## Maier/Fricke, Kulturgut aus Archiven, Bibliotheken und Museen im Internet

# WERKHEFTE DER STAATLICHEN ARCHIVVERWALTUNG BADEN-WÜRTTEMBERG

Herausgegeben von der Landesarchivdirektion Baden-Württemberg

Serie A Landesarchivdirektion

Heft 17

2004 Verlag W. Kohlhammer Stuttgart

# Kulturgut aus Archiven, Bibliotheken und Museen im Internet

Neue Ansätze und Techniken

Herausgegeben von Gerald Maier und Thomas Fricke

2004 Verlag W. Kohlhammer Stuttgart

# $\circledcirc$

Diese Publikation ist auf alterungsbeständigem, säurefreiem Papier gedruckt.

Alle Rechte vorbehalten. © 2004 by Landesarchivdirektion Baden-Württemberg, Stuttgart Lektorat: Luise Pfeifle Kommissionsverlag: W. Kohlhammer GmbH, Stuttgart Gesamtherstellung: satzwerkstatt Manfred Luz, Neubulach Printed in Germany ISBN 3-17-018275-7

# Inhalt

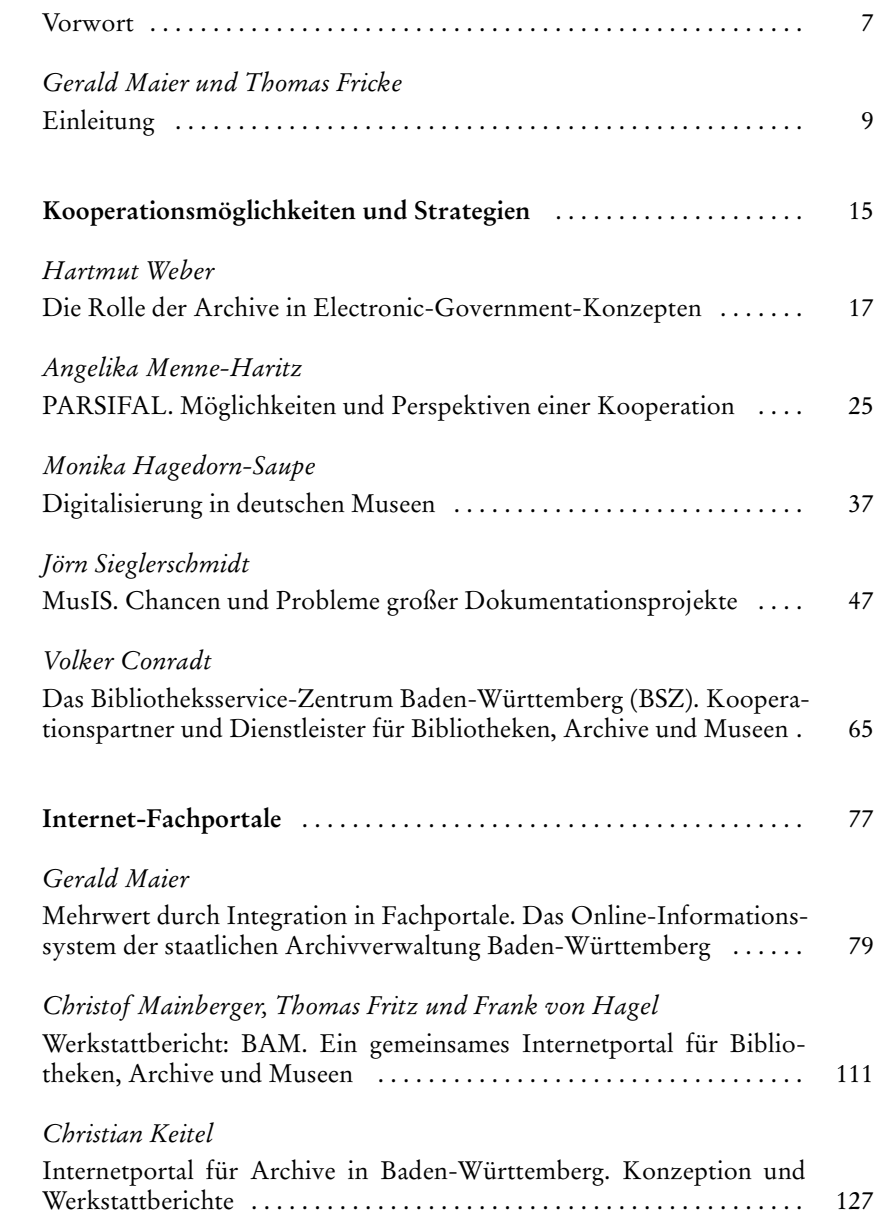

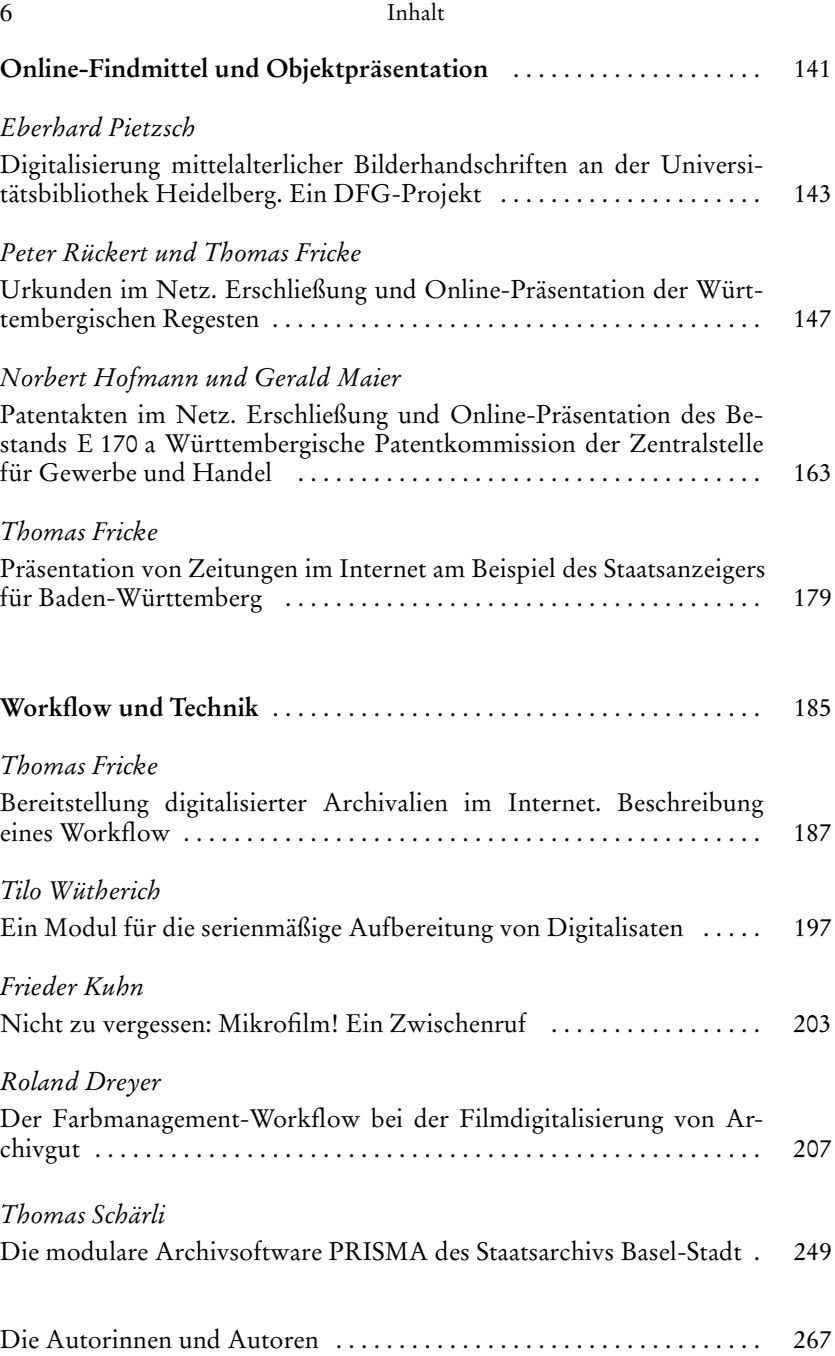

### Vorwort

Archivgut, Bibliotheksgut und Museumsbestände stellen einen großen Teil unseres kulturellen Erbes dar. Die Archive sehen es als eine zentrale Aufgabe an, die ihnen anvertrauten Quellen für breit gestreute Nutzerkreise aufzubereiten und zur Auswertung und sonstigen Nutzung vorzulegen. Um den Nutzern überhaupt einen Zugang zu ermöglichen, müssen die Archivarinnen und Archivare ihre Aufgaben und Dienstleistungen transparent machen. Die Nutzer müssen an die Quellen herangeführt werden, die sich in den meisten Fällen nicht von selbst erschließen. Hierbei bieten digitale Techniken neue Möglichkeiten.

So ist die Online-Präsentation von archivischen Quellen im Kontext geeignet, den Nutzern neue Dienstleistungen anzubieten und neue Nutzerkreise für die Dienstleistungen der Archive zu interessieren. Neben der Verfilmung kommt dabei der Digitalisierung im Spannungsfeld zwischen Erhaltung und Nutzung ein hoher Stellenwert zu.

In europäischen wie nationalen Gremien, an deren Arbeit sich die verschiedenen kulturellen Einrichtungen beteiligen, wird über die Chance diskutiert, die das Internet für die wissenschaftliche Arbeit wie auch für eine breite Kulturarbeit bietet. Dabei zeigt sich immer mehr, dass der Nutzer einen interdisziplinären Ansatz wünscht. Die staatliche Archivverwaltung Baden-Württemberg arbeitet daher eng mit den wissenschaftlichen Bibliotheken und Museen zusammen.

Eine interdisziplinäre Zusammenarbeit erzeugt fachliche aber auch wirtschaftliche Synergien. Ich freue mich daher ganz besonders, dass zum Abschluss des DFG-Projekts Workflow und Werkzeuge zur digitalen Bereitstellung größerer Mengen *von Archivgut* ein vielbeachtetes Experten-Kolloquium in Ludwigsburg stattgefunden hat und dass dabei die schon bestehende Fachdiskussion zwischen Archivaren, Bibliothekaren und Museumsexperten intensiviert werden konnte.

Im vorliegenden Heft sind Beiträge dieses Kolloquiums mit den Ergebnissen des DFG-Projekts vereint. Das Heft gibt damit anhand von Beispielen sowohl einen Überblick über verschiedene Strategien und Kooperationsmöglichkeiten als auch über Techniken und Softwarelösungen für die Umsetzung von Online-Informationssystemen in Archiven, Bibliotheken und Museen. Mit den im DFG-Projekt ermittelten Arbeitsabläufen und Software-Werkzeugen ist es nun möglich, auf eine rationelle Weise digitalisierte Archivalien in Verbindung mit Erschließungsinformationen online bereit zu stellen.

Den Autorinnen und Autoren dieses Hefts möchte ich ebenso herzlich danken wie den beiden Herausgebern, Herrn Dr. Gerald Maier und Herrn Dr. Thomas Fricke. Frau Eva Roll M.A. und Frau Jeannette Godau M.A. danke ich für Lektoratsarbeiten und Frau Luise Pfeifle für die Betreuung der Drucklegung. Dem vorliegenden Band wünsche ich eine interessierte Leserschaft und ich hoffe, dass er breiten Kreisen wertvolle Anregungen und Informationen für die Aufbereitung und Präsentation von Kulturgut aus Archiven, Bibliotheken und Museen im Internet bietet.

Stuttgart, im März 2004

Professor Dr. Wilfried Schöntag Präsident der Landesarchivdirektion Baden-Württemberg

# Einleitung

#### Von Gerald Maier und Thomas Fricke

Elektronische Technologien durchdringen zunehmend fast alle Lebens- und Arbeitsbereiche. Sie sind nicht mehr wegzudenken aus Politik, Wirtschaft, Wissenschaft und Kultur. Die wachsende Abhängigkeit gesellschaftlicher Bereiche von den Informations- und Kommunikationstechnologien trägt wesentlich zur Transformation der entwickelten Industriegesellschaften bei. Vor allem durch die breite Nutzung des Internet formiert sich die so genannte Informationsgesellschaft.

Innerhalb dieser Informationsgesellschaft haben Archive, Bibliotheken und Museen für die Sicherung und Bereitstellung des Kulturerbes einen bedeutenden Stellenwert. Als moderne Informationsdienstleister stehen sie im Zeitalter globaler Kommunikation aber auch vor neuen Herausforderungen. Neben konventionelle Formen des Informationsangebots treten zunehmend neue Wege der Informationsvermittlung. Mit dem Internet hat sich der Zugang zu und der Zugriff auf Informationen nachhaltig und unwiderruflich verändert und wird sich auch weiterhin verändern. Die Archive tragen ebenso wie Bib liotheken und Museen dieser Entwicklung Rechnung und stellen sich den neuen Formen der Informationsvermittlung.

Neue Formen der Informationsvermittlung erfordern Veränderungen im Einsatz der vorhandenen Ressourcen, aber auch eine zielgerichtete Erweiterung der Ressourcen in den jeweiligen Institutionen. Darüber hinaus bedingen sie Veränderungen in der Infrastruktur von Archiven, Bibliotheken und Museen. Die knappen Ressourcen, aber auch Gemeinsamkeiten hinsichtlich der Materialien machen neue Formen der Kooperation zwischen verschiedenen Kulturgutträgern und Einrichtungen erforderlich. Die sogenannten *Best Practices*, also Erfahrungen und fachgerechte technische Lösungen im Bereich der Online-Bereitstellung von Kulturgut, werden zunehmend ausgetauscht oder in Gemeinschaftsprojekten gelöst.

In diesem Heft werden Beispiele für solche *Best Practices* vorgestellt. Bei den Beiträgen handelt es sich um überarbeitete Vortragsfassungen der von der Landesarchivdirektion Baden-Württemberg veranstalteten Expertentagung *Kulturgut aus Archiven, Bibliotheken und Museen im Internet – Neue Ansätze und Techniken*, die am 15. und 16. November 2001 im Staatsarchiv Ludwigsburg stattgefunden hat. Thematisiert werden neue Ansätze und Techniken, die die Aufbereitung und Präsentation von Kulturgut aus Archiven, Bibliotheken und Museen im Internet ermöglichen. Darüber hinaus werden aber auch Strategien und Kooperationsmöglichkeiten im Bereich der Bereitstellung von Kulturgut im Internet, Internet-Fachportale sowie der Workflow von der Erschließung bis zur Präsentation digitalisierter Bestände im Kontext von Online-Findmitteln vorgestellt.

Darüber hinaus enthält das Heft eine Dokumentation der Ergebnisse des von der Deutschen Forschungsgemeinschaft geförderten Projekts Workflow *und Werkzeuge zur digitalen Bereitstellung größerer Mengen von Archivgut*, das Ende Dezember 2001 erfolgreich abgeschlossen werden konnte und im folgenden kurz skizziert wird.

### Zum Projekt

Was die Digitalisierung und die Möglichkeiten der Präsentation von Archivgut im Internet anbetrifft, so wurden von der Landesarchivdirektion Baden-Württemberg im Rahmen zweier von der Deutschen Forschungsgemeinschaft (DFG) geförderter Projekte in den Jahren 1998–2001 schon einige wesentliche Techniken erprobt. Das im Januar 2000 begonnene, auf zwei Jahre angelegte Projekt Workflow und Werkzeuge zur digitalen Bereitstellung größerer Meng*en von Archivgut*<sup>1</sup> versteht sich als Fortsetzung des im Juni 1999 abgeschlossenen DFG-Projekts *Neue Möglichkeiten und Qualitäten der Zugänglichkeit zu digitalen Konversionsformen gefährdeter Bücher und Archivalien.*<sup>2</sup>

Ziel des Projekts war die Entwicklung von Verfahren und Arbeitsabläufen, um größere Mengen von Archivalien unterschiedlicher Gattungen in kontextorientierter, rationeller Weise für die Forschung digital bereitzustellen. Dabei wurden folgende Arbeitspakete definiert und bearbeitet:

- 1. Entwicklung standardisierter Werkzeuge und Arbeitsverfahren zur rationellen, weitgehend automatisierten Aufbereitung digitaler Master-Formen für das Internet;
- 2. Entwicklung eines umfassenden Colormanagement-Systems (CMS), um unter Verwendung allgemein zugänglicher Verfahren und Werkzeuge eine originalgetreue Farbwiedergabe bei der Digitalisierung vom Original oder vom farbbeständigen Film zu erreichen;
- 3. Entwicklung interaktiver Autorensysteme für unterschiedliche Gattungen von Archivgut sowie entsprechender Präsentationsmodule für diese Gattungen. Ziel war es, eine weitgehend automatisierte Generierung der Online-Präsentationen aus den digitalisierten Bildobjekten und den Erschließungsinformationen zu gewährleisten;
- 4. Einbindung der Präsentationsmodule in archivische Online-Findmittel;
- 5. Entwicklung und Festlegung eines standardisierten Arbeitsablaufs (Workfl ow), der die Prozessschritte *Mikroverfi lmung*, *Digitalisierung*, *Bildaufbereitung*, *Verwaltung digitaler Master und Kontextinformation einschließlich Metadaten* sowie *Produktion und Präsentation digitaler Konversionsformen von Archivgut in Online-Findmitteln* umfasst.

<sup>&</sup>lt;sup>1</sup> *http://www.lad-bw.de/workflow.*<br><sup>2</sup> *http://www.lad-bw.de/digpro* und Digitale Archive und Bibliotheken. Neue Zugangsmöglichkeiten und Nutzungsqualitäten. Stuttgart 2000. Hg. von Hartmut Weber und Gerald Maier (Werkhefte der Staatlichen Archivverwaltung Baden-Württem berg. Serie A Landesarchivdirektion, Heft 15).

Einleitung 11

Um die Projektziele innerhalb des gesteckten Zeitrahmens zu erfüllen, wurde zu Beginn ein ausführlicher Projektstrukturplan erstellt, der zugleich die Aufgabe eines Pflichtenheftes übernahm. Die Abarbeitung der einzelnen Arbeitspakete erfolgte nicht ausschließlich in der festgelegten Reihenfolge sondern auch parallel. Zu allen Arbeitspaketen wurde Ergebnisse erzielt, die entweder durch das Projektteam selbst oder durch Outsourcing-Aufträge erarbeitet wurden.

So wurde im Rahmen des ersten Arbeitspakets u. a. ein Modul *Bildverarbeitung* entwickelt, mit dem digitale Masterformen automatisch verarbeitet werden können (Größenanpassung, Schärfung, Segmentierung, Farbreduktion, Konvertierung in internetfähige Grafikdateiformate). Realisiert wurde das Tool in Eigenregie mit Hilfe von Standardsoftware und Scriptsprachen. Vorgestellt wird dieses Modul in dem Beitrag von Tilo Wütherich.

Die Entwicklung eines Colormanagement-Systems (CMS) zur Sicherung der Farbtreue bei der Digitalisierung vom Original oder vom farbbeständigen Film erfolgte im Rahmen zweier Outsourcing-Aufträge, bei denen Farbmessverfahren unter Berücksichtigung verschiedener Scan- und Messtechniken evaluiert werden sollten. Ziel war die Entwicklung und Erprobung eines CMS-Workfl ows für Internetpräsentationen und den Datentransfer. So lieferte Roland Dreyer, Dipl.-Ingenieur für Druck- und Medientechnik, ein umfassendes Fachgutachten, das die Voraussetzungen, Möglichkeiten und Grenzen eines filmbasierten Digitalisierungsworkflows aufzeigt und dabei weit über die Frage eines Farbmanagements bei der Farbdigitalisierung von Filmformen hinausgeht. Der Beitrag von Roland Dreyer in diesem Band bietet eine Zusammenfassung.

Das dritte Arbeitspaket, die Entwicklung interaktiver Autorensysteme und der zugehörigen Präsentationsmodule, wurde zusammen mit dem vierten erarbeitet, da die Erstellung von Präsentationsmodulen ohne deren unmittelbare Einbindung in Online-Findbücher arbeitstechnisch nicht als sinnvoll erschien. Das Projektteam hat sich für die Entwicklung von drei Standard-Präsentationsformen und dementsprechend von drei Autorensystemen entschieden: erstens für Urkunden in Verbindung mit Siegeln, zweitens für Akten und drittens für Zeitungen als serielle Objekte.

Die Autorensysteme bilden das Kernstück eines Arbeitsablaufs, der von der datenbankgestützten Grunderfassung eines Archivbestandes bis zur Bereitstellung des zugehörigen Online-Findbuches mit digitalisierten Archivalien reicht. Bei der Projektantragstellung war geplant, die Strukturierung der Metadaten mithilfe der XML-Technologie zu realisieren. Es hatte sich aber gezeigt, dass noch keine performante Client-basierte XML-Verarbeitung oder bezahlbare serverbasierte XML-Datenbankanwendung existiert, mit der eine dynamische Aufbereitung der XML-Daten in den Präsentationsmodellen hätte erfolgen können. Das Projektteam hat sich daher entschlossen, die notwendige Datenmodellierung auf eine relationale Datenbank abzustimmen und die Entwicklung der Autorensysteme und Präsentationsmodelle über eine datenbankbasierte Web-Technologie zu realisieren. In den Beiträgen von Thomas Fricke und Gerald Maier sind die Ergebnisse in diesem Band näher beschrieben.

Im letzten Arbeitspaket wurde dann auf der Grundlage der Ergebnisse der vorhergehenden Arbeitspakete der gesamte Workflow mit den Prozessschritten *Mikroverfi lmung*, *Digitalisierung*, *Bildaufbereitung*, *Verwaltung digitaler Master und Metadaten im Kontext* sowie *Produktion digitaler Konversionsformen von Archivgut und deren Präsentation innerhalb von Online-Findmitteln* realisiert.

Insgesamt wurde das Projektziel, eine rationelle Mengenverarbeitung und eine Integration der digitalen Formen in Online-Findmittel zu ermöglichen, erreicht. In der Zwischenzeit wurden die Werkzeuge und Module für den Echtbetrieb in den baden-württembergischen Staatsarchiven optimiert und um ein so genannten Findmittel-Web-Content-Management erweitert, das in dem Beitrag von Gerald Maier kurz vorgestellt wird.

### Zu den Beiträgen dieses Hefts

Ein erster Themenbereich beschäftigt sich mit *Kooperationsmöglichkeiten und Strategien* im Bereich der Präsentation von Kulturgut aus Archiven, Bibliotheken und Museen im Internet.

Hartmut Weber beschreibt zunächst die *Rolle der Archive in E-Government-Konzepten* am Beispiel des Bundesarchivs. Angelika Menne-Haritz stellt die *Möglichkeiten und Perspektiven einer Kooperation* am Beispiel von PARSIFAL vor. Bei PARSIFAL handelt es sich um eine Entwicklungspartnerschaft der Landesarchivdirektion Baden-Württemberg, der Archivschule Marburg und des Bundesarchivs mit dem Ziel, gemeinsam archivische Softwarelösungen für das Internet zu entwickeln. Einen Einblick in die *Digitalisierung in deutschen Museen* gibt der Beitrag von Monika Hagedorn-Saupe. Konkret auf das Bundesland Baden-Württemberg bezogen diskutiert Jörn Sieglerschmidt am Beispiel des MUSIS-Projekts die *Chancen und Probleme großer Dokumentationsprojekte.* Abgeschlossen wird dieser Themenbereich mit der Vorstellung des *Bibliotheksservice-Zentrums Baden-Württemberg (BSZ)* als *Kooperationspartner und Dienstleister für Bibliotheken, Archive und Museen* durch Volker Conradt.

Thema des zweiten Bereichs sind Möglichkeiten und Formen von *Internet-Fachportalen* für Archive, Bibliotheken und Museen. Gerald Maier gibt zunächst einen Überblick über die Aktivitäten der *staatlichen Archivverwaltung Baden-Württemberg als Informationsdienstleister* im Bereich der Online-Systeme. Dazu gehört in erster Linie die Entwicklung kundenorientierter Internetangebote und Partizipation an Online-Fachportalen wie das von der Landesarchivdirektion entwickelte Internet-Informationssystem *Archive in der Arbeitsgemeinschaft Alpenländer ARGE ALP.*<sup>3</sup> Ein Beispiel für ein interdiszip-

 <sup>3</sup> *http://www.archive-argealp.de.*

#### Einleitung 13

linäres Fachportal ist das im Rahmen eines DFG-Projekts entwickelte *Internetportal für Bibliotheken, Archive und Museen (BAM-Portal).*<sup>4</sup> In Form eines Werkstattberichts stellen Christof Mainberger, Thomas Fritz und Frank von Hagel die Technik des Portals, Funktionalitäten und Inhalt sowie die Präsentation von Objektbeschreibungen aus allen drei Institutionstypen vor. Ein Beitrag von Christian Keitel über das *Internetportal für Archive in Baden-Württemberg*, das Informationen zu Institution und Beständen von verschiedenen Archivträgern bietet, vervollständigt diesen Themenbereich.

Mit *Online-Findmitteln und Objektpräsentation* beschäftigt sich der dritte Themenbereich. Eberhard Pietzsch stellt technische Aspekte des inzwischen abgeschlossenen DFG-Projekts *Digitalisierung spätmittelalterlicher Bilderhandschriften aus der Bibliotheca Palatina* vor.5 In dem von der Universitätsbibliothek zusammen mit dem kunstgeschichtlichen Institut der Universität Heidelberg bearbeiteten Projekt wurden zahlreiche Bilderhandschriften digitalisiert und für eine Internet-Präsentation unter Verwendung von XML-Datenstrukturen und – Methoden zusammen mit Erschließungsinformationen aufbereitet. Mit der Präsentation digitalisierter Urkunden aus Archiven beschäftigt sich der folgende Beitrag von Peter Rückert und Thomas Fricke. Vorgestellt werden hier *Erschließung und Online-Präsentation der Württembergischen Regesten* aus dem Hauptstaatsarchiv Stuttgart. Am Beispiel dieses Bestandes wurde im Rahmen des oben beschriebenen DFG-Projekts *Workfl ow und Werkzeuge* ein Präsentationsmodul für Urkunden entwickelt und in ein Online-Findbuch eingebunden. Dasselbe wurde auch für die Archivaliengattung Akten entwickelt. Norbert Hofmann und Gerald Maier beschreiben in ihrem Beitrag ein Online-Findbuch und Präsentationsmodul für Akten am Beispiel des Bestands württembergische *Patentkommission der Zentralstelle für Gewerbe und Handel* aus dem Staatsarchiv Ludwigsburg. Abgerundet wird der Themenbereich mit einem Beitrag von Thomas Fricke über die Präsentation von Zeitungen im Internet am Beispiel des *Staatsanzeigers für Baden-Württemberg*.

Der letzte Bereich ist dem Thema *Workfl ow und Technik* gewidmet. Hier werden vor allem Ergebnisse des oben beschriebenen DFG-Projekts vorgestellt. Thomas Fricke beschreibt die Arbeitsabläufe, die bei der *Digitalisierung und Bereitstellung von Archivgut im Internet* vonstatten gehen. Er stellt damit den so genannten Workflow, der ein Ergebnis des bereits erwähnten bei der Landesarchivdirektion Baden-Württemberg durchgeführten DFG-Projekts bildet, im Überblick vor. In den selben Kontext gehört auch der Beitrag von Tilo Wütherich, der den Aspekt der *serienmäßigen Aufbereitung von Digitalisaten* für die Internetpräsentation näher beleuchtet, indem der das im Projekt entwickelte Bildbearbeitungsmodul vorstellt. Frieder Kuhn erläutert die Bedeutung der Mikrographie als Zwischenstufe für die Digitalisierung von Archivgut. Aus Gründen der Bestandserhaltung und als eine mögli-

<sup>4</sup>*http://www.bam-portal.de.* 5 *http://palatina-digital.uni-hd.de.*

che Strategie für die Langzeitsicherung retrodigitalisierter Archivalen kommt der Mikroverfilmung und insbesondere der Farbmikroverfilmung eine große Bedeutung zu. In diesen Zusammenhang gehört auch der Beitrag von Roland Dreyer über den *Farbmanagement-Workflow bei der Farbdigitalisierung von Archivgut*, in dem der vollständige analog-digitale Farbdigitalisierungsworkflow von Archivalien aus technischer Sicht beschrieben wird. Der Themenbereich wird mit einem Beitrag von Thomas Schärli über die *modulare Archivsoftware PRISMA des Staatsarchivs Basel-Stadt* abgeschlossen. Thomas Schärli beschreibt hier eine Software-Lösung, die den gesamten archivischen Geschäftsgang von der Übernahme, Magazinverwaltung, Erschließung, Bestandserhaltung bis zur Nutzung von Archivgut unterstützt und somit auch in Form eines archivischen *Lokalsystems* die notwendige Grundlage für eine Bereitstellung von Online-Findmitteln und digitalisiertem Archivgut bildet.

Kooperationsmöglichkeiten und Strategien

# Die Rolle der Archive in Electronic-Government-Konzepten

Von Hartmut Weber

Wir müssen nicht schneller laufen – wir müssen kürzere Wege finden. Mit diesen Worten unterstrich der vormalige baden-württembergische Wissenschaftsminister Klaus von Trotha im Jahre 1995 in einer im Hauptstaatsarchiv Stuttgart gehaltenen Rede die Bemühungen der Landesarchivdirektion Baden-Württemberg um die Reform und Modernisierung der staatlichen Archivverwaltung. Das Bild des mehr oder weniger mühsamen Fortbewegens, von dem einen als Last, dem anderen als Lust empfunden, hat auch jüngst Bundeskanzler Gerhard Schröder angeregt, als er das Ziel der E-Government-Initiative Bund Online 2005 mit dem griffigen Satz Die Daten sollen laufen, nicht *die Bürger* auf den Punkt brachte.

Hier soll nicht über die Bewegungsfreudigkeit der zitierten Politiker etwa im Vergleich zu der des Außenministers spekuliert werden. Es wird nur festgehalten, dass in beiden Zitaten die Verwaltungsreform als solche und die E-Government-Initiative als Teil der Verwaltungsreform des Bundes in Zusammenhang gebracht werden mit Bildern, in denen Mühe und Aufwand in Relation zu Kräfteersparnis und Dienstleistungsqualität stehen. Es soll mit geringerem Aufwand ein besseres Ergebnis erzielt werden oder ökonomisch ausgedrückt: Das Minimalprinzip und das Maximalprinzip, Prinzipien die sich gegenseitig ausschließen, sollen zugleich gelten.

Wenn wir versuchen, die Archive in ein E-Government-Konzept einzuordnen, müssen wir vom E-Government etwas mehr wissen, als dass dabei Daten und nicht Bürger laufen sollen. Gemäß der Definition der Deutschen Hochschule für Verwaltungswissenschaften in Speyer ist unter Electronic Government die Abwicklung geschäftlicher Prozesse im Zusammenhang mit Regieren und Verwalten mit Hilfe von Informations- und Kommunikationstechniken über elektronische Medien wie Internet oder andere Netzwerke und Netzwerkbasierten Anwendungen wie E-Mail oder Datenverkehr zu verstehen. Die Definition umfasst den gesamten öffentlichen Sektor, also Legislative, Exekutive und Jurisdiktion sowie öffentliche Unternehmen und sonstige öffentliche Einrichtungen auf allen Ebenen, also von der lokalen über die regionale und Landesebene bis zur Bundesebene, einschließlich der supranationalen und globalen Ebene.

Bei Electronic Government geht es sowohl um Prozesse innerhalb des öffentlichen Sektors als auch um jene zwischen diesem und der Bevölkerung, der Wirtschaft und den Non-Profit und Non-Government Organisationen des so genannten Dritten Sektors, der mit Verbänden, Vereinen, Kirchen, Gewerkschaften, Parteien oder Bürgerinitiativen beispielhaft beschrieben sei.

Die Anwendungsfelder des Electronic Government sind Informationsdienste, Kommunikationslösungen, also um Dialogkomponenten erweiterte Informationssysteme, die Bereitstellung von Formularen in elektronischer Form und die Entgegennahme ausgefüllter Formulare zur weiteren Bearbeitung. Der elektronisch eingereichte Antrag führt in Online-Transaktionsdiensten zur elektronischen Antragsbearbeitung mit Entscheidungsunterstützungssystemen, als deren Ergebnis Bescheide, Zulassungen und Genehmigungen auf elektronischem Wege zugestellt werden, möglicherweise in Verbindung mit Systemen zur elektronischen Zahlung von Gebühren oder Auslagen. Andere Transaktionsdienste in diesem Kontext sind interaktive elektronische Dokumentenverwaltungssysteme oder Workflowsysteme, auf die auch behördenübergreifend oder von Telearbeitsplätzen aus zugegriffen werden kann. In einem Electronic-Government-Konzept können schließlich auch Produkte aus dem öffentlichen Bereich vermarktet oder schließlich im Anwendungsfeld Electronic-Democracy selbst Wahlen durchgeführt werden, wie dies im Juli dieses Jahres beim Jugendgemeinderat der Stadt Esslingen erstmals rechtsverbindlich mittels Internet geschehen ist.

Bevor im Folgenden die Vorstellungen zur konkreten Umsetzung des Electronic Government in groben Zügen skizziert werden, zunächst eine Bewertung des Electronic Government aus der Zeit, als die Bürger noch zu den Ämtern liefen und die Computer laufen lernten. Vor nahezu 50 Jahren hat der Soziologe Helmut Schelsky vor dem negativen Einfluss elektronischer Rechner in Staat und Verwaltung gewarnt: Es entstehe eine *Regierungsmaschine*, die unbedingten Gehorsam verlange, weil sie die perfekte und voraussagesichere Planung produziere. Jede Opposition gegen die technisch garantierte Wahrheit sei unvernünftig.

Folgendes hat die Bundesregierung sich vorgenommen: In der E-Government-Initiative BundOnline 2005 hat der Bundeskanzler Regierung und Verwaltung verpflichtet, alle internetfähigen Dienstleistungen der Bundesverwaltung bis zum Jahr 2005 online bereit zu stellen. In dieser Initiative sieht die Bundesregierung einen *wichtigen Baustein für die Entwicklung Deutschlands zu einer Informationsgesellschaft*. BundOnline 2005 soll nach den Vorstellungen des Bundeskabinetts dafür sorgen, dass Bürger, Wirtschaft, Wissenschaft und andere Verwaltungen die Dienstleistungen der Bundesverwaltung einfacher, schneller und kostengünstiger in Anspruch nehmen können. Dadurch soll die Zufriedenheit der Bürgerinnen und Bürger mit Politik und Verwaltung gefördert und der Wirtschaftsstandort Deutschland gestärkt werden. Wer sich über die finanziellen Rahmenbedingungen des Electronic Government bisher noch nicht klar war, wird durch den folgenden Satz darauf gestoßen: *eGovernment-Projekte eröffnen die Möglichkeit zur Einsparung von Kosten ohne Einbußen der Leistungsfähigkeit des Staates und dienen damit dem Ziel der Haushaltskonsolidierung.* Electronic Government soll sich im Prinzip durch die Rationalisierungsgewinne selbst finanzieren. Wie werden diese erreicht? Auch dazu ein deutlicher Hinweis von erheblicher Relevanz für den tiefgreifenden Wandel der Verwaltungsverfahren und damit für die Überlieferungs-

bildung der Archive. *BundOnline 2005 ist ein wichtiger Bestandteil der umfassenden Verwaltungsmodernisierung. Mediengerechte und konsequent umgesetzte eGovernment-Projekte sind Impulse zur Modernisierung der Geschäftsprozesse der öffentlichen Verwaltung. Durch BundOnline 2005 soll eine fl ächendeckende Vereinfachung von Strukturen und Abläufen der Bundesverwaltung erreicht werden.* Diese Kernsätze reichen aus, um Vorstellungen von den politischen Rahmenbedingungen zu vermitteln. Zur konkreten Umsetzung bestehen folgende Vorstellungen: Die E-Government-Initiative des Bundes besteht aus wenigen zentralen Dienstleistungen, die ressortübergreifend als Basiskomponenten zentral entwickelt und zur Verfügung gestellt werden. Dazu gehören

- Vorgangsbearbeitung/Dokumentenmanagement,
- Kommunikationsschnittstellen mit Bürgern und Wirtschaft,
- ein Sicherheitskonzept für die Netze und für die Authentifizierung einschließlich der elektronischen Signatur,
- ein Content Management System,
- eine Zahlungsverkehrsplattform,
- ein Formularserver und
- das Internet-Portal des Bundes.

Im Mittelpunkt stehen aber die nahezu 400 Dienstleistungen von Bundesministerien und Bundesbehörden, die als internetfähig eingestuft wurden, vom Asylisweb des Bundesamts für die Anerkennung ausländischer Flüchtlinge über Bafög-online des Bundesverwaltungsamts bis zur Zulassung von Futtermitteln durch die Bundesanstalt für Landwirtschaft und Ernährung (Unter Z hätte man auch den Zwangsarbeiternachweis über Internet nennen können, auf den Archive in Bund, Länder und Kommunen sowie Stellen des Dritten Sektors interaktiv Zugriff haben.)

Unter den 400 Dienstleistungen, welche von Stellen des Bundes erbracht werden sollen, führt die Anlage der Kabinettsvorlage für das Bundesarchiv fünf archivrelevante Dienstleistungen auf, die über Internet bereit gestellt werden sollen und zwar

- Bereitstellung von Archivgut zur Benutzung,
- Betreuung und Beratung oberster Bundesbehörden, sonstiger Behörden, Gerichte und Verbänden sowie Personen und Stellen des privaten Bereichs,
- Übernahme und Ausleihe (zwischenarchivische und archivische Dienstleistungen),
- Bewertung und Erschließung von Archivgut einschließlich Erstellen und Pflegen von Beständeübersichten,
- Veröffentlichungen.

Diese knapp umrissene Konzeption eines E-Government-Konzepts auf Bundesebene ist weit entfernt von dem Orwellschen Albtraum *1984* oder den Befürchtungen Schelskys von einem totalitären Staat. Man ist versucht zu sagen, im Gegenteil. Der ordnende und regelnd eingreifende Staat soll dem Staat im Gewand des öffentlichen Dienstleisters das Feld fast vollständig räumen. Regelnde oder gar gängelnde Strukturen sollen der Offenheit weichen. Herrschaftswissen soll allgemein und freizügig verfügbar werden. Die Frage wird nicht mehr sein, ob man etwas wissen darf, sie wird allerdings lauten, ob man weiß, wo man das, was man wissen darf oder soll, findet.

Wo sind und bleiben die Archive in solchen Electronic-Government-Konzepten? Sind ihre Leistungen, um mit dem Bundeskanzler zu sprechen *internetfähig*? Können sie ihre Dienstleistungen in Richtung Verwaltung einerseits, in Richtung Forschung und interessiertem Bürger andererseits mit dem Mehrwert qualitativ verbessern, den moderne Informations- und Kommunikationstechnik bieten? Können sie dabei die erwarteten Rationalisierungsund Einspareffekte mitnehmen? Wie kann man sich nun Electronic Archives im Electronic Government oder modisch gekürzt *eArchives* im *eGovernment* vorstellen?

Die Blickrichtungen des Januskopfs, der als Symbol für das traditionell auf Verwaltung und Forschung hin orientierte Archiv gilt, haben in den letzten beiden Jahrzehnten an Weite und Dimensionen gewonnen. Zumindest die öffentlichen Archive müssen im Szenario des Electronic Government die Verfl echtungen zu ihren Partnern nur neu ausgestalten, nicht neu knüpfen, da mehr oder weniger rege Verbindungen im öffentlichen, privaten, kommerziellen und im dritten, dem Non-Government und Non-Profitsektor bereits bestehen und gepflegt werden.

Beginnen wir bei der Betrachtung der Möglichkeiten künftiger Ausgestaltung der *Geschäftsbeziehungen* mit der Blickrichtung auf den Benutzer: Konzepte über die Umsetzung der bisherigen Informations- und Benutzungspraxis der Archive in die neue Medienarchitektur sind in der Fachdiskussion wiederholt vorgetragen worden: Archive informieren über sich und ihre Dienstleistungen, dann über das Archivgut, das sie zugänglich machen, und schließlich stellen sie möglicherweise Archivgut selbst bereit. Grundinformationen über das Archiv werden so zum digitalen Faltblatt, Beständeübersicht und Findbücher finden sich im digitalen Repertorienzimmer und digitales Archivgut selbst wird im digitalen Lesesaal oder in einer virtuellen Ausstellung zur Verfügung gestellt, wenn nicht gar dem Nutzer auf Anforderung digital übersandt. Flankierend kann man sich zusätzlich ein digitales Praktikum vorstellen, das dem Benutzer mit keiner oder wenig Erfahrung die Schwellenangst nimmt und ihm typische archivische Suchstrategien vermittelt, erforderlichenfalls auch paläografische Kenntnisse.

Archivische Findmittel und Internettechnologie sind geradezu füreinander geschaffen. Die vernetzte Struktur des Internet und die Hypertextmethode kommt mit den Möglichkeiten einer selbstbestimmt-navigierenden und assoziativen Nutzungsweise der offenen Funktionalität archivischer Findmittel besonders entgegen. Dabei bietet die Internettechnologie eindeutig einen Mehrwert gegenüber gedruckten Findmitteln: Zum einen sind Online-Findmittel ortsunabhängig und bequem zu benutzen. Zum andern machen sie mehrdimensionale Einstiege bei der Recherche nach Bedarf und Entscheidung des Benutzers möglich. Klaus Lenk hat nach einer Analyse bestehender E-Government-Anwendungen neulich beklagt, dass sich die Verwaltung nicht am erfragten Bedarf des Bürgers orientiere, sondern an dem, was man meint, was gut für den Benutzer von elektronischen Systemen sei. Die Aufforderung zur Kundenorientierung gilt zweifellos auch für die Archive und deren Konzepten zur Bereitstellung von Erschließungsinformationen. Ein Findbuchtext im Internet ist noch lange kein benutzerfreundliches Online-Findbuch mit dem Mehrwert von elektronischen Verweisen und mehrdimensionalem Sucheinstieg. Strukturorientierte Suche und zusätzliche Einstiegshilfen wie Volltextrecherche in den Findmitteln und Recherchen über mehrere Findmittel hinweg oder gar über Archivgrenzen hinaus schließen sich nicht mehr aus. Dies entspricht der heute geforderten Offenheit der Informationsstrukturen und trägt den gewandelten Nutzerbedürfnissen Rechnung. Die Bereitstellung von Findmitteln in digitaler Form vereint also mehrere Vorteile: sie macht die Findmittel breiter zugänglich, sie ermöglicht die zeitsparende und komfortable Recherche, erlaubt jederzeit dynamische Korrekturen und Ergänzungen an den Erschließungsinformationen, auch aufgrund von Nutzerhinweisen und unter Umständen sogar durch den Benutzer selbst. Weiterhin ermöglichen Online-Findmittel die Integration in größere Recherchepools und – last but not least – sind weitaus kostengünstiger zu erstellen und zu verbreiten als herkömmliche Findmittel in gedruckter Form. Insofern passt der *digitale Repertoriensaal* in besonderem Maße in die Landschaft von Verwaltungsreform und Sparzwängen. Digital bereitgestellte Findmittel gehören zu den seltenen Produkten der Archive, welche die Forderungen unserer an Ressourcen knappen und an Anforderungen reichen Zeit erfüllen können, indem sie die Steigerung der Leistungsqualität mit Kostensenkung in Einklang zu bringen vermögen. In diesem Bereich können die Archive mit Angeboten, in welchen sie konkurrenzlos sind, Erfolg haben: mit der Bereitstellung von Informationen, die dem Nutzer Archivgut für eine Vielzahl von Fragestellungen erschließen. Der Zugang zu Archivgut wird damit für die gewohnten Nutzerkreise optimiert und für bisher Zögernde oder Fernstehende erleichtert.

Wenn der eine Teil des archivischen Doppelkopfes Janus auf die Nutzer des Archivguts blickt, wendet er sein anderes Gesicht zwangsläufig dem Bereich zu, wo Unterlagen aus Geschäfts- und Entscheidungsprozessen entstehen und von wo aus sie den archivgesetzlichen Bestimmungen gemäß nach Aufgabenerfüllung den Archiven zur Übergabe anzubieten sind. Erstaunt wird Janus feststellen, dass sich die Seite der Verwaltung durch das Electronic Government noch mehr und eher grundlegend wandelt als die gegenüberliegende Seite der Nutzung von Archivgut. Wenn gleichartige Verwaltungsverfahren in Systemen mit automatisiert gesteuertem Arbeitsablauf erledigt werden oder wenn virtuelle Schriftstücke in Dokumentenverwaltungssystemen gehalten und über Online-Transaktionsdienste anderen Stellen im öffentlichen Sektor im arbeitsteiligen und vernetzten Verwaltungsverfahren zur Verfügung stehen, wer ist dann noch in der Lage, Entstehungsstufen festzustellen?

Wer kann dann noch Entstehungszusammenhänge rekonstruieren oder auch nur feststellen, ob eine elektronische Aufzeichnung zur Aufgabenerfüllung noch benötigt wird oder nicht, ob sie archivreif ist? Electronic Government mit den Vorstellungen von Aufzeichnungen, die für internetfähige Transaktionen und Partizipationsverfahren – auch über den öffentlichen Sektor hinaus – geeignet sind, verfolgt erklärter Maßen das Ziel, *Geschäftsprozesse mediengerecht zu modernisieren und Strukturen und Abläufe in der Verwaltung fl ächendeckend zu vereinfachen*. So noch einmal das bereits zuvor erwähnte Zitat aus BundOnline 2005. Kann es aus der Sicht der Archive da noch trösten, dass in den E-Government-Konzepten von künftiger elektronischer Akteneinsicht für die Bürger die Rede ist? Über das Instrument der Akteneinsicht hätten so wenigstens die Benutzer die Chance, Unterlagen in der Verwaltung zu sehen, die möglicherweise nicht mehr in die Archive gelangen. Die Kompetenz von Archivarinnen und Archivaren in Electronic Government Umgebungen ist umfassend gefordert und keineswegs auf die Sorge reduziert, Bits und Bytes zu sichern und unter Wahrung von Authentizität über lange Zeiträume im Kontext rekonstruierbar zugänglich zu halten. Einen realistischen Lösungsansatz bietet die Umgebung des Electronic Government selbst: Die Archive müssen archivarische Kompetenz aufbauen und online bereitstellen. Sie müssen nach Vorausbewertung interaktive Einflussnahme auf die Ausgestaltung elektronischer Geschäftsprozesse in der Verwaltung nehmen mit dem Ziel eines automatisierten Exports der Überlieferung von bleibendem Wert in einem standardisierten flachen Archivierungsformat. Dies werden sie nur erreichen, wenn sie vermitteln können, dass die Zugänglichkeit zu Verwaltungsinformationen über lange Zeiträume auch und gerade im Interesse der Verwaltung liegt und einen demokratischen Rechtsstaat auszeichnet. Die Verwaltung hat die Voraussetzungen dafür zu schaffen. Die Mitwirkung der Verwaltung an der Überlieferungsbildung aus digitalen Systemen darf nicht als Wohltat für die Archive und deren Benutzer oder gar als Gnadenakt aufgefasst werden. Hieran zu arbeiten ist eine der großen Herausforderungen für die Archivarinnen und Archivare in Umgebungen des Electronic Government.

Eine besondere Herausforderung entsteht noch dadurch, dass sich die Archive auch im Electronic Government auf eine hybride Überlieferung aus herkömmlichem Schriftgut und Electronic Records einstellen müssen. Es lässt sich schwer vorstellen, dass Archivarinnen oder Archivare ohne erhebliche Anstrengungen im Zusammenwirken mit der Verwaltung bei der Überlieferungssicherung kürzere Wege finden oder die Daten von allein zu den Archiven laufen. Ich sehe eher die Gefahr, dass die Archivare künftig den Daten mit einem solchen Tempo nachjagen müssten, dass es selbst trainierten Joggerinnen und Joggern der Fachkollegenschaft schwer fallen wird, die digitale Überlieferung von bleibendem Wert, schon gar nicht die digitale, vollständig zu erhaschen.

Wie wiederholt angesprochen, bestimmt in Electronic-Government-Konzepten das elektronisch kommunizierbare Ergebnis die Arbeitsabläufe. Die Bereitstellung von Dienstleistungen im Internet oder interaktive Formen der

elektronischen Kommunikation sollen auch im Archiv Impulse für die Modernisierung von Geschäftsprozessen und Arbeitsabläufen mit dem Ziel der Rationalisierung auslösen. Das heißt nichts anderes, als dass vom Ergebnis her gedacht, geplant und gearbeitet werden muss. Wie kein anderes Regulativ wirkt hier der vergleichsweise zurückhaltende Präsentationsstandard, den das Internet setzt, normierend und trägt dadurch wesentlich zur Rationalisierung bei. Unabdingbare Voraussetzung für einen personalwirtschaftlich vertretbaren Arbeitsablauf ist, dass die Bereitstellung von Erschließungsleistungen im Internet ein im Erschließungssystem integrierter Prozess ist, der ohne besonderen Aufwand und manuelle Eingriffe in Gang gesetzt werden kann. Etwas gewöhnungsbedürftig ist vielleicht noch der Gedanke, dass eine archivische Titelaufnahme wenige Minuten, nachdem sie angefertigt wurde, im Internet der Forschung zur Verfügung steht.

Zum Schluss soll noch kurz dargestellt werden, welche Rolle das Bundesarchiv in der Electronic-Government-Initiative der Bundesregierung spielen will. Zur Sicherung der Überlieferung aus digitalen Systemen will es seine vorhandene Fachkenntnis und Kompetenz wesentlich verbreitern und auf mehr Schultern verteilen als bisher. Das bestehende Internet-Angebot soll wesentlich erweitert werden. So sollen künftig auf einem eigenen Webserver, der in Berlin über den IVBB – Informationsverbund Bonn Berlin an das Internet angebunden ist, vor allem Erschließungsleistungen im Netz bereitgestellt werden. Mit hoher Priorität wird eine aktualisierte Beständeübersicht angeboten und kontinuierlich aktualisiert werden. Neben abgeschlossenen Findbüchern wird es möglich sein, in einem gespiegelten Bestand der BASYS-Datenbank online zu recherchieren. Weiterhin sollen Beratungs- und Serviceleistungen für die Bundesverwaltung im Internet angeboten werden. Für die Zielgruppe Forschung und interessierte Bürger sollen aktuelle Informationen, Serviceleistungen und Exempla von digitalisiertem Archivgut bereitgestellt werden. Schließlich sind Netzpublikationen geplant, beginnend mit einer von der Deutschen Forschungsgemeinschaft DFG geförderten digitalen Edition der Kabinettsprotokolle der Bundesregierung. In diesem Zusammenhang wird sich das Bundesarchiv konsequent am Bedarf der Forschung orientieren, was die Navigationsmöglichkeiten und die Suchstrategien in einer solchen digitalen Edition angeht. Entsprechende Nutzerbefragungen sind daher eingeleitet worden.

Wenn die Archive in einem Electronic-Government-Umfeld als eArchives in Erscheinung treten wollen, und nach meiner Meinung müssen sie das, bedarf es noch erheblicher Anstrengungen. Die archivarische Fachgemeinschaft hat allen Grund, der baden-württembergischen Archivverwaltung für ihre wichtigen und richtungsweisenden Arbeiten im Bereich Internet-Präsentation und für dieses weitere Fachkolloquium dankbar zu sein. Hoffentlich zeigt es nachnutzbare Wege und Werkzeuge für automatisierte Abläufe bei der Bereitstellung digitalisierten Archivguts auf. Denn wenn auch im Archivbereich die Daten laufen sollen und nicht die Benutzer, müssen die Archive ihre Anstrengungen tatsächlich darauf konzentrieren, kürzere Wege zu finden.

# PARSIFAL Möglichkeiten und Perspektiven einer Kooperation

Von Angelika Menne-Haritz

PARSIFAL, die Partnerschaft Internetfähige Archivlösungen, ist ein Konsortium, das sich vor allem um die Weiterentwicklung der Erschließungssoftware MIDOSA1 bemüht. Ihr gehören die folgenden drei Mitglieder an:

- Landesarchivdirektion Baden-Württemberg: Sie bringt die langjährigen Erfahrungen eines Flächenlandes mit mehreren Staatsarchiven im praktischen Einsatz von MIDOSA mit. Hier wurde MIDOSA ursprünglich als erstes archivisches Erschließungssystem auf der Basis von PC-Systemen entwickelt und jahrelang genutzt.<sup>2</sup>
- Archivschule Marburg: Sie hat MIDOSA 1995 im Auftrag der Landesarchivdirektion Baden-Württemberg auf das Datenbanksystem dBase umgestellt, das besonders verbreitet ist und wenig Hardwareanforderungen stellt, und in einer lizenzfreien Runtime-Version in den Vertrieb für Dritte gebracht. Die Archivschule nutzt MIDOSA seitdem in den Erschließungsübungen in der Aus- und Fortbildung, stellt es für Dritte zur Verfügung und bietet eine Schulung für Anwender in ihrem Fortbildungsprogramm an. In einem DFG-Projekt der Archivschule wurde die Erweiterung von MIDOSA

 <sup>1</sup> Mechthild *Black-Veldtrup:* Findbücher im Internet – Möglichkeiten ihrer Präsentation. In: Archivische Erschließung – methodische Aspekte einer Fachkompetenz. Hg. von Angelika *Menne-Haritz* (Veröffentlichungen der Archivschule Marburg 30), Marburg 1999, S. 123–138. – Detlev *Heiden* und Mechthild *Black-Veldtrup:* Das Marburger Online-Findbuch. Auswirkungen auf die Erschließung und Präsentation von Archivgut. In: Der Archivar (1999) S. 217–224. – Angelika *Menne-Haritz*. Digitaler Lesesaal, virtuelle Magazine und Online-Findbücher. Auswirkungen der Digitalisierung auf die archivischen Fachaufgaben. In: Digitale Archive und Bibliotheken. Neue Zugangsmöglichkeiten und Nutzungsqualitäten. Hg. von Hartmut *Weber* und Gerald *Maier*. Stuttgart 2000. S. 25–34. – Angelika *Menne-Haritz:* Die Herstellung internationaler Kompatibilität archivischer Erschließungsangaben mit XML-Austauschformaten. In: Der Zugang zu Verwaltungsinformationen – Transparenz als archivische Dienstleistung. Hg. von Nils *Brübach*. Beiträge des 5. Archivwissenschaftlichen Kolloquiums der Archivschule Marburg (Veröffentlichungen der Archivschule Marburg 33), Marburg 2000, S. 129–146. – Angelika *Menne-Haritz:* Das Online-Findbuch – archivische Erschließung mit Internettechnologie. In: Archivische Erschließung. Aspekte einer Fachkompetenz (Veröffentlichungen der Archivschule Marburg 30), Marburg 1990, S. 109–121. – Angelika *Menne-Haritz:* Online-fähige Repertorien? Einige Überlegungen zur Interaktivität von Archivfindmitteln. In: Der Archivar 49<br>(1996) Sp. 205–216.

<sup>&</sup>lt;sup>2</sup> Zur Entstehung von MIDOSA vgl. Hartmut *Weber: Der Computer im Archiv* – zeitgemäße Arbeitshilfe oder modische Spielerei? In: Der Archivar 40 (1987) Sp. 485–504.

zu MIDOSAonline entwickelt, mit dem digitale Findbücher und Beständeübersichten erstellt und ins Internet gebracht werden können.

– Bundesarchiv: Seit 2000 beteiligt sich das Bundesarchiv an dem Konsortium und nutzt MIDOSAonline als Ergänzung zu seiner Großlösung BASYS<sup>3</sup> und Schnittstelle für Internetpräsentationen von Findmitteln. Das Bundesarchiv bringt seine Erfahrungen bei der Entwicklung von Import- und Exportschnittstellen ein, die MIDOSA kompatibel mit beliebigen anderen Datenbanksystemen machen.

Die drei Partner repräsentieren unterschiedliche, aber für die heutige Archivlandschaft durchaus typische Interessen. Damit ist die weitere Entwicklung sowohl in die praktischen wie die theoretischen Anforderungen eingebunden, die ihre Ergebnisse alltagstauglich und zugleich zukunftsfähig machen. Auch die Skalierbarkeit ist durch den Einsatz und die Erprobung bei Beständen und Archiven in allen Größenordnungen gesichert. Inzwischen trägt eine große Zahl registrierter Anwender mit ihren Rückmeldungen aus dem Archivalltag ebenfalls zur kontinuierlichen Verbesserung und weiteren Robustheit des Programms bei.

Das Konsortium wurde gegründet, um bei einer Teilung der Kosten für die weitere Entwicklung den Nutzen für die Teilnehmer zu vervielfältigen. Die Erfahrungen der Partner erweitern das verfügbare Spektrum an Hinweisen auf Verbesserungserfordernisse und die Koordinierung der Weiterentwicklung sichert ihre Nützlichkeit für einen breiten Anwenderkreis. Dabei ist es natürlich den Partnern unbenommen, außerhalb von PARSIFAL andere Entwicklungen auf eigene Kosten zu unternehmen. Das Kooperationsprinzip lautet also: Vervielfältigung des Nutzens bei Reduktion der Kosten für die gemeinsame Steuerung der Weiterentwicklung auf der Basis sich ergänzender Anforderungen für gemeinsame Ziele und ohne Ausschluss anderer eigener Entwicklungen.

### Ziele und gemeinsame Prinzipien von PARSIFAL

PARSIFAL will die Entwicklung von internetfähigen Archivzugängen fördern und selbst aktiv gestalten, um zumindest beispielhaft zu zeigen, welche Verbesserungen und Qualitätserhöhungen im Vergleich zum bisherigen Zustand durch den Einsatz der Internettechnologie möglich sind. Archivische Findmittel können heute so bereit gestellt werden, dass sie unabhängig von Ort und Zeit eingesehen werden können. Die in PARSIFAL gemeinsam erstellten Produkte sollen nachnutzbar sein und ihre Praxistauglichkeit unter Beweis gestellt haben.

<sup>3</sup> Edgar *Büttner:* Das Archivverwaltungssystem BASYS als Voraussetzung für die Internetpräsenz des Bundesarchivs. In: Online-Findbücher, Suchmaschinen und Portale. Hg. von Angelika *Menne-Haritz* (Veröffentlichungen der Archivschule Marburg 35), Marburg 2002, S. 93–113.

#### PARSIFAL 27

PARSIFAL bezieht bewusst nicht Position in der Diskussion um Erschließungsrichtlinien und internationale Standards. Stattdessen stellt es Werkzeuge zur Verfügung, die mit jedem Erschließungsstandard eingesetzt werden können. Mit Hilfe dieser Werkzeuge können Verzeichnungsangaben elektronisch erfasst, auf Plausibilität und Konsistenz überprüft, in eine beliebige, gewünschte Reihenfolge sortiert und dann mit einem Reportgenerator für die Weiterverarbeitung exportiert werden. Dabei kommt es auf die Funktion für die Erfassung und Verwaltung der Daten, nicht auf die Kontrolle der Erhebungsmethode an. Mit weiteren Werkzeugen können die Textexporte in HTML- oder XML-Dateien umgewandelt werden, wobei die erforderliche Programmierung für den Aufbau der Bildschirmrahmen und für die Verlinkung der einzelnen Elemente der Findmittel miteinander automatisch vorgenommen wird. MIDOSA strebt Standardisierung nicht bei der Eingabe und Erfassung der Erschließungsangaben und der Ordnung der Bestände an. Es schlägt jedoch bei der Ausgabe, bei der Präsentation der Findmittel auf dem Bildschirm, eine gewisse Standardisierung der Funktionsweise vor. Der Standard für die Findbuchproduktion, den MIDOSAonline realisiert, ist nicht aus der Theorie entstanden, sondern er ist daran orientiert, dass soviel Komfort wie möglich angeboten und interaktiv nutzbar gemacht werden. Großer Wert wurde auf die Unterstützung für die Orientierung der Benutzer gelegt. Sie sollen in jedem Moment das Gefühl haben, genau zu wissen, wo sie sich gerade befinden und sie sollen jederzeit dorthin weiter verzweigen können, wo sie weiter recherchieren möchten. Deshalb waren die interaktive Navigation durch die Bestände und eine hohe Orientierungsqualität zwei der wichtigsten Ziele für die Gestaltung der Online-Findbücher. Von diesen Zielvorstellungen her wurden die Werkzeuge, die den erschließenden Archivarinnen und Archivaren an die Hand gegeben werden, konzipiert.

Das wichtigste Prinzip für die Arbeit von PARSIFAL und die Prämisse aller Entwicklungen ist die Feststellung, dass sich die technische Realisierung der Erschließungssoftware in jedem Fall den archivfachlichen Anforderungen unterzuordnen hat. Das bedeutet die Nutzung des jeweils neuesten Standes der Technik, allerdings zur Vereinfachung der Arbeit und der Zielerreichung bei der Erschließung und nicht die Nutzung der Technik um ihrer selbst willen. Die Werkzeuge sollen dabei eher wie ein wendiger Kleinwagen statt wie eine Staatslimousine zu manövrieren sein. Modularität sichert die Flexibilität beim Einsatz, und Schnittstellen an verschiedenen Modulen des Paketes ermöglichen den Import und den Export und damit die Kommunikation mit anderen Systemen, die Teile aus MIDOSAonline nutzen können, ohne sie selbst programmieren zu müssen.

Im Vorwort zum Handbuch für MIDOSA95 hieß es: *Die archivische Erschließung ist eine der wesentlichen Dienstleistungen, um Archivgut zugänglich zu machen. EDV-unterstützte Erschließungssysteme tragen zur rationellen Erledigung dieser Kernaufgabe bei. Sie sichern die Qualität und Gleichmäßigkeit der Leistung und halten die erfassten Angaben für neue Möglichkeiten* 

*des Zugangs offen.*<sup>4</sup> Darauf basieren alle weiteren Entwicklungen. Leitlinie ist dabei *High-Tech für Low-Budgets* unter den drei Aspekten:

- Instrumente für die Erschließungsarbeit. Das bedeutet Flexibilität für die Erfassung sowohl bei der Gestaltung der Titel, einschließlich Enthält- und Darin-Vermerken, wie bei den Sortierfunktionen mit selbst definierten Schlüsseln und bei der ständigen Überprüfbarkeit des Ergebnisses durch jederzeitige und wiederholte Generierung des Online-Findbuchs. Dazu gehört auch die Bereitstellung einer Bearbeitungsdokumentation, des früheren Arbeitsprotokolls oder – berichts für die Benutzung sowie die Austauschmöglichkeit mit Findbüchern und Suchmaschinen, die nach internationalen Standards erstellt worden sind, wie ISAD(G) oder EAD.
- Konzipierung vom Ergebnis her. Das bedeutet klare Erkennbarkeit der einzelnen Angaben und ihrer Funktionen bei der Recherche (Signatur, Laufzeit, Titel), Navigation durch die Bestände, ständige Orientierung über den aktuellen Ort der Recherche, vertikale und horizontale Verknüpfung nach außen, also aufwärts zur Tektonik und abwärts zu digitalen Reproduktionen<sup>5</sup> sowie seitwärts zur Einleitung und den Anhängen mit den Indizes.
- Skalierbarkeit. Das bedeutet Unabhängigkeit von Hardware und Software, Unabhängigkeit vom Vorhandensein eines elektronischen Netzes oder Arbeit im LAN und voll funktionsfähige Software sowohl am einzelnen Arbeitsplatz wie im Netz.

Am 7. Mai 1997 wurden der Archivschule von der DFG knapp 150 000 DM für die Förderung eines Projektes mit dem Ziel der Entwicklung einer Internetschnittstelle für MIDOSA bereitgestellt. Das Projekt dauerte vom Juni 1997 bis Dezember 1998 und erstellte den Kern für MIDOSAonline, das nun die erfassten Erschließungsangaben für das Internet aufbereitete. Die GMD-Darmstadt entwickelte das Konzept eines Generators, der die dBase-Daten selbstständig in HTML-Files umwandelt und die Firma Startext, die ebenfalls an dem Projekt teilnahm, erstellte die entscheidenden Skripte für die neue Software. Bereits im Januar 1998 konnte mit einem ersten Versuch gezeigt werden, dass das Konzept tragfähig war, auch wenn es dann noch in z. T. kniffligen Details verbessert werden musste. Viel Sorgfalt wurde auf die Benutzungsoberfl äche verwendet, die es ermöglichen sollte, internetfähige Findbücher ohne besondere technische Vorkenntnisse zu erstellen.

 <sup>4</sup> Vorwort zum MIDOSA95-Handbuch, bearbeitet von Thekla *Kluttig* und Andreas

<sup>&</sup>lt;sup>5</sup> Vgl. Gerald *Maier:* Präsentation archivischer Tektonik im Internet – Archivinformationen, Online-Findmittel, digitalisiertes Archivgut. Ein Werkstattbericht. In: Der Zugang zu Verwaltungsinformationen – Transparenz als archivische Dienstleistung. Hg. von Nils *Brübach* (Veröffentlichungen der Archivschule Marburg 33), Marburg 2000, S. 93–120 sowie Gerald *Maier* und Thomas *Fricke*, Digitalisierung von Archivgut als Teil eines archivischen Online-Angebots – Workflow und Werkzeuge zur Digitalisierung von Archivgut. Ein Werkstattbericht. In: Online-Findbücher, wie Anm. 3, S. 67–92.

#### PARSIFAL 29

Gleichzeitig wurde die neue Funktion der Zusatzinformationen, also des für die Benutzung aufbereiteten Arbeitsprotokolls in MIDOSAonline realisiert, die in keiner anderen Software vorhanden ist und die es auch in analogen, papierbasierten Findbüchern kaum mit vergleichbarer Funktionalität und Nutzungskomfort geben kann. Zusatzinformationen können neben der eigentlichen Erschließung für eine interaktive Abfrage angeboten werden und Arbeitsschritte bei der archivischen Aufbereitung dokumentieren oder Erläuterungen zum Kontext liefern. Hintergrund dafür ist, dass bei der Erschließung viele Informationen anfallen, die nicht in den Formularen der Erschließung untergebracht werden können, als zusätzliche Erläuterung aber für Benutzer durchaus sinnvoll sind. Manches wird ins Arbeitsprotokoll aufgenommen. Einiges steht im fertigen Findbuch in der Einleitung. Meist ist es aber gerade dann nicht verfügbar, wenn Benutzer es brauchen. Zu jedem Titel und zu jeder Gliederungsgruppe können bis zu drei verschiedene anklickbare Hinweise angeboten werden, die in einem separaten Fenster Erläuterungen liefern. Beim Durchblättern des Findbuchs sind sie kein Ballast, bei einer genaueren Suche nach einschlägigen Materialien können sie aber wertvolle Erläuterungen geben, etwa, warum dieses Stück vorhanden ist, ähnliche jedoch nicht, oder dass es aus der Zusammenfassung kleinerer Einheiten entstanden ist. Diese Zusatzinformationen verwaltet das Programmmodul Meta-Edit, das neben dem Erschließungsfenster geöffnet sein kann. Es liefert die Eingaben an den Generator bei der Erstellung der HTML- oder XML-Dateien und er sorgt für die Einfügung der anklickbaren Knöpfe an den entsprechenden Stellen. Dadurch werden die Zusatzinformationen im Online-Findbuch dort angeboten, wo sie nützlich sind. Bei einem Ausdruck des Findbuchs auf Papier können diese Zusatzinformationen im fortlaufenden Text oder als Fußnoten mit ausgegeben werden.

### Bisherige gemeinsame Entwicklungen

Das Programmpaket umfasst inzwischen mehrere Teile, die zusammen, alternativ oder in Auswahl eingesetzt werden können. Dazu gehören:

- Die Datenerfassung mit einem auf dBase basierenden Modul. Dabei können die Zahl und Art der Felder neu bestimmt werden und ihre Bezeichnung den örtlichen Bedingungen angepasst werden. In der Version, die von der Archivschule Marburg vertrieben wird, gibt es eine deutschsprachige und eine englische Fassung. Das Modul kontrolliert nach Vorgaben auf Plausibilität und bietet eine sehr flexibel einstellbare Sortierfunktion mit frei wählbaren Sortierschlüsseln an.
- Parallel dazu kann das Modul Meta-Edit eingesetzt werden, um Zusatzinformationen in den drei Kategorien Erschließungsinformationen, Bewertungsentscheidungen und Hintergrundinformation zur Behörde, bei der die Unterlagen entstanden sind, zu erfassen. Für die Erfassung muss die Re-

ferenzstelle, also der jeweilige Titel oder eine Gliederungsgruppe mit einer Gliederungskennzahl versehen sein. Denn sie stellt zusammen mit der Signatur die Verbindung zu der Datei mit dem hier eingegebenen Text her. Meta-Edit arbeit als HTML-Editor und stellt automatisch einen nicht sichtbaren Header für jeden Text her, der die Verknüpfungsinformationen enthält.

- Die Generierung der Online-Findbücher geschieht entweder mit dem HTML- oder mit dem XML-Generator. Beide erstellen zunächst einen Textexport aus der sortierten dBase-Datei in Tabellenform. Dann übersetzen sie die Relationen der Datenbank in vorgegebene Links. Dabei werden die vom Betriebssystem erforderten Ordner erstellt und verwaltet. Das HTML-Findbuch besteht aus je einer Datei für jede Gliederungsgruppe, während die XML-Datei am Stück erstellt wird. Bei der Generierung werden alle Werkzeuge für die Benutzung vorbereitet, wie die vollständige Ansicht der Gliederung mit der errechneten Zahl der Einheiten pro Gliederungsgruppe, die Verknüpfung mit den Indizes oder die Möglichkeit, mit einem Klick auf die Signatur einen Notizzettel auszudrucken, der nicht nur alle Angaben zum einzelnen Titel, sondern zusätzlich die aktuelle Stelle in der Gliederung als Kopfzeile enthält.
- Die Generierung von Beständeübersichten geschieht mit je einem anderen, speziell dafür erstellten Generator, der nach dem gleichen Prinzip funktioniert und ebenfalls die Daten aus der MIDOSA-Erfassung in interaktive HTML- oder XML-Texte umwandelt.

Der Zugang zu den verschiedenen Funktionen des Programmpakets wird für die damit arbeitenden Archivare über ein Steuerungszentrum (Controlcenter) für die Auswahl der Programmmodule angeboten. Damit kann an beliebiger Stelle des Programmpaketes eingestiegen werden und das Modul aufgerufen werden, das gerade benötigt wird.

Das Softwarepaket MIDOSAonline ist frei verfügbar, kann von der MI-DOSA-Website<sup>6</sup> heruntergeladen werden und wird von der Archivschule Marburg zum Selbstkostenpreis auf CD abgegeben. Für Anwender gibt es die Möglichkeit, sich gegen eine jährliche Gebühr registrieren zu lassen und damit in den Genuss einiger Vergünstigungen von einem Rabatt bei der MI-DOSA-Fortbildung bis zum Zugang zu einer Telefonhotline zu kommen. Dem PARSIFAL-Konsortium ist sehr an der Transparenz der Entwicklung und der Software gelegen. Deshalb wurde die Website *http://www.midosa.de* eingerichtet, auf der auch Beispiele für Anwendungen und weitere Materialien bereit gestellt werden. Außerdem können dort das Programm und die für die XML-Generierung genutzten DTDs für Findbücher und für Beständeübersichten heruntergeladen werden.

Über die MIDOSA-Website sind inzwischen etwa 70 Beispiele unterschiedlicher Anwendungen zu nutzen. Dazu zählen allein über 40 Findbücher und Beständeübersichten aus den Baden-Württembergischen Staatsarchiven. Zu-

 <sup>6</sup> *http://www.midosa.de.*

#### PARSIFAL 31

gänglich sind über die Beispielseite Findbücher aus Kirchenarchiven, Stadtarchiven und Staatsarchiven aus anderen Bundesländern. Das Bundesarchiv zeigt die Gruppe 2 Judensachen aus dem Bestand R58 Reichssicherheitshauptamt. Die Daten zu den Findbüchern wurden zum Teil mit verschiedenen Datenbanksystemen erfasst und für die Generierung des Findbuchs nach MI-DOSA konvertiert. Die Beispiele nutzen verschiedene Farben und leicht veränderte Formen. Doch die Funktionalitäten sind bei allen gleich und sie erleichtern den Benutzern die Navigation und Orientierung mit den gleichen Werkzeugen.

Schwerpunkt der aktuellen Entwicklung ist die Erhöhung der Kompatibilität und Kommunikationsfähigkeit des MIDOSA-Systems mit anderen Erschließungsanwendungen. Die Datenbank des Bundesarchivs wird als Testanwendung für die Erstellung einer Importschnittstelle für Daten aus beliebigen anderen Anwendungen genutzt. An ihrem Beispiel wird ein neues Werkzeug ausprobiert, mit dem die Importschnittstelle für beliebige Anwendungen selbst programmierbar ist. Bei der Programmierung werden in zwei Fenstern auf dem Bildschirm die Felder der eigenen Datenbank und von MIDOSA aufgelistet. Bei Bedarf können die Eigenschaften und Festlegungen für diese eingeblendet werden. Sie können dann durch Schieben mit der Maus einander zugeordnet werden. So wird einmal das Konversionswerkzeug erstellt, dass danach immer wieder für dieselbe Datenbank verwendet werden kann.

Weitere Planungen betreffen ein XML-Erfassungsmodul, das die Datenbank für die Eingabe ersetzen soll, jedoch die gleichen Funktionen, also Plausibilitäts- und Konsistenzkontrolle und die erforderliche Sortierung leistet. Damit soll auch die Erfassung von Zusatzinformationen weiter vereinfacht werden. Eine weitere Entwicklung könnte die Präsentation betreffen. Sobald sie vollständig XSL basiert sein kann, wozu noch einige technische Standards des W3-Konsortiums abgewartet werden müssen, wäre es möglich, Benutzern etwa das Umsortieren der Titel in einem Findbuch nach eigenen Vorstellungen anzubieten.

### Die internationale Kompatibilität

Der weitere Aspekt der Kommunikationsfähigkeit des MIDOSA-Systems ist die internationale Kompatibilität. Die Vorteile international einheitlicher Ansätze liegen auf der Hand. Forschung in Archiven kann sich nicht von nationalen Grenzen einschränken lassen. Es ist ein bemerkenswerter Unterschied zu Bibliotheken, dass diese ihr Material aus der ganzen Welt für eine beschreibbare Benutzergruppe mit bestimmten Nutzungsinteressen zusammenstellen, während Archive nur Material aus einem relativ engen Bereich übernehmen, es dafür aber für ein im Prinzip weltweites, nicht eingrenzbares Publikum zur Verfügung stellen. Alle deutschen Archive bekommen täglich genealogische Anfragen von Nachfahren früherer Auswanderer aus aller Welt. Die wissen32 Angelika Menne-Haritz

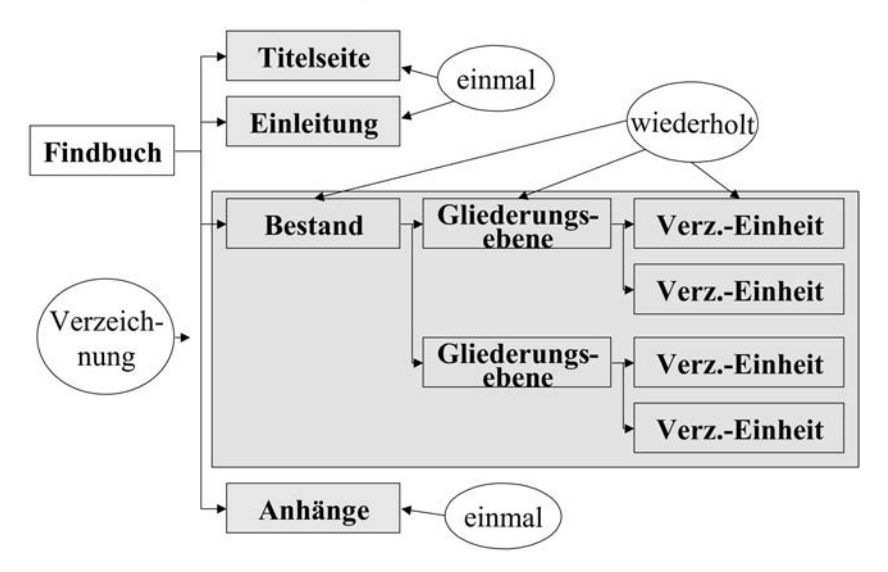

Abb. 1: Die MIDOSA-Struktur.

schaftliche historische Forschung vergleicht Gegenüberlieferung in anderen Ländern. Und Journalisten berichten über die Aufhebung von Sperren amerikanischer Akten zur Außenpolitik im NARA in Washington. Mit dem Internet wird es zunehmend überflüssig, zum jeweiligen Archiv zu reisen, um festzustellen, was sich in seinen Beständen finden lässt. Stattdessen kommen die Findmitteln zu den potentiellen Benutzern und sie können sich fundierter entscheiden, ob sie die Reise unternehmen wollen oder nicht.

MIDOSA ist von Anfang an zu ISAD(G) kompatibel und MIDOSAonline besitzt eine Exportschnittstelle zu EAD. EAD<sup>7</sup> ist sehr ähnlich zum Ansatz von MIDOSA und zeigt doch gleichzeitig große Differenzen auf.<sup>8</sup> Je mehr man sich um die Details bemüht, um so größer werden die Unterschiede und um so schwieriger wird es, Äquivalenzen zu finden. Doch die direkte Übersetzung vom einen in das andere war der Zweck der Planung eines Konversionswerkzeugs für den Übergang aus MIDOSA in EAD.

EAD ist als eine Form der Textkodierung entstanden. Es ist eng verbunden mit den Anstrengungen der TEI.<sup>9</sup> Die TEI strebt einheitliche Strukturen von

<sup>&</sup>lt;sup>7</sup> Kris *Kiesling*: Why do we need EAD? In: Suchmaschinen, Onlinefindbücher und Portale. Hg. von Angelika *Menne-Haritz.* 6. Archivwissenschaftliches Kolloquium

<sup>(</sup>Veröffentlichungen der Archivschule Marburg 36), Marburg 2002, S. 13–22. 8 Eine Tag-Library und Application-Guidelines sind online verfügbar unter *http:* //www.loc.gov/ead sowie gedruckt by der SAA, Publications Office unter *http*: *//www.archivists.org*. Zwei Spezialausgaben des American Archivist informieren über den Standard und über Beispiele von Anwendungen. Vgl. auch das Sonderheft Archives and Museum Informatics 12 (1998) S. 3–4. 9 *http://www.tei-c.org.*

#### PARSIFAL 33

vorwiegend wissenschaftlichen Texten an, die digital publiziert werden. Die Einheitlichkeit soll sie von dem gewünschten Publikum besser auffindbar machen und die Probleme der Identifizierung digitaler Texte im Vergleich zu gedruckten Publikationen lösen. Zu diesem Zweck wurde ein Standard entwickelt, der unter anderem einen Textkopf mit mehren Elementen enthält, die allein der Identifi kation des Textes dienen und bei der Ansicht im Browser nicht gezeigt werden, auch wenn sie genutzt werden können, um die Titelseiten herzustellen, wie es Michael Fox in seinem EAD-Cookbook auch für EAD empfiehlt.<sup>10</sup> Die DTD der TEI enthält darüber hinaus Elemente, die verschiedene Teile von Büchern oder Artikel beschreiben.

Diesem Ansatz folgt auch die DTD – oder besser das Set von DTDs – für EAD und beschreibt deshalb Findbücher, aber nicht Archivgut selbst. Das ist ein sehr wichtiger Unterschied. Er platziert EAD auf einem höheren Abstraktionsniveau als die deutschen Werkzeuge. Er demonstriert ein Modell für die Textform von Findbüchern, sagt dabei aber kein Wort darüber aus, wie die Verzeichnung, die Erfassung der Angaben und die Ordnung der Bestände vorgenommen wird. Die Elemente der EAD-DTDs sind deshalb auch nicht direkt vergleichbar mit den Feldern eines Erschließungsdatensatzes, in den die

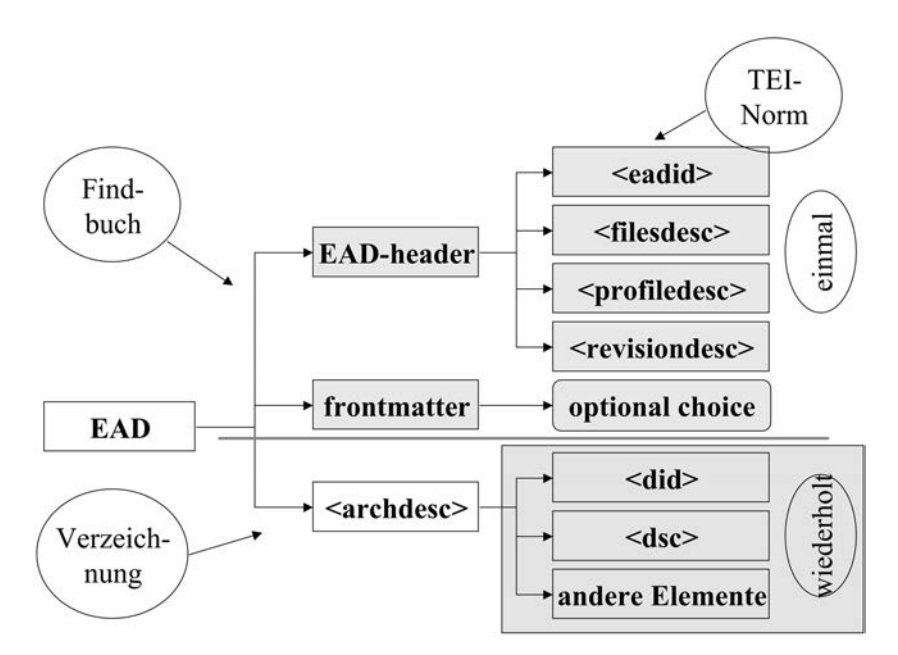

Abb. 2: Die EAD-Struktur.

 <sup>10</sup> Michael *Fox:* EAD-Cook-Book at *http://jefferson.village.virginia.edu/ead/ cookbookhelp.html.*

Verzeichnungsangaben direkt bei der Arbeit am Bestand eingegeben werden. Die EAD-Elemente sind Elemente des Findbuchs. Deshalb gibt es etwa ein Element wie <dsc> (description of subordinate components), mit dem Verzeichnungsangaben für eine ganze Gruppe von Material, sei es in Listenform oder als beschreibender Text, in das Findbuch eingefügt werden können. Dazu fi ndet sich keine Entsprechung in den deutschen Erschließungssystemen, weil ein solches Datenfeld in der relationalen Erfassungsdatenbank keinen Sinn hätte und auch technisch kaum realistisch wäre. Vor EAD gab es kein vergleichbares Modell für den Texttyp *Findbücher*.

Im Vergleich zu MIDOSA sind die starken Seiten von EAD:

- Die umfassende Sicht auf je ein Findbuch als Gesamtheit einschließlich der nur einmal in jedem Findbuch vorhanden Textarten wie dem Titelblatt und der Einleitung.
- Eine große Flexibilität bei der Erfassung und Bearbeitung von Texten, einschließlich von Findbuchteilen, die in deutschen Findbüchern nicht üblich sind, aber auch hier nützlich eingesetzt werden könnten, wie Erläuterungen zu Gliederungsgruppen oder zusammenfassende Beschreibungen von untergeordneten Teilen auf verschiedenen Ebenen der Gliederung.

Die schwachen Punkte von EAD im Vergleich zu MIDOSA oder anderen deutschen Erschließungsverfahren sind jedoch gravierend. Dabei handelt es sich um:

- Es gibt keine Werkzeuge für eine standardisierte Präsentation mit einem vergleichbaren Nutzungskomfort.
- EAD sieht keine Werkzeuge vor, die Konsistenz und Plausibilität der Eingaben auf der Ebene der Verzeichnungseinheiten absichern und sie in die gewünschte Reihenfolge für die Präsentation sortieren können.
- Schließlich gibt es in EAD keine eindeutige Identifi kation der Verzeichnungseinheiten.

Die Leistungen von EAD sind trotzdem immens. Es führte nicht nur eine standardisierte Form für Findbücher ein. Es hat auch methodische Fragen nach der Erstellung von Findbüchern und ihrem Inhalt diskutierbar gemacht. Schließlich hat es die archivische professionelle Praxis in den größeren Kontext der digitalen wissenschaftlichen Kommunikation eingeführt. EAD wird bis weit außerhalb der archivischen Gemeinschaft wahrgenommen und unterstützt in weiten Bereichen die Versuche zur Nutzung strukturierender Verfahren für die Speicherung und Ermittlung von Informationen. Die Suchmaschine der Research Libraries Group (RLG) weist inzwischen über 20 000 digitale Findbücher nach. Allein diese Zahl zeigt, dass EAD neue Dimensionen der öffentlichen Wahrnehmung von Archiven und des Zugangs zu ihren Beständen geöffnet hat.

Die auffälligste Gemeinsamkeit von EAD und MIDOSA ist der strukturierte Zugang zu Archivgut. Der Hauptteil der Findbücher sieht in beiden

#### PARSIFAL 35

Fällen wie ein Text aus, der in Kapitel und Unterkapitel gegliedert ist. Diese Struktur wird genutzt, um Kontexte und Zusammenhänge zwischen den Einheiten und ihren Gruppen darzustellen. Dabei ist die deutsche Tradition vielleicht etwas rigider mit ihrer Vorstellung der visuellen, nonverbalen Darstellung der Zusammenhänge mithilfe der Gliederung in der Art und Weise, wie Landkarten Straßen, Flüsse und Brücke darstellen, ohne sie als solche zu bezeichnen und ihre Verbindungen miteinander textlich zu beschreiben. EAD denkt in diesem Zusammenhang eher an ein Buch, in dem der Inhalt in handhabbare, inhaltlich abgeschlossene Einheiten, nämlich die Kapitel aufgeteilt ist. Die Struktur wird dabei weniger als Bedeutungs- oder Informationsträger gedacht, dessen Inhalt von den Benutzern, nicht den Archivaren beschrieben wird, weil bei jeder Benutzung wieder andere Aspekte wichtig sein können. Abgesehen von diesen Differenzen ist die strukturierte Präsentation auf jeden Fall eine solide Basis für den Versuch, beides zusammen zu bringen.

Auf Grund der Unterschiede wurde im PARSIFAL-Konsortium entschieden, EAD nicht als solches zu übernehmen, aber eine Konversion zu EAD mithilfe eines XSLT-Stylesheet anzubieten. Das Stylesheet besteht aus EAD-Äquivalenten für die Markierungen, die in der MIDOSA-XML-DTD verwendet werden. Ein erster Versuch wurde mit Unterstützung der RLG unternommen. Dort sind seitdem drei MIDOSA-Findbücher recherchierbar. Die Konversion ist geglückt und es ist damit nachgewiesen, dass sie funktioniert. Mit dieser Konversion können deutsche Findbücher für eine internationale Öffentlichkeit bereitgestellt werden. Doch die Resultate sind noch nicht völlig zufriedenstellend. Einige der üblichen Funktionalitäten von deutschen Findbüchern gehen bei der Übersetzung von einer DTD in die andere verloren. Deshalb wird innerhalb von PARSIFAL darüber nachgedacht, wie die Konversion verbessert werden kann und wie vielleicht noch etwas bessere Wege für die internationale Interoperabilität von archivischen Erschließungen gefunden werden können. Dabei wird der Weg über ein Werkzeug gehen müssen, mit dem Datenbankexporte mit den weiteren für Findbücher erforderlichen Textteilen ergänzt und Findbücher sowie Beständeübersichten redaktionell bearbeitet werden können. Ein solches Werkzeug kann heute nur ein XML-Editor sein, der den Datenbankexport integriert und auf der Basis einer DTD, die Findbücher als Texte vollständig abbildet, arbeitet. Ein solches fertig redaktionell bearbeitetes Findbuch kann mit weniger Verlusten in ein EAD-Findbuch übersetzt werden, als es allein mit dem Datenbankexport möglich ist.

### Anstehende Aufgaben für PARSIFAL

Bei den bereits kurz vor dem Abschluss stehenden Neuentwicklungen wie der programmierbaren Importschnittstelle und den Vervollständigungen der Konversion nach EAD sowie bei den Planungen für weitere Funktionen steht für PARSIFAL immer die Verbesserung der archivischen Erschließungswerkzeuge im Vordergrund. Die Qualität der Erschließung misst sich daran, wie direkt und vollständig die dabei erstellten Findbücher und Beständeübersichten potentiellen Benutzern die Situation der Bestände darstellen können. Es kommt dabei weniger auf die exakte Befolgung von Regeln an. Das Ergebnis ist entscheidend und von seiner Funktion bei der Recherche hängt es ab, ob die archivische Arbeit erfolgreich ist. Da gerade bei einer Präsentation von Findmitteln im Internet das Lesen und Verstehen der Findbücher durch das Archiv nicht mehr beeinflusst werden kann, müssen sie tatsächlich selbsterklärend wirken. Das bedeutet gleichzeitig ein offeneres Ohr für Einschätzungen von Benutzern über die Findmittel zu bekommen. Benutzerbefragungen sind für Archive ein neues Feld. Doch lohnt es sich, wie Bibliotheken in den letzten Jahren zeigen konnten, sie als wichtige Quelle von Informationen über die eigene Arbeitsleistung zu nutzen.

Schwerpunkte für die weitere Arbeit von PARSIFAL bei der Fortsetzung der Arbeit an MIDOSA werden unter diesen Gesichtspunkten die weitere Verbesserung der Vernetzung von Beständeübersichten, Findbüchern und Reproduktionen sowie die bestände- und archivübergreifende Recherche sein. Für die Seite der archivischen Bearbeitung werden es die weitere Integration der Arbeitsschritte bei der Bearbeitungsdokumentation und der Erschließungstätigkeit sein, so dass jederzeit Zusatzinformationen eingegeben werden können, ohne sie mit den Erschließungsangaben zu vermischen. Dazu kommt die weitere Unterstützung bei der Findbuchredaktion mit Werkzeugen für eine Erfassung nur einmal erforderlicher Texte aus anderen Anwendungen oder durch direkte Eingabe an der Stelle, wo der jeweilige Text benötigt wird. Die technischen Module und Softwareprogramme werden dabei ihren Stellenwert von Werkzeugen weiter ausbauen, allerdings von Werkzeugen, die auf höchstem technischen Niveau stehen und alle neuesten technischen Möglichkeiten für die Optimierung der Arbeitsergebnisse bereitstellen. Die Werkzeuge werden nicht Regelwerke automatisieren oder bestimmtes Verhalten durch vorgegebene Abläufe erzwingen. Sie setzen stattdessen auf besonders gut qualifi zierte Bearbeiter, denen diese Werkzeuge helfen werden, ihre Professionalität noch besser als bisher einzusetzen.

# Digitalisierung in deutschen Museen

Von Monika Hagedorn-Saupe

Mit diesem Beitrag soll stichpunktartig ein Einblick in die derzeitigen Aktivitäten der deutschen Museen im Bereich der Digitalisierung gegeben werden. Die hier vorgestellten Informationen stammen zum einen aus Erkenntnissen, die im Rahmen von Untersuchungen des Instituts für Museumskunde gewonnen werden konnten. Das Institut für Museumskunde in Berlin ist – neben den in den einzelnen Bundesländern existierenden Museumsberatungseinrichtungen – die zentrale bundesweite Forschungs- und Dokumentationseinrichtung für alle deutschen Museen. Zu seinen Aufgaben gehört u. a. eine jährliche statistische Erhebung an allen deutschen Museen. Durch diese jährlichen Befragungen verfügen wir über Grundinformationen, von denen hier ausgewählte Aspekte vorgestellt werden sollen.

Zum anderen stammen die folgenden Informationen aus Erfahrungen im Deutschen Museumsbund, dem Interessenverband der deutschen Museen. In diesem Verband gibt es mehrere Fachgruppen – eine davon ist die Fachgruppe Dokumentation, deren Sprecherin die Autorin derzeit ist. In der Fachgruppe Dokumentation sind mehrere Arbeitsgruppen aktiv, eine davon beschäftigt sich mit Fragen von Software im Museumsbereich, eine andere mit Multimedia-Anwendungen. Die erstgenannte Arbeitsgruppe hat 1998 die Ergebnisse eines Vergleichs von Software vorgelegt, die in der Museumsdokumentation eingesetzt wird. Von den damals im Einsatz befindlichen rund 19 Programmen hatten sich 13 an einer Vorführung beteiligt, bei der die Programme einem aktiven Test mit (für alle gleichen) Testdaten unterzogen wurden. Er war von besonderer Bedeutung, da das bloße Ausfüllen eines Fragebogens zum Erkennen der Leistungsfähigkeit einer Software nicht ausreicht und oft auch durch terminologische Missverständnisse erschwert ist. Die Ergebnisse des durchgeführten vergleichenden Tests wurden publiziert und sind auch im Internet auf der Seite der Fachgruppe Dokumentation verfügbar.<sup>1</sup> Da dieser Test mit sehr viel ehrenamtlichem Engagement realisiert wurde, konnte er in diesem Umfang bisher nicht wiederholt werden.

In einer der jährlichen statistischen Erhebungen unseres Instituts haben wir die Frage, welche Dokumentationssoftware verwendet wird, später erneut aufgegriffen, so dass ich hierzu einige weitere Informationen geben kann. Zum besseren Verständnis des Hintergrunds soll zunächst die deutsche Museumslandschaft etwas beschrieben werden.

In der am Institut für Museumskunde geführten Datenbank sind 2001 etwa 6200 Museen registriert, angefangen von kleinen und kleinsten Heimatmuseen

 <sup>1</sup> *http://www.museumsbund.de.*

bis hin zu den großen Häusern wie das Deutsche Museum in München, das Pergamon-Museum in Berlin, die Staatsgalerie in Stuttgart oder das Haus der Geschichte der Bundesrepublik Deutschland in Bonn.

Mehr als die Hälfte aller Museen sind kleine Häuser mit bis zu 5000 Besuchen im Jahr, eine Reihe von ihnen ist nur im Sommerhalbjahr geöffnet, da z. B. keine Heizung vorhanden ist, manche können überhaupt nur nach Vereinbarung besucht werden. Etwa 400 Häuser haben mehr als 50 000 Besuche im Jahr, davon sind es 15 mit mehr als 500 000 Besuchen. Das heißt, wir haben in Deutschland zwar sehr viele Museen, davon sind viele aber eher klein und dementsprechend mit wenig Personal und Infrastruktur ausgestattet, oft auch ehrenamtlich geführt. Dies zu wissen ist wichtig, um die folgenden Angaben einordnen zu können.

In der 1999 durchgeführten Befragung<sup>2</sup> wurden die Museen auch um Angaben zur Computernutzung gebeten und um Auskünfte, ob ihr Angebot auch über das Internet zugänglich ist. Die wichtigsten Ergebnisse sind die folgenden: Zum Zeitpunkt der Befragung nutzten etwa 1200 der damals befragten 5376 deutschen Museen den Computer zur Dokumentation und Inventarisierung, weitere 400 waren in der Planungsphase. Mit digitaler Bildspeicherung beschäftigt waren 350 deutsche Museen, und weitere 160 bereiteten Aktivitäten in diesem Bereich vor.

Zum damaligen Zeitpunkt präsentierten sich etwa 25 % aller deutschen Museen im Internet, 827 davon mit eigener Homepage. Im Jahr 2001 sind es bereits 1274 Museen mit eigener Web-Site.<sup>3</sup>

Im Jahr 1999 hatten lediglich 150 der 827 Museen auf ihrer Web-Site auch Informationen zu einzelnen Sammlungsobjekten. In den seltensten Fällen handelte es sich dabei jedoch um eine im Internet recherchierbare Datenbank. Die Entwicklung hier ist allerdings deutlich und exponentiell ansteigend.

Museen sind individuell agierende, autonome Einrichtungen. Ihre Bestände sind Unikate, die man in der Vergangenheit dann eben auch nur vor Ort im konkreten physischen Museumsgebäude sehen und erleben konnte (von Katalogabbildungen einmal abgesehen). Als individuelle, autonom agierende Einrichtungen bestand daher für sie bisher scheinbar wenig Anlass, im Verbund aktiv zu werden. Gemeinsame Unternehmungen sind punktuell, oft ausgelöst durch ein gemeinsames Ausstellungsvorhaben, thematisch und zeitlich begrenzt. Vor diesem Hintergrund erklärt sich, warum zunächst auch bei Digitalisierungsaktivitäten diese Herangehensweise praktiziert wurde.

Im Rahmen der Befragung des Instituts für Museumskunde 1999 zeigte sich, dass eine Reihe von Museen Standard-Datenbanken oder Textverarbei-

 <sup>2</sup> Institut für Museumskunde: Statistische Gesamterhebung an den Museen der Bundesrepublik Deutschland für das Jahr 1998 (Materialien aus dem Institut für Muse-

<sup>&</sup>lt;sup>3</sup> Institut für Museumskunde: Statistische Gesamterhebung an den Museen der Bundesrepublik Deutschland für das Jahr 2000 (Materialien aus dem Institut für Museumskunde 54), Berlin 2001.

tungsprogramme für die Dokumentation benutzen. Andererseits arbeiten eine ganze Reihe von Häusern mit einer eigens für ihr Haus entwickelten Individual-Software. Darüber hinaus sind mehr als 20 verschiedene spezifisch für die Anwendung im Museum entwickelte kommerzielle Software-Programme für die Sammlungsdokumentation auf dem Markt zu erhalten und in deutschen Museen im Einsatz. Das heißt, das Spektrum ist relativ groß und wir können bereits von einer größeren Verbreitung sprechen, wenn eine Software in mehr als einem Dutzend verschiedener Museen im Einsatz ist.

Die Anforderungen der Museen an die Software bezogen sich zunächst oft auf die Unterstützung bei der Inventarisierung und Katalogisierung und bei der Objektverwaltung, daneben gibt es dann aber auch Anforderungen der Ausstellungsorganisation und des Leihverkehrs zu berücksichtigen. Zunehmend wird nun gewünscht, dass die Programme auch Arbeitsvorgänge, Arbeitsabläufe unterstützen, das heißt *workflow management* fördern. Insgesamt sind bisher museumsinterne Arbeitsvorgänge die Haupt-Einsatzbereiche der Computer-Programme in Museen.

Die auf dem Markt befindlichen Programme lassen sich – wie 2001 von Frau Scheffel dargelegt<sup>4</sup> – drei verschiedenen Arten von Datenbankprogrammen zuordnen: hierarchischen Datenbankprogrammen, relationalen Datenbankprogrammen und Information Retrieval Programmen. Bildeinbindung gehört inzwischen zur Standardausstattung der Programme.

Mit der Entwicklung und Verbreitung des Internet geht auch für die Museen eine verstärkte Öffnung nach außen einher. Für viele Museen gilt: auch wenn sie inzwischen für die aktuelle Bearbeitung den Computer einsetzen, so sind doch noch viele Informationen nicht elektronisch erfasst. Für diesen gesamten Bereich, insbesondere auch die retrospektive Erfassung, fehlt es an Finanzmitteln, so dass Arbeiten hier nur punktuell im Rahmen von Projekten, für die zusätzliche Mittel eingeworben werden müssen, leistbar sind. Die Bandbreite dessen, was unter *Digitalisierung im Museum* verstanden werden kann, ist groß:

Sozusagen auf unterster Ebene steht überhaupt die Arbeit mit dem Computer, was bei der vorhin erwähnten großen Zahl der kleinen und kleinsten Museen in Deutschland bis noch vor wenigen Jahren keineswegs selbstverständlich war.

Ein nächster Schritt ist dann die Nutzung digitaler Datenbanken, vor allem, um Sammlungen zu inventarisieren. Die digitale Bildspeicherung, also das Abfotografieren und Digitalisieren, stellt bereits eine weitere, sich erst daran anschließende Etappe dar, wie sich aus der Befragung des Instituts für Museumskunde ergeben hat.

 <sup>4</sup> Regine *Scheffel*: Auf der Suche nach der eierlegenden Wollmilchsau. Überblick über Museumssoftware 2000. In: Sammlungsdokumentation: Geschichte, Wege, Beispiele. Hg. von der Landesstelle für die nichtstaatlichen Museen in Bayern (MuseumsBausteine 6), München 2001. S. 143–164.
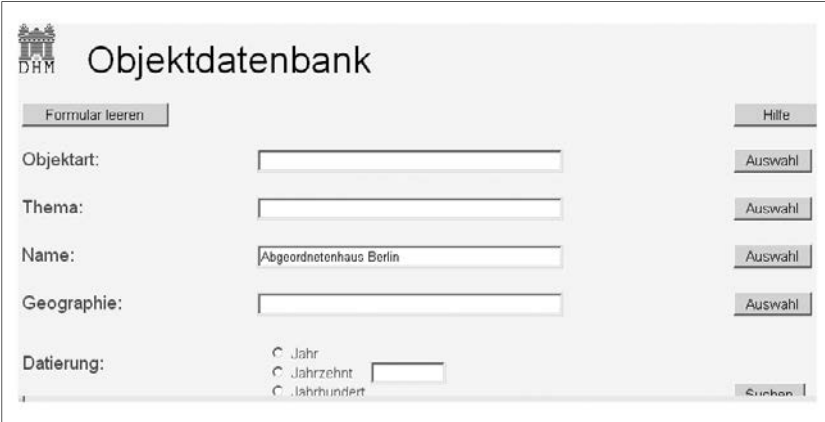

Abb. 1

Auf nächst höherer Ebene sind die Präsentationen der Museen im Internet zu nennen. Je nach Ausstattung des Museums werden hier durchaus schon Datenbanken zur Recherche verfügbar gemacht oder gar virtuelle Rundgänge im Museum angeboten.

Eine andere Perspektive bietet sich, wenn man danach fragt, wie die Digitalisierung im Museum selbst, also für den Besucher vor Ort, verbreitet ist: An Datenbanken, die an Workstations im Museum für den Besucher zur Verfügung gestellt werden, um weitere Informationen zu erhalten, bis hin zu Multimedia-Tools ist hierbei zu denken.

Eine dritte Richtung der Digitalisierungsaktivitäten im Museumsbereich ist in den CD-ROMs zu sehen, die von den Museen vertrieben werden, zum Beispiel, um ein Werk tiefergehend und spielerisch auch zu Hause erkunden zu können, oder digitale Sammlungskataloge zur Verfügung zu stellen.

Im Folgenden werden einige ausgewählte Beispiele kurz vorgestellt.

Eine der ersten, wenn nicht die erste, Objektdatenbanken deutscher Museen im Internet wurde vom Deutschen Historischen Museum in Berlin<sup>5</sup> eingerichtet.

Mit Hilfe eines Suchformulars (Abbildung 1) lassen sich Museumsobjekte unter verschiedenen Gesichtspunkten suchen: Entweder durch direkten Eintrag in die Suchfelder oder durch Auswahl aus einer verfügbaren Auswahlliste.

<sup>5</sup> *http://www.dhm.de.*

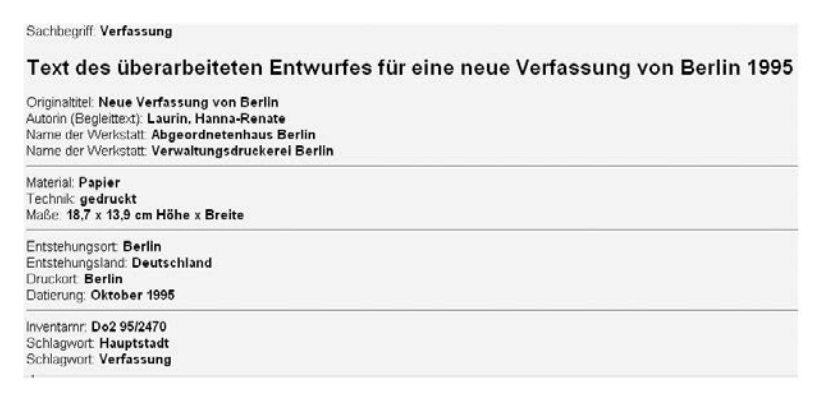

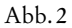

Für das ausgewählte Suchergebnis werden Informationen zu Autor und Titel, Entstehungsort und Datierung, Material und Technik und einige weitere Angaben zur Verfügung gestellt (Abbildung 2).

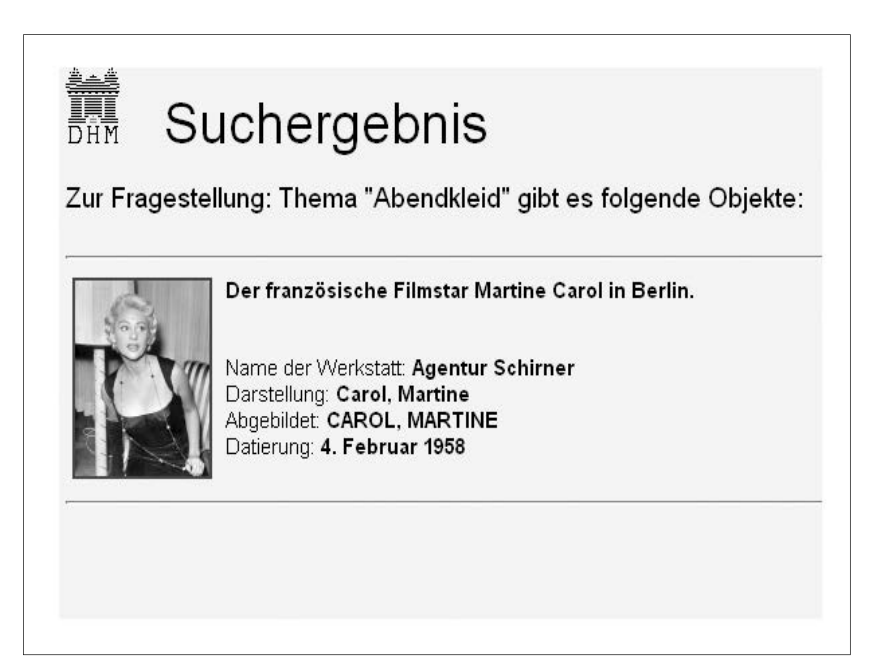

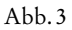

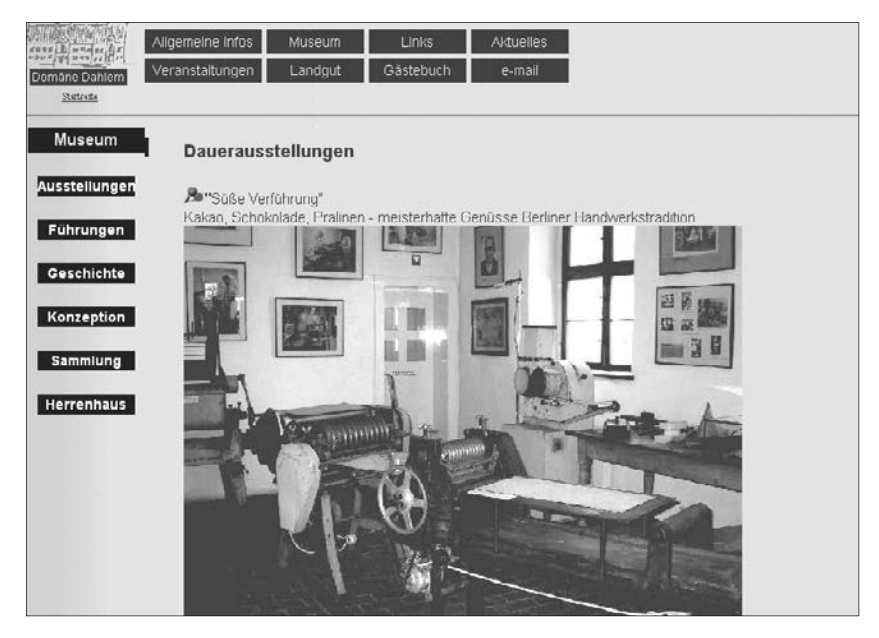

Abb. 4

Neben der Objektdatenbank ist auch eine Suche in einer Bilddatenbank möglich. Die Suche nach dem Thema *Abendkleid* z. B. führt zu dem Ergebnis in Abbildung 3.

Das agrarhistorische Freilichtmuseum Domäne Dahlem in Berlin, <sup>6</sup> eine Abteilung der Stiftung Stadtmuseum Berlin, bietet zunächst einen Einblick in Sammlung und Sonderausstellungen durch Text und Bild (Abbildung 4).

Die Webseite bietet darüber hinaus auch den Zugang zu einem Foto-Archiv mit agrarhistorischem Schwerpunkt.

Ein umfassendes Fotoarchiv von Kunst- und Bauwerken in Deutschland bietet das Bildarchiv Foto Marburg,<sup>7</sup> das insbesondere für Zwecke der Forschung und Bildung gedacht ist und in dem nach Orten, Künstlern, Themen und Ansichten/Portraits recherchiert werden kann, also auch nach einem großen Bestand an Gemälden in deutschen Museen (Abbildung 5).

Abbildung 6 zeigt das Ergebnis einer Recherche nach Sakralbauten in Ludwigsburg (Kreis Ludwigsburg).

Ein Reihe von Museen bietet die Möglichkeit eines virtuellen Rundgangs durch ihr Haus, manchmal auch durch Sonderausstellungen, die zeitlich be-

<sup>6</sup>*http://www.domaene-dahlem.de.*<sup>7</sup> *http://www.bildindex.de.*

#### Digitalisierung in deutschen Museen 43

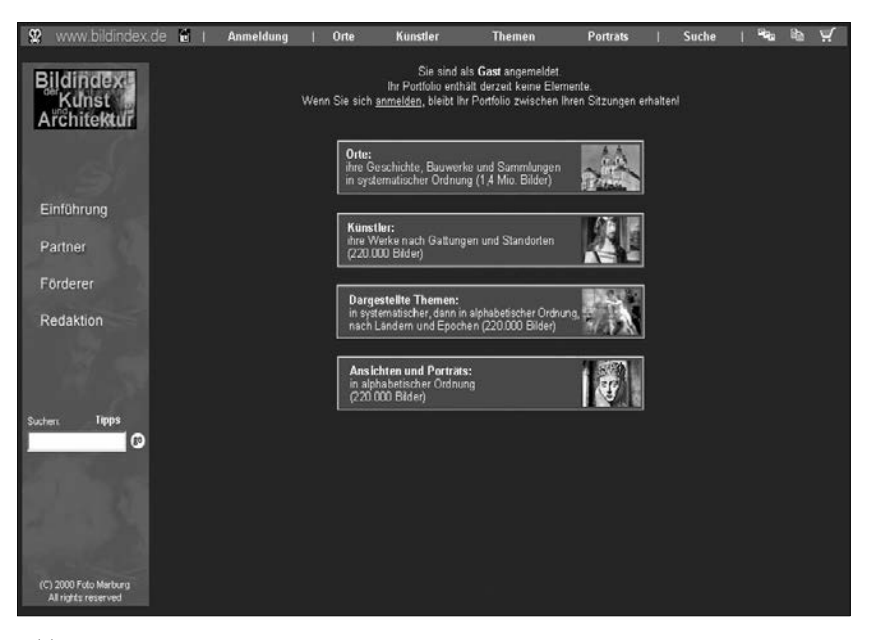

Abb. 5

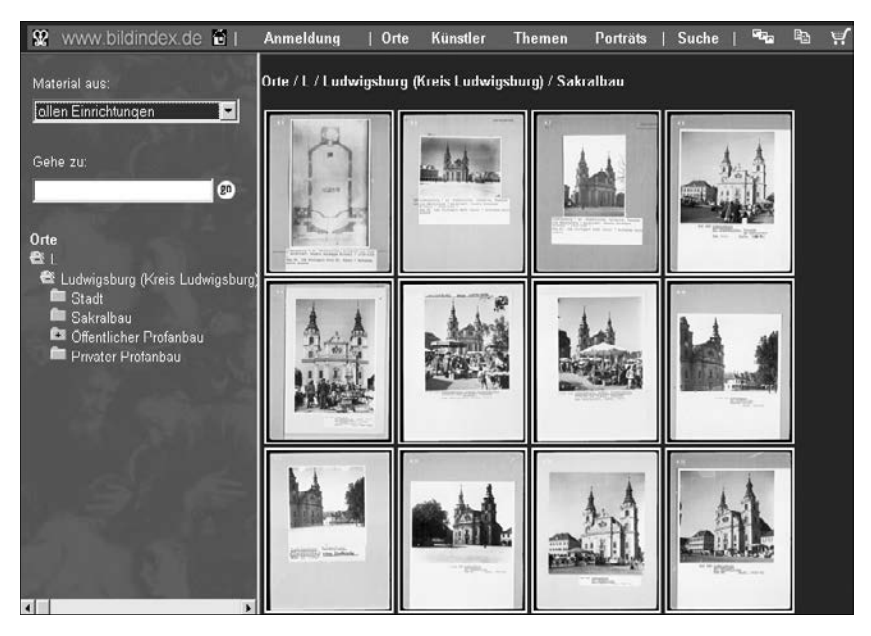

Abb. 6

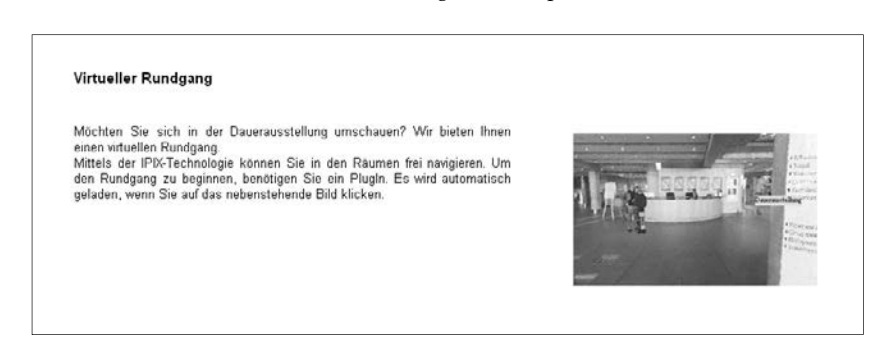

Abb. 7

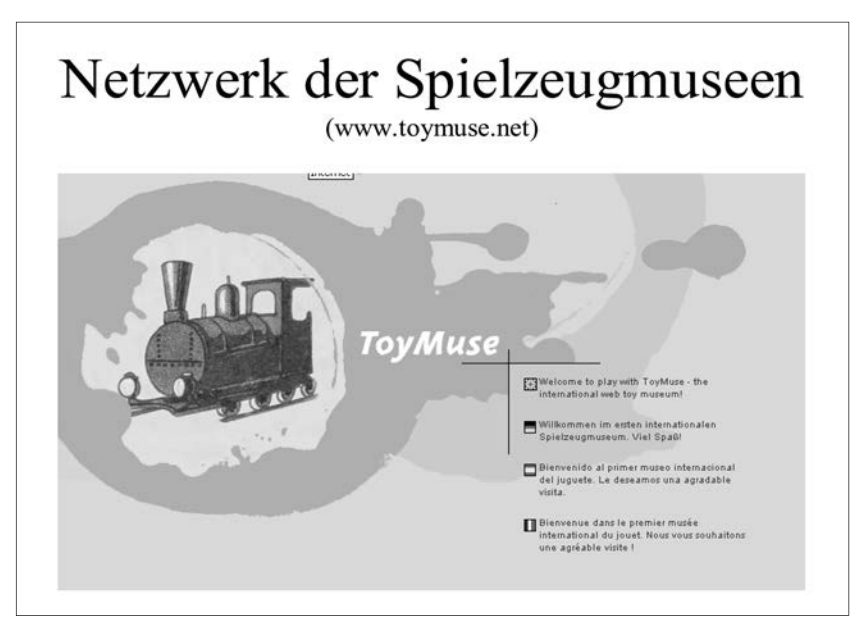

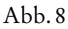

fristet stattfinden. So auch das Haus der Geschichte der Bundesrepublik Deutschland in Bonn (Abbildung 7).8

Zunehmend häufiger präsentieren sich auch thematisch gleichartige Museen über ein Portal wie hier der Verbund der Spielzeugmuseen (Abbildungen 8 und 9). $9$ 

<sup>8</sup> *http://www.hdg.de.* 9 *http://www.toymuse.net.*

#### Digitalisierung in deutschen Museen 45

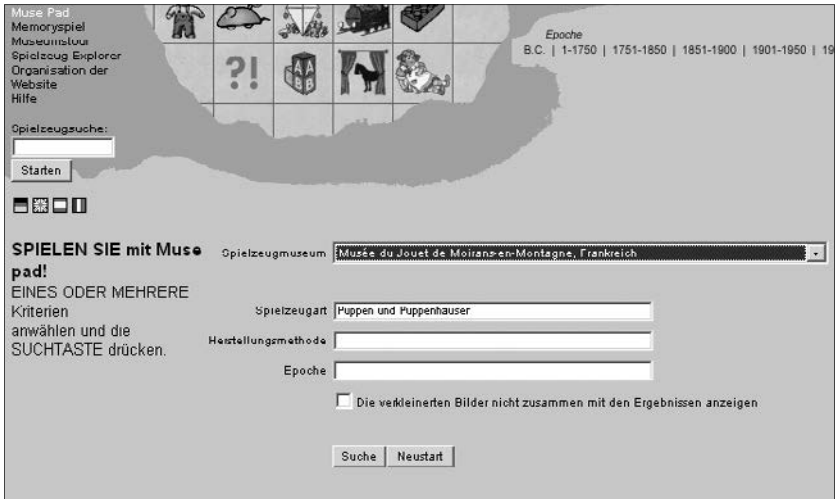

#### Abb. 9

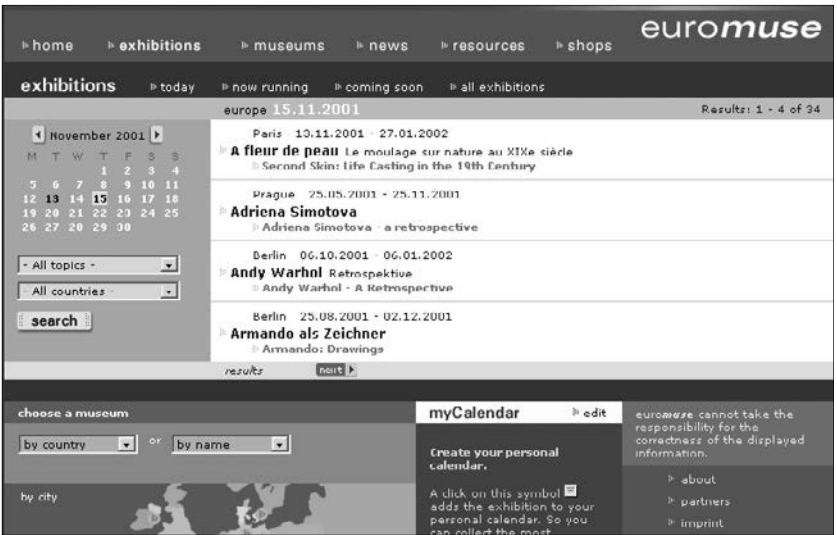

Abb. 10

Auf dieser mehrsprachig angebotenen Webseite präsentieren sich die teilnehmenden Museen selbst, bieten auch die Möglichkeit, in einer gemeinsamen Datenbank von Objekten zu recherchieren und sich dem Thema spielerisch zu nähern.

#### 46 Monika Hagedorn-Saupe

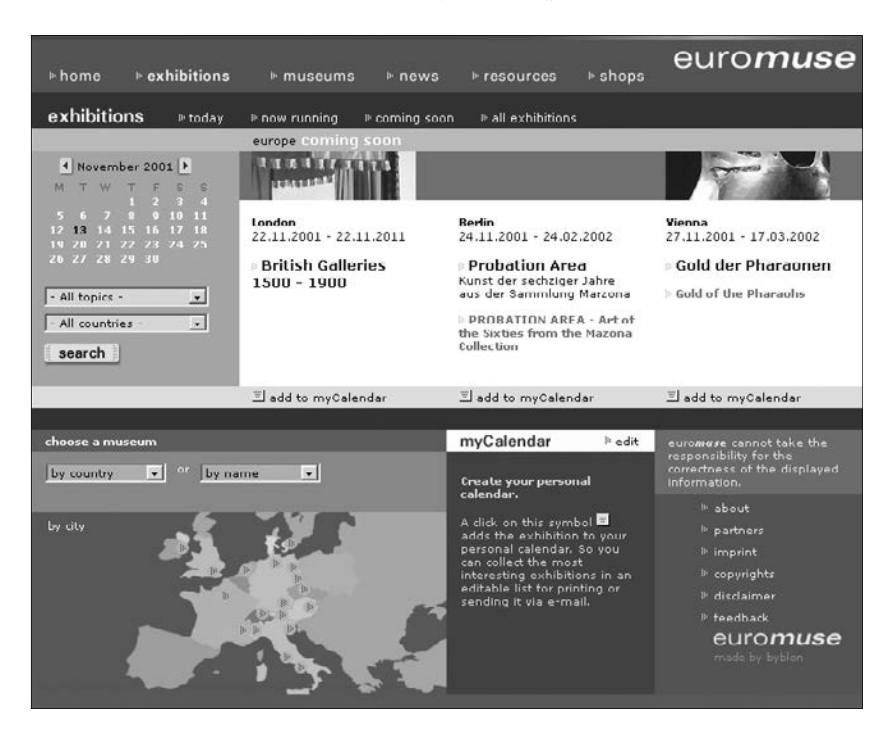

Abb. 11

Das letzte Beispiel<sup>10</sup> führt uns zu einem europäischen Portal, das nicht Objekte, sondern Aktivitäten von Museen und hier insbesondere deren Sonderausstellungen zum Thema hat (Abbildungen 10 und 11).<sup>11</sup>

In diesem Portal werden kommende und bereits laufende Sonderausstellungen großer kunst- und kulturhistorischer sowie archäologischer Museen in Europa angekündigt und mit Bildern und Text vorgestellt. Dies geschieht derzeit in zwei Sprachen: der Landessprache des jeweiligen Museums und in Englisch.

Diese Reihe von Beispielen verdeutlicht Anwendungen der Digitalisierung im Museum, die sich in der Regel nicht nur auf Texte beschränken, sondern das für Museen wichtige Medium Bild einbeziehen und zunehmend in den Mittelpunkt stellen.

Im Rahmen des Vortrags wurden eine ganze Reihe weiterer Beispiele vorgestellt, die hier aus Platzgründen entfallen.

die hier aus Platzgründen entfallen. 11 *http://www.euromuse.net.*

# MusIS – Chancen und Probleme großer Dokumentationsprojekte

Von Jörn Sieglerschmidt

## Vorbemerkung

MusIS und BAM sind nur scheinbar voneinander unabhängige Projekte.<sup>1</sup> Obwohl sie aus unterschiedlichen Quellen finanziert werden und kaum vergleichbare Zielrichtungen haben, war bereits in den frühen Überlegungen zum MusIS-Projekt daran gedacht, dokumentierende Institutionen mit ähnlichen Aufgaben (neben Archiven und Bibliotheken sind das noch die Denkmalämter und die Verwaltungen der Schlösser und Gärten) in einem gemeinsamen Vorgehen bei der Einführung von EDV und Dokumentations-Datenbanken zu koordinieren. Das ist nicht in der zunächst vorgesehenen Form gelungen. Doch bot das starke Interesse sowohl der zuständigen Generaldirektionen der EU wie auch deutscher Institutionen an der Kooperation von Bibliotheken, Archiven und Museen ausreichend Anlass, die ursprünglichen Pläne in Form eines internetbasierten Ansatzes wieder aufzunehmen. Das BAM-Projekt wurde daher aus dem MusIS-Projekt heraus initiiert, da vonseiten der Museen ein starkes Interesse bestand und besteht, die digital erfassten, häufig in Depots versteckten Bestände (vgl. Tabelle 1 am Schluss) einem größeren Publikum bekannt zu machen. Im Vergleich zum Bestandskatalog, der sich ausschließlich an ein fachlich interessiertes Publikum wendet, geht es bei einem solchen Vorgehen darum, Internet-Nutzer/innen auch ohne spezifische Vorbildung mit den wertvollen Beständen der Museen vertraut zu machen. Bildung und Kultur sollen kein *arcanum* der entsprechend vorgebildeten Schichten sein, sondern ganz

 <sup>1</sup> Abkürzungen: AAT Art & Architecture Thesaurus; BAM Bibliotheken, Archive, Museen; BDZ Betriebswirtschaftliches Dienstleistungszentrum; BK Bürokommunikation; BKGF Bundesamt für Kartographie und Geodäsie Frankfurt; BSZ Bibliotheksservice-Zentrum; CHIN Canadian Heritage Information Network; CI-DOC Comité International pour la Documentation (ICOM Committee); GKD Gemeinsame Körperschaftsdatei der Deutschen Bibliothek; GV Gemeindeverzeichnis des Statistischen Bundesamtes Wiesbaden; ICOM International Council of Museums; IMDAS Integrated Museum Documentation and Administration System; IuK Information und Kommunikation; LAD Landesarchivdirektion; MDA Museum Documentation Association Cambridge (UK); MIDAS Marburger Informations-, Dokumentations- und Archivierungssystem; MusIS Museumsinformationssystem; MWK Ministerium für Wissenschaft, Forschung u. Kunst Baden-Württemberg; NSI Neue Steuerungsinstrumente; PND Personennamen-Datei der Deutschen Bib liothek; SBW Statistisches Bundesamt Wiesbaden; SWD Schlagwortnormdatei der Deutschen Bibliothek; TGN Thesaurus of Geographical Names; ULAN Union List of Artist Names.

unterschiedlich Interessierten mit unterschiedlichen Bildungsvoraussetzungen offen stehen. Projekte dieser Art sind daher auch bildungs- und kulturpolitisch notwendig und wichtig.

# Geschichte

MusIS steht als Abkürzung für *Mus*eums-*I*nformations-*S*ystem und umfasst als Projekt des Landes, das heißt des Ministeriums für Wissenschaft, Forschung und Kunst erheblich mehr Aufgaben als nur die wissenschaftliche Dokumentation. Anspruch dieses seit 1994, in der entscheidenden Phase seit Ende 1997, laufenden Projektes ist die Vernetzung aller Arbeitsbereiche in den staatlichen Museen Baden-Württembergs<sup>2</sup> mit dem Ziel, die neuen Informationstechnologien für eine Erleichterung und Verbesserung der Arbeit zu nutzen. Wie alle vergleichbaren Landesprojekte dient auch dieses daher der Rationalisierung der Arbeit, so zumindest die Erwartung.

Die Arbeitsbereiche wurden bereits 1994 im Versuch einer Museumsdefinition festgehalten:

- Museen sammeln im Rahmen der inhaltlichen Konzepte Gegenstände, schriftliche, akustische und Bilddokumente zur Natur- und Kulturgeschichte.
- Museen bewahren und sichern diese Gegenstände und Dokumente durch geeignet erscheinende Maßnahmen der Konservierung und Restaurierung.
- Museen erforschen und erschließen Herkunft und Bedeutung der gesammelten Dokumente und Gegenstände; die Ergebnisse dieser Forschung werden in geeigneter Form festgehalten.
- Museen vermitteln Ergebnisse ihres Sammelns, Bewahrens und Forschens in öffentlich zugänglichen ständigen Ausstellungen oder Sonderausstellungen, die Leihgaben aus anderen Museen einschließen können, in Vortragsund Sonderveranstaltungen, in Katalogen (Ausstellung und Sammlung) und weiteren Formen der Veröffentlichung.

Aus diesem Aufgabenkatalog ergeben sich Forderungen für die Bereiche: grundlegende Leistungsmerkmale der Technik, formale Regelwerke, Regelwerke für die Sacherschließung von Objekten (Normdaten). Zugleich sind Anforderungen an die notwendigen langfristigen Dienstleistungen für Schulung, Wartung und Betreuung zu stellen.

<sup>&</sup>lt;sup>2</sup> Es handelt sich um folgende Museen: Archäologisches Landesmuseum Stuttgart (ALMS); Badisches Landesmuseum Karlsruhe (BLMK); Haus der Geschichte Baden-Württemberg Stuttgart (HGS); Lindenmuseum Stuttgart (LMS); Landesmuseum für Technik und Arbeit Mannheim (LTAM); Staatsgalerie Stuttgart (SGS); Staatliche Kunsthalle Baden-Baden (SKB); Staatliche Kunsthalle Karlsruhe (SKK), Staatliches Museum für Naturkunde Karlsruhe (SMNK); Staatliches Museum für Naturkunde Stuttgart (SMNS); Württembergisches Landesmuseum Stuttgart (WLMS).

Ausgangspunkt der daran anknüpfenden und die Verwaltungsaspekte einschließenden Überlegungen war eine Vorgabe des Finanzministeriums, das von den Museen bereits Anfang der 90 er Jahre ein Gesamtkonzept für den Einsatz der EDV verlangte, wenn nennenswerte Summen in Hard- und Software investiert werden sollten. Dieser Vorgabe wurde 1994 entsprochen, indem eine *Ist-Analyse und Voruntersuchung* vorgelegt wurde, die 1995 zur Erarbeitung eines Soll- und Lösungskonzepts zusammen mit der Firma ISB in Karlsruhe führte.<sup>3</sup> Dieses Soll- und Lösungskonzept ist Grundlage der ab Ende 1997/ Anfang 1998 begonnenen Realisierungsphase. Im Staatlichen Museum für Naturkunde in Stuttgart lief bis Ende 1999 das erfolgreich abgeschlossene Pilotprojekt zur Erprobung einzelner Komponenten des Gesamtkonzepts. Erprobt wurden vor allem die Komponenten der Bürokommunikation, das Personalverwaltungssystem des Landes und die Dokumentationssoftware IMDAS. Parallel dazu wurde die technische Ausstattung installiert, u. a. das gesamte Haus verkabelt (sowohl Schloss Rosenstein als auch der Neubau am Löwentor). Besonderer Wert wurde auf die Wartung und Betreuung der Hard- und Software gelegt sowie die Schulung und weitere Betreuung der Nutzer/innen. Im Folgenden soll nach einem Blick auf den aktuellen Stand und die weiteren Planungen der Arbeiten auf die sehr unterschiedlichen Bereiche des MusIS-Projekts nicht eingegangen werden, sondern ausschließlich auf die Probleme der wissenschaftlichen Dokumentation.

Von Beginn des Projekts an war klar, dass es sich für die einzelnen Museen um die Realisierung einer integrierten Lösung, das heißt einer *Integration* aller Arbeitsbereiche handeln sollte (vgl. Abbildung 1). Inwiefern diese technische Basis für den Aufbau regionaler oder gar landesweiter Netze tauglich wäre, wurde zunächst offen gelassen und ist im Soll- und Lösungskonzept nur für die damals bereits vom Land geplanten Verwaltungsanwendungen ausdrücklich als Ziel genannt. Noch 1994 war eine solche Vorgehensweise, die heute selbstverständlich erscheint, <sup>4</sup> keineswegs üblich und in keinem deutschen Museum bis dahin verwirklicht. Insofern stellte die damalige Planung etwas Neues dar und formulierte zugleich einen hohen Anspruch, was die Ziele des Projekts anging. Um es vorwegzunehmen: Vom heute Erreichten aus gesehen wird eine Integration aller Arbeitsbereiche im Museum Zeit benötigen, wenn überhaupt die vollständige Realisierung dieses Zieles sinnvoll, das heißt fachlich und wirtschaftlich von Vorteil erscheint. Das wird sich erst pragmatisch erörtern lassen, wenn tatsächlich unterschiedliche Software even-

 <sup>3</sup> ISB – Institut für Software-Entwicklung und EDV-Beratung; zu danken ist Dipl.- Ing. Ralf Schneider und Dipl.-Ing. Gerhard Damian für die außerordentlich effektive

<sup>&</sup>lt;sup>4</sup> Vgl. dazu die einschlägigen Kapitel in: Informationstechnologie im Museum. Haus der Geschichte der Bundesrepublik Deutschland. Berlin 1999. Vor allem S. 111–155. – Elizabeth Orna und Charles Pettitt: The LASSI (Larger Scale Systems Initiative) project. In: Dies.: Information Management in Museums. Aldershot 1998. S. 170–175. – Frank *von Hagel* und Jörn *Sieglerschmidt:* Dokumentation in Museen, Bib liotheken und Archiven. In: Information. Wissenschaft & Praxis 53 (2002) S. 347–354.

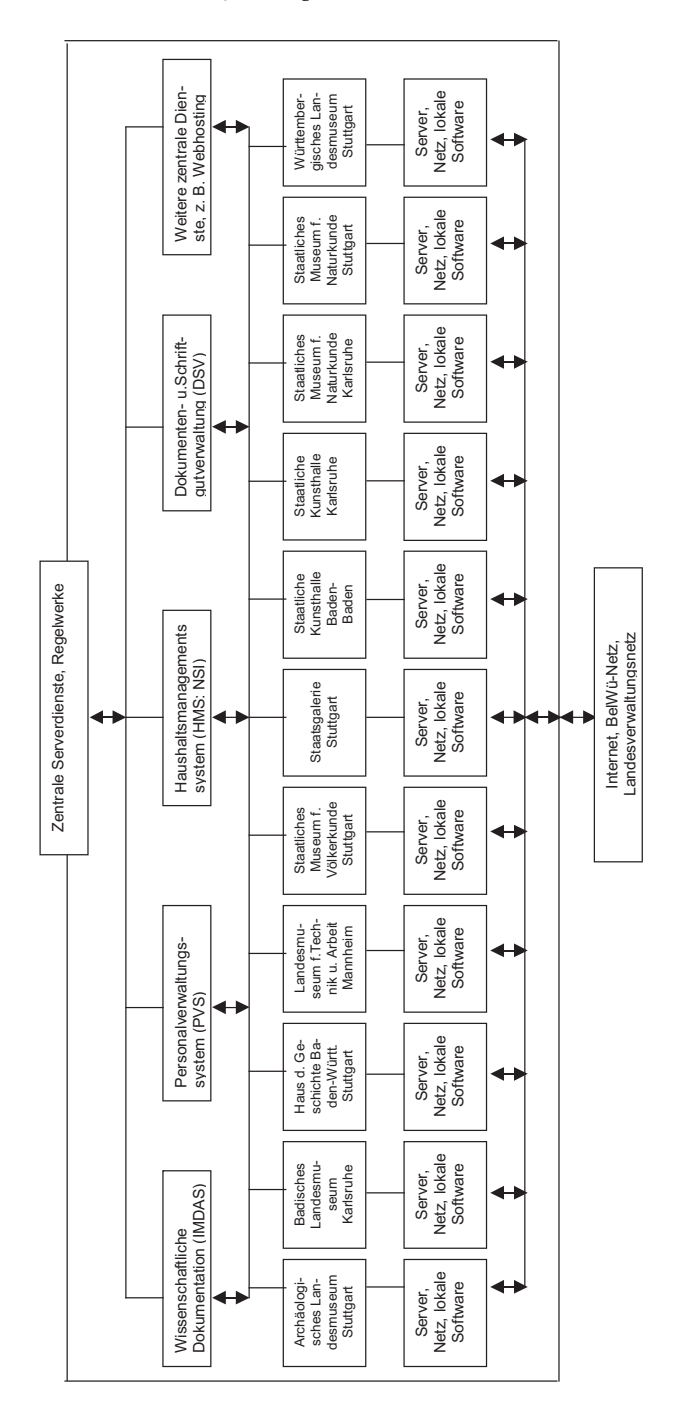

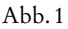

tuell auf unterschiedlichen Plattformen miteinander verknüpft werden soll. Deutlich wird bereits jetzt, dass die Integration von Arbeitsabläufen durch so genannte *workflow*-Systeme nicht überall geeignet erscheint, da die Schnittmengen der einzelnen Arbeitsvorgänge zu gering sind, um den Integrationsaufwand zu rechtfertigen, bzw. die Komplexität der Arbeitsabläufe eine Integration nicht nahe legt.

Grundsätzlich ist bei all diesen Überlegungen festzuhalten, dass dahinter die Absicht steht, eine höchstmögliche Datenintegrität zu erreichen. *Integrität* heißt: Gleichförmigkeit und Zuverlässigkeit der verfügbaren Information sichern, das heißt dafür Sorge zu tragen, dass derselbe Sachverhalt an unterschiedlichen Stellen im Netz nicht in abweichender Orthographie und Syntax abgelegt ist. Die Integrität schließt aber die semantische Zuverlässigkeit mit ein, das heißt Information sollte an der Stelle entstehen, die am kompetentesten über die Sachverhalte Bescheid weiß und daher korrekte und aktuelle Daten weitergibt. Zugleich ist mit dem Prinzip der Datenentstehung am geeignetsten Ort im Betrieb auch ein Rationalisierungsvorteil gegeben, da einmal erfasste Daten jederzeit anderswo wieder verwendet werden können.

# Die unterschiedlichen Lösungsmöglichkeiten, ihre Vor- und Nachteile

Verfolgen Menschen gleiche Ziele, so erscheint eine Koordination ihrer Bemühungen sinnvoll, ja geboten, wenn mit Arbeits- und Finanzkraft sparsam umgegangen werden muss. Andererseits scheint die Konkurrenz unterschiedlicher Lösungsansätze zu guten Ergebnissen zu führen, da die beste, das heißt wirtschaftlichste Lösung sich durchsetzen wird. In diesen beiden grundsätzlichen und entgegengesetzten Handlungsoptionen spiegelt sich die Spannbreite der Möglichkeiten zwischen Kooperation und Konkurrenz, zwischen Zusammenarbeit und Wettbewerb. Um die Entgegensetzung auf die Spitze zu treiben, könnte auch von einem Gegensatz zwischen Rationalität (als Glaube an eine beste Lösung) und Irrationalität (als Glaube an die Vielfalt guter Lösungen), zwischen Dirigismus bzw. Konsensualismus und Anarchie gesprochen werden. Gegensätze dieser Art können in vielen Sachdebatten um Museen und ihre Aufgaben wiedererkannt werden und auch in Fragen der wissenschaftlichen Dokumentation mögen weltanschauliche Gesichtspunkte der genannten Art eine wichtige Rolle spielen.

In Deutschland ist zunächst davon auszugehen, dass Museen im allgemeinen öffentlich, das heißt aus Steuergeldern alimentiert werden, und zwar mit fast den gesamten anfallenden Kosten. Knapp 60 % der Museen und 70 % der jährlichen Besucher entfallen auf Museen mit öffentlicher Trägerschaft.<sup>5</sup>

 <sup>5</sup> Statistische Gesamterhebung an den Museen der Bundesrepublik Deutschland für das Jahr 1998 (Materialien aus dem Institut für Museumskunde 52). Berlin 1999. S. 38–42.

In dieser Hinsicht liegt es nahe, dass Staat und Kommunen schon aus wirtschaftlichen Erwägungen kein Interesse an einer zu großen Vielfalt des Einsatzes von Hard- und Software in den Museen haben können, allein um auf diese Weise mögliche Betriebskosten zu senken. Trotz der Bemühungen zahlreicher Bundesländer und Kommunen, mit Vorgaben für EDV-Projekte die Kompatibilität der verwendeten Systeme sicherzustellen – in Baden-Württemberg sind es die Bemühungen um ein Landessystemkonzept und diejenigen des vom Staatministerium eingerichteten Arbeitskreises Informationstechnologie –, ist es nur in den Verwaltungsbereichen im engeren Sinne gelungen, weitgehend einheitliche Standards in einzelnen Bundesländern zu etablieren. In zahlreichen anderen Bereichen war das Interesse anscheinend nicht so vorrangig, z. B. den Museen, oder die Voraussetzungen möglicher Regulierung nicht gegeben, z. B. den Universitäten. Grundsätzlich ist im übrigen festzuhalten, dass eine obrigkeitliche Verordnung von Datenbanksystemen und Regelwerken immer dann ein problematischer Weg ist, wenn eine notwendige Feinabstimmung mit den betroffenen Institutionen und Personen nicht oder nicht in ausreichendem Maße stattgefunden hat.

Schon früh (Anfang der 70 er Jahre),<sup>6</sup> aber vergeblich ist in Deutschland angesichts der damaligen Blindheit staatlicher und kommunaler Träger sowie des Deutschen Museumsbundes (noch die Gründung der Fachgruppe Dokumentation im Deutschen Museumsbund stieß 1994 auf den fast einhelligen Widerstand des Vorstands) vor den Problemen der Zukunft für die Kulturinstitutionen auf die Notwendigkeit hingewiesen worden, innerhalb der Museumsgemeinschaft zu einvernehmlichen Regelungen beim Einsatz der EDV zu kommen.<sup>7</sup> Faktisch ist in Deutschland diese Entwicklung zwar im Kontakt zwischen den wenigen Eingeweihten, z. B. in den Museumsberatungsstellen der Länder, aber ansonsten ohne weiter gehende gegenseitige Absprachen oder Kooperationen gelaufen. Das betrifft nicht nur die eingesetzte Software, sondern auch den gesamten Bereich der Regelwerke. Erst im Verlauf der 80er Jahre reifte zunehmend die Einsicht, dass eine Koordination der auseinanderlaufenden Aktivitäten sinnvoll, ja notwendig wäre, zumal im Ausland diese Entwicklung bereits ab den 60 er und 70 er Jahren im Gange war und zu ersten Erfolgen geführt hatte: MDA,<sup>8</sup> CHIN,<sup>9</sup> GRI,<sup>10</sup> DSK.<sup>11</sup> Diese Länder (vor allem Schweiz, Großbritannien, Frankreich, Niederlande, Belgien, USA, Kanada) waren daher auch besonders aktiv bei den internationalen Bemühungen um eine Koordination der Standards für die Museumsdokumentation (im

 <sup>6</sup> Hansgeorg *Oehler* und Christof *Wolters:* Regeln für die ,allgemeine' und ,spezielle

<sup>&</sup>lt;sup>7</sup> Wie Anm. 6.<br><sup>8</sup> Museum Documentation Association: http://www.mda.org.uk.<br><sup>9</sup> Canadian Heritage Information Network: http://www.chin.gc.ca.<br><sup>10</sup> Getty Research Institute: http://www.getty.edu.<br><sup>11</sup> Datenbank Schweizeris

Rahmen der Aktivitäten des *Comité international pour la documentation,* CI-DOC).12 Deutsche Teilnehmer/innen waren erst seit Beginn der 90 er Jahre in nennenswerter Zahl vertreten, was den technischen und fachlichen Rückstand deutscher Institutionen bis heute verdeutlicht.

Bevor auf einzelne deutsche Projekte eingegangen werden soll, ist ein Hinweis auf vergleichbare Institutionen und deren Vorgehen sinnvoll: Bibliotheken, Archive, Denkmalämter, Schloss- und Gartenverwaltungen der Länder. Zunächst ist festzustellen, dass zumindest in den drei letztgenannten Bereichen ähnlich unkoordinierte Aktionen unternommen wurden wie in den Museen.13 Ziele und Fortschritte sind im Vergleich zu den Museen ähnlich, vor allem was die Erarbeitung gemeinsamer Regelwerke angeht. Im Vergleich zu den Bibliotheken sind die erwähnten Institutionen noch weit hinter den inzwischen in wissenschaftlichen Bibliotheken geltenden Standards zurückgeblieben. Gerade die Bibliotheken, die eine sehr viel längere einschlägige Tradition bereits seit dem letzten Jahrhundert vorweisen können, z. B. mit den so genannten Preußischen Instruktionen (PI) zur Titelerfassung, haben gleichwohl ab den 60 er Jahren mit den ersten EDV-Bemühungen Diskussionen geführt, die andere dokumentierende Institutionen noch jetzt führen. Für einen laufenden Betrieb, der mit Millionenbeständen von Einzelbänden und durch Ankauf bzw. Leihe hohe Ansprüche an die Datenverwaltung hat, hat sich selbstverständlich der Leidensdruck so erhöht, dass staatliche Stellen bereit waren, erhebliche Gelder fließen zu lassen, um hier zu Fortschritten zu kommen. Ein Blick in die Verbundkataloge wissenschaftlicher Bibliotheken weltweit zeigt die Erfolge von wenigstens drei Jahrzehnten beständiger Bemühungen um Standardisierung, Regelwerke und Nachinventarisierung von Altbeständen. So schwierig es sein mag, die Objekte von Museen, Archiven, Denkmalämtern auf der einen Seite mit denen von Bibliotheken andererseits zu vergleichen, so wichtig ist es, von den Bibliotheken zu lernen, was Verfahren und Inhalte angeht überall dort, wo das sachlich möglich erscheint.

Drei Wege scheinen grundsätzlich möglich zu sein, um zu einer Standardisierung der Formate und Inhalte zu kommen.

Der erste Weg führt über die Beratung und Einführung von Regelwerken im Rahmen regionaler oder überregionaler Museumsverbände. In Deutschland ist dafür eines der besten, weil nachahmenswertesten Beispiele die Inventarisierungshilfe des Museumsverbands für Niedersachsen und Bremen.<sup>14</sup> Hier werden auf wenigen Seiten praxisnahe Hinweise für eine gute Inventarisierung gegeben, Voraussetzung einer guten Praxis auch beim Einsatz der

<sup>&</sup>lt;sup>12</sup> *http://www.cidoc.icom.org/.*<br><sup>13</sup> EDV in der Denkmalpflege. Fachtagung 1993 (Mitteilungen aus dem Rheinischen Amt für Denkmalpflege 10). Köln 1994. – Volker *Trugenberger*: EDV in deutschen<br>Archiven – eine Zwischenbilanz. In: ABI-Technik 14 (1994) S. 283–298.

<sup>&</sup>lt;sup>14</sup> Inventarisieren der Museumsbestände mit der IDM-Karteikarte. Hg. vom Museumsverband für Niedersachsen und Bremen e. V. Hannover 1994.

EDV. Dieses Handbuch wendet sich vornehmlich an kleine Museen. Ein anderes Ziel hatte eine Arbeitsgruppe des Deutschen Museumsbunds mit dem Datenfeldkatalog zur Grundinventarisation im Blick: damals bereits eher einen Mindeststandard von 24 Feldern oder Informationseinheiten für den (elektronischen) Austausch von Daten zu formulieren.15 International gab es in dieser Richtung in den letzten Jahren erheblich weitergehendere Bemühungen, insbesondere seitens der CIDOC. Es ist hier nicht der Ort, ausführlich auf die einzelnen Bemühungen einzugehen, die von einer zweiseitigen Inventarisierungsanweisung bis zu einem ausgefeilten Modell für objektorientierte Datenbanken gehen. Die bisherigen Beispiele gehen ausschließlich in die Richtung formaler Regelwerke, das heißt Syntax und Aufschreibregeln für Objektinformationen, während das *Research Institute* der *Getty Foundation* auch den Versuch gemacht hat, Regelwerke für die Sacherschließung vornehmlich kulturhistorischer Bestände zu erarbeiten: Art & Architecture Thesaurus (AAT), Thesaurus of Geographical Names (TGN) und Union List of Artist Names (ULAN).<sup>16</sup> Hinter allen Bemühungen regionaler, nationaler und internationaler Museumsverbände, eine Standardisierung der Information zu erreichen, steht die Idee der gemeinsamen Sprache (Syntax, Schreibregeln, Semantik), die erst Kommunikation, möglichst multilingual und global erlaubt, steht aber kein Zwang irgendwelcher Geldgeber, die solche Standards durchsetzen wollen. Vielmehr wird darauf gebaut, dass Museen an dieser Kommunikation teilnehmen wollen und sich aus diesem Grunde daran gewöhnen, Standards zu respektieren.

Der zweite Weg führt über die Erstellung genauer Regelwerke und anderweitiger Empfehlungen für die wissenschaftliche Dokumentation im Rahmen nationaler Beratungsinstitutionen. Mit welcher Technik diese Standards umgesetzt werden, ist dann ein nachrangiges Problem, soweit Datenbanksysteme problemlos Daten importieren und exportieren können. Wichtig ist allerdings, dass in solchen Fällen ein ausreichendes Beratungsangebot bereitsteht, mit dem auch die notwendige Weiterentwicklung der Regelwerke verbunden ist. Im Falle des MDA ist darüber hinaus mit SPECTRUM ein Standard gekommen, der verpflichtende Vorgaben für die Institutionen enthielt, die als Museum anerkannt werden wollten, um die Fähigkeit zu öffentlicher Förderung nach Lizenzierung durch die *Museum and Gallery Commission* (MGC) zu erreichen. Diese Lizenzierung, die nach Erfüllung bestimmter Qualitätsstandards auch im Bereich der wissenschaftlichen Dokumentation erfolgt, ist für manche Museen überlebenswichtig. Neben diesem eher materiellen Zwang gibt es inzwischen allerdings so etwas wie eine daraus entstandene empfohlene Praxis, die auch in weniger erzwungenen Fällen zur Verbesserung der

 <sup>15</sup> Datenfeldkatalog zur Grundinventarisation. Ein Bericht der *Arbeitsgruppe Dokumentation* des Deutschen Museumsbundes. Hg. von Viktor *Pröstler.* Karlsruhe 1993. 16 Vgl. Anm. 8.

Dokumentationspraxis führt. Weniger erfolgreich, weil nicht so stark mit negativen Sanktionsmöglichkeiten ausgestattet, war auf diesem Weg die Datenbank Schweizerischer Kulturgüter (DSK), die ebenfalls als passabel ausgestattete Beratungsinstitution begann, inzwischen aber nur noch ein Schattendasein führt.

Ein dritter Weg führt über die Entwicklung von Regelwerken und die Realisierung derselben in einem beispielhaften Datenbanksystem, das anderen zur Nutzung empfohlen wird. Der normierende Effekt tritt dann ein, wenn die Software entsprechende Verbreitung findet. Meist wird die Entwicklung der Regelwerke wie der Software im Rahmen eines drittmittelfinanzierten Projekts durchgeführt. In diese Kategorie fallen die meisten Bemühungen, in Deutschland ist fast ausschließlich über diesen Weg eine Standardisierung versucht worden. Beispielgebend sind hier Projekte wie z. B. das Projekt mit so genannten kleinen Museen, das in Westfalen durchgeführt wurde.<sup>17</sup> Das dort eingesetzte Datenbanksystem GOS wird – inzwischen am Konrad-Zuse-Zentrum für Informationstechnik Berlin (ZIB)<sup>18</sup> stark überarbeitet – im Deutschen Historischen Museum im Netzbetrieb eingesetzt. Auch das MI-DAS-Projekt, das seit Anfang der 80 er Jahre zunächst dazu diente, Regeln für die Erschließung der Bestände des Fotoarchivs in Marburg zu entwickeln, fällt in die eben genannte Kategorie.<sup>19</sup> Inzwischen wird in zahlreichen Museen MIDAS/HIDA für die Inventarisierung genutzt, vor allem in kunsthistorischen Museen, aber auch anderen vornehmlich in Bayern, Hamburg und Sachsen wegen der dahingehenden Empfehlung der Museumsberatungsstellen bzw. der Kulturbehörden. Weitere Beispiele für kleinere Projekte sollen hier nicht im einzelnen erörtert werden. Hinzuweisen ist neuerdings auf das von der Stiftung Preussischer Kulturbesitz durch das Institut für Museumskunde in Berlin betriebene Projekt der Entwicklung eines gemeinsamen Datenbanksystems für die kulturhistorischen Museen der Stiftung auf der Basis des Datenbanksystems MuseumPlus.

Die Vorgehensweise des MusIS-Projekts gleicht zumindest in einem Punkt der bisher geschilderten: die Einführung einer einheitlichen Software soll die Einhaltung gewisser formaler Standards gewährleisten, die weniger als enge Zwangsjacke verstanden werden sollten denn als weiter Anzug, den sich die staatlichen Museen selbst geschneidert haben, um gewissen Qualitätsstandards in der Dokumentation zu genügen. Ende 1997 entschieden sich die staat-

 <sup>17</sup> Carlos *Saro* und Christof *Wolters:* EDV-gestützte Bestandserschließung in kleinen

und mittler. Berlin 1988. 18 *http://www.zib.de/SIS/projects/museum/.*<br><sup>18</sup> *http://www.fotomarburg.de/fmwebsite/fotomra.htm.* – Lutz *Heusinger*: Marburger Informations-, Dokumentations- und Administrations-System (MIDAS). Handbuch. München 2 1992. – Lutz *Heusinger* und P. *Bantzer:* Marburger Informations-, Dokumentations- und Administrations-System (MIDAS). DV-Anleitung. München 2 1992.

lichen Museen für IMDAS (Firma Joanneum Research, Graz).20 Das geschah damals vor dem Hintergrund einer nicht sehr üppigen Angebotssituation, in der angesichts eines klaren Forderungskatalogs IMDAS andere Systeme bei weitem überragte.21 Heute gibt es mindestens vier Konkurrenzprodukte (MuseumPlus, The Museum System, CMB Storager, ADLiB)<sup>22</sup>, die allerdings eine jeweils andere spezifische Ausrichtung haben, so dass sie auch jetzt nicht für einen Einsatz in Baden-Württemberg infrage kommen, zumal inzwischen die Anpassung von IMDAS an die naturkundlichen Bedürfnisse stattgefunden hat, ein Bereich, der von Datenbanksystemen nicht berücksichtigt wird.

Die Anpassung an die Bedürfnisse der kulturhistorischen Sammlungen fand 2002/2003 statt. IMDAS ist zusammen mit Friedrich Waidacher nach dessen museologischen Vorstellungen im Umgang mit Objekten eingerichtet worden,<sup>23</sup> eine Struktur der Erfassung, die nicht nahtlos den Bedürfnissen der staatlichen Museen in Baden-Württemberg entspricht. Allerdings ist den Differenzierungsbedürfnissen der Museen eine Grenze gesetzt worden im gemeinsam erarbeiteten Datenfeldkatalog. Über die dort formulierten Anforderungen soll nur in Ausnahmefällen hinausgegangen werden. Die Erweiterungen von IMDAS für die kulturhistorischen Sammlungen beziehen sich daher auf die Umgestaltung der Oberflächen, die eine möglichst ergonomische Eingabe der Daten gewährleisten sollen.

Die Entscheidung für eine einheitliche Software über die verschiedenen Fachrichtungen hinweg entsprach der Einsicht, dass die Aufgaben der Museen bei Inventarisierung und Verwaltung ihrer Objekte keine großen Unterschiede aufweisen. Das wurde geprüft vor allem in der oben genannten *Ist-Analyse und Voruntersuchung* sowie dem *Soll- und Lösungskonzept* durch eine detaillierte Analyse aller Arbeitsvorgänge im Museum und ihrer möglichen Unterstützung durch EDV. Dabei und bei der Erarbeitung des Datenfeldkataloges zeigte sich ein so hoher Grad an Übereinstimmung, dass die Nutzung eines gemeinsamen Datenbanksystems fachlich sinnvoll und wirtschaftlich erschien. Allerdings sind solche Einigungsversuche immer zeitaufwendig und bleiben prekär, da sie für die Zukunft an Institutionen gebunden sind, die für eine Weiterentwicklung der formalen Regelwerke und der Datenbanksysteme sorgen.

<sup>20</sup>*http://www.imdas.at.* 21 Im Soll- und Lösungskonzept von 1995/1996 ist eine Liste aller damals geprüften Produkte enthalten; vgl. außerdem: Softwarevergleich Museumsdokumentation 1998. Ein Bericht der Arbeitsgruppe Software-Vergleich in der Fachgruppe Dokumentation beim Deutschen Museumsbund (Materialien aus dem Westfälischen Museumsamt 2). Münster 1998. Zu beziehen unter *http://www.museumsbund.de*

<sup>&</sup>lt;sup>22</sup> Fa. zetcom: *http://www.zetcom.ch*; Fa. C-IT: *http://www.go2cit.nl*; Fa. CMB In for mationslogik: *http://www.artefact.at*; ADLiB Information Systems: *http://*

<sup>&</sup>lt;sup>23</sup> Friedrich *Waidacher*: Handbuch der allgemeinen Museologie (Mimundus 3). Wien 1993.

Das gilt ebenso und in stärkerem Maße hinsichtlich der Regelwerke für die Sacherschließung. Dahinter verbergen sich sämtliche Bemühungen um die Vereinheitlichung des Sprachgebrauchs von der einfachen Wortliste mit wenigen Einträgen (z. B. Sprachencodes für die Bezeichnung einer verwendeten Sprache, oder internationale Ländercodes) bis hin zu (hierarchischen) Thesauri zur Beschlagwortung. Im naturkundlichen Bereich, wo die/der mit den Gegebenheiten nicht Vertraute klare Vorgaben für die Bezeichnung der Objekte durch die taxonomischen Bemühungen seit Linné erwartet, ist gerade auf Arbeitsebene und im Detail vieles umstritten und keineswegs einvernehmlich geordnet.<sup>24</sup> Vielmehr ist hier wie in den Bereichen der Kulturwissenschaften noch viel Arbeit zu leisten, um zu einvernehmlichen Regelungen zu kommen. Diese erscheinen angesichts einer sich beschleunigenden internationalen Vernetzung von Wissen nicht nur für Baden-Württemberg geboten. Vielmehr sind solche monolingualen Bemühungen Voraussetzung für die jetzt notwendige Erarbeitung multilingualer Werkzeuge zur sachlichen Beschreibung (Ort, Person, Zeit, Ereignis, Sache) von Objekten.

Im MusIS-Projekt soll neben der sicher auch notwendigen Erarbeitung eigener Werkzeuge zur Sacherschließung möglichst auf Standardwerkzeuge zurückgegriffen werden. Das klingt einfach, doch ist die Zahl solcher Hilfen im Museumsbereich gering und – da bisher nicht umfänglich eingesetzt – umstritten. Bereits die Verwendung von Ortsthesauri stößt auf das Problem, dass zwischen verwaltungstechnischen, also politischen oder postalischen, und geographischen Ortsbezeichnungen nicht ausreichend unterschieden wird. Das Statistische Bundesamt Wiesbaden bietet ein Gemeindeverzeichnis (GV100) an, das aber lediglich die aktuelle Verwaltungsgliederung der Bundesrepublik wiedergibt. Zwar gibt es eine eindeutige Gemeindeschlüsselnummer, die die Hierarchie vom Teilort bis zum Bundesland enthält, doch eine Verknüpfung zu geographischen Daten (z. B. Gauss-Krüger-Koordinaten), die eine Anbindung an geographische Informationssysteme erlauben, gibt es nicht. Hier müssten die Vermessungsämter der Länder bzw. das Bundesamt für Kartographie und Geodäsie in Frankfurt einbezogen werden.25 Der beste Thesaurus in diesem Bereich ist noch der TGN, der aber bisher nur in amerikanischer Sprache verfügbar ist und erhebliche Lücken für Deutschland – wie andere europäische Länder – aufweist.26

 <sup>24</sup> Vgl. zur grundsätzlichen Diskussion jetzt Marc *Ereshefsky:* The poverty of Linnean

<sup>&</sup>lt;sup>25</sup> BKG in Frankfurt: *http://www.ifag.de;* Statistisches Bundesamt Wiesbaden: *http: //www.destatis.de/*; Getty Foundation: *www. getty. edu/*; ICONCLASS: *http:// www.iconclass.nl/*; L'Inventaire Général des monuments et des richesses artistiques de la France: *http://www.culture.fr/culture/inventai/presenta/invent.htm*; Canadi-

Informationen zum *vocabulary program* der Getty Foundation: *http:// www.getty.edu/research/conducting\_research/vocabulary*; vgl. den Beitrag von Karin *Ludewig* (BSZ) zum TGN: *http://www.bsz-bw.de/musis/tgn*.

Was andere Sachbereiche wie z. B. Materialbezeichnungen oder Ereignisse angeht, wurden die so genannten Seitendateien von MIDAS daraufhin geprüft, ob sie nach IMDAS importiert werden können, ein Vorgehen, das sich nicht realisieren ließ. Ähnlich wie in Marburg und MIDAS soll auch ICON-CLASS für die ikonographische Beschreibung eingesetzt werden. Grundsätzlich ist ein solches Vorgehen von der Maxime getragen, nicht Dinge neu erfinden zu wollen, die bereits vorhanden sind. Ein solches Vorgehen ist schwierig durchzuhalten, da bestehende Lösungen immer unzureichend und lückenhaft in Hinsicht auf die speziellen Bedürfnisse der Museen sind. Es sind also Nacharbeiten notwendig, evtl. sogar aufwendige.

Das alles gilt in besonderem Maße für die Schlagwortnormdatei (SWD) der Deutschen Bibliothek (DDB) sowie die anderen dort betreuten Regelwerke zur Sacherschließung: die Gemeinsame Körperschaftsdatei (GKD) und die Personennamendatei (PND). Da der Nutzen der SWD für die Erfassung und Beschreibung von Museumsobjekten kaum noch umstritten ist, werden die Museen, die in Deutschland auf absehbare Zeit kein vergleichbares Vokabular mit ähnlicher Mächtigkeit entwickeln können, zunehmend die SWD einsetzen.

Insbesondere werden sie gemeinsam keine Institution schaffen, die in der Lage wäre, diese Regelwerke für die Sacherschließung weiterzuentwickeln. Da die inhaltliche Erfassung und Beschreibung in deutschen Museen selten Standards berücksichtigen, sondern meist vollkommen ohne Absprache mit anderen, das heißt chaotisch, erfolgen – selbst Anarchie ist insofern eine verfasste Ordnung, als Menschen sich freiwillig in Assoziationen organisieren –, ist jedes auf Standards Rücksicht nehmende Verfahren ein großer Fortschritt. Aus diesem Grunde wurde die SWD in Baden-Württemberg in den staatlichen Museen erprobt mit dem Ziel zu entscheiden, ob sie organisatorisch bei der DDB abgesichert eingesetzt werden könnte. Die organisatorische Absicherung ist gegeben, seit die Museen wie die beteiligten wissenschaftlichen Bibliotheken Vorschläge für die Ergänzung der SWD machen können. Was die Personennamen angeht, so ist zu erörtern, ob der Personennamenbestand der SWD ausreicht oder die PND eingesetzt werden soll. Über die GKD ist noch gar nicht entschieden worden. Auch hier fragt sich, ob die SWD ausreichend ist. Vorteil eines solchen Verfahrens ist die Gewissheit, dass diese Regelwerke institutionell weiterentwickelt und gepflegt, Schulung und Betreuung angeboten werden. Zudem scheint gesichert zu sein, dass die internationale Zusammenarbeit der Nationalbibliotheken langfristig zur gemeinsamen Entwicklung multilingualer Thesauri führt, wie sich das durch eine jetzt laufende Kooperation von DDB, Library of Congress (subject headings) und Bibliothèque Nationale de France (RAMEAU: Répertoire d'autorité-matière encyclopédique et alphabétique unifié) abzeichnet.<sup>27</sup>

 <sup>27</sup> *http://infolab.kub.nl/prj/macs/* oder Die Deutsche Bibliothek *http://www.ddb.de*: DDB professionell, Projekte: dort auch Dewey Decimal Classification, Deutsch: *www.ddc-deutsch.de.*

Im Verlauf der Durchführung des Pilotprojekts sind die Sicherheitsprobleme, die sich bei einem Betrieb der Datenbank im Netz ergeben, deutlich geworden. Dabei geht es zum einen um die Datensicherheit, das heißt die Gewähr, dass Daten weder verloren gehen noch verfälscht werden können, zum anderen um den Datenschutz, das heißt insbesondere den Schutz der Personendaten. In beiderlei Hinsicht muss das Datenbanksystem Gewähr für die Sicherheit der Daten bieten, eine Aufgabe, die evtl. mit Schnelligkeitsverlusten erkauft werden muss. Ein Teil der anfänglichen Bedenken hinsichtlich des Datenschutzes hat sich in einer Abstimmung mit dem Landesbeauftragten für Datenschutz erledigt. Jedes Museum wird noch ein gesondertes Konzept für den Datenschutz erarbeiten müssen.

## Ausblick

Seit Frühjahr 2000 wird der Einsatz der Dokumentationssoftware in den kulturgeschichtlichen Museen vorbereitet. Seit 2001 wird die Software zunächst im Probebetrieb, inzwischen im Echtbetrieb eingesetzt. Zugleich laufen Maßnahmen zur Verkabelung der staatlichen Museen. Die Anbindung der Museen an externe Netze, insbesondere BelWü, ist bereits 2000 im Zuge der Einbeziehung der Fachbibliotheken in den SWB (Südwestverbund der wissenschaftlichen Bibliotheken) erfolgt. Mit Abschluss des Jahres 2003 können alle staatlichen Museen sämtliche Möglichkeiten der internen wie externen elektronischen Kommunikation nutzen. Den Einsatz der für die Nachinventarisierung vorgesehenen Ressourcen vorausgesetzt, könnte dann nicht nur der erstrebte höhere Erschließungsgrad der staatlichen Sammlungen erreicht werden, eines der wichtigen Ziele des MusIS-Projekts, sondern auch die stärkere Internet-Präsenz der baden-württembergischen staatlichen Museen. Die Präsentation von Objekten über das BAM-Portal und die für 2004 vorgesehene Kooperation der staatlichen Museen mit Pandora Neue Medien eröffnen bereits kurzfristig kaum zu überschätzende Nutzungspotentiale.28

Günstig hat sich die Institutionalisierung des MusIS-Projekts im BSZ ausgewirkt. Seit 2000/2001 betreut das BSZ nicht nur Bibliotheken, sondern neben Archiven auch die staatlichen Museen in Baden-Württemberg. Soweit die Datenbanken einzelner Museen auf dem BSZ-Server in Konstanz betrieben werden, zahlen diese Museen für die zu erbringende Dienstleistung ein jähr-

 <sup>28</sup> Zum BAM-Portal vgl. den Beitrag von Frank *von Hagel* in diesem Heft; zu den Projekten von Pandora: *http://www.pan-open.de/site/deutsch.htm* unter Fallstudien; Pilotprojekte im BLM und den Reiss-Engelhorn Museen Mannheim online bisher: *http://www.landesmuseum.de/sammlungs/set.html* unter *Absolutismus und Aufklärung* (Genauere Informationen) sowie die noch nicht online zugängliche Testversion der Reiss-Engelhorn Museen in Mannheim.

liches Entgelt.<sup>29</sup> Die übrigen staatlichen Museen profitieren von den dort erbrachten Leistungen in vielfältiger Weise. Unter anderem ist auch für sie die Weiterentwickung der Regelwerke und der Standardsoftware gewährleistet. Erstmals werden damit in Deutschland von einer Bibliotheksinstitution Museen betreut, eine Lösung, die angesichts sich verringernder personeller Ressourcen in den Museen Schule machen könnte.

# Zusammenfassung

Zusammenfassend sind nochmals die speziellen Ziele des MusIS-Projekts zu nennen:

- Interne Kommunikation:
- Vernetzung der Arbeitsbereiche der Museen: Die ursprüngliche Idee des MusIS-Projekts hat diesen Aspekt in Hinsicht auf Arbeitserleichterungen und – verbesserungen in den Vordergrund gestellt. Die konkrete Realisierung steht allerdings noch aus.
- Vernetzung der Museen untereinander: Über den Austausch von *mails* hinaus ist bisher keine weitere Vernetzung realisiert worden, da ein solches Vorgehen viel voraussetzt. Sollte z. B. eine gemeinsame Datenbank wenigstens der fachlich zusammengehörigen Museen eingerichtet werden, so sind zuvor die einzusetzenden Regelwerke zu bestimmen. Die Erfahrungen des CHIN zeigen darüber hinaus, dass das erwartete Interesse an Kooperation zwischen den Museen nicht so groß gewesen ist. Es ist daher bei einem gemeinsamen Internetportal geblieben.
- Externe Kommunikation:
- Öffentlichkeitsarbeit: Schon jetzt nutzen viele Museen die Möglichen der Vernetzung, um effektiver mit den Medien kommunizieren zu können.
- Museumspädagogik: Auch die pädagogischen Angebote an Besucher/innen profi tieren in erheblichem Maße von den Möglichkeiten des Inter- und Intranets.
- Marketing: Das Marketing ist ein inzwischen in den Museen etablierter Bereich, der weiterhin an Bedeutung gewinnt und ebenfalls aus dem Netzzugang große Vorteile ziehen kann.
- Wissenschaftliche Forschung:
- Wissenschaftliche Dokumentation: Zunächst stand nach entsprechenden Beschlüssen der Kultusministerkonferenz diese Aufgabe, vor allem die Nacherfassung bisher nicht inventarisierter Bestände im Zentrum des MusIS-Projekts. Obwohl sich die Gewichte etwas zugunsten der externen und

 <sup>29</sup> Näheres zum Angebot unter *http://www.bsz-bw.de/musis/;* Informationen zu Dienstleistungen für die Archive unter *http://www.bsz-bw.de/archive/.*

internen Kommunikation verschoben haben, bleibt die Dokumentation ein zentraler Bereich, da die Bestände den Wert eines Museums entscheidend bestimmen. Zudem erhoffen sich die Museen Einkunftsmöglichkeiten durch die Vermarktung eigener Bestände. Der Netzzugang macht außerdem die in diesem Bereich wichtige Informationsbeschaffung (Bibliotheken, Archive, andere Museen) leichter. Dieser Prozess wird sich in den nächsten Jahren beschleunigt fortsetzen.

- Standards und Regelwerke zur Qualitätssicherung: Voraussetzung für eine zukunftsfähige Dokumentation ist die Verwendung gängiger Standards. Diese werden auch weiterentwickelt für die multilingualen Anforderungen des Internets.
- Wissenschaftliche Restaurierung: Die Erhaltung des den Museen anvertrauten Kulturgutes kann in jeder Hinsicht von leicht zu beschaffenden Informationen profitieren.
- Verwaltung:
- Leihverkehr und Ausstellungsmanagement gehören zu den täglichen Aufgaben der Museen ebenso wie die Verwaltung und Abwicklung von Fotoaufträgen. Hier sind in besonderem Maße Terminverwaltungs- und *Workflow-Systeme gefragt.*
- Haushaltsmanagementsystem, Neue Steuerungsinstrumente: Der Wandel der Rechtsformen der Museen von staatlicher Trägerschaft zu anderen, mehr Eigenständigkeit verschaffenden Formen (z. B. Stiftung, GmbH) muss begleitet werden durch andere Formen der Haushaltsführung und der Verwaltung. Eine Integration dieser Bemühungen und der übrigen Arbeitsbereiche steht aber noch aus.
- Personalverwaltungssystem: Die Arbeitserleichterung durch die vom Land angebotene Software ist bisher nur von wenigen Museen erprobt worden. Insgesamt müssen die Museen beim Einsatz die Größe des Betriebs im Auge haben, da die Kosten für die Einführung der Software in einigen Fällen keinem ausreichenden Nutzen gegenüberstehen.
- Dokumenten- und Schriftgutverwaltung: Die Einführung einer DSV lässt sich erst dann realisieren, wenn nach einem einheitlichen Aktenplan Dokumente abgelegt werden. Bisher haben mit wenigen Ausnahmen alle Museen proprietäre Aktenpläne, die einen solchen Schritt nicht zulassen.
- Zwei übergreifende, allgemeine und miteinander verknüpfte Ziele sind zu nennen:
- Wissensorganisation und Wissensmanagement: Das Schlagwort von der Wissensgesellschaft will den Tatbestand kennzeichnen, dass das Wissen von Menschen zunehmend entscheidend wird für zukünftigen wirtschaftlichen Erfolg. Dabei hat sich die Einsicht durchgesetzt, dass nicht allein das so genannte nützliche Wissen (z. B. Naturwissenschaft, Technik) von entscheidender Bedeutung für die Wissensgesellschaft ist, sondern in eben demselben Maße auch das keinen unmittelbaren Nutzen versprechende (z. B. Kultur). In den mit Wissensorganisation und Wissensmanagement bezeich-

neten Wissenschaftszweigen werden Methoden und Methodologien entwickelt, wie Wissen so gespeichert wird, dass es bei Bedarf auch wieder gefunden werden kann.30

– Erhöhung von Qualität und Wirtschaftlichkeit der Museumsarbeit: Der Einsatz digitaler Techniken und einer effektiven Wissensorganisation kann diese Ziele befördern. Was die Nutzung des Internets betrifft, so sind die Museen als so genannte *content provider* gefragt, also wichtig als verlässliche Informationsversorger in einer virtuellen Welt, die nach dem Wahren und Authentischen dürstet.

 <sup>30</sup> *http://is.gseis.ucla.edu/orgs/isko/isko.html.*

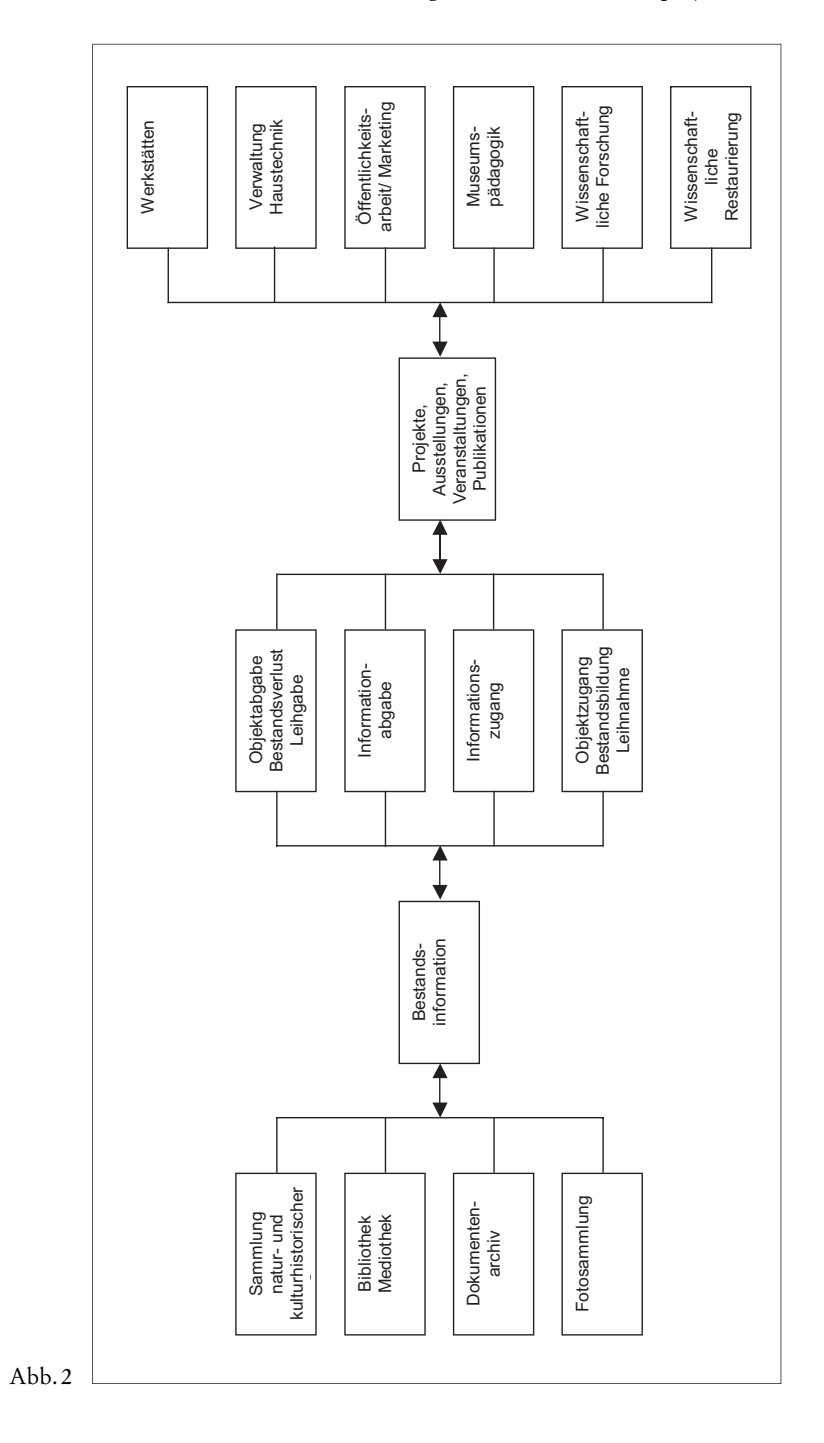

MusIS – Chancen und Probleme großer Dokumentationsprojekte 63

# Das Bibliotheksservice-Zentrum Baden-Württemberg (BSZ) Kooperationspartner und Dienstleister für Bibliotheken, Archive und Museen

Von Volker Conradt

Das Bibliotheksservice-Zentrum Baden-Württemberg (BSZ)<sup>1</sup> ist eine Dienstleistungseinrichtung zur Versorgung von vorwiegend wissenschaftlichen Bibliotheken mit bibliotheksspezifi schen Daten- und Serviceleistungen. Die Kernaufgaben sind der Betrieb des Südwestdeutschen Bibliotheksverbunds (SWB) mit über neun Millionen Titeln und 26 Millionen Bestandsnachweisen sowie die Unterstützung der Bibliotheken in Baden-Württemberg mit verschiedenen Dienstleistungen beim Einsatz von Lokalsystemen in den Bibliotheken.

Elektronische Medien und das Aufkommen des World Wide Web verändern die Anforderungen, die an wissenschaftliche Bibliotheken gestellt werden: Es wird erwartet, dass ein breites Spektrum klassischer und neuer Medien vorgehalten wird und homogen recherchierbar, sowie schnell, am besten online, erhältlich ist – auch aus entfernten Bibliotheken oder anderen Institutionen wie Archiven oder Museen.

Aktivitäten, das Aufgabenspektrum von Bibliotheken und Bibliotheksverbünden in diese Richtung auszuweiten, werden unter dem Begriff *Digitale Bibliothek* zusammengefasst. Das BSZ beteiligt sich in diesem Bereich an mehreren innovativen regionalen und überregionalen Projekten und Arbeitsgruppen mit Partnern aus verschiedenen informations- und kulturvermittelnden Einrichtungen wie Bibliotheken, Archive, Museen, Rechenzentren etc.

Neben diesen Tätigkeitsbereichen unterstützt das BSZ seit Ende 2000 die staatlichen Museen in Baden-Württemberg in der EDV-gestützten Objekterschließung mit Aufbau, Konfiguration und Betrieb eines Dokumentationssystems. Das BSZ berät die Museen technisch, schult, installiert und betreibt die Datenbanken je nach den spezifischen Anforderungen.

Schon etwas früher, seit Mitte 2000 unterstützt das BSZ technisch die Landesarchivdirektion Baden-Württemberg in den Bereichen Web- und Datenbank-Hosting. Inzwischen wurde der Service auf weitere EDV-Anwendungen (Content Management System) ausgedehnt.

 <sup>1</sup> *http://www.bsz-bw.de/.*

# Das BSZ – Aufgaben und Entwicklung

Das Bibliotheksservice-Zentrum Baden-Württemberg ist eine Einrichtung des Landes Baden-Württemberg in der Rechtsform einer unselbständigen Anstalt des öffentlichen Rechts. Es untersteht der Dienst- und Fachaufsicht des Ministeriums für Wissenschaft, Forschung und Kunst Baden-Württemberg (MWK)<sup>2</sup> in Stuttgart. Das BSZ erhält von der Universität Konstanz Unterstützung im Bereich Haushalts- und Personalverwaltung. Der Hauptsitz des BSZ befindet sich in Konstanz. In einer Außenstelle des BSZ in Stuttgart wird insbesondere der Zentralkatalog mit den damit zusammenhängenden Tätigkeiten verwaltet.

Das BSZ beschäftigt derzeit circa 50 Mitarbeiterinnen und Mitarbeiter, wobei jeweils circa eine Hälfte aus dem bibliothekarischen und eine Hälfte aus dem EDV-technischen Bereich stammen.

Das BSZ bietet ein breites Spektrum an Dienstleistungen für Bibliotheken, Archive und Museen an. Die Hauptaufgabengebiete bestehen aus:

- Betrieb der bibliographischen Verbunddatenbank für den Südwestdeutschen Bibliotheksverbund (SWB); umfangreiche Datendienste;
- Unterstützung bei Einführung und Betrieb von Lokalsystemen;
- Beteiligung bei der Einführung einer *Digitalen Bibliothek;*
- Unterstützung von Museen bei der Einführung von EDV-Systemen;
- Web-Hosting, Datenbank-Hosting und Application Service Provider für verschiedene Institutionen.

Der Südwestdeutsche Bibliotheksverbund (SWB) wurde 1983 als kooperative Einrichtung der Universitäten des Landes Baden-Württemberg gegründet, und zwar für die wissenschaftlichen Bibliotheken der südwestdeutschen Leihverkehrsregion mit den Bundesländern Baden-Württemberg und Saarland und der Pfalz. Die Verbundzentrale wurde an der Universität Konstanz als zentrale Einrichtung unabhängig von der Universitätsbibliothek eingerichtet.

1986 begann mit fünf katalogisierenden Bibliotheken der Routinebetrieb.

1991 traten die wissenschaftlichen Bibliotheken Sachsens aufgrund eines Kooperationsvertrags dem SWB-Verbund bei.

1992 nahmen vier Bibliotheken der juristischen Max-Plank-Institute (Freiburg, Hamburg, Heidelberg, München) über Programm-Programm-Kopplung ihrer lokalen Systeme mit der SWB-Datenbank die Katalogisierung im Verbund auf.

Seit 1998 sind die Saarländische Universitäts- und Landesbibliothek Saarbrücken und einige Institutsbibliotheken der Universität des Saarlands als aktive Teilnehmer an den SWB-Verbund angeschlossen.

 <sup>2</sup> *http://www.mwk-bw.de/Kunst*Kultur/Bibliotheken. html.

#### Das Verbundsystem

Im Mittelpunkt eines Verbundsystems steht die zentrale Datenbank, die derzeit 26 Millionen Bestandsnachweise des Südwestdeutschen Bibliotheksverbunds (SWB) enthält. Neben diesem Nachweis der Bestände dient die Datenbank vor allem zur Kooperation bei der Katalogisierung der beteiligten Bibliotheken sowie der verbundweiten Recherche.

Folgender Ablauf ist darunter zu verstehen (siehe auch Schaubild):

Die Bibliotheken arbeiten mit einem lokalen Client in der zentralen Verbunddatenbank im BSZ, das heißt alle Neuaufnahmen, Änderungen oder Löschungen erfolgen in der zentralen Datenbank. Die Lokalsysteme in den Bibliotheken werden dann über umfangreiche Datenlieferungen aus der Verbunddatenbank gespeist. Das kann im Batch-Verfahren via FTP erfolgen oder auch in gewissen Fällen online. Die Recherche auf die Lokalsystemdatenbank findet dann über den Lokalsystemclient oder über das Internet mit einem WWW-Browser statt. Analog erfolgt der Zugriff auf die Verbunddatenbank über ein Verbundclient oder, für alle Benutzer offen, über das Internet mit einem WWW-Browser<sup>3</sup>

Durch diese Methode der kooperativen Katalogisierung besteht bei Aufnahme eines neuen Titels eine durchschnittliche 75%ige Trefferquote, dass heißt neben einer statistisch gesehenen 5%igen Fremddatennutzung, erfassen die am SWB-Verbund teilnehmenden Bibliotheken nur noch circa 20 % ihrer zu katalogisierenden Titel selbst. Damit erzielt man einen hohen Rationalisierungseffekt, da Doppelarbeiten vermieden werden und die Geschäftsgänge in den Bibliotheken beschleunigt werden.4

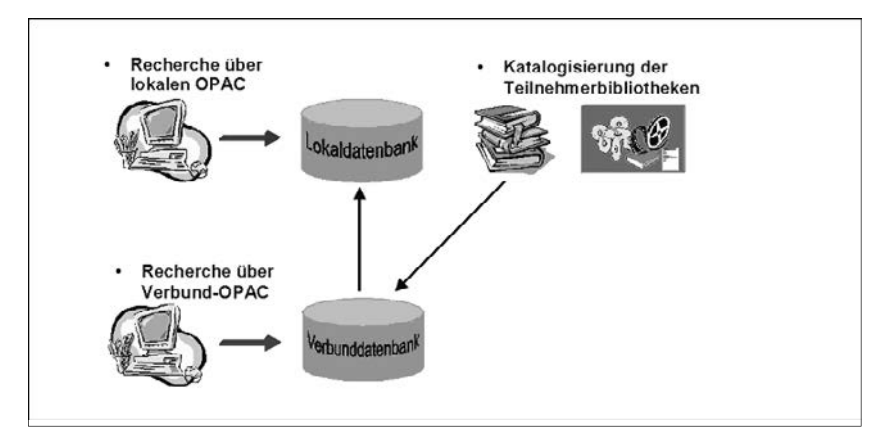

Abb. 1

<sup>3</sup>*http://www.bsz-bw.de/cgi-bin/opacform.cgi.* 4 Vgl. weitere Statistik unter *http://www.bsz-bw.de/statistik*/.

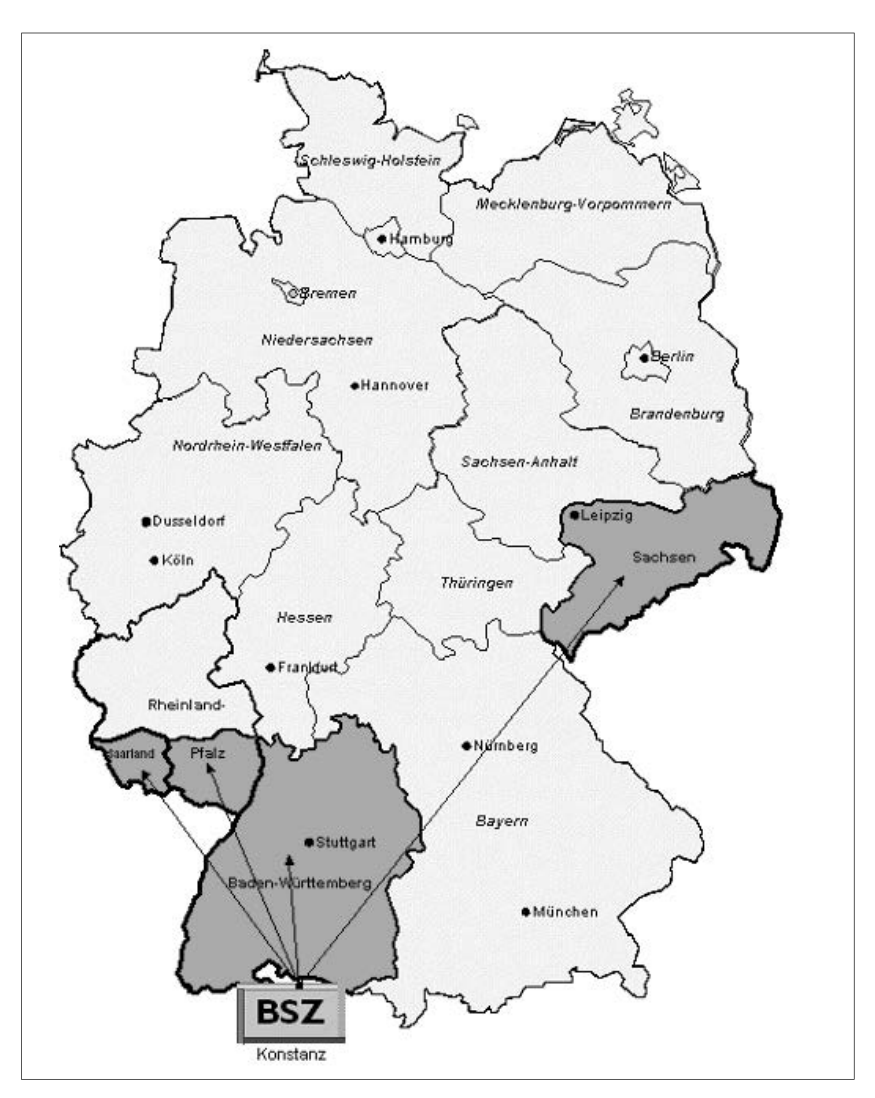

#### Abb. 2

Die Abbildung zeigt die Verbundregion des Südwestdeutschen Bibliotheksverbunds (SWB) mit Baden-Württemberg, Sachsen, Saarland und der Pfalz. Auch einige wenige Einzelbibliotheken außerhalb dieser Länder gehören zum SWB.

Am SWB nehmen kontinuierlich mehr Einrichtungen teil. Im November 2001 weisen insgesamt über 1100 Teilnehmerbibliotheken ihre Bestände in der Verbunddatenbank nach.

In der Datenbank sind u. a. folgende Daten enthalten:

- 9 Mio. Titelaufnahmen,
- 26 Mio. Bestandsnachweise,
- 2 Mio. Autorensätze,
- 1 Mio. Schlagwortsätze,
- 800000 Körperschaftssätze,
- 8 Mio. Fremddatensätze.

#### Das Lokalsystem

Mit der Gründung 1996 erhielt das Bibliotheksservice-Zentrum vom Ministerium für Wissenschaft, Forschung und Kunst Baden-Württemberg den Auftrag, die lokalen Bibliothekssysteme in den wissenschaftlichen Bibliotheken in Baden-Württemberg zu unterstützen.

Nachdem sich das ursprüngliche Konzept eines neuen einheitlichen Bibliotheksinformationssystems für die wissenschaftlichen Bibliotheken des Landes nicht realisieren ließ, hat das BSZ neben drei Universitätsbibliotheken vorwiegend die Bibliotheken von Fachhochschulen, Pädagogischen Hochschulen, Musikhochschulen und Berufsakademien sowie von Museen bei der Einführung des Bibliothekssystems HORIZON der Firma Dynix betreut.

Im Oktober 2001 befanden sich die Bibliothekssysteme von

- 3 Universitäten,
- 2 Pädagogischen Hochschulen,
- 13 Fachhochschulen,
- 3 Berufsakademien,
- 2 Musikhochschulen und
- 3 Museen

im produktiven Einsatz (siehe auch Schaubild).

Das BSZ bietet den Bibliotheken unterschiedliche Dienstleistungen bei Einführung und Betrieb von lokalen Bibliothekssystemen an:

In der Einführungsphase eines Lokalssystems übernimmt das BSZ die Konfiguration der Bibliothekssoftware, die Migration der Altdaten, die Installation vor Ort sowie Schulung der Mitarbeiter und trägt mit diesem Service speziellen Kundenwünschen Rechnung.

Das BSZ berät in Sachen Hardwareausstattung, Datensicherung etc. und unterstützt die Mitarbeiter der Bibliothek in der Startphase bei den Tagesabschlussroutinen, der Erstellung der Mahnungen u. ä.

Ferner ist das BSZ erste Anlaufstelle bei Problemen und koordiniert Fehlermeldungen und ergänzende Anforderungen an den Hersteller (First Level Support).

Die Institutionen können auch einen Vollservice vom BSZ in Anspruch nehmen in der Art, dass das Lokalsystem auf Servern im BSZ zentral vom

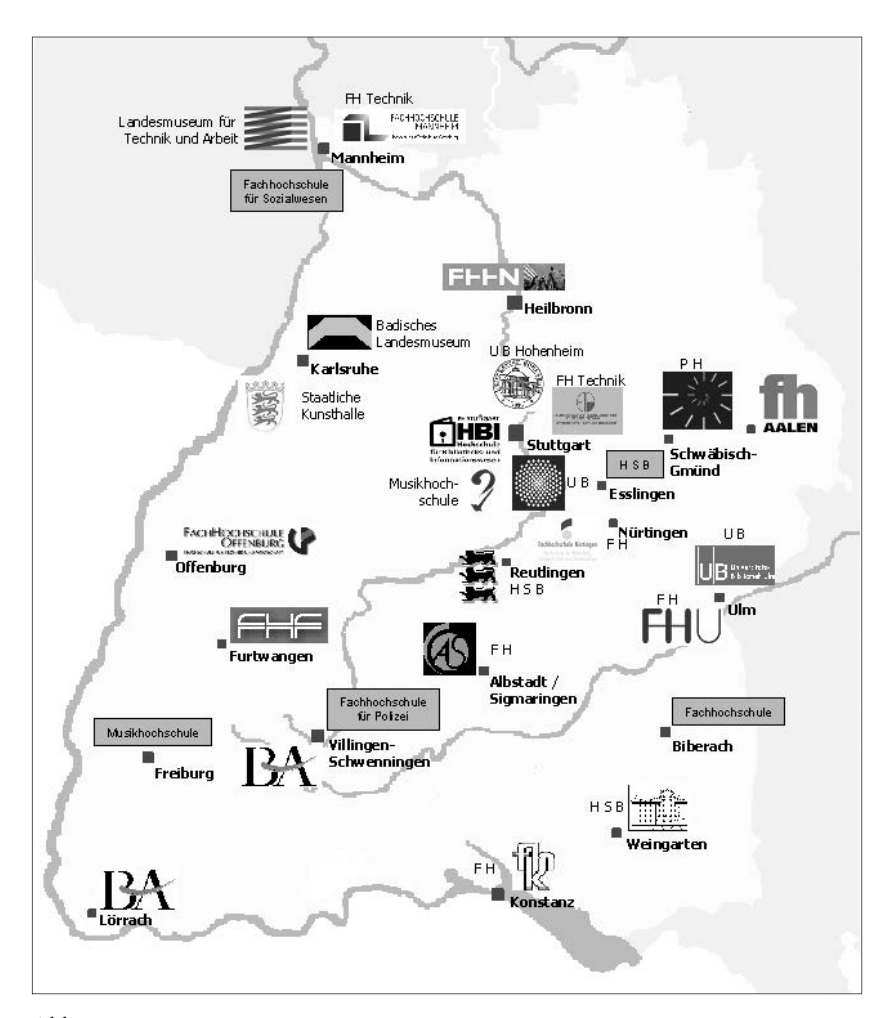

Abb. 3

BSZ betrieben wird, sowohl für den Routinebetrieb als auch als Backup-Lösung für Notfälle.

Das BSZ entwickelt auf Anforderung kleinere Zusatztools und stellt diese den Kunden zur Verfügung.

Als weitere Dienstleistung druckt das BSZ Barcode-Etiketten für die Bibliotheken.

Das BSZ betreibt derzeit die Ausschreibung eines neuen Erwerbungsmoduls, das in den meisten Universitäts- und Landesbibliotheken Baden-Württemberg eingesetzt werden soll.

# Die Digitale Bibliothek

Elektronische Medien und das Aufkommen des World Wide Web verändern die Anforderungen, die an wissenschaftliche Bibliotheken gestellt werden: Es wird erwartet, dass ein breites Spektrum klassischer und neuer Medien vorgehalten wird und homogen recherchierbar, sowie schnell, am besten online, erhältlich ist – auch aus entfernten Bibliotheken oder anderen Institutionen wie Archiven oder Museen. Gleichzeitig sollen bibliothekarische Grundsätze, wie z. B. dauerhafte Bereitstellung der Information, qualitativ hochwertige Erschließung und möglichst freier Zugang, nicht aufgegeben und eine *chaotische* Situation wie im WWW vermieden werden.

Aktivitäten, das Aufgabenspektrum von Bibliotheken und Bibliotheksverbünden in diese Richtung optimal zu ergänzen, werden unter dem Begriff *Digitale Bibliothek* zusammengefasst.5 Das BSZ beteiligt sich in diesem Bereich an mehreren regionalen und überregionalen Projekten und Arbeitsgruppen mit Partnern aus verschiedenen informations- und kulturvermittelnden Einrichtungen:

- Bibliotheken,
- Archive,
- Museen,
- Rechenzentren,
- Lehrstühle,
- Verbundzentralen
- und weitere.

Neben Projekten, die den Verbundkatalog als Instrument zur Fernleihe und Dokumentlieferung einsetzen, beschäftigt sich das BSZ dabei insbesondere mit der Erschließung und Bereitstellung digitaler Medien.

Im Schaubild sind einige Beispiele dargestellt.

#### Virtueller Medienserver

Mit dem *Virtuellen Medienserver*<sup>6</sup> betreibt das BSZ eine Datenbank, in der die Nachweise sämtlicher in der Region vorhandener Online-Dokumente enthalten sind. Als Beschreibungssprache wird hierbei der internationale Standard Dublin Core verwendet. Für die Syntax kommt XML zum Einsatz. Die einzelnen Objekte sind als *Elektronische Ressourcen im Fernzugriff* in der zentralen Verbunddatenbank umfassend nachgewiesen, die Titelaufnahmen werden über die Datendienste in die Lokalsysteme exportiert und sind aus den WWWund hypertextfähigen OPACs oder Browsern heraus über die im Titelnachweis

<sup>5</sup> *http://www.bsz-bw.de/diglib/.*<sup>6</sup> *http://www.bsz-bw.de/diglib/medserv/.*

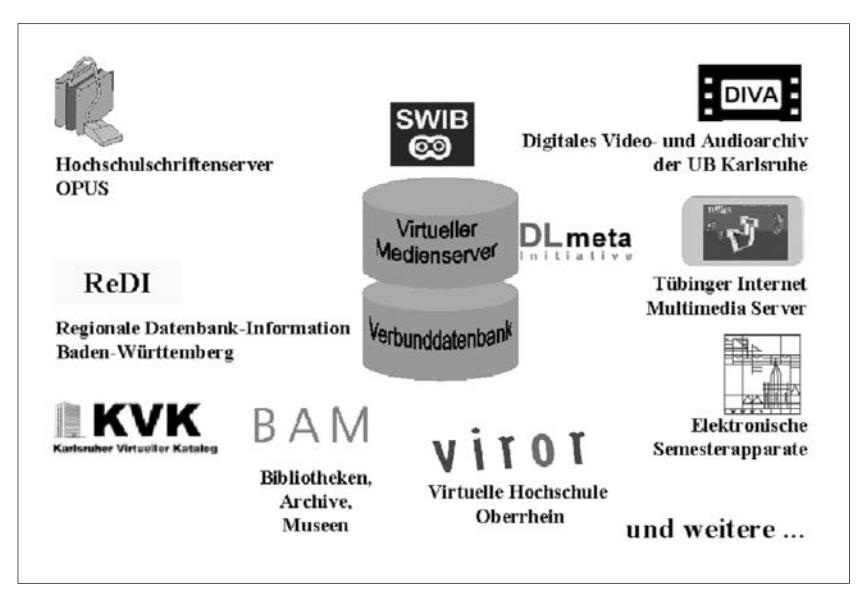

Abb. 4

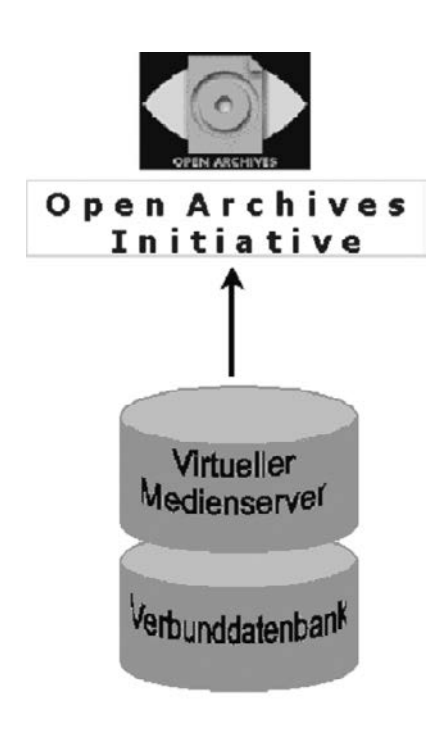

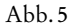

enthaltene URL auf die dynamisch erzeugte Frontdoor im Medienserver abrufbar. Die eigentlichen Objekte bleiben in der Regel auf den Servern der anbietenden Institutionen. Diese Metadaten im Virtuellen Medienserver stehen dann über die von der Open Archives Initiative (OAI)<sup>7</sup> definierte Schnittstelle auch anderen Datenprovidern zur Verfügung.

Suchmaschine SWIB

Mit der Suchmaschine SWIB<sup>8</sup> bietet das BSZ eine strukturierte Suchmöglichkeit auf die Objekte des Virtuellen Medienservers und gleichzeitig die von weiteren Anbietern vorgehaltenen Online-Ressourcen wie zum Beispiel TheO von Dissertation Online oder von Der Deutschen Bibliothek. Die Basis von SWIB besteht aus einem Harvester, der Dublin-Core Metadaten aufsammeln kann. In Bearbeitung ist, dass SWIB auch über das Protokoll der Open Archives Initiative weitere Datenprovider integrieren kann.

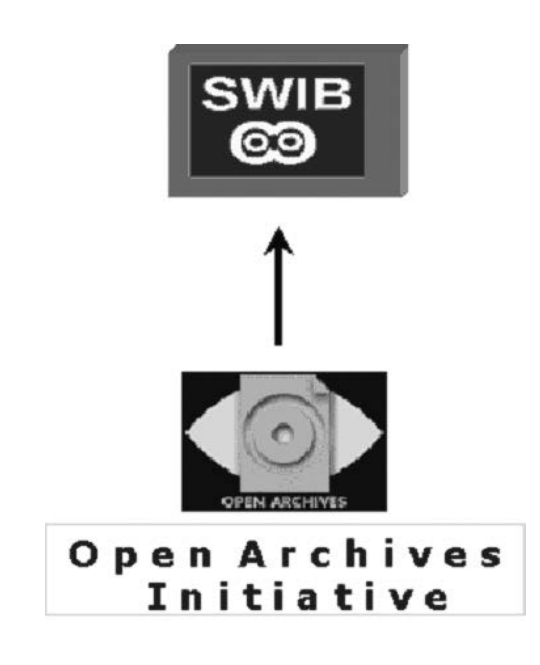

Abb. 6

<sup>7</sup>*http://www.openarchives.org/.* 8 *http://www.bsz-bw.de/swib/vmquery.html.*

# Gemeinsames Internetportal für Bibliotheken, Archive und Museen (BAM)

Durch zahlreiche Digitalisierungsprojekte der vergangenen Jahre sind vielfältige Bestände kultureller Informationen bei Bibliotheken, Archiven und Museen online verfügbar geworden. Obgleich sich bei vielen Themen inhaltliche Überschneidungen in diesen Beständen ergeben, sind diese meist isoliert und somit nicht homogen recherchierbar. Das von der Deutschen Forschungsgemeinschaft geförderte Projekt *Gemeinsames Portal für Bibliotheken, Archive und Museen (BAM)* zielt darauf ab, prototypisch eine verbundene Präsentation oben genannter Institutionen sowie Konzepte und technische Verfahren für einen gleichzeitigen Zugriff auf ihre Angebote und Ressourcen zu entwickeln.

Das BSZ arbeitet in diesem Projekt mit der Landesarchivdirektion Baden-Württemberg in Stuttgart und dem Landesmuseum für Technik und Arbeit in Mannheim zusammen.

Erste Ergebnisse dieses Projekts sind unter der URL *http://www.bambw.de* abgelegt.9

# Das BSZ – Serviceleistungen für Museen

Das Land Baden-Württemberg führt seit 1994 das Projekt MusIS (Museums-Informations-System) durch. Dieses Projekt hat die Ausstattung der staatlichen Museen mit EDV und Koordinierung von wissenschaftlichen Dokumentation und Verwaltung zum Ziel. Das BSZ unterstützt die Museen im Projekt MusIS aktiv. Folgende Dienstleistungen können von den Museen in Anspruch genommen werden:

- Zentrale Server-Installation und Betreuung,
- Unterstützung der lokalen Client-Installationen,
- Zentraler Ansprechpartner für Anwender und Hersteller (Beauftragung der Weiterentwicklung),
- Systemtests und Abnahmen,
- First-Level Support,
- Konfiguration,
- Schulungen und Beratung,
- Fachliche Beratung in dokumentarischen Fragen (Thesauri).

Im November 2001 laufen in den folgenden Institutionen die vom BSZ betreuten Dokumentationssysteme in Routine (siehe auch Schaubild):

- Haus der Geschichte Baden-Württemberg, Stuttgart,
- Badisches Landesmuseum, Karlsruhe,

 <sup>9</sup> Vgl. in diesem Band: Christof *Mainberger*, Thomas *Fritz* und Frank *von Hagel*.

- Staatliche Kunsthalle, Karlsruhe,
- Württembergisches Landesmuseum, Stuttgart.

Im Reiss Museum Mannheim und MWK laufen Demoanwendungen und der Routineeinsatz steht in Kürze an. Weitere Installationen sind in Planung.

## Das BSZ – Serviceleistungen für Archive

Mit der sehr guten Zusammenarbeit im DFG-Projekt BAM (Bibliotheken, Archive, Museen) entstanden weitgehende Kontakte in der Zusammenarbeit zwischen der Landesarchivdirektion Stuttgart (LAD) und dem Bibliotheksservice-Zentrum.

Seit Mitte 2000 betreibt das BSZ den WWW-Server für die Landesarchivdirektion unter der Domaine *http://www.lad-bw.de*. Dieses so genannte Web-Hosting bedeutet, dass alle Web-Seiten auf einem starken Computer (hosted server) im BSZ liegen. Dieser Rechner ist mit einer guten Verbindung am Internet angeschlossen. Das BSZ ist für den Routine-Betrieb des Rechners (Hardware, Betriebssystemsoftware) sowie der Anwendungssoftware für das Betreiben des WWW-Servers zuständig. Die LAD erstellt die Inhalte der Web-Seiten und spielt diese selbstständig ein.

Zwischenzeitlich werden vom BSZ weitere Tools und Anwendungen wie auch Datenbanken zur Erstellung und Präsentation der Web-Seiten vom BSZ bereitgestellt, konfiguriert und gewartet. Mit Bereitstellung dieser Leistung übernimmt das BSZ auch alle Backup-, Sicherheitsmaßnahmen (Firewall) etc. für die LAD. Das BSZ berät die LAD in allen technischen Fragen.

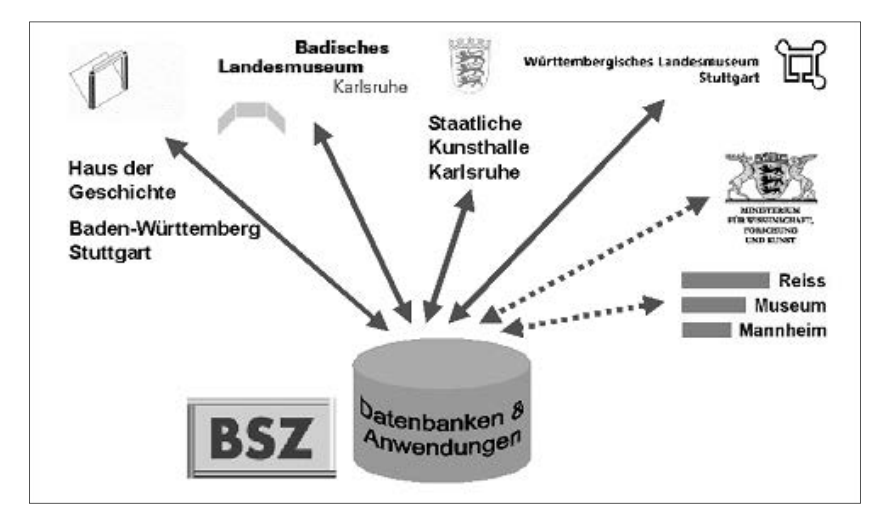

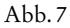

Seit Mitte 2001 betreibt das BSZ einen eigenen Server für die LAD im BSZ.

Zusammengefasst bietet das BSZ folgende Service-Leistungen:

- Hardware-Beschaffung und Hardware-Wartung,
- Systemadministration,
- Userverwaltung,
- Backup, Sicherungen,
- Sicherheitsmaßnahmen (u. a. Firewall),
- Installationen von Anwendungen und Tools,
- Betreuung der Anwendungen und Tools,
- Installationen von Datenbanken,
- Betreuung, Administration von Datenbanken,
- Beratung in technischen Fragen.

Seit Herbst 2001 erweiterte sich die Dienstleistung des BSZ mit der technischen Betreuung beim Einsatz einer umfangreichen *Content Management System* – Anwendung. Unter einem Content Management System versteht man ein Software-System, das bei der Erstellung, Organisation und Pflege von Web-Seiten Unterstützung anbietet. Das System stellt viele Funktionen zur Verfügung, die zur Verwaltung und Präsentation von deskriptiven und teilweise interaktiven Inhalten notwendig sind.10

Folgende Bausteine/Funktionalitäten sind in diesem Content Management System enthalten:

- Content Verwaltung für das Anlegen und Defi nieren von neuen Inhalten.
- Mediendatenbank für die Verwaltung verschiedener Daten- und Dateitypen.
- Autorentools für die einfache Handhabung mit Formularen etc.
- Templates zur Unterstützung der Präsentation der Inhalte.
- Benutzerverwaltung mit einem Usermanagement mit Rechte- und Zugriffsverwaltung.
- Workflowunterstützung für die Konfigurierung und Steuerung von Entstehungs- und Publikationsprozessen.
- Personalisierte Webseiten für die Anzeige nutzerspezifischer Seiten.

Das BSZ freut sich auf eine weiterhin sehr gute Zusammenarbeit mit der Landesarchivdirektion Baden-Württemberg.

 <sup>10</sup> Vgl. in diesem Band: Gerald *Maier*: Mehrwert durch Integration in Fachportale...
Internet-Fachportale

# Mehrwert durch Integration in Fachportale Das Online-Informationssystem der staatlichen Archivverwaltung Baden-Württemberg

Von Gerald Maier

Die staatliche Archivverwaltung Baden-Württemberg als traditioneller Dienstleister für Verwaltung und Forschung entwickelt sich in den letzten Jahren verstärkt zu einem öffentlichen Informationsdienstleister im Sinne von elektronischen Bürgerdiensten oder e-Government.<sup>1</sup>

Im Mittelpunkt steht dabei die Entwicklung eines kundenorientierten mehrstufigen Internetangebots, das über verschiedene Portallösungen verlinkt ist und bis zur Präsentation von digitalisiertem Archivgut auf der untersten Stufe reicht. So wurden in der letzten Zeit neue Lösungen für Online-Findmittel mit Präsentationsmodulen für digitalisiertes Archivgut entwickelt, die die Basis für die Teilnahme an verschiedenen Portal-Projekten bilden.

In diesem Beitrag werden verschiedene Aktivitäten der staatlichen Archivverwaltung im Bereich fachbezogener Internet-Portale vorgestellt. Dabei werden auch die Stellung der Portalprojekte im Rahmen einer digitalen Infrastruktur aufgezeigt und die für den Aufbau der Portale verwendeten Basis-Technologien vorgestellt.

# Abbildung archivischer Tektonik im Internet

Fachbezogene Internet-Recherchen sind aufgrund fehlender Strukturen des Internets schwierig. Über die bekannten globalen Volltextsuchmaschinen wie Google<sup>2</sup> ist ein gezielter Zugriff auf Informationen wegen der meist zu großen Treffermenge kaum möglich. Gerade bei einer virtuellen Archivrecherche bringt die Verwendung einer gängigen Internet-Suchmaschine nur unzureichende Ergebnisse. Eine Lösung dieses Problems bieten sogenannte Internet-Portale, die einen Einstiegspunkt für bestimmte thematische Recherchen bilden.

Bevor auf die Merkmale eines archivischen Internet-Portals im besonderen eingegangen wird, sollen hier zunächst ein paar Ausführungen allgemein zum Thema *Internet-Portal* vorangestellt werden.

 <sup>1</sup> Zu e-Bürgerdiensten in der Landesverwaltung von Baden-Württemberg allgemein siehe *http://www.verwaltungsreform-bw.de*. 2 *http://www.google.com*.

Portale (Portal-Sites, doorway pages, entry pages) sind Webseiten, die quasi als *Einstiegsseiten* ins Internet dienen und den Zugang zu Informationen erleichtern sollen. Der Websurfer soll die jeweilige Webseite als Ausgangspunkt für das weitere Surfen nutzen. Ein Portal bietet verschiedene Funktionen u. a. thematische Link-Listen, Volltext-Suchmaschine für spezielle Themenbereiche – eventuell angereichert durch Kommentare und Zusatzinformationen –, aktuelle Nachrichten, Newsletter-Abo und eventuell eine Personalisierung durch Nutzerprofile.

Im Unterschied zu einer reinen Suchmaschine bietet eine Portal-Seite die Möglichkeit einer thematisch strukturierten Recherche.<sup>3</sup> So gibt es neben den traditionellen Portal-Seiten immer mehr Seiten, die auf bestimmte Themen spezialisiert sind, neuerdings auch auf historische Fachinformationen.<sup>4</sup>

Im Gegensatz zu Archiven und wohl auch Museen sind Bibliotheken schon lange im Internet präsent, z. B. über ihre OPACs<sup>5</sup> und virtuelle Bibliotheksverbünde<sup>6</sup> und seit einiger Zeit auch über Portale.<sup>7</sup> Die Gründe dafür sind mehrschichtig:

- 1. Bibliotheksgut benötigt normalerweise keine provenienz-orientierte Erschließung mit der Notwendigkeit einer tektonischen Einbindung. Für die Recherche eignen sich daher Datenbanklösungen, ohne dass eine kontextorientierte Navigation erforderlich ist.
- 2. Es existieren Standards für Erschließung und Datenaustausch (z. B. MAB2,<sup>8</sup>) Dublin Core,<sup>9</sup> Z39.50<sup>10</sup>).

Die Archivwelt, wohl aber auch die Museumswelt, ist dagegen sehr heterogen. Es existieren kaum allgemein anerkannte oder gar genormte Erschließungsstandards und Datenaustauschformate – zu unterschiedlich sind die Vorstellungen und Traditionen, das heißt insbesondere Verwaltungstraditionen der einzelnen Archiven und Archivlandschaften. Im amerikanischen Raum gibt es als Standard die *Encoded Archival Description* (EAD). EAD ist seit 1998 standardisiert und wird in den USA und teilweise darüber hinaus in

<sup>&</sup>lt;sup>3</sup> Ein Beispiel für ein allgemeines Internet-Portal mit deutschsprachigen Inhalten ist http://www.web.de.

*http://www.web.de*. 4 Historische Fachinformationen bietet z. B. das Fachportal für die Geschichtswissenschaften *Clio online* an der Humboldt-Universität zu Berlin – Portal-Projekt

<sup>&</sup>lt;sup>5</sup> OPAC = Online Public Access Catalog<br>
<sup>6</sup> Ein Beispiel für einen virtuellen Bibliotheksverbund im Internet ist der Südwest-<br>
deutsche Bibliotheksverbund (*http://www.bsz-bw.de/cgi-bin/opacform.cgi*).

<sup>&</sup>lt;sup>7</sup> Ein Beispiel dafür ist das Portal *Digitale Bibliothek* des Hochschulbibliothekszent-<br>rums des Landes Nordrhein-Westfalen: *http://www1.digibib.net*.

<sup>&</sup>lt;sup>8</sup> Zu MAB2 siehe z. B. *http://www.ddb.de/professionell/mab.htm*.<br><sup>9</sup> Das Dublin Core Set ist ein aus 15 Elementen bestehendes Metadatenschema zur Beschreibung elektronischer Ressourcen (siehe dazu *http://dublincore.org* 

<sup>&</sup>lt;sup>10</sup> Bei ANSI/NISO Z39.50 handelt es sich um ein standardisiertes, client-server-basiertes Protokoll für die Kommunikation zwischen bibliothekarischen Datenbanksystemen (Server) und Zugriffsprogrammen (Clients) (siehe *http://lcweb.loc.gov/ z3950/agency/*).

englischsprachigen Ländern für die Erstellung von Online-Findbüchern benutzt.11 Für das deutsche Archivwesen existiert kein einheitlicher Standard für die Erschließung und Online-Präsentation von Erschließungsleistungen.

Dennoch ist es erforderlich, dass sich auch Archive als Dienstleister in der modernen Informationsgesellschaft über eine Bereitstellung ihrer Inhalte in Online-Medien Gedanken machen und dabei auch Verbundlösungen angestrebt werden.

Grundvoraussetzungen dafür sind Datenaustauschformate in Verbindung mit Präsentationsmodellen für Findmittel und digitalisierte Archivalien. Entscheidend für ein archivisches Internet-Angebot ist die Abbildung der archivischen Tektonik und der einzelnen Informationen innerhalb ihres Entstehungszusammenhangs bzw. Erschließungskontexts. Berücksichtigt werden sollten dabei die ISAD-G Richtlinien für eine Stufenerschließung.12

Innerhalb der Tektonik eines archivischen Online-Angebots lassen sich folgende Informationsebenen unterscheiden:

- 1. Archivübergreifende Portale mit Suchmaschinen,
- 2. Archiv-Portal mit Grundinformationen,
- 3. einer Online-Beständeübersicht,
- 4. Online-Findbüchern und
- 5. mit Präsentationsmodulen für digitalisiertes Archivgut.

Neben Archivinformationen und digitalisierten Findmitteln wird die Bereitstellung von digitalisierten Archivalien in der Zukunft eine immer größere Bedeutung bekommen.

Für die Archivwelt ergeben sich damit folgende Portal-Szenarien:

- 1. Portal für ein einzelnes Archiv,
- 2. Portal für die Archive eines Trägers, wie z. B. für die staatliche Archivverwaltung Baden-Württemberg (*http://www.lad-bw.de*),
- 3. Portal für Archive verschiedener Träger eines Landes oder einer Region, z. B. für Archive in Nordrhein-Westfalen (*http://www.archive.nrw.de*) oder für Archive in Baden-Württemberg (*http://www.archive-bw.de*),
- 4. Portal für Archive verschiedener Träger mehrerer Länder, Regionen, z. B. für die Archive in der Arbeitsgemeinschaft Alpenländer (*http://www.archiveargealp.de*),
- 5. Portal für Archive im Verbund mit anderen Informationsdienstleistern, wie z. B. das Gemeinsame Internet-Portal für Bibliotheken, Archive und Museen (*http://www.bam-portal.de*),

 <sup>11</sup> Siehe dazu *http://www.loc.gov/ead*. Zur Fachdiskussion über die mögliche Verwendung von EAD bei der archivischen Erschließung in Deutschland siehe den Abschlussbericht des DFG-Projekts *Ausbau der deutsch-amerikanischen Kooperation* 

<sup>&</sup>lt;sup>12</sup> Siehe dazu: Internationale Grundsätze für die archivische Verzeichnung. Übersetzt und bearbeitet von Rainer *Brüning* und Werner *Heegewaldt* (Veröffentlichungen der Archivschule Marburg Nr. 23). Marburg 2 2002.

#### 82 Gerald Maier

6. Portal für Archive auf internationaler Ebene, wie z. B. das UNESCO Archives Portal (*http://www.unesco.org/webworld/portal*archives*),* eventuell auch im Verbund mit anderen Informationsdienstleistern.

# Verschiedene Portalprojekte der staatlichen Archivverwaltung Baden-Württemberg

Die staatliche Archivverwaltung Baden-Württemberg arbeitet und beteiligt sich zur Zeit – teilweise zusammen mit Partnern – an folgenden archivischen Portallösungen:

- 1. Internet-Portal *Staatliche Archivverwaltung Baden-Württemberg* (*http:// www.lad-bw.de*),
- 2. Internet-Portal *Archive in Baden-Württemberg* (*http://www.archivebw.de*),
- 3. Internet-Informationssystem *Archive in der Arbeitsgemeinschaft Alpenländer (ARGE ALP) (http://www.archive-argealp.de*),
- 4. Gemeinsames Internet-Portal für Bibliotheken, Archive und Museen BAM-Portal (*http://www.bam-portal.de*),
- 5. Verbundinformationssystem *Kalliope* für Nachlässe und Autographen (*http://kalliope-portal.de*).

Damit inhaltliche Änderungen möglichst nur an einer Stelle vorgenommen werden müssen, wird eine Verzahnung der Portal-Inhalte angestrebt. Entscheidend ist, dass die Findmittel-Ebene – sozusagen das Herzstück eines archivischen Internet-Angebots – nur an einer Stelle gepflegt und vorgehalten wird.

#### Internet-Portal *Staatliche Archivverwaltung Baden-Württemberg*

Die staatliche Archivverwaltung unterhält seit Mitte der 90 er Jahre ein eigenes Internet-Angebot, in dem aktuellen Nachrichten unter anderem über Veranstaltungen, Ausstellungen oder neue Veröffentlichungen neben Benutzer- und Fachinformationen angeboten werden. Präsentiert werden im Internetangebot auch schon seit längerem didaktische Präsentationsmodelle für digitalisiertes Archivgut und archivische Findmittel in Form von Online-Beständeübersichten, Online-Findbüchern und sachthematischen Inventaren.<sup>13</sup>

Das bisherige Internetangebot wurde im Laufe des Jahres 2002 im Sinne des Portalgedankens ausgebaut. Für alle Staatsarchive wurden einheitliche, dyna-

 <sup>13</sup> *http://www.lad-bw.de*.

#### Mehrwert durch Integration in Fachportale 83

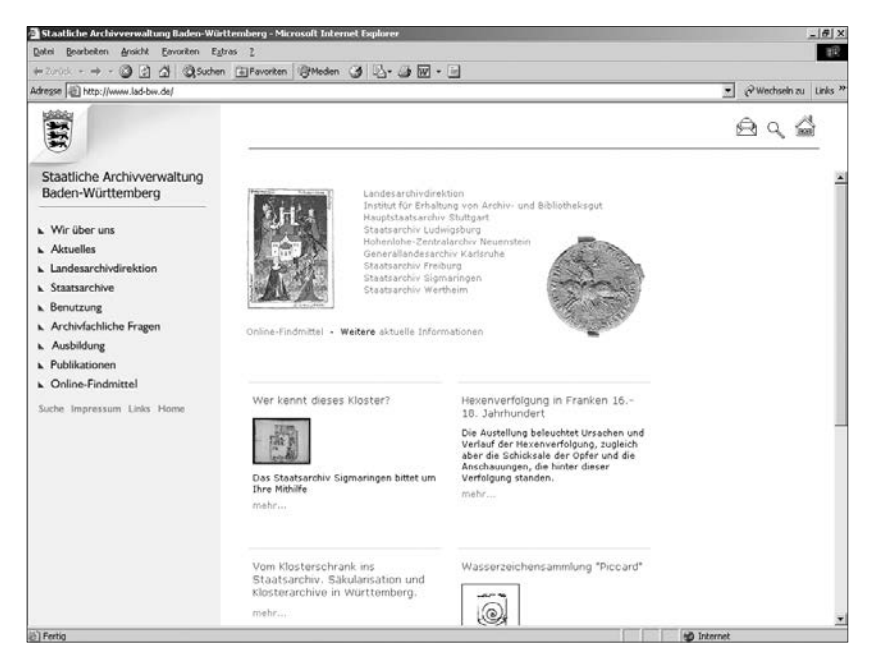

#### Abb. 1: Internet-Angebot Staatliche Archivverwaltung Baden-Württemberg. Einstiegsseite.

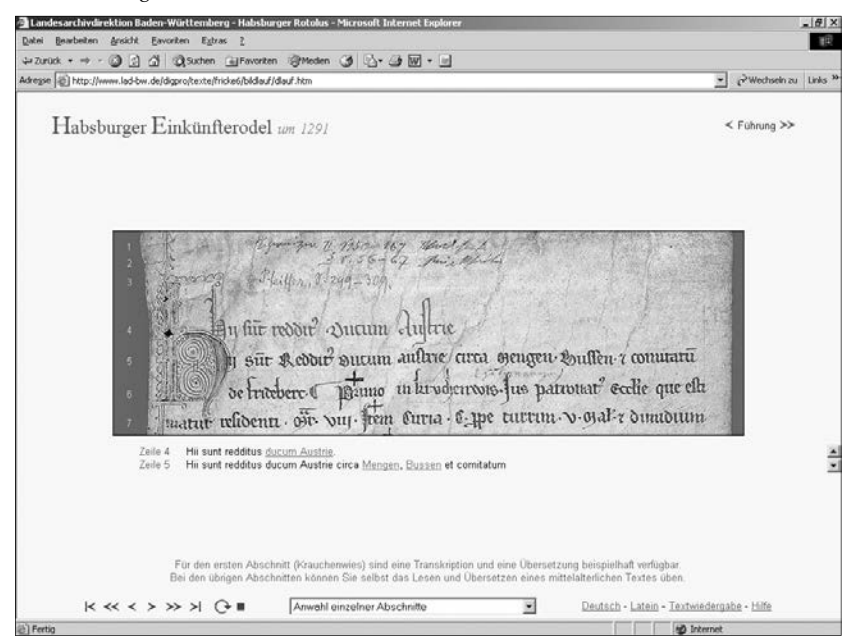

Abb. 2: Didaktisches Präsentationsmodell (Habsburger Einkünfterodel).

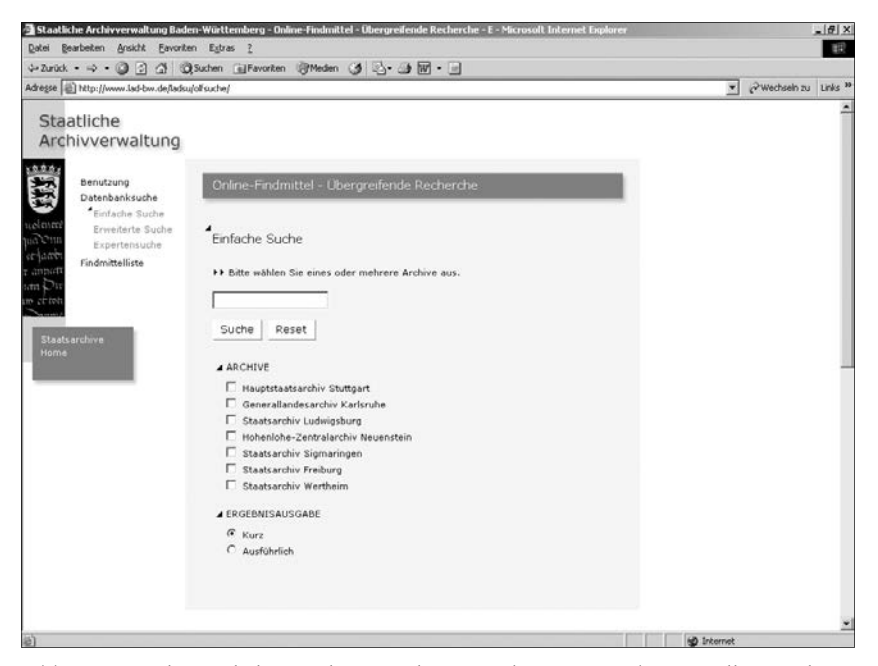

Abb. 3: Portal Staatliche Archivverwaltung Baden-Württemberg. Volltextsuchmaschine für Online-Findmittel.

misch generierte Online-Beständeübersichten und eine immer größer werdende Anzahl von Online-Findbücher eingestellt. Ermöglicht wird dies dadurch, dass die schon seit den 80 er Jahren datenbankmäßig erschlossenen Bestände durch ein Findmittel-Content-Management-System (Findmittel-CMS) verwaltet werden können.14 Diese Technik erlaubt es den einzelnen Archiven, die Inhalte rationell und zeitnah zu pflegen. Neben einer strukturierten Recherche wird auch eine umfassende Volltextsuche mit differenzierten Suchmöglichkeiten zum schnellen Auffinden von Inhalten angeboten.<sup>15</sup>

Zur rationelleren und einfacheren Pflege der übrigen Inhalte kommt wie beim Internet-Portal *Archive in Baden-Württemberg* ein Web-Content-Management-System zum Einsatz. Bei beiden Content-Management-System-Techniken werden die Inhalte datenbankmäßig verwaltet und direkt aus den Datenbanken *on the fly* visualisiert.

Für das Jahr 2004 ist eine umfassende Überarbeitung des Internet-Angebots vorgesehen. Neben einem neuen Design und verbesserter Navigationsstrukturen soll im Rahmen einer Arbeitsgruppe auch eine inhaltliche Überarbei-

<sup>&</sup>lt;sup>14</sup> Siehe dazu unten.<br><sup>15</sup> Als Volltextsuchmaschine wird das Produkt *Verity Information Server* eingesetzt (*http://www.verity.com*). Siehe dazu unten.

tung erfolgen. Dabei werden die angebotenen Informationen zielgruppenorientiert überarbeitet und ergänzt. So wird das Internet-Angebot auch Komponenten für elektronische Dienste im Kontakt mit abliefernden Landesbehörden erhalten (z. B. Verarbeitung elektronischer Ablieferungslisten) ebenso wie eine Online-Bestellmöglichkeit für die Nutzung von Archivalien in den Lesesälen der Staatsarchive.

## Internet-Portal *Archive in Baden-Württemberg*

Als weiteres wichtiges Online-Informationssystem entwickelte die staatliche Archivverwaltung zusammen mit anderen baden-württembergischen Archivträgern ein Internet-Portal für Archive in Baden-Württemberg, das im Endausbau einen virtuellen Zugang zu etwa 340 Archiven unterschiedlichster Träger ermöglichen wird.16 Zur Zeit beteiligen sich am Portal etwa 160 Archive.

Ziel war es, ein archivisches Informationssystem aufzubauen, das dem Nutzer erlaubt, gezielt Informationen sowohl zur baden-württembergischen Archivlandschaft als auch zu einzelnen Archiven und ihren Beständen abzurufen.

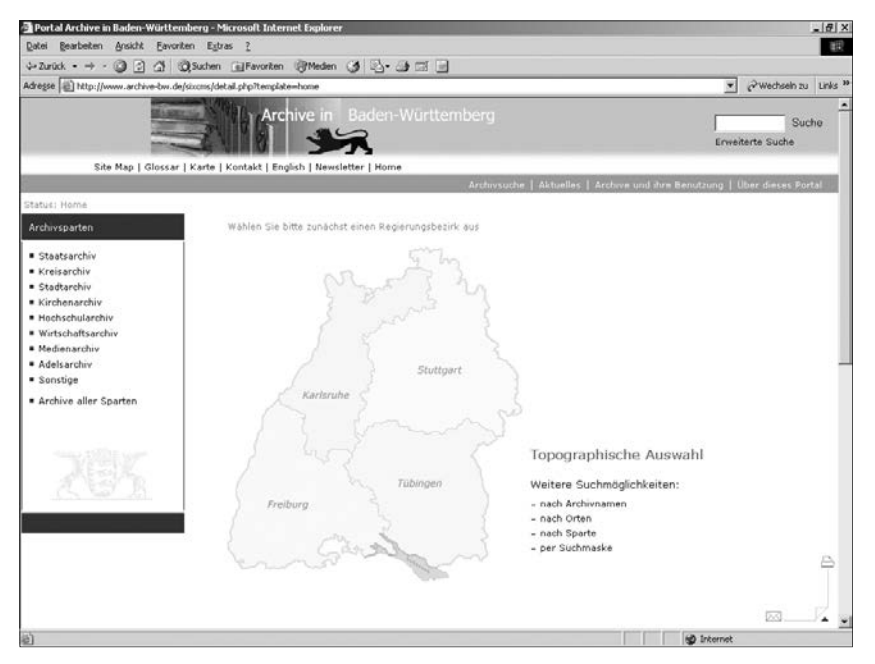

Abb. 4: Internet-Portal Archive in Baden-Württemberg. Einstiegseite.

 <sup>16</sup> Siehe dazu auch in diesem Band: Christian *Keitel*.

Realisiert wurde das Internet-Portal als Kooperations-Projekt unter Wahrung der Eigenständigkeit der jeweiligen Archive. Im Rahmen einer Projektgruppe wurden inhaltliche und technische Vorgaben erarbeitet, die von der Landesarchivdirektion umgesetzt wurden.

Analog zum Internet-Informationssystem *Archive in der Arbeitsgemeinschaft Alpenländer (ARGE ALP)* bietet das Portal zwei Arten von Informationen:

- 1. Grundinformationen zum jeweiligen Archiv (u. a. Zuständigkeit und Organisation, Archivbenutzung, Öffentlichkeitsarbeit) und
- 2. Informationen über die Bestände des jeweiligen Archivs.

Über Hyperlinks wird – falls vorhanden – auf ein bestehendes Internetangebot eines Mitgliedsarchivs verwiesen, wo gegebenenfalls ausführlichere Online-Findmittel (Beständeübersichten, Findbücher) zu den jeweiligen Beständen oder auch Präsentationen von digitalisiertem Archivgut vorhanden sind. Die Pflege der archiveigenen Internet-Angebote erfolgt unabhängig vom Portal durch das jeweilige Archiv nach dessen Vorstellungen. Das Vorhandensein eines eigenen Angebots ist nicht Voraussetzung für die Beteiligung am Portal.

Der Zugriff auf Informationen innerhalb des Portals erfolgt über eine mehrdimensionale Navigation und eine Volltextsuche. Die Implementierung einer leistungsfähigen Volltextsuchmaschine mit so genannter Spider-Technologie und Indizierung gewährleistet auch den Zugriff auf archiveigene Internet-Angebote außerhalb des Portals.17

Für die Verwaltung der Portalinhalte wird dasselbe Web-Content-Management-System wie beim Internet-Portal der staatlichen Archivverwaltung eingesetzt.<sup>18</sup> Damit wird auch die dezentrale Pflege von Inhalten erleichtert.

Zur Zeit werden Überlegungen angestellt, inwieweit Erschließungsleistungen einzelner Archive besser über das Portal zugänglich gemacht werden können. Dabei wird eine Integration des Portals in das von der DFG geförderte *Internet-Portal für Bibliotheken, Archive und Museen (BAM-Portal)* angestrebt.

Im Vordergrund einer zukünftigen Weiterentwicklung des Portals steht die Verbesserung der archivübergreifenden Recherche in Online-Findmitteln und dabei insbesondere in Online-Beständeübersichten. Sie wird momentan durch die eingesetzte Webspider-Suchmaschine und aufgrund der heterogenen Findmittelpräsentationen nur rudimentär ermöglicht und kann erst durch eine Metasuchmaschine und eine Strukturierung der Findmittel-Informationen in Datenbanken verbessert werden.

<sup>17</sup> Mittels der *Spider* (*Robots*, *crawler*, *gatherer*)-Technologie einer Internet-Suchmaschine können automatisch die auf einer Webseite vorhanden Hyperlinks verfolgt werden. Dabei wird ein Index der Inhalte für eine spätere Suche erstellt. Zum Thema *Internet-Suchmaschinen* siehe *http://www.searchtools.com*. 18 Siehe dazu weiter unten.

## Internet-Informationssystem *Archive in der Arbeitsgemeinschaft Alpenländer (ARGE ALP)*

Erste Erfahrungen im Bereich eines archivischen Portals wurden mit dem Projekt *Internet-Informationssystem 'Archive in der Arbeitsgemeinschaft Alpenländer'* erworben.19

In Kooperation zwischen Landesarchivdirektion und den staatlichen Archiven, insbesondere dem Hauptstaatsarchiv Stuttgart, wurde nach Textvorlagen des in Buchform vorliegenden Archivführers der *ARGE ALP* von 1995 ein Internet-Informationssystem entwickelt.<sup>20</sup> Für die baden-württembergischen Staatsarchive, die im schriftlichen Archivführer noch nicht vertreten sind, wurden die Texte neu erstellt.

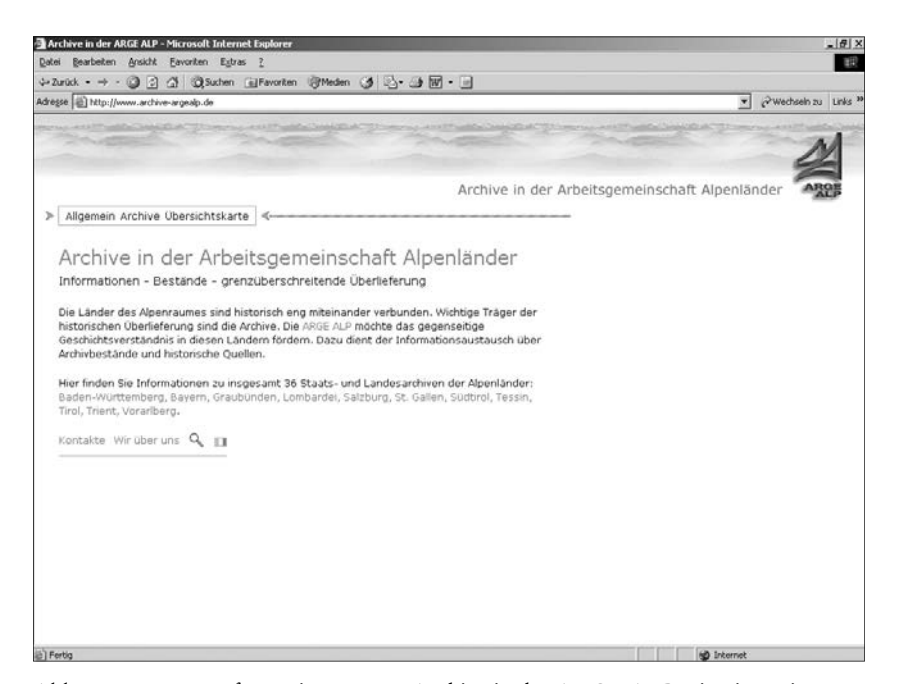

Abb. 5: Internet-Informationssystem Archive in der ARGE ALP. Einstiegsseite.

 <sup>19</sup> *http://www.archive-argealp.de* und Gerald *Maier*: Archive in der Arbeitsgemeinschaft Alpenländer. Internet-Portal. In: Archivnachrichten. Hg. von der Landesar-

<sup>&</sup>lt;sup>20</sup> Die Staats- und Landesarchive in der Arbeitsgemeinschaft Alpenländer (Arge Alp). Archivführer und Inventar der grenzüberschreitenden Überlieferung. Hg. von der Generaldirektion der Staatlichen Archive Bayerns. München 1995. Die Texte wurden freundlicherweise von der Generaldirektion der Staatlichen Archive Bayerns in elektronischer Form zur Verfügung gestellt und von den einzelnen Archiven soweit notwendig überarbeitet und aktualisiert.

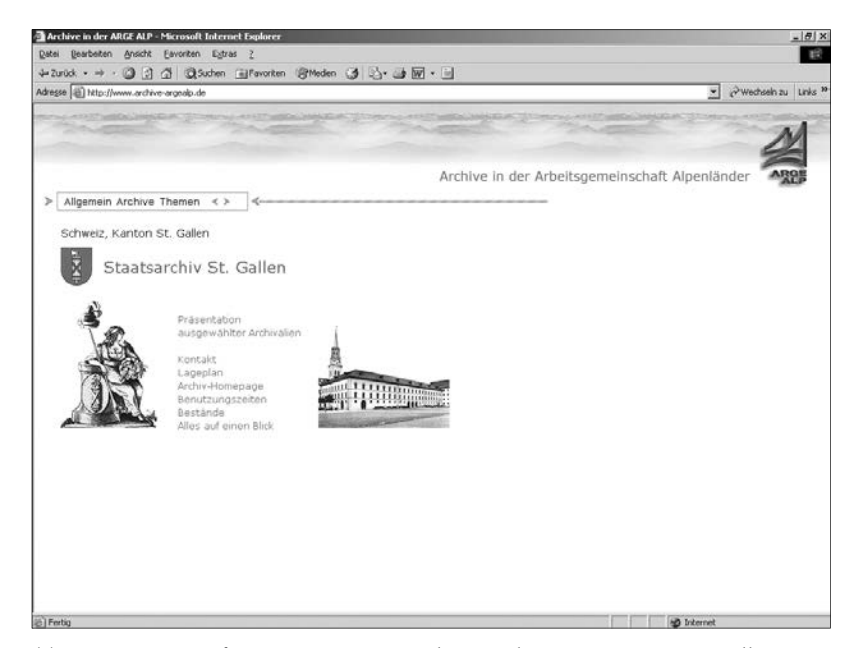

Abb. 6: Internet-Informationssystem Archive in der ARGE ALP. St. Gallen, Staatsarchiv.

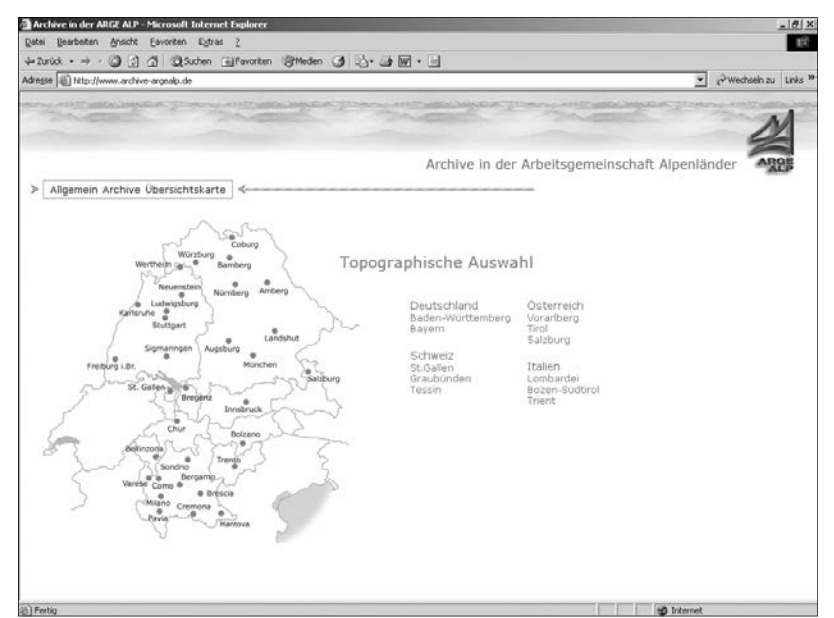

Abb. 7: Internet-Informationssystem Archive in der ARGE ALP. Topographische Auswahl.

Der Internet-Archivführer der ARGE ALP enthält Informationen über die 36 Staats- und Landesarchive der Mitgliedsländer als auch eine kurze Beschreibung der im jeweiligen Archiv vorhandenen Bestände, inklusive grenzberührender und grenzüberschreitender Bestände bzw. Archivalien, die für andere ARGE ALP-Mitgliedsländer von Interesse sind.

Die Navigation und Recherche erfolgt mehrdimensional

- 1. über Auswahl-Menüs (*Quickbar*),
- 2. über eine Karte (topographische Auswahl),
- 3. über Hyperlinks auf den verschiedenen Ebenen und mittels Überblicksseiten (Site Maps) pro Archiv,
- 4. mittels sequentiellen Blätterns (vor und zurück),
- 5. über eine Volltextsuche inklusive *Highlighting* der Suchbegriffe,
- 6. über dynamische aus einer Datenbank generierte Links für Beständeübersichten der baden-württembergischen Staatsarchive.

Gemeinsames Internet-Portal für Bibliotheken, Archive und Museen – BAM-Portal

Über die rein archivbezogenen Portalprojekte hinaus beteiligt sich die staatliche Archivverwaltung Baden-Württemberg auch an interdisziplinären Online-Informationssystemen.

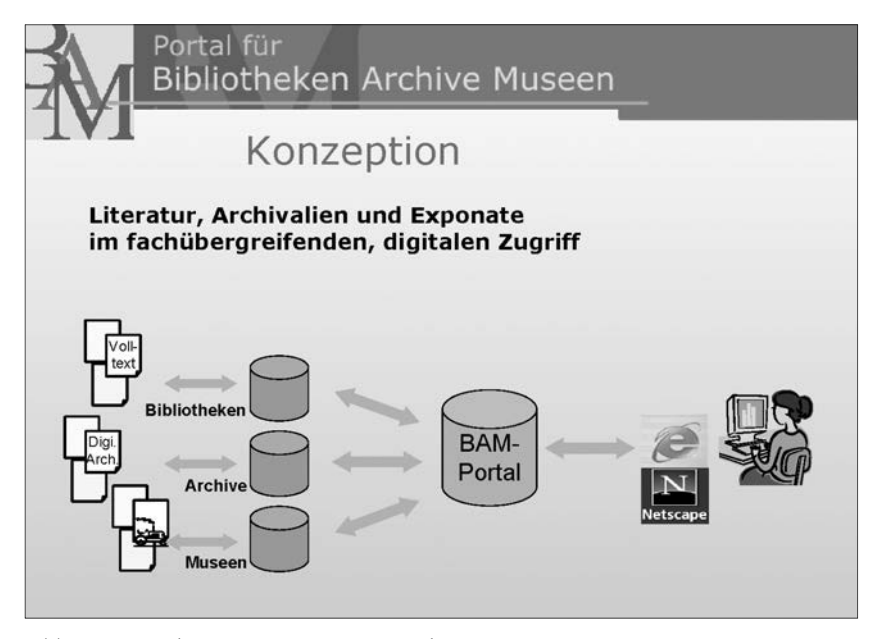

Abb. 8: Grund-Konzeption BAM-Portal.

#### 90 Gerald Maier

Mit dem von der Deutschen Forschungsgemeinschaft geförderten Projekt *Gemeinsames Internetportal für Bibliotheken, Archive und Museen* – kurz *BAM-Portal*21 arbeiten die Landesarchivdirektion Baden-Württemberg zusammen mit dem Bibliotheksservice-Zentrum Baden-Württemberg sowie dem Landesmuseum für Technik und Arbeit in Mannheim an einem Zugang zu digitalen Ressourcen aus Bibliotheken, Archiven und Museen.

Ziel einer ersten Projektphase von Februar 2001 bis Ende April 2003 war es, modellhaft einzusetzende technische Verfahren zu entwickeln, die es den drei Institutionstypen ermöglichen, Online-Findmittel, Kataloginformationen und digitalisierte Bestände unter einem gemeinsamen Online-Portal recherchierbar zu machen.

Aufgrund der unterschiedlichen Erschließungstechniken und – traditionen in Bibliotheken, Archiven und Museen kommt der Aufbereitung der Metadaten für die verteilte Recherche in den Datenquellen eine besondere Bedeutung zu. Die interdisziplinäre Zusammenarbeit im Projekt stellt somit auch eine Chance dar, in einen Dialog mit benachbarten Institutionen der Informationsvermittlung zu treten und für den Nutzer neue Wege zu beschreiten.

Die drei Institutionstypen haben sich in der Vergangenheit nach unterschiedlichen Prinzipien entwickelt und verwenden unterschiedliche Verfahren der Erschließung und Bereitstellung. In der modernen Informationsgesellschaft erwarten Benutzer aber immer mehr eine Dienstleister übergreifende Recherchemöglichkeit bei sachthematischen Fragestellungen, so dass die Vernetzung von inhaltlich zusammenhängenden Quellen der drei Informationsdienstleister Bibliotheken, Archive und Museen eine neue Herausforderung darstellt.

Daher ist es nicht erstaunlich, dass neuerdings auch Initiativen, Programme und Projekte entstehen, die sich um eine virtuelle Zusammenführungen der Bestände dieser drei Typen von Informationsdienstleistern bemühen. Insbesondere innerhalb des Aktionsplans der Europäischen Union *eEurope* wird für die Digitalisierung des kulturellen Erbes der Aufbau eines EU-weiten länder- und spartenübergreifenden Netzwerks für die digitale Präsentation von Kulturgut forciert.<sup>22</sup> Das BAM-Portal leistet auf nationaler Ebene einen Beitrag in diese Richtung.

Dem Benutzer des BAM-Portals wird derzeit zur Recherche eine Suchmaschine angeboten, die neben einer Freitext-Suche auch eine Schlagwort-Suche nach Orten, Personen und Sachen bietet. Als Resultat einer Suche wird dem Benutzer eine Ergebnisliste präsentiert, die sowohl Metadaten zu Bibliotheksbeständen als auch zu Archiv- und Museumsbeständen enthält. Hyperlinks zu jedem Eintrag führen den Benutzer auf den Titelnachweis in den entsprechenden Bibliotheks-OPACs, auf den bzw. die entsprechenden Titel in

 <sup>21</sup> *http://www.bam-portal.de*. Vgl. dazu in diesem Band: Christof *Mainberger*, Thomas *Fritz* und Frank *von Hagel*. 22 *http://europa.eu.int/information*society/eeurope*.*

#### Mehrwert durch Integration in Fachportale 91

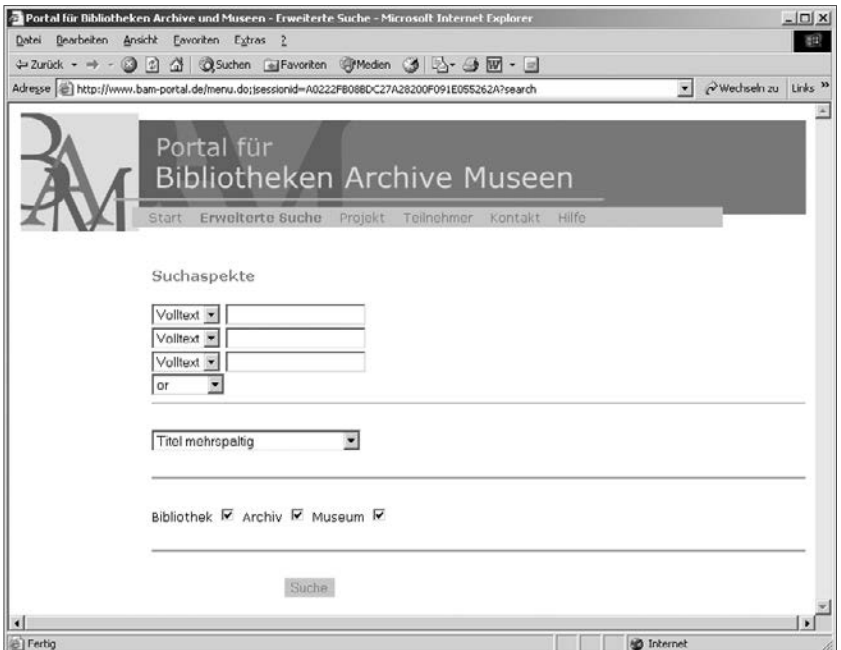

Abb. 9: BAM-Portal. Erweiterte Suchmaske.

archivischen Online-Findmitteln, das heißt Online-Beständeübersichten und Online-Findbücher, oder auf die dokumentarische Beschreibung von Sammlungsobjekten der beteiligten Museen.

In einer weiteren Projektphase ab 2004 soll das BAM-Portal durch die Ausweitung des Teilnehmerkreises und Kooperationen, durch eine inhaltliche und technische Weiterentwicklung nach und nach zu einem bundesweiten Kulturbzw. Informationsportal für Erschließungsleistungen aus Bibliotheken, Archiven und Museen ausgebaut werden mit dem Ziel, heterogenen Nutzerkreisen einen Erstzugang zu Informationen zu ermöglichen und sie dann auf die institutionseigenen Recherchesysteme hinzuführen.

In einem weiteren Schritt könnte das BAM-Netzwerk dann in den europäischen Kontext innerhalb des Aktionsplans *eEurope* eingebunden werden und einen Beitrag zum Aufbau eines europaweiten Kulturgut-Portals leisten.

# Beteiligung am Verbundinformationssystem *Kalliope* für Nachlässe und Autographen

Ein weiteres interdisziplinäres Internet-Portal, an dem sich die staatliche Archivverwaltung Baden-Württemberg als Projektpartner beteiligt, ist das Verbundinformationssystem *Kalliope*. Bei *Kalliope* handelt es sich um das von

#### 92 Gerald Maier

der Staatsbibliothek zu Berlin – Stiftung Preußischer Kulturbesitz entwickelte Informationssystem für Nachlässe und Autographen. Dabei stehen zur Zeit knapp die Hälfte aller Nachweise aus der über 470000 Datensätze umfassenden *Zentralkartei der Autographen (ZKA)* online zur Verfügung. Darunter befi nden sich Daten zu Briefen aus mehr als 150 Institutionen in Deutschland sowie biographische Informationen zu rund 200000 Persönlichkeiten des Abendlandes. Kalliope ist Teil des europäischen Netzwerks MALVINE (Manuscripts and Letters via Integrated Networks in Europe),<sup>23</sup> das Nachweise zu Autographen und Nachlässen aus zur Zeit sieben europäischen Ländern anbietet.

Im Rahmen eines DFG-Projekts wird das bisher an bibliothekarischen Nachlässen und Autographen orientierte Internet-Informationsystem so erweitert, dass auch archivische Nachlässe recherchiert werden können. Die staatliche Archivverwaltung Baden-Württemberg ist dabei archivischer Projektpartner. So werden seit April 2003 in dem Teilprojekt archivische Richtlinien für die Nachlasserschließung erarbeitet und technische Möglichkeiten der Anbindung archivischer Erschließungsleistungen an die Kalliope-Datenbank evaluiert und entwickelt.

# Ziele und Basis-Technologien archivischer Online-Angebote

Wesentliche Grundlagen für die erfolgreiche und längerfristige Partizipation der staatlichen Archivverwaltung an Internet-Fachportalen und für ein sachgerechtes Internet-Informationsangebot sind eine moderne informations- und kommunikationstechnische Infrastruktur, das heißt in erster Linie eine moderne Netzinfrastruktur und das Vorhandensein von so genannten Lokalsystemen, wie Sie im Bibliotheksbereich schon seit längerem üblich sind.

Im Bereich der staatlichen Archivverwaltung Baden-Württemberg gibt es bisher keine solchen *Lokalsysteme*, die den gesamten archivischen Geschäftsgang von der Übernahme konventioneller und digitaler Unterlagen bis zur Online-Nutzung abdecken. Allerdings wurden in den letzten Jahren vor allem im Rahmen von drittmittelfi nanzierten Projekten verschiedene Werkzeuge für die Nutzung von Archivgut entwickelt und beschafft, auf die im folgenden noch eingegangen wird.

Um den ständig wachsenden Anforderungen an die Archivarbeit gerecht zu werden und insbesondere den qualitativen und quantitativen Ausbau der archivischen Informationsdienste im Internet im Sinne von elektronischen Bürgerdiensten auszubauen, bedarf es aber zum einen einer Verbesserung der Netzinfrastruktur und Hardware-Ausstattung, zum anderen einer workfl ow- und netzwerkbasierten Archivsoftware als *Lokalsysteme* für die Staatsarchive.

 <sup>23</sup> *http://www.malvine.org*.

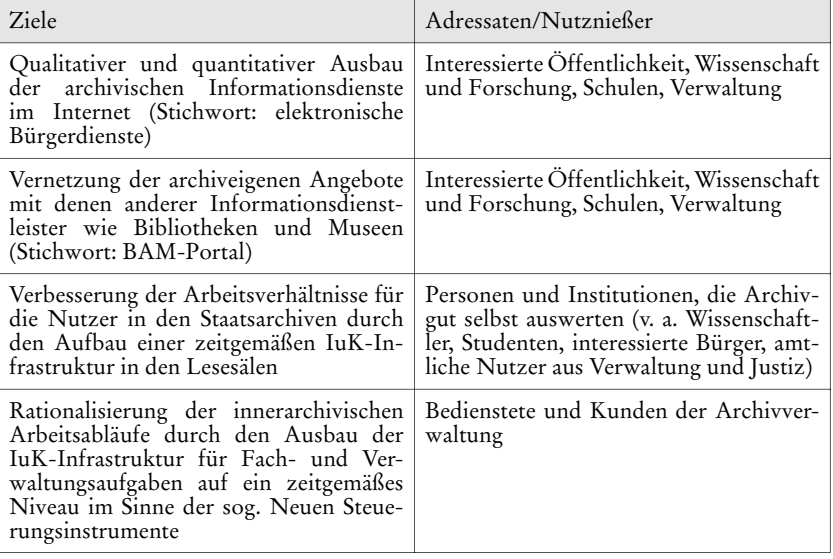

Folgende Hauptziele werden mit dem Ausbau einer digitalen Infrastruktur verfolgt:

#### Intranet *Staatliche Archivverwaltung Baden-Württemberg*

Neben dem Aufbau lokaler Netze in den einzelnen Staatsarchiven und der Landesarchivdirektion ist auch der Ausbau und die Zusammenfassung der lokalen Netze zu einem Intranet *Staatliche Archivverwaltung Baden-Württemberg* mit Client-Server-Architektur vorgesehen. Dies setzt einerseits eine leistungsfähige Netzinfrastruktur für jeden Standort, andererseits leistungsfähige PC-Arbeitsplätze für eine moderne Softwareumgebung voraus. Da aus Kostengründen die einzelnen Standorte nicht über separate Standleitungen zu einem Intranet verbunden werden können, wird der Aufbau eines Intranets so erfolgen, dass die lokalen Netze mittels Verschlüsselungstechnologien über das öffentliche Internet miteinander verbunden werden.

Der Aufbau lokaler Netze in den Dienststellen der staatlichen Archivverwaltung ist zu einem großen Teil in den letzten Jahren schon erfolgt. Eine breitbandige Anbindung ans Internet ist über das BelWü, das sog. *Landesforschungsnetz Baden-Württemberg*, möglich.24

 <sup>24</sup> *http://www.belwue.de*.

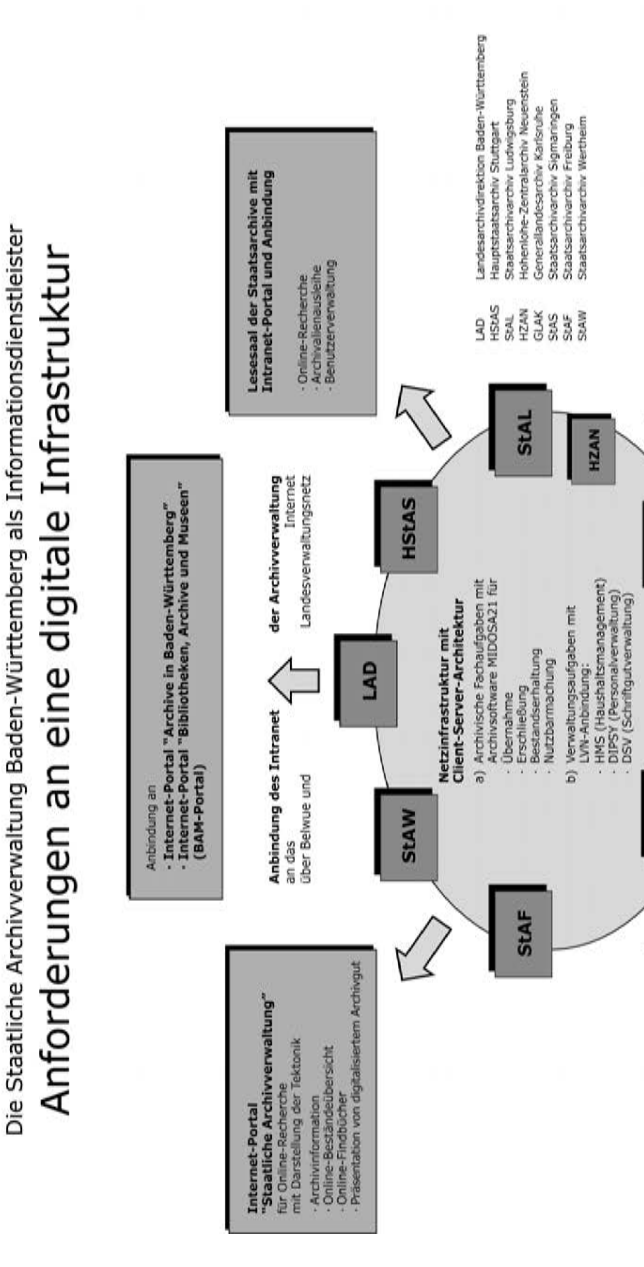

Abb. 10: Anforderungen an eine digitale Infrastruktur.

94 Gerald Maier

Übernahme digitaler Unterlagen unter<br>Einsatz von MIDOSA21

Anbieter von Archivgut

**GLAK** 

**StAS** 

Г

Übernahme konventioneller Unterlagen<br>(auf Paplerbasis) unter Einsatz von<br>MIDOSA21

Anbieter von Archivgut

In die Netzinfrastruktur werden dann die entsprechenden Fachanwendungen wie die Archivsoftware inklusive zentralem Server für Online-Findmittel, OPACs für die Dienstbibliotheken, aber auch elektronische Formulare für den internen Dienstbetrieb eingebunden.

### MIDOSA 21 – workflowbasierte modulare Archivsoftware

Neben einer Verbesserung der Netzinfrastruktur kommt der Einführung einer modular aufgebauten, workfl owbasierten Archivsoftware als *Lokalsystem* für die Staatsarchive eine besondere Bedeutung zu.

Seit 1985 wird in der staatlichen Archivverwaltung ein Mikrocomputerunterstütztes Informations- und Dokumentationssystem für Archive (MI-DOSA) eingesetzt, das im wesentlichen die Archivalienerschließung inklusive Findbucherstellung abdeckt.<sup>25</sup> Für die Bestände- und Zugangsverwaltung existiert bisher auf der Basis der Datenbanksoftware *Microsoft Access* eine Eigenentwicklung der Archivverwaltung unter dem Namen AZULAV.26 Die gegenwärtige Version wurde vor zwei Jahren um ein Modul zur Erfassung von Daten für Online-Beständeübersichten einschließlich sachthematischer Bezüge erweitert.

Mit der Einführung einer neuen Softwarelösung unter dem Projektnamen *MIDOSA 21* sollen Arbeitsabläufe u. a. im Hinblick auf die gewachsenen Aufgaben wie die von der Landesregierung forcierten elektronischen Bürgerdienste optimiert bzw. überhaupt erst ermöglicht werden. Mit dem Projekt wird eine durchgreifende Modernisierung der archivischen Datenverarbeitung verfolgt. Ziel der geplanten Investition ist die Ablösung des bisherigen Programmpakets MIDOSA/AZULAV durch ein modular aufgebautes, leistungsfähigeres IT-System auf der Basis der Client-Server-Technologie, das möglichst alle archivischen Kernaufgaben unterstützt.

Mit der Einrichtung eines Projektteams, der Erarbeitung eines umfassenden Pflichtenhefts und der Einleitung eines europaweiten Ausschreibungsverfahrens wurden bis Ende 2002 die Grundlagen für das Projekt gelegt. Im Frühjahr 2003 wurde der Firma Scope Solution AG, Basel/Schweiz, der Zuschlag für die Realisierung erteilt.<sup>27</sup> Die Umsetzung wird nach Vertragsabschluss vo-

<sup>&</sup>lt;sup>25</sup> Die erste MIDOSA-Version wurde 1995 durch eine in Kooperation mit der Archivschule Marburg entwickelte Version ersetzt. Sie basiert auf der Datenbank dBase. Seit März 2000 ist eine Windowsversion mit erweitertem Funktionsumfang verfügbar. Für das neue Lokalsystem wird der bisherige Produktname als Projektname übernommen. Gleichzeitig wird in Zusammenarbeit mit der Archivschule Marburg die bisherige MIDOSA-Produktlinie weiterentwickelt (siehe *http://*

*www.midosa.de*). <sup>26</sup> Entwickelt wurde das Programm von Dr. Franz-Josef Ziwes, Staatsarchiv Sigma-<br>26 Entwickelt wurde das Programm von Dr. Franz-Josef Ziwes, Staatsarchiv Sigma-<br>20 Enter Landesarchivdirektion Baden-Württ

<sup>&</sup>lt;sup>27</sup> *http://www.scope.ch.* Vgl. dazu in diesem Band: Thomas *Schärli*.

raussichtlich im Sommer 2003 beginnen. Dafür kommen in erster Linie angepasste Versionen der Standardkomponenten *scope Archiv* und *scope Dossier* zum Einsatz. Die bisherigen Eigenentwicklungen im Bereich des Online-Informationssystems der staatlichen Archivverwaltung werden über Schnittstellen und Anpassungen an das neue *Lokalsystem* angebunden.

An jedem der sechs Staatsarchive soll eine client-server-basierte Lösung für die folgenden Arbeitsbereiche zum Einsatz kommen:

- 1. Vorarchivische Prozesse (Behördenkontakte),
- 2. Archivalienzugang und abgang,
- 3. Bestände- und Lagerortsverwaltung,
- 4. Erschließung (Ordnung und Inventarisierung des Archivguts),
- 5. Nutzung (Recherche und Ausleihe),
- 6. Reproduktionen (Verfilmung, Digitalisierung) und
- 7. Bestandserhaltung (Schadenserfassung, Konservierung, Restaurierung).

Dabei soll für die weitere Rationalisierung des archivischen Geschäftsgangs die bislang unzureichende EDV-Unterstützung in den einzelnen Arbeitsbereichen folgendermaßen ausgeweitet werden:

#### *Vorarchivische Prozesse*

Bisher beschränkt sich die EDV-Unterstützung auf die Kontaktpflege mit den ablieferungspflichtigen Behörden und Gerichten. Dafür stellt das AZULAV-Verfahren lediglich ein elektronisches Dienststellenverzeichnis zur Verfügung. Künftig soll auch die Anbietung und Bewertung des Schriftguts elektronisch unterstützt werden (u. a. elektronische Anbietungslisten).

## *Archivalienzugang und -abgang*

Bisher werden nur die Entgegennahme und die weitere Bearbeitung der Zugänge dokumentiert (AZULAV). Künftig sollen auch elektronische Ablieferungsverzeichnisse in das System integriert und dort weiterverarbeitet werden können. Außerdem muss auch die elektronische Erfassung der Abgänge möglich sein.

#### *Bestände- und Lagerortsverwaltung*

Bisher ist zwar für alle relevanten Aufgaben eine elektronische Unterstützung verfügbar, doch erlaubt das eingesetzte Verfahren AZULAV keinen standardisierten Datenabgleich oder Datenaustausch mit den Programmen, die in den Arbeitsbereichen Erschließung und Reproduktionen eingesetzt werden. Künftig sollen Daten, die in mehreren Arbeitsbereichen benötigt werden, pro Archiv in einem einheitlichen System verwaltet werden, um die Nachteile von Datenredundanzen zu vermeiden.

### *Erschließung*

Bisher steht nur für die Erschließung von Sachakten sowie von Personal-, Kranken-, Erbgesundheits- und Strafprozessakten ein Verfahren (MIDOSA mit Zusatztools) zur Verfügung, das jedoch auf einer veralteten Datenbankplattform basiert (dBase IV) und auf dieser nicht weiterentwickelt werden kann. Künftig soll die Erschließung aller Archivalienarten elektronisch unterstützt werden. Zudem soll das Erstellen von Findbüchern dadurch vereinfacht werden, dass sowohl die Titelaufnahmen als auch die zusätzlichen Angaben zum Bestand in einer Datenbank pro Archiv verwaltet werden.

#### *Nutzung*

Bisher fehlt eine EDV-Unterstützung. Künftig sollen das Anlegen von Nutzerkonten, das Ausfüllen von Nutzungsanträgen und das Bestellen von Archivalien am Computer auch im Rahmen einer e-Government-Lösung möglich sein. Außerdem soll die Aushebung, Ausgabe bzw. Ausleihe, Rückgabe und Rückstellung von Archivalien jeweils elektronisch verbucht werden, um jederzeit den aktuellen Standort der benutzten Unterlagen per Knopfdruck abfragen zu können.

#### *Reproduktionen*

Bisher existieren nur rudimentäre, miteinander unverknüpfte Insellösungen zum Nachweis sonstiger Reproduktionen sowie ein Gebührenprogramm zur Abrechnung von Reproaufträgen. Künftig sollen die Reproduktionsnachweise teilweise im System selbst erzeugt oder von externen Systemen importiert, mit den Erschließungsdaten verknüpft und zentral abgefragt werden.

#### *Bestandserhaltung*

Bisher erfolgt nur die Schadenserfassung auf elektronischem Weg, allerdings mit unterschiedlichen Programmen in unterschiedlicher Form und Intensität, so dass die automatische Auswertung aller vorhandenen Daten bisher nicht möglich ist. Künftig soll die Schadenserfassung mit Hilfe der EDV auch im Hinblick auf die effektive Umsetzung des Landesrestaurierungsprogramms landesweit standardisiert werden. Außerdem soll die Abwicklung von Konservierungs- und Restaurierungsaufträgen der Archive unterstützt werden.

## Weitere Basis-Technologien für archivische Online-Informationssysteme

Neben moderner Netzinfrastruktur und client-server-basierter Archivsoftware sind weitere Basis-Technologien zu nennen, die für die Realisierung von Online-Angeboten der Archivverwaltung schon im Vorfeld von MIDOSA 21

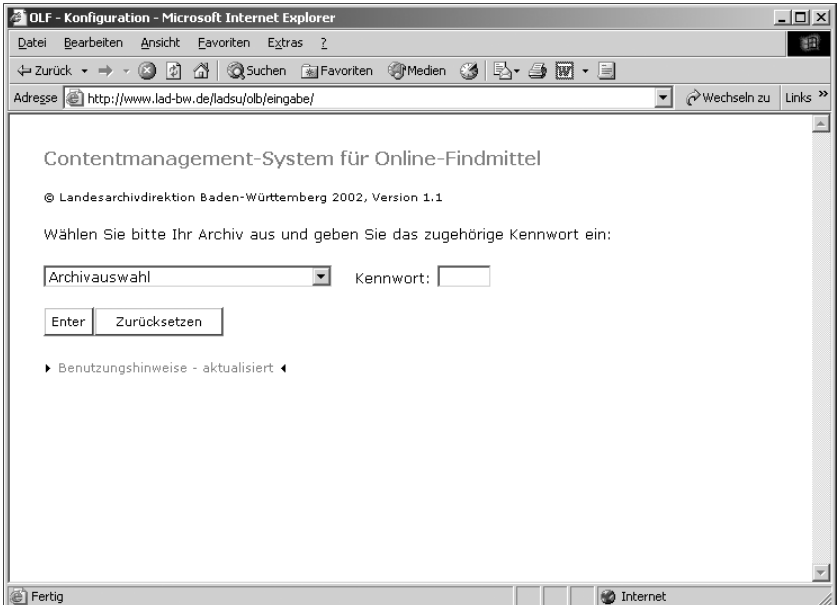

Abb. 11: Startseite Findmittel-CMS.

eingesetzt werden. Sie wurden entweder von der staatlichen Archivverwaltung Baden-Württemberg in Eigenleistung oder im Rahmen von Kooperationen wie der PARSIFAL-Kooperation mit der Archivschule Marburg und dem Bundesarchiv Koblenz/Berlin, entwickelt oder als fertige Produkte übernommen und an die spezifischen Bedürfnisse angepasst.<sup>28</sup>

Folgende Technologien sind zur Zeit Bestandteil des Online-Informationssystems:

- das Content-Management-System für die dynamische Präsentation von Online-Findmitteln mit integrierter Volltextsuchmaschine,
- ein Autorensystem für die rationelle Erstellung von Präsentationen digitalisierter Archivalien im Rahmen von Online-Findmitteln,
- das Web-Content-Management-System SixCMS für die Administration von Portallösungen und
- die Spider-Suchmaschine Verity Information Server für eine übergreifende Volltextsuche.

 <sup>28</sup> Zur Entwicklungspartnerschaft PARSIFAL vgl. in diesem Band: Angelika *Menne-Haritz*.

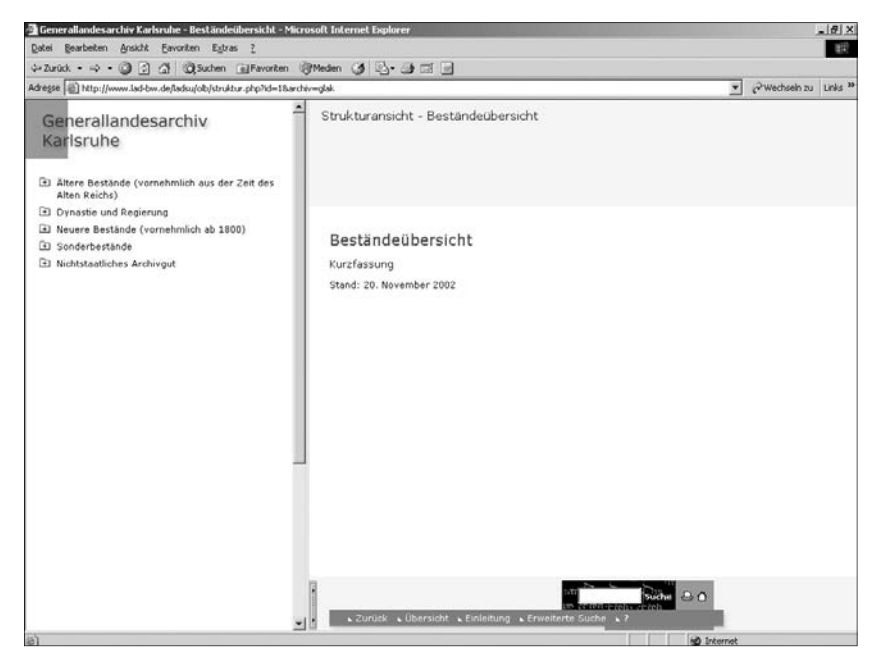

Abb. 12: Online-Beständeübersicht des Generallandesarchivs Karlsruhe. Strukturansicht.

Content-Mangement-System (CMS) für Online-Findmittel als gemeinsame Basis für Online-Ressourcen

Gemeinsame Basis für alle Internet-Portale, in denen Online-Ressourcen der staatlichen Archivverwaltung Baden-Württemberg recherchierbar sind, bilden einheitlich strukturierte Online-Findmittel, in erster Linie Online-Beständeübersichten, aber auch bestandsbezogene und sachthematische Online-Findbücher. Erzeugt und verwaltet werden diese über ein spezielles Findmittel-Content-Management-System.

Vorbild für die Form der Präsentation von Online-Findmitteln innerhalb des Findmittel-CMS ist die im Rahmen der PARSIFAL-Kooperation entwickelte Produkt-Reihe MIDOSA online mit spezifischen Anpassungen für die staatliche Archivverwaltung Baden-Württemberg.29 Dabei wurde die Software durch die Landesarchivdirektion in Eigenleistung zu einem Web-Content-Management für archivische Findmittel weiterentwickelt und stellt somit

 <sup>29</sup> MIDOSA online ist aus dem Verzeichnungsgrogramm MIDOSA 95 heraus entstanden. Teile der Entwicklung wurden von der Deutschen Forschungsgemeinschaft gefördert. Es wird von der Entwicklungspartnerschaft PARSIFAL gepflegt und weiterentwickelt (vgl.: *http://www.midosa.de*).

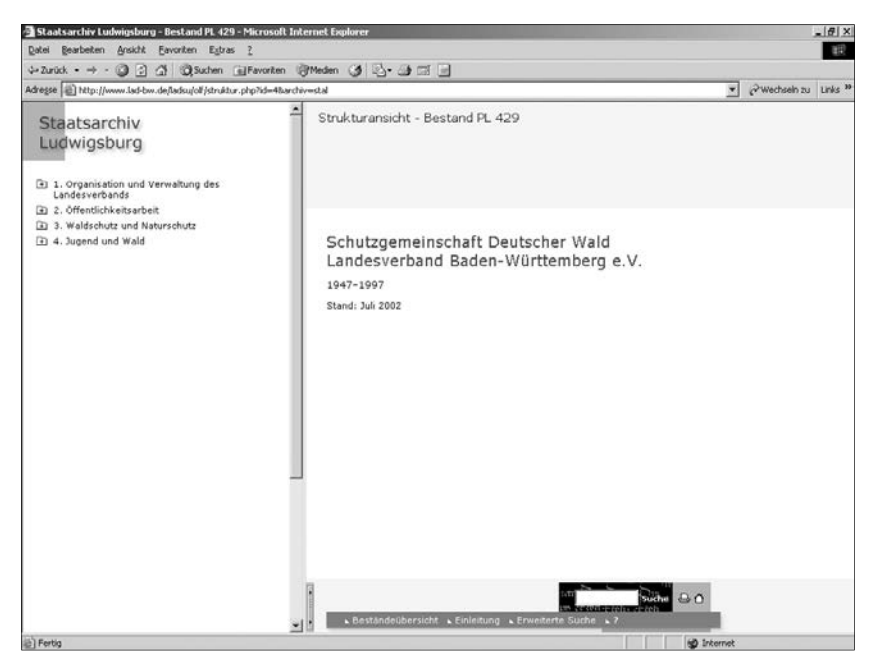

Abb. 13: Online-Findbuch PL 429 des Staatsarchivs Ludwigsburg. Strukturansicht.

einen wesentlichen Baustein für die Präsentation archivischer Erschließungsleistungen im Rahmen einer workflowbasierten Archivsoftware dar.

Technisch basiert das Findmittel-CMS auf Open-Source-Komponenten. Als Datenbank findet MySQL in Verbindung mit der Applikationssprache PHP und dem Apache Webserver Verwendung.<sup>30</sup> Das Publizieren und Präsentieren der Online-Findmittel erfolgt über den zentralen Webserver der Landesarchivdirektion beim Bibliotheksservice-Zentrum Baden-Württemberg in Konstanz. Über eine verschlüsselte Internetverbindung können die Mitarbeiterinnen und Mitarbeiter der Staatsarchive mittels Webbrowser in einem Dialogverfahren aus lokalen Erschließungsdatenbanken Online-Beständeübersichten und Online-Findbücher erzeugen.

Das System bietet neben der webbrowserbasierten Eingabe u. a. folgende Möglichkeiten:

– Generierung einer Online-Präsentation on the fly aus hinterlegten Datenbankdaten (dynamisches System),

 <sup>30</sup> Zu den Open-Source-Komponenten MySQL, PHP und Apache siehe *http:// www.mysql.com*, *http://www.php.net* und *http://www.apache.org*.

- Verknüpfung von Online-Beständeübersicht und Online-Findbüchern,
- Änderungen in der Präsentations-Datenbank werden sofort in der Online-Präsentation umgesetzt,
- Alle Online-Findmittel haben ein einheitliches Erscheinungsbild und einheitliche Funktionalitäten,
- Umfangreiche Konfigurationsmöglichkeiten über Webbrowser auf der Bearbeiterseite,
- Administration und Eingabe über direkte Anbindung an den zentralen Webserver der staatlichen Archivverwaltung mit getrennter Verwaltung für jedes Staatsarchiv.

Die Präsentationsmodule des Findmittel-CMS ermöglichen

- 1. eine kontextorientierte, strukturierte Navigation anhand einer als Baumstruktur visualisierten Klassifikation über Symbole und Hyperlinks,
- 2. eine Recherche über ein datenbankgestütztes Volltextsuchmodul inklusive der Verwendung von Stichwortlisten,
- 3. eine Recherche über die Index-Funktion und
- 4. eine Recherche über eine Internet-Suchmaschine für die Suche außerhalb der Online-Findmittel im Rahmen einer Portallösung.

Die Datenerfassung und Datenhaltung erfolgt datenbankgestützt. Bisher werden die Daten für die Online-Beständeübersichten mit auf der schon oben genannten Microsoft Access-basierten Softwarelösung AZULAV verwaltet. In Zukunft soll dies über die neue Softwarelösung MIDOSA 21 erfolgen.

Die Daten für die erstellten Online-Findbücher werden momentan noch mit der Erschließungssoftware MIDOSA online in Verbindung mit dem Findmittel-CMS erfasst und verwaltet. Mit der Einführung von MIDOSA 21 wird durch die Verknüpfung der lokalen Client-Server-Umgebungen mit dem zentralen Findmittel-CMS eine einheitliche Lösung für Datenerfassung und Präsentation geschaffen werden.

## Autorensystem gestützter Workflow für die Präsentation digitalisierter Archivalien

Archivalien, Handschriften, alte Drucke und andere Dokumente, die nicht entliehen werden können und als Unikate schwer zugänglich sind, werden durch Digitalisierung im Netz verfügbar. In Verbindung mit der Bereitstellung digitaler Findmittel und komfortabler Präsentationsmodelle im Internet eröffnen sich völlig neue Möglichkeiten und Qualitäten für die Nutzung von Archivgut. Daher beschäftigt sich die Landesarchivdirektion schon seit mehreren Jahren mit der retrospektiven Digitalisierung von Archivgut.

Wesentliche Vorarbeiten für die Präsentation von digitalisiertem Archivgut wurden von der Landesarchivdirektion im Rahmen zweier von der Deut-

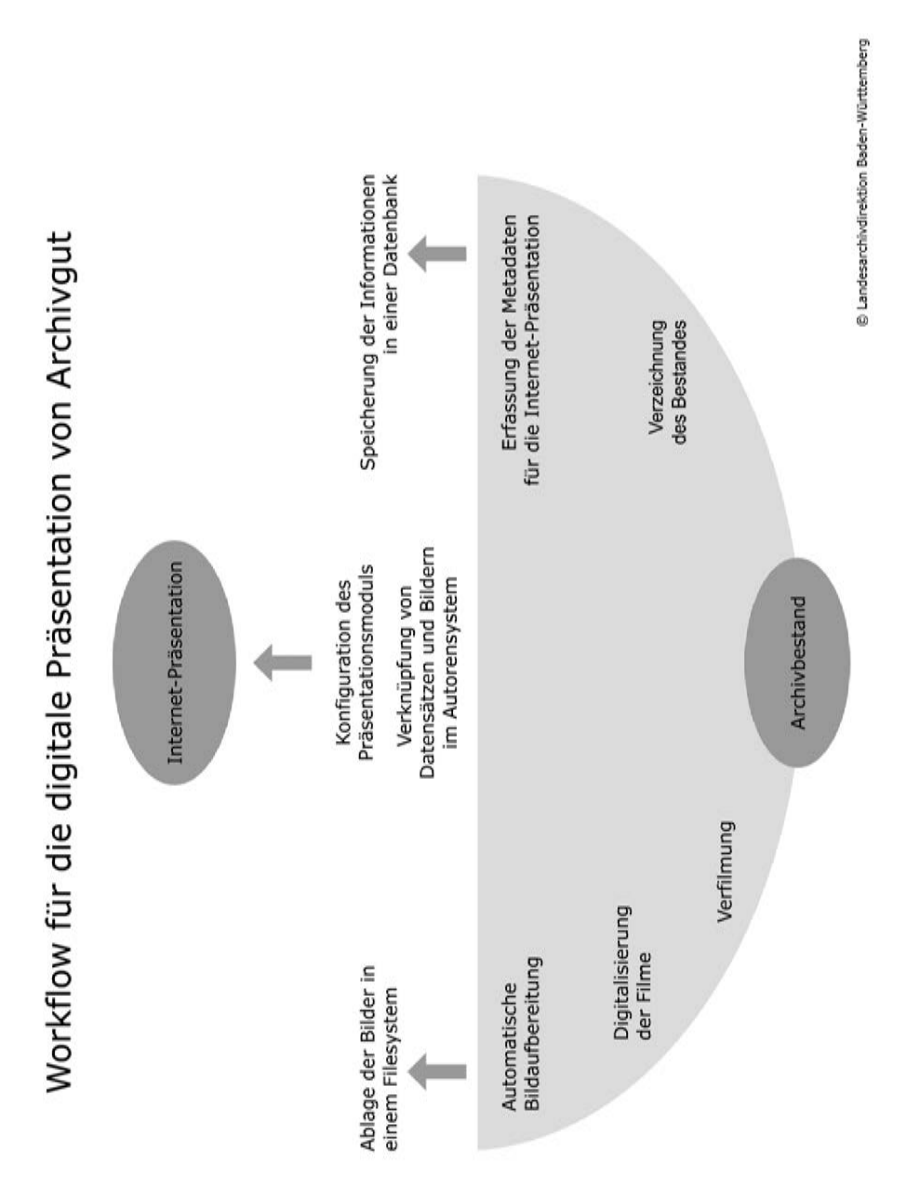

Abb. 14: Workflow für die Digitalisierung von Archivgut.

102 Gerald Maier

schen Forschungsgemeinschaft (DFG) geförderten Projekte in den Jahren 1998–2001 geleistet. In dem ersten im Juni 1999 abgeschlossenen Projekt *Neue Möglichkeiten und Qualitäten der Zugänglichkeit zu digitalen Konversionsformen gefährdeter Bücher und Archivalien*31 wurden umfassende Untersuchungen zur Filmdigitalisierung einzelner Gattungen von Archivgut vorgenommen. Einen breiten Untersuchungsraum nahmen dabei die Bereiche Bildqualität, Dateiformate, Speicherung und Langzeitverfügbarkeit ein. Außerdem wurden anspruchsvolle didaktische Präsentationsmodule für verschiedene Archivaliengattungen erstellt.

Das von Januar 2000 bis Ende Dezember 2001 folgende Projekt *Workflow und Werkzeuge zur digitalen Bereitstellung größerer Mengen von Archivgut* versteht sich als Fortsetzung zum genannten DFG-Projekt.<sup>32</sup> In diesem Projekt wurden Methoden und Softwarewerkzeuge entwickelt, um eine rationelle Mengenverarbeitung und eine Integration digitaler Konversionsformen in Online-Findmittel zu erreichen. Ziel war dabei einerseits die Entwicklung weitgehend automatisierbarer Arbeitsabläufe zur Herstellung optimaler digitaler Master über das Medium Mikrofilm, andererseits die Entwicklung von Autorensystem gestützten Präsentationsmodulen für die objektgerechte Präsentation von Urkunden mit Siegeln und von Akten.

Als Basis und zur Steuerung des Workflows dient ein datenbankbasiertes Autorensystem zur Bearbeitung und Verwaltung der Ausgangsmaterialien, das heißt sowohl der Erschließungsdaten als auch der als Bilddaten vorliegenden digitalisierten Objekte. Dabei werden bereits vorhandene Erschließungsdaten mit Metadaten von digitalisierten Objekten bzw. Dokumenten teilweise interaktiv, teilweise automatisch verbunden. Die Datenbank enthält sowohl die Erschließungsdaten als auch Metadaten für die Verwaltung von Filmformen und Digitalisaten sowie die für die Präsentation notwendige Metadaten.

Zusammengefasst wurde folgender *Digitalisierungs-Workflow* konzipiert und mit einem ausgewählten Mengengerüst getestet.<sup>33</sup>

- 1. Verzeichnung des Bestands im Rahmen der datenbankmäßigen Erschließung,
- 2. Erfassung zusätzlicher Metadaten mithilfe eines webbrowserbasierten Autorensystems,
- 3. Verfilmung der Objekte bzw. Dokumente unter Berücksichtigung der objektgerechten Bildqualität und unter Verwendung eines geeigneten Signatursystems,

 <sup>31</sup> Vgl.: *http://www.lad-bw.de/digpro* und: Digitale Archive und Bibliotheken. Neue Zugangsmöglichkeiten und Nutzungsqualitäten. Hg. von Hartmut *Weber* und Gerald *Maier* (Werkhefte der Staatlichen Archivverwaltung Baden-Württemberg A

<sup>15).</sup> Stuttgart 2000. 32 *http://www.lad-bw.de/workfl ow*. 33 Siehe dazu in diesem Band: Thomas *Fricke*: Bereitstellung...

104 Gerald Maier

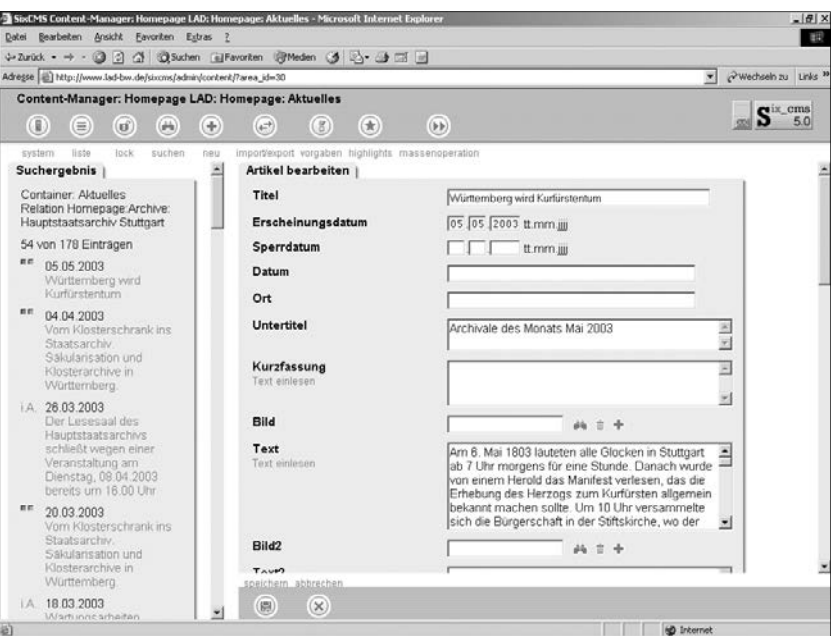

Abb. 15: Web-Content-Management-System SixCMS. Administrationsbildschirm.

- 4. Digitalisierung der verfilmten Objekte bzw. Dokumente unter Berücksichtigung der objektgerechten Bildqualität (bei der Farbdigitalisierung unter Einsatz eines Farbmanagement-Systems), der Bildorganisation der digitalen Masterformen und der Kontrolle der Bildqualität,
- 5. Automatisierte, zum Teil interaktive Bildaufbereitung der digitalisierten Masterformen für eine Präsentation über das Autorensystem mit Ablage der Bilder in einem Filesystem,
- 6. Verknüpfung von Erschließungsdaten und Bildmetadaten im Autorensystem,
- 7. Konfiguration des Präsentationsmoduls,
- 8. Einbindung der bearbeiteten digitalen Nutzungsformen in Internet-Präsentationsmodule und Generierung eines Online-Findbuchs.

Das Autorensystem arbeitet in einer Client-Server-Umgebung unter Verwendung des Datenbanksystems MySQL, der Webservererweiterung PHP und dem Apache Webserver. Die Visualisierung der aufbereiteten Daten erfolgt über archivalienspezifische Präsentationsmodule, die in Online-Findbücher integriert werden.

Erprobt wurde diese Konzeption vor allem anhand der folgenden Teilprojekte, für die Autorensysteme und Präsentationsmodule entwickelt wurden:

#### Mehrwert durch Integration in Fachportale 105

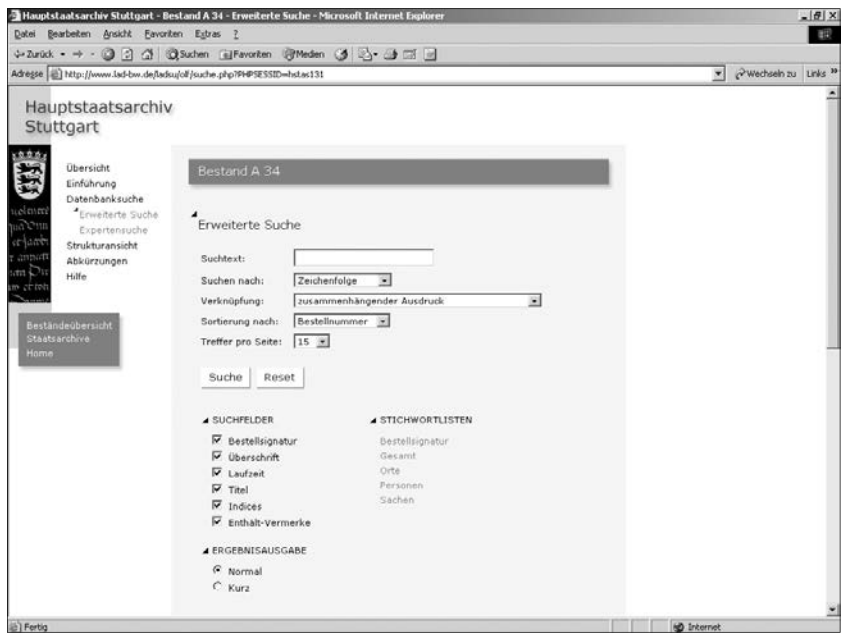

Abb. 16: Online-Findbuch A 34 des Hauptstaatsarchivs Stuttgart. Suchmaske.

- 1. Online-Findmittel *Württembergische Regesten* (Hauptstaatsarchiv Stuttgart Bestand A602) als Beispiel für die digitale Präsentation von Urkunden, Akten und Siegeln aus dem Zeitraum 1301-1500,<sup>34</sup>
- 2. Online Findmittel *Patentkommission der Zentralstelle für Gewerbe und Handel* (Staatsarchiv Ludwigsburg Bestand E170 a) als Beispiel für die Präsentation von Akten aus dem 19. Jahrhundert,<sup>35</sup>
- 3. Digitale Präsentation von Zeitungen am Beispiel des *Staatsanzeigers für Ba*den-Württemberg (Präsentation von zwei kompletten Jahrgängen).<sup>3</sup>

Aufbauend auf den Ergebnissen der genannten DFG-Projekte können nun in den baden-württembergischen Staatsarchiven entsprechend der Nutzungsfrequenz und Attraktivität Archivalien in rationeller Weise und mit Kontext-

 <sup>34</sup> Württembergische Regesten von 1301 bis 1500. I. Altwürttemberg. Erster Teil. Hg. von dem K. Haus- und Staatsarchiv in Stuttgart. Stuttgart 1916. Zweiter Teil. Hg. von dem Württembergischen Staatsarchiv in Stuttgart. Stuttgart 1927. Dritter Teil. Hg. vom Württembergischen Hauptstaatsarchiv in Stuttgart. Stuttgart 1940. Siehe dazu in diesem Band: Peter Rückert und Thomas Fricke.

dazu in diesem Band: Peter *Rückert* und Thomas *Fricke*. 35 Siehe dazu in diesem Band: Norbert *Hofmann* und Gerald *Maier*. 36 Siehe dazu in diesem Band: Thomas *Fricke*: Präsentation...

informationen für die Forschung digital bereitgestellt werden. Entscheidend für die Anwendung im Regelbetrieb ist die Verknüpfung des Autorensystems mit dem bereits vorgestellten Content-Management-System für Online-Findmittel, in das die entwickelten Präsentationsmodule integriert werden können, und der Archivsoftware MIDOSA 21. Eine solche Verknüpfung ist vorgesehen und wird zeitnah mit der Einführung von MIDOSA 21 realisiert.

Die Administration archivischer Fachportale über ein Web-Content-Management System (Web-CMS)

Eine weitere Basis-Technologie für den Aufbau von nutzerorientierten Online-Informationssystemen stellt der Einsatz eines Web-Content-Management-Systems dar, mit dem die rationelle und auch dezentrale Verwaltung von Online-Ressourcen bewältigt werden kann.

So konnte seit 2002 das Internet-Angebot der staatlichen Archivverwaltung Baden-Württemberg fast vollständig auf ein solches Web-Content-Management umgestellt werden. Neben dem oben beschriebenen Content-Management-System für Online Findmittel kommt für die übrigen Inhalte des Online-Angebots der Archivverwaltung und das Internet-Portal *Archive in Baden-Württemberg* mit der Anwendung SixCMS ein kommerzielles Produkt zum Einsatz.<sup>37</sup> Technisch basiert dieses System ebenfalls auf der relationalen Datenbank MySQL, der Webserver-Erweitung PHP und dem Apache-Webserver.

Das Web-Content-Management-System bietet dabei u. a. folgende Vorteile gegenüber einer statischen Präsentation:

- die dezentrale Einstellung von Inhalten in das zentrale Internetangebot durch die Staatsarchive,
- eine differenzierte Rechtevergabe und die
- automatische Zeitsteuerung von aktuellen Nachrichten.

In der Zukunft können über das System auch so genannte Profildienste realisiert werden, mit denen einzelnen Nutzern individuelle Sichten auf das Angebot ermöglicht werden wie z. B. eine individuelle Rercherche-Historie, ein Merkzettel oder die Verwaltung eines Newsletters.

Suchmaschinen-Technologien für ein archivfachliches Internet-Portal

Eine archivfachliches Internet-Portal benötigt ebenso wie andere Portale eine leistungsfähige Volltextsuchmaschine. Unterscheiden muss man dabei zwi-

 <sup>37</sup> Zum Web-CMS der Fa. Six Offene Systeme, Leinfelden-Echterdingen, siehe *http: //www.six.de*.

Mehrwert durch Integration in Fachportale 107

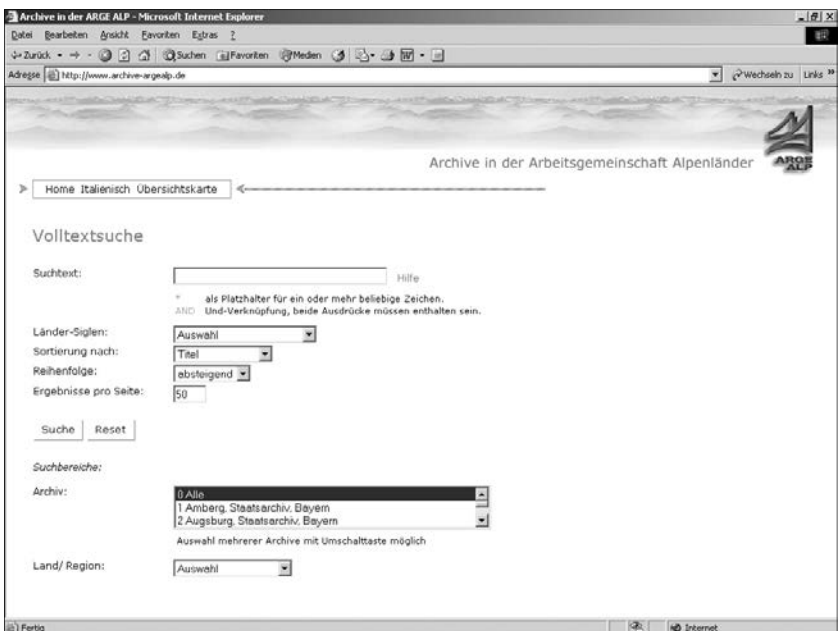

Abb. 17: Portal Archive in der Arbeitsgemeinschaft Alpenländer. Suchmaske.

schen der Suche in allgemeinen Informationen und der Suche in den datenbankbasierten Online-Findmitteln.

Folgende Suchmaschinen-Techniken sind für die Portal-Projekte der staatlichen Archivverwaltung Baden-Württemberg in Verwendung:

- 1. eine Datenbank-Suchmaschine mit Web-Interface für die Online-Findmittel als integraler Bestandteil des Online-Findmittel-Content-Management-Systems,
- 2. eine Internet-Volltextsuchmaschine mit Spider-Technologie für allgemeine Informationen und
- 3. die Anpassung der Online-Angebote für den Zugriff über externe Internet-Suchmaschinen.

#### *Datenbank-Suchmaschine für Online-Findmittel*

Ein wichtiges Ziel bei der Weiterentwicklung der Techniken für Online-Findmittel war die Implementierung einer leistungsfähigen Suchmaschine, die neben der am Prinzip der archivischen Tektonik bzw. Klassifikation orientierten Navigation auch eine umfassende Volltextsuche erlaubt. Dabei war zu beachten, dass bei einer Suche in Archivbeständen die Suchergebnisse strukturiert ausgegeben werden. Die Struktur der Suchergebnisse sollte sich an der archivischen Tektonik orientieren, das heißt z. B. eine Sortierung der Treffer nach Archiv, Bestand und Klassifi kationsebenen innerhalb eines Bestands.

Die Findmittel-Suchmaschine ermöglicht die Suche innerhalb einer Online-Beständeübersicht oder eines Online-Findbuchs. Seit diesem Jahr ist sogar eine archiv- und findmittelübergreifende Recherche möglich. Im Gegensatz zu einer reinen Internet-Suchmaschine mit Spider-Technologie setzt diese Suchmaschine direkt auf die Datenbank auf und erlaubt eine differenzierte Eingabe der Suchbegriffe nach vorgegebenen Kategorien einschließlich boolscher Operatoren, die Verwendung von Stichwortlisten und eine auf die einzelne Erschießungseinheit bezogene Präsentation der Suchergebnisse.

Damit die Nutzer die eingegebenen Suchbegriffe schnell im Kontext des jeweiligen Online-Findmittels ausmachen können, wurde ein so genanntes Highlighting der Suchbegriffe als Funktion in die Suchmaschine eingebaut. Von der Suchergebnisliste kann auch direkt in die so genannte Strukturansicht mit Klassifikation der Findmittel gewechselt werden.

## *Volltext-Suchmaschine mit Spider-Technologie*

Für eine Volltext-Suche außerhalb von datenbankbasierten Online-Findmitteln bietet sich für statische oder dynamisch generierte Internet-Angebote der Einsatz einer Web-Suchmaschine mit so genannter Spider-Technologie an.

Für das Online-Angebot der staatlichen Archivverwaltung, das Internet-Portal *Archive in Baden-Württemberg* und das Online-Informationssystem *Archive in der Arbeitsgemeinschaft Alpenländer* wird zur Zeit das Produkt *Verity Portal One*38 des US-amerikanischen Suchmaschinen-Herstellers Verity eingesetzt.

Eine solche Suchmaschine erlaubt die Volltextsuche in unstrukturierten statischen und dynamisch generierten Internet-Angeboten. Über den *Spider* werden die einzelnen Seiten indiziert. Der Suchmaschinen-Index wird auf dem zentralen Webserver abgelegt. Er kann über eine Zeitsteuerung aktualisiert werden. Die Indizierung kann über Parameter gesteuert werden, so dass bestimmte Bereiche eines Angebots eingeschlossen bzw. ausgeschlossen werden können. Neben HTML-Seiten können auch verschiedene andere Dateiformate wie XML, PDF, RTF oder Microsoft Word-Dokumenten indiziert und somit deren Inhalte durchsuchbar gemacht werden.

Die Eingabemasken unterstützen die Verwendung von boolscher Operatoren und die Auswahl des Suchbereichs. Auch bei dieser Suchmaschine wurde die *Highlighting*-Funktion, das heißt die farbige Hervorhebung der Suchbegriffe, implementiert, so dass die eingegebenen Suchbegriffe sofort im Kontext wahrgenommen werden können. Das Highlighting funktioniert auch bei Dokumenten, die im PDF-Format oder Microsoft Word-Format vorliegen.

 <sup>38</sup> *http://www.verity.com*.

# Zusammenfassung und Ausblick

Man kann abschließend festhalten, dass die ständig wachsende Bedeutung des Online-Mediums Internet auch an der Archivwelt nicht spurlos vorüber geht. Dabei bietet die Internet-Technologie in Verbindung mit vernetzten Lokalsystemen neue Formen und Möglichkeiten für den Zugriff auf Archivgut als zentrale Dienstleistung der Archive und dies verstärkt auch im Verbund mit anderen Informationsdienstleistern.

Das nächste Ziel bei der Schaffung archivischer elektronischer Bürgerdienste ist für die staatliche Archivverwaltung Baden-Württemberg die Realisierung einer personalisierten Online-Bestellmöglichkeit in Verbindung mit der Benutzerverwaltung der neuen Lokalsysteme der Staatsarchive. Dabei sollen einzelne Archivalien für die Lesesaalnutzung in den Staatsarchiven online bestellt werden können. Außerdem soll in absehbarer Zeit wie im Bibliotheksbereich eine elektronische Dokumentenlieferung digitalisierter Nutzungskopien ermöglicht werden.

# Werkstattbericht: BAM Ein gemeinsames Internetportal für Bibliotheken, Archive und Museen

Von Christof Mainberger, Thomas Fritz und Frank von Hagel

# Technik des Portals

Das Projekt *Gemeinsames Portal für Bibliotheken, Archive und Museen (BAM)* zielt darauf ab, digitale Bestände zu Literatur, Archivgut und Exponaten durch einheitliche Werkzeuge in einem Internetportal zu präsentieren und recherchierbar zu machen. Dabei ist zum einen eine Navigation von den Retrievalergebnissen zu ausführlichen Beschreibungen der Ressourcen und – soweit vorhanden – zu deren digitalen Reproduktion möglich. Zum anderen trägt das Informationsangebot der Qualität der bisherigen Verzeichnung Rechnung und berücksichtigt die verschiedenen Fachkontexte, aus denen die Daten geliefert werden, indem sich Such- bzw. Navigationsmethoden und Präsentationsformen an den jeweiligen Konventionen orientieren.1

Um diesen Anforderungen zu entsprechen, wurde ein zentraler BAM-Index eingerichtet, der als Grundlage für die übergreifende Suche und Navigation dient und lediglich die Daten enthält, die dazu und für elementare Beschreibungen der Ressourcen erforderlich sind.<sup>2</sup> Soweit die datenliefernden Institutionen einen eigenen Online-Zugang auf ihre Bestände bereitstellen, werden zusätzlich Verweise aufgenommen, die jeden Eintrag im BAM-Index auf seine Entsprechung im eigenen Web-Angebot beziehen und im Portal zur Navigation verwendet werden. Für das Landesmuseum für Technik und Arbeit in Mannheim, das derzeit noch über keinen geeigneten Online-Zugang verfügt, werden ausführlichere, fachspezifi sche Objektinformationen aus dem BAM-Index selbst generiert.

Der zentrale Index des BAM-Portals wurde als relationale Datenbank auf Oracle-Basis realisiert. Das Datenbank-Schema entspricht dem des Virtuellen Medienservers beim Bibliotheksservice-Zentrum Baden-Württemberg und bildet das Metadatenformat DLmeta<sup>3</sup> ab. DLmeta wurde als XML-Austauschformat vom Bibliotheksservice-Zentrum Baden-Württemberg in Zusammenarbeit mit der Abteilung für Organisation und Management von Information (LOMI) in Ulm und dem Zentrum für Datenverarbeitung (ZDV) in

<sup>1</sup>*http://www.bam-portal.de/.*<sup>2</sup> *http://www.bsz-bw.de/swop/volltexte/2003/43/.* 3 *http://www.dlmeta.de.*

Tübingen entwickelt und beinhaltet semantisch das Dublin Core Metadatenformat,<sup>4</sup> das international zunehmend für die Beschreibung von Online-Ressourcen unterschiedlichster Herkunft akzeptiert wird.

Die bibliographischen Daten im Portal stammen aus der Verbunddatenbank des Südwestdeutschen Bibliotheksverbunds und liegen im MAB2-Format vor. Die digitalen Findmittel der Landesarchivdirektion wurden anfangs als MS-Access-Tabellen in den Formaten MIDOSA 95 und AZULAV geliefert, zwischenzeitlich werden sie per JDBC direkt vom Server der Landesarchivdirektion heruntergeladen. Das Landesmuseum für Technik und Arbeit benutzt das Textexportformat des Informationssystems Faust für die Datenlieferung. Die Daten werden zunächst in DLmeta-XML-Dateien konvertiert und diese dann unter Verwendung der Laderoutinen des Virtuellen Medienservers in den zentralen BAM-Index geladen.

Das Internetportal selbst wird auf Basis des Webservers Apache-Tomcat durch eine Java-Server-Pages/Servlet-Applikation erzeugt, die über alle gängigen Webbrowser abrufbar ist und auf unübliche Softwarezusätze oder Skriptsprachen beim Client verzichtet. Der Zugriff auf die Oracle-Datenbank erfolgt über JDBC und erlaubt Volltextsuche oder Anfragen nach beliebigen Kombinationen von Schlagworten, Titelbestandteilen, Akteuren, Zeiträumen etc. Neben den Suchanfragen kann auch durch Navigation in einem thematischen Verzeichnis recherchiert werden, in das die Metadaten anhand von Schlagworten eingeordnet sind.

Die Ergebnisse werden je nach Herkunft der beschriebenen Ressource individuell gestaltet. So enthalten Treffer auf Archivgut außer dem Link auf den entsprechenden Eintrag im Online-Findbuch der Landesarchivdirektion auch Verweise auf die übergeordneten Bestände, in denen die zugehörige Ressource enthalten ist, um das Provenienzprinzip nachzuvollziehen.

Die eigentliche Herausforderung des Projekts liegt in der Nachnutzung und Vereinheitlichung der Erschließung, die bei den gebenden Institutionen unterschiedlich, entsprechend der jeweiligen Konvention fachgerecht, schon geleistet wurde. Im Rahmen des BAM-Projekts ist lediglich eine Nachbearbeitung dieser Erschließungsleistungen möglich; bei einer Verallgemeinerung des Ansatzes auf weitere datenliefernde Institutionen kann auch von solchen Mehraufwendungen nicht ausgegangen werden.

Zunächst wurden in enger fachübergreifender Zusammenarbeit adäquate und konkordante Abbildungsvorschriften für die unterschiedlichen Quelldatenformate festgelegt. Das Dublin Core Elemente Set (DCES) deckt dabei die Erfordernisse des BAM-Portals ab. Dublin Core betrachtet 15 Eigenschaften eines Objekts, so genannte Elemente, um die wesentlichen Merkmale eines Objekt zu beschreiben. Beispiele für solche Felder sind inhaltliche Angaben: DC. Titel, DC. Description, DC. Subject, Angaben zu Personen, die mit dem

 <sup>4</sup> *http://www.dublincore.org.*

Entstehen eines Objekt befasst sind: DC. Creator, DC. Publisher oder technische Angaben zum digitalen Objekt, wie z. B. DC. Format, DC. Type etc.

Für das Dublin Core Element DC. Creator wurden z. B. folgende Abbildungsvorschriften festgelegt: Aus den bibliographischen Daten wird der Autor oder Herausgeber eines Werks auf dieses Element abgebildet. Für Museumsgut treten an diese Stelle Hersteller, Fotografen, Regisseure, Künstler, Interpreten und möglicherweise noch eine ganze Reihe weiterer Akteure. Im Archivbereich setzen wir hier die Provenienz bzw. die Vorprovenienz ein, in der ein Bestand ursprünglich entstanden ist.

Da das Provenienzprinzip nicht sinnvoll und intuitiv auf Bibliotheks- und Museumsgut anwendbar ist, wurde dem BAM-Portal die Sacherschließung als gemeinsames Paradigma zugrunde gelegt. Verschiedene Maßnahmen sollen dabei der fachlichen Herkunft der Archivdaten gerecht werden bzw. stellen sicher, dass auch sie sich in diesen Rahmen einfügen: Erstens wird – wie oben beschrieben – jeder Treffer mit einer ausführlichen, fachspezifischen Darstellung verbunden. Ergebnisse zu Archivalien werden daher mit ihrer Entsprechung im Online-Findbuch der Landesarchivdirektion verbunden, wo sie entsprechend den archivarischen Konventionen in der Hierarchie ihrer Provenienz präsentiert werden. Über Verweise zu übergeordneten Beständen wird ein Teil dieser Einordnung auch in den Ergebnislisten des BAM-Portals selbst sichtbar, soweit dies mit der gemeinsamen Präsentation mit Treffern aus anderen Quellen vereinbar ist.

Um eine Vereinheitlichung der Erschließung zu erzielen, wurden die Archivdaten, die ins BAM-Portal aufgenommen werden, nachträglich sacherschlossen und insbesondere beschlagwortet. Es hat sich dabei gezeigt, dass die Sacherschließung grundsätzlich auch auf Archivgut anwendbar ist, aber im Hinblick auf ein BAM-Portal für Archivgut als sekundäre Methode nicht als Routineverfahren zu rechtfertigen ist. Eine künftige Ausdehnung des Bestands im BAM-Index wird hier einen anderen Weg finden müssen.<sup>5</sup>

Für die Beschlagwortung wurde der Einsatz des Normvokabulars Der Deutschen Bibliothek vereinbart, das der Sacherschließung sowohl der Literatur als auch weitgehend des Museumsguts zugrunde liegt. Für eine entsprechende Überarbeitung der Metadaten ermöglichte das Bibliothekservice-Zentrum seinen Projektpartnern auf die Schlagwortnormdatei (SWD) einen Online-Zugang, über den die einzusetzenden Schlagworte recherchierbar sind.

Da für die Anwendung im Museums- und Archivbereich im Vokabular der Normdateien große Lücken zu Tage treten, hat das Bibliothekservice-Zentrum Baden-Württemberg mit Der Deutschen Bibliothek für die erste Jahreshälfte 2002 ein Pilotversuch verabredet, in dem das Landesmuseum für Technik und Arbeit neue Schlagworte in die Normdateien einbringen kann. Dazu werden im Bibliotheksservice-Zentrum Online-Werkzeuge bereitgestellt, zu-

 <sup>5</sup> Zum aktuellen Stand vgl. die BAM-Homepage (*http://www.bam-portal.de*).

#### 114 Christof Mainberger, Thomas Fritz und Frank von Hagel

sammen mit der Deutschen Bibliothek Verfahrensweisen entwickelt und Schulungen durchgeführt.

Im Bibliotheksservice-Zentrum Baden-Württemberg gliedert sich das BAM-Portal in eine ganze Reihe von Projekten ein,<sup>6</sup> die neue Medien über das Internet bereitstellen oder Online-Zugänge vernetzen und neue Recherchemöglichkeiten erschließen. Das BAM-Projekt profitiert dabei von einer Vielzahl von erprobten Konzepten und der Nachnutzung ausgereifter Werkzeuge. Umgekehrt trägt das BAM-Portal durch seinen interdisziplinären Ansatz neue Erfahrungen bei und erweitert das online verfügbare Ressourcenspektrum über das bislang dominierende Bibliotheksgut hinaus.

# Funktionalität und Inhalt des Portals

Unterschiedliche Aufgabenstellungen von Bibliotheken, Archiven und Museen

Die Grundidee des BAM-Projekts ist, auf die schon vorhandenen digitalen Bestände der Partnerinstitutionen Bibliotheksservice-Zentrum Baden-Württemberg, Landesarchivdirektion Baden-Württemberg und Landesmuseum für Technik und Arbeit in Mannheim eine Suchmaschine aufzusetzen und Metainformationen über die dort gespeicherten Daten in einem zentralen Index zusammenzuführen. Sie sollen die Grundlage für eine homogene Recherche in den Erschließungsdatensätzen bilden.

Das Internetportal für Bibliotheken, Archive und Museen hat es sich zum Ziel gesetzt, eine interdisziplinäre Plattform zur Online-Recherche in den Beständen der drei klassischen Dienstleister auf dem Gebiet der Kulturgutbewahrung und – vermittlung zur Verfügung zu stellen. Bibliotheken, Archive und Museen haben traditionell unterschiedliche Aufgaben und Ziele. Gemeinsam ist ihnen der gesellschaftliche Auftrag ihre Bestände öffentlich zugänglich zu machen. Dabei kann man grob folgende Nutzanforderungen unterscheiden:

- Bibliotheken unterstützen Ausbildung verschiedenster Fachrichtungen, die allgemeine Bildung, die Forschung in verschiedensten Fachrichtungen und die Unterhaltung im weitesten Sinne.
- Archive unterstützen Sicherung staatlicher oder sonstiger Rechtsansprüche, die allgemeine historische Bildung, die historische Forschung und, sie sind nicht zuletzt Kontrollmöglichkeit bzw. Gedächtnis der Verwaltung.
- Museen unterstützen je nach Ausrichtung die Forschung in einigen bestimmten Fachdisziplinen, die allgemeine Bildung mit Schwerpunkt Kunst, Archäologie, Geschichte und letztlich bieten sie auch Unterhaltung.

 <sup>6</sup> *http://www.bsz-bw.de/diglib/.*
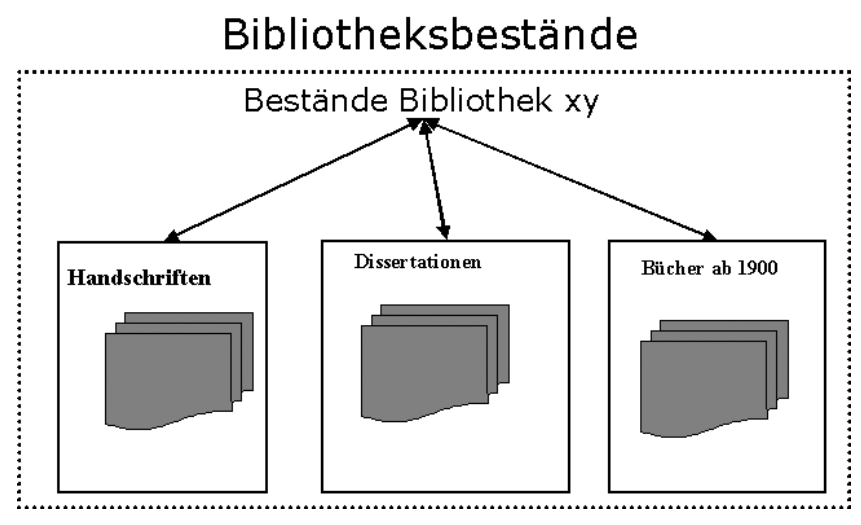

Abb. 1: Bibliothekarische Bestände sind seriell ausgerichtet und werden nur nach äußerlichen Merkmalen wie z. B. Handschrift oder Dissertation unterschieden.

# Archivbestände

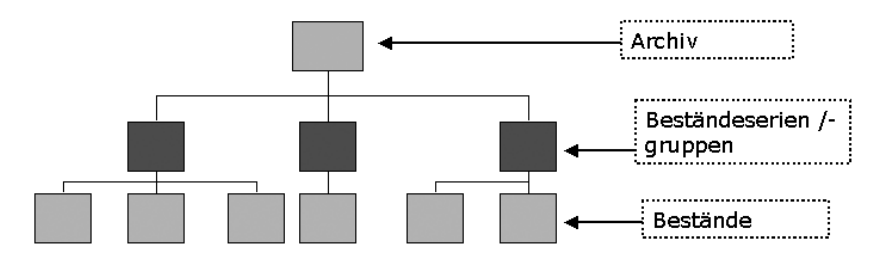

Abb. 2: Archivische Bestände sind hierarchisch nach dem Provenienzprinzip gegliedert und spiegeln historische wie aktuelle Verwaltungs- und Verfassungsstrukturen wider, also z. B. Bestände Innenministerium, Königliches Haus oder Forstverwaltung.

Analog zu der historisch gewachsenen Aufgabenteilung zwischen diesen drei Institutionen, weist auch die Erschließung der Objekte unterschiedliche Strukturen auf.

Die Unterschiede in Struktur und Aufgabenstellung haben entscheidende Ungleichheiten auch bei den Erschließungszielen und – methoden von Bibliotheken, Archiven und Museen zur Folge. Während bei Bibliotheken und Museen die inhaltliche Erschließung im Vordergrund steht, spielt bei Archiven

#### 116 Christof Mainberger, Thomas Fritz und Frank von Hagel

die Offenlegung der Strukturen die entscheidende Rolle. Die Archivare tragen dieser Anforderung durch die Anwendung des strukturorientierten Provenienzprinzips Rechnung. Bibliotheken und Museen hingegen erschließen ihre Ressourcen inhaltsorientiert mit Hilfe der Arbeitsinstrumente Klassifikation, Sachschlagwort und Abstract. Entsprechend ergeben sich große Unterschiede in der Präsentation. Während Bibliotheken und Museen ihre Objekte linear, das heißt in Form von Listen präsentieren können, müssen Archivare die jeweilige Ressource (Sachakte, Rechnungsbuch) im hierarchischen Zusammenhang der Archivtektonik präsentieren.

### BAM-Konzeption

Die drei Institutionen werden aus fachlichen Gründen heraus auch in Zukunft ihre Bestände getrennt, das heißt unter Anwendung ihrer fachspezifischen Methoden erschließen und präsentieren. Es kann im Rahmen des BAM-Projekts also nicht darum gehen, gemeinsame Standards zur Erschließung zu entwickeln, die zwangsläufig eine nicht vertretbare Nivellierung bedeuten würden. Die experimentelle Portal-Lösung zielt vielmehr darauf ab, virtuell dem interessierten Nutzer zu bestimmten sachthematischen Fragestellungen einen Querschnitt an Informationen aus den drei genannten Fachbereichen zur Verfügung zu stellen.

Der Grundgedanke unseres Portals ist, digitalisierte Erschließungsinformationen aus den drei Partnerinstitutionen nach einem definierten und standardisierten Verfahren auszulesen und die so entstandenen Metainformationen in einen gemeinsamen Datenpool einzubringen.

Das BAM-Portal soll zu diesem Zweck insgesamt vier Informationsebenen anbieten:

- 1. Informationen zu den beteiligten Institutionen. Es handelt sich dabei um eine Kurzvorstellung der jeweiligen Häuser verbunden mit Links zu den Startseiten der Homepages – soweit vorhanden.
- 2. Metadaten mit Verweis auf digitale Erschließungsdaten.
- 3. Digitale Erschließungsdaten der jeweiligen Institutionen.
- 4. Objektpräsentation mit Hilfe von fachspezifischen Präsentationsmodulen.

Der Internetnutzer kann über seinen Browser eine strukturierte Suche in diesen Metainformationen vornehmen. Die Ergebnisse werden in Form von Trefferlisten präsentiert. Der Nutzer hat die Möglichkeit aus diesen Trefferlisten diejenigen Erschließungsdatensätze auszuwählen, die ihn interessieren. Mit Hilfe von Sprungmarken gelangt er dann in das Internetangebot der jeweiligen Institution. Das Portal ermöglicht auf diese Weise, gleichzeitig Bücher, Archivalien und Museumsobjekte zu einem Thema bereitzustellen.

Festzuhalten bleibt, dass das BAM-Portal nicht als Plattform für die Datenhaltung von Erschließungsinformationen dienen soll, sondern lediglich als Hilfsinstrument, um auf diese Plattformen zu gelangen.

## Auswahl und Aufbereitung der Metadaten für das Portal

## *Gemeinsame Schnittmenge "Industrialisierung"*

Für die Erprobungsphase des BAM-Portals wurde eine Testmenge an Erschließungsdaten zum Thema *Industrialisierung im Gebiet des heutigen Baden-Württemberg* ausgewählt, da dies eine relativ breite Schnittmenge zwischen den Beständen der drei Projektpartner versprach. Hierzu wurden Bestände bzw. Erschließungsdaten mit folgenden Schwerpunkten ausgesucht:

- 1. Patentwesen,
- 2. Wasserkraftnutzung,
- 3. Eisenbahnverwaltung,
- 4. Nutzung von Dampfkraft,
- 5. Arbeitssicherheit.

Die Vorteile des Internetportals werden in der erleichterten Zugänglichmachung von Informationen aus den Beständen der Projektpartner liegen. Interessiert sich ein Nutzer beispielsweise für Dampfmaschinen in Baden-Württemberg, so musste er bislang die Internetangebote von zahlreichen Anbietern durchforsten.

- 1. Eine Recherche im Bestand des Staatsarchivs Ludwigsburg würde beispielsweise zu einer Patentanmeldungen auf ein Kondensations- und Vorwärmsystem an Dampfmaschinen aus dem Jahr 1854 der Firma Völker & Mollenkopf in Stuttgart führen.
- 2. Wollte der Nutzer näheres über Kondensationssysteme an historischen Dampfmaschinen erfahren, könnte er im Onlinekatalog des Südwestdeutschen Bibliotheksverbunds entsprechende Literatur ermitteln. Zum Beispiel ein Buch mit dem Titel *Über Dampfmaschinen mit hoher Kolbengeschwindigkeit* Autor: Radinger, Johann Friedrich Verlag: Wien: Verl. d. Verfassers Jahr: 1870.
- 3. Und schließlich hätte er durch Nachforschungen im Landesmuseum für Technik und Arbeit eine so genannte *Tandemverbunddampfmaschine*, Typ Kolbendampfmaschine, Hersteller: Maschinenfabrik Esslingen, Herstellungsjahr: 1908 finden können, in welcher ein solches Kondensationssystem praktische Anwendung fand.

Das Portal wird diesem Nutzer in Zukunft erlauben, nur noch eine einzige Recherche mit dem Stichwort *Dampfmaschine* durchzuführen, um in einer kohärenten Resultatliste Verweise auf die Informationsressourcen in allen drei Institutionen zu bekommen.

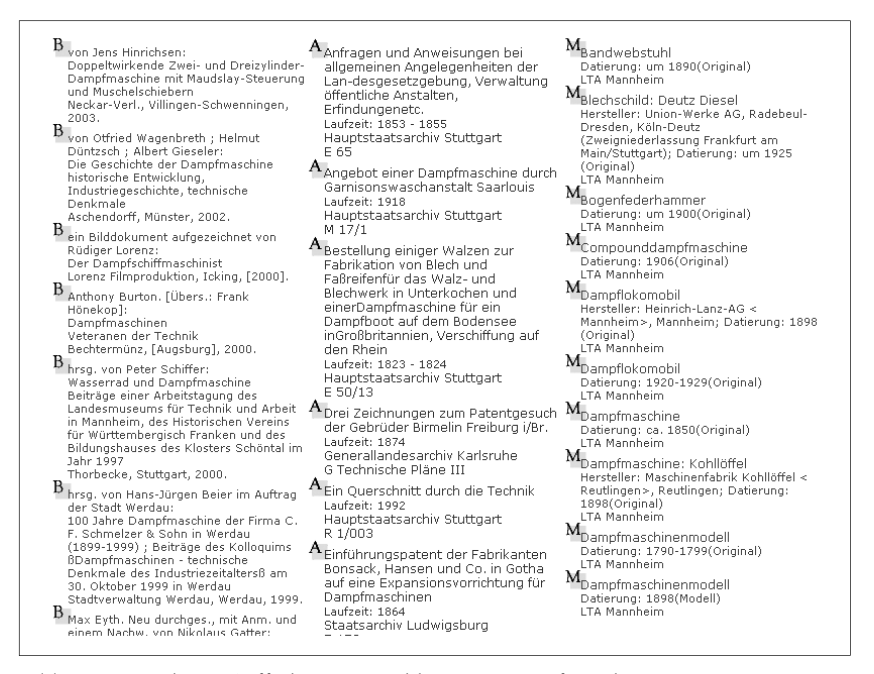

Abb. 3: Ausschnitt Trefferliste zum Schlagwort Dampfmaschine.

Institutionsübergreifende Recherche: Kein neues Erschließungsparadigma für Archive – aber ein erster Schritt in eine neue und größere Welt

Die strukturellen Unterschiede zwischen Archiven einerseits und Bibliotheken und Museen andererseits, sowohl was Nutzungsanforderungen als auch was Struktur der verwalteten Informationsträger angeht, wirken sich auch auf die angestrebten gemeinsamen Recherchestrategien im Internet aus: Im Bereich der Landesarchivdirektion wird eine Suchstrategie auf Basis des Provenienzprinzips angewandt; ein Prinzip, das aus den angeführten Gründen, dem spezifischen Charakter des Archivguts angemessen und in der Archivwelt als internationaler Standard unbestritten ist. Eine Umstellung auf das dokumentarisch-bibliothekarische Prinzip der inhaltlichen Erschließung kommt daher nicht in Betracht. Die Suche über Indexbegriffe (Register- oder Schlagwortsuche) oder über frei wählbare Begriffe (Freitextsuche) wird daher nicht als alternatives, sondern als zusätzliches Rechercheinstrument angesehen, das die traditionelle Archivierung auf Basis der Provenienz nicht ersetzen, sondern vielmehr ergänzen und verbreitern soll.

Die ersten Versuche archivische Erschließungsdaten nachträglich zu verschlagworten, haben ein ambivalentes Ergebnis gezeigt: Einerseits war das Experiment einer einheitlichen Erschließung mittels Verschlagwortung durchaus

erfolgreich: Mit Hilfe dieser gemeinsamen Plattform kann ein institutionenübergreifender Zugriff auf Erschließungsdaten unter sachthematischen Gesichtspunkten erzielt werden. Andererseits ist nicht zu übersehen, dass die so erzeugten *Treffer* durchaus nicht den vollen Umfang eines Themas widerspiegeln müssen. Ein Recherche zum Stichwort *Eisenbahn* kann zwar tatsächlich eine Reihe von Objekten, Büchern und Archivalien mit Bezug auf diesen Begriff zu Tage fördern. Allein das mögliche weitere Umfeld eines Begriffs – in diesem Fall z. B. *Infrastrukturpolitik* – bleibt dem Nutzer ebenso verborgen, wie der institutionelle Hintergrund aus dem die einzelne Information stammt. Es besteht also die Gefahr einen Nutzer mit bloßen Trefferlisten in falscher Sicherheit zu wiegen, indem man ihn in dem Glauben lässt, seine Trefferliste sei erschöpfend.

Der Projektpartner Landesarchivdirektion hat sich deshalb dafür entschieden, das BAM-Portal von vornherein dahingehend anzulegen, dass der Nutzer jederzeit die Möglichkeit hat, seine Treffer, die er mit Hilfe der Suchmaschine im Archivbereich erzielt, in ihrem institutionellen Zusammenhang darzustellen. Konkret bedeutet dies, dass die Treffer in den Ergebnislisten automatisch mit Sprungmarken zu dem jeweiligen Metadatensatz im Online-Angebot der Landesarchivdirektion versehen werden. Dort werden dem Nutzer die einzelnen Verzeichnungseinheiten in ihrem Entstehungskontext präsentiert, und es wird ihm die Möglichkeit gegeben, auch das Umfeld des Begriffs im jeweiligen Verwaltungskontext zu überblicken.

Der Projektpartner Landesarchivdirektion Baden-Württemberg betrachtet das BAM-Portal somit als erweiterte Zugangsmöglichkeit zu seinen Beständen. Dem Nutzer soll bildlich gesprochen ein Faden angeboten werden,

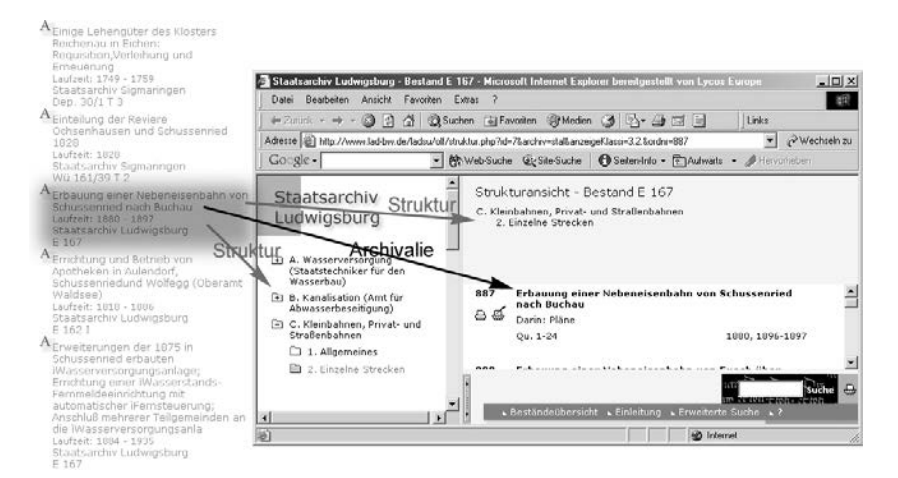

Abb. 4: Über Sprungmarken werden Treffer in der BAM-Suchmaschine mit dem jeweiligen Fachpräsentationssystem verknüpft und erlauben damit dem Nutzer die tektonische und klassifikatorische Einbettung einer Archivalie zu erkennen.

### 120 Christof Mainberger, Thomas Fritz und Frank von Hagel

der ihn dazu animiert – nachdem er mit Hilfe der Suchmaschine einen ersten Überblick über archivische Angebote zu einem Thema gewonnen hat –, sich *weiterzuklicken* und so mit Hilfe der Online-Angebote der Landesarchivdirektion tiefer in eine Fragestellung einzutauchen. Im Idealfall nimmt er dann die Informationsangebote der Archive gezielt vor Ort wahr.

# Präsentation musealer Objektbeschreibungen

### Intention und Möglichkeiten des Portals

Zunächst soll ein Projektüberblick aus Museumssicht gegeben werden, um dann die Arbeiten des Landesmuseums für Technik und Arbeit in Mannheim vorzustellen.

In der Dauerausstellung des Landesmuseums in Mannheim begeben sich weit über 200 000 Besucher pro Jahr auf eine Zeitreise und erleben den technischen, sozialen und wirtschaftlichen Wandel Südwestdeutschlands in den letzten 250 Jahren. Diese Zeitreise soll nun durch das BAM-Projekt auch im Internet möglich gemacht werden.

So wie sich das Landesmuseum in Mannheim als Stätte des Dialogs und der Kommunikation versteht, werden durch das gemeinsame Internetportal unterschiedliche Quellen zur Geschichte des Landes zusammengeführt. Dadurch werden archivalische, bibliographische und museale *Informationsträger* miteinander verbunden und neue Zugänge zur Geschichte geschaffen.

Hierbei hat das BAM-Projekt nicht den Anspruch, einen Museums-, Archiv- oder Bibliotheksbesuch zu ersetzen. Das besondere Erlebnis beim Betrachten eines Exponats, beim Lesen einer Archivalie oder eines Buchs kann durch eine Online-Präsentation niemals ersetzt werden. Sehr wohl aber kann diese Präsentation dazu dienen, Interesse zu wecken; einen Museumsbesuch vor- oder nachbereiten, oder helfen, vorhandenes Wissen zu vertiefen.

In weiteren Schritten sollen auch andere Museen sowie Archive Baden-Württembergs und anderer Bundesländer eingebunden werden, um sowohl die Datenmenge als auch die Themenvielfalt der angebotenen Informationen zu vergrößern.

Mit dem BAM-Projekt wird nicht nur inhaltlich ein Zeichen gesetzt, sondern auch bei seiner technischen Realisierung wird ein neuer Weg beschritten. Die Museen sind immer stärker aufgefordert, mit ihrem umfangreichen Wissen an die Öffentlichkeit zu gehen. Dies geschah bislang durch Ausstellungen sowie in schriftlicher Form durch Ausstellungskataloge und, in geringerem Maße, mittels Bestandskatalogen. Die damit verbundenen Druckkosten haben häufig die Erstellung der Bestandskataloge verhindert, zudem stellte sich immer das Problem der Aktualität.

Das BAM-Projekt kann und will die Ausstellungskataloge nicht ersetzen. Sehr wohl ist eine Objektdatenbank in Zeiten der digitalen Inventarisierung in

der Lage, kostengünstiger, flexibler und schneller zu sein als ein traditioneller Bestandskatalog. Im BAM-Portal erfolgt noch eine wesentliche Erweiterung: die Verknüpfung von Daten unterschiedlicher Kulturgutträger. Es ist selbstverständlich, dass diese Verknüpfungen je nach Bestand und Überlieferung der beteiligten Archive sowie nach Sammlungsgegenstand und Sammlungsgeschichte der beteiligten Museen unterschiedlich stark ausgeprägt sind. Eine wachsende Datenbasis vergrößert somit die bereits vorhandenen Schnittmengen. Diese Schnittmengen spiegeln Vorhandenes wieder und machen es öffentlich zugänglich bzw. recherchierbar. In jedem Falle ist hier ein wichtiger Faktor für die Steigerung des Informationswerts des Portals und der Dienstleistungen der beteiligten Kulturgutträger für die Öffentlichkeit zu sehen.

Es ist im Rahmen des Portals nunmehr möglich, nicht *nur* Exponate in einer Abbildung, mit einer Reihe von technischen Details und einer Kurzbeschreibung versehen, zu präsentieren. Es ist auch möglich, Fachinformationen aus dem Archivbereich, z. B. für das Exponat bedeutsame Patente oder die für die Erbauung einer Weberei wichtigen Wasserkataster im Kontext zum Exponat darzustellen und durch das gemeinsame Suchergebnis umfassend zu präsentieren. Vervollständigt werden diese Informationen mit umfangreichen Hinweisen auf Sekundärliteratur, die durch die Einbeziehung des Datenbestands einer der größten bibliographischen Datenbanken in der Bundesrepublik, des Südwestdeutschen Bibliotheksverbunds, gewährleistet ist.

### Der Objektbestand des Landesmuseums für Technik und Arbeit

Das Landesmuseum für Technik und Arbeit verfügt derzeit in seiner Bestandsdatenbank über ca. 25 000 Exponat-, ca. 41 000 Foto- und ca. 9000 nachgewiesene AV-Mediendatensätze. Diese sind ihrer Inventarisierungstiefe, ihrer Attraktivität und rechtlicher Vorbehalte wegen nicht alle gleichermaßen für eine öffentliche Präsentation geeignet. Sie bilden jedoch eine umfangreiche Basis für die weitere Vertiefung des Themenbereiches der Technikgeschichte und der Arbeitswelt des 18. bis nunmehr 21. Jahrhunderts.

Bei den im Landesmuseum präsentierten Exponaten handelt es sich sowohl um herausragende Einzelobjekte als auch um komplexe Sammlungen. So zeigt das Museum eine äquatoriale Tischsonnenuhr von Phillip Matthäus Hahn aus dem Jahre 1777 aber auch das 1929 erbaute Dampfschiff *Mainz* der *Köln-Düsseldorfer Rheinschiffahrts AG*, das heutige *Museumsschiff Mannheim*.

Die komplexen Sammlungen verdeutlichen einerseits die technische Entwicklung bis hin zu uns heute Bekanntem. Andererseits spiegeln sich hier wirtschaftlich erfolgreiche Entwicklungen und technische Irrwege wider. Nur zum Teil können die in ihrer Komplexität ungewöhnlich umfangreichen Sammlungen von Kraftfahrzeugen, Landmaschinen, mechanischen Musikinstrumenten, Schreibmaschinen, Blech- und Emailschildern sowie Gegenständen des täglichen Lebens wie Bügeleisen, Staubsauger etc. in der Dauerausstel-

### 122 Christof Mainberger, Thomas Fritz und Frank von Hagel

lung des Hauses gezeigt werden. Im BAM-Portal wurden und werden sie der Öffentlichkeit zugänglich gemacht.

## Dokumentationstechniken im Landesmuseum für Technik und Arbeit

Die Exponate werden innerhalb der hausinternen Datenbank (Faust 3.0 mit Bildverarbeitung) erfasst. Dabei werden formale Informationen (Maße, Gewicht, Materialien etc.), Informationen zur Sammlungsverwaltung (Inventarnummer, Standort und Standortveränderungen, Verwendungen für Ausstellungen, restauratorische Informationen etc.) sowie Detailinformationen (Hersteller, Herstellungsjahr, Objektbeschreibungen, Objektgeschichte, Querverweise zu Literatur und beteiligte Personen etc.) erfasst.

Für die Dokumentation im Landesmuseum für Technik und Arbeit werden folgende Techniken verwendet:

- Mittels hierarchischer Wortlisten werden Ordnungen von Ober- und Unterbegriffen, Mengen und Teilmengen geschaffen.
- Relationen zwischen Datensätzen stellen Beziehungen zwischen Abbildungen, Personengruppen und Literaturverweisen zu den Exponaten oder zu Exponatgruppen her. Auf diese Weise können auch Exponatbeziehungen, wie z. B. Webstuhl A stammt aus derselben Werkstatt wie Webstuhl B, direkt dargestellt werden.
- Indexlisten ermöglichen die kontrollierte Dateneingabe und die Vermeidung von Schreibfehlern sowie die Einhaltung eines einheitlichen Vokabulars.

Als wesentliches Werkzeug zur Verschlagwortung werden Schlagwortnormdatei (SWD), Personennamendatei (PND) und Gemeinsame Körperschaftsdatei (GKD) verwendet. Vorteilhaft ist hierbei, dass Normdaten eine einheitliche Sprachbasis gewährleisten und zur Verbesserung der Suchergebnisse führen. Von Nachteil ist die Tatsache, dass die SWD nur zum Teil den sprachlichen Bedürfnissen der Museen entspricht. Dies gilt übrigens ebenfalls für die sprachlichen Bedürfnisse der Archive. Die Normdaten wurden für die Anwendung in den Bibliotheken geschaffen. Daraus resultieren interdisziplinäre Defizite der Regelwerke. Im LTA werden ca. 17400 aus der SWD entnommene Schlagwörter verwendet, ein Pool von ca. 3100 im Landesmuseum für Technik und Arbeit verwendeten Schlagwortkandidaten findet sich gegenwärtig nicht in der SWD.

In einem Pilotversuch, der einen aktiven Beitrag des Landesmuseums zu den Normdateien ermöglicht, soll dieses Defizit behoben werden. Zusammenfassend bleibt zu sagen, dass trotz der begrifflichen Defizite die Schlagwortnormdatei ein gut einsetzbares Mittel zur sprachlichen Normierung und Vereinheitlichung innerhalb der Datenbank ist, und somit die Kommunizierbarkeit von Datensätzen innerhalb der Datenbank gesteigert wird. Eine Weiterentwicklung der Normdatensätze ist notwendig.

### Verwendete Präsentationsformen für Museumsexponate

Die Daten des Landesmuseums für Technik und Arbeit sollen in der ausführlichsten Informationsebene den Umfang von Objektbeschreibungen haben, wie sie allen Museumsbesuchern aus Ausstellungen bekannt sind. Enthalten sind Informationen zur Objektbezeichnung, zum Hersteller, Herstellungsort, eine Kurzbeschreibung und Inventarnummer. Zudem werden Bild-, Audiound Videodaten zum Objekt über das Internet verfügbar gemacht. Bibliotheken und Archive verwenden ihre bereits bekannten Onlineformate. Das LTA baut im Rahmen des Projekts eine entsprechende Präsenz auf. Dadurch wird die maximale fachliche Kompetenz bei der Ergebnisausgabe gewährleistet.

Der Einsatz von Bild-, Ton- und Videosequenzen im WWW ist dazu prädestiniert, die Funktions- und Arbeitsweise der im Landesmuseum für Technik und Arbeit vorhandenen Exponate zu veranschaulichen. Historische Aufnahmen vermitteln einen Eindruck von der ursprünglichen Umgebung, in der

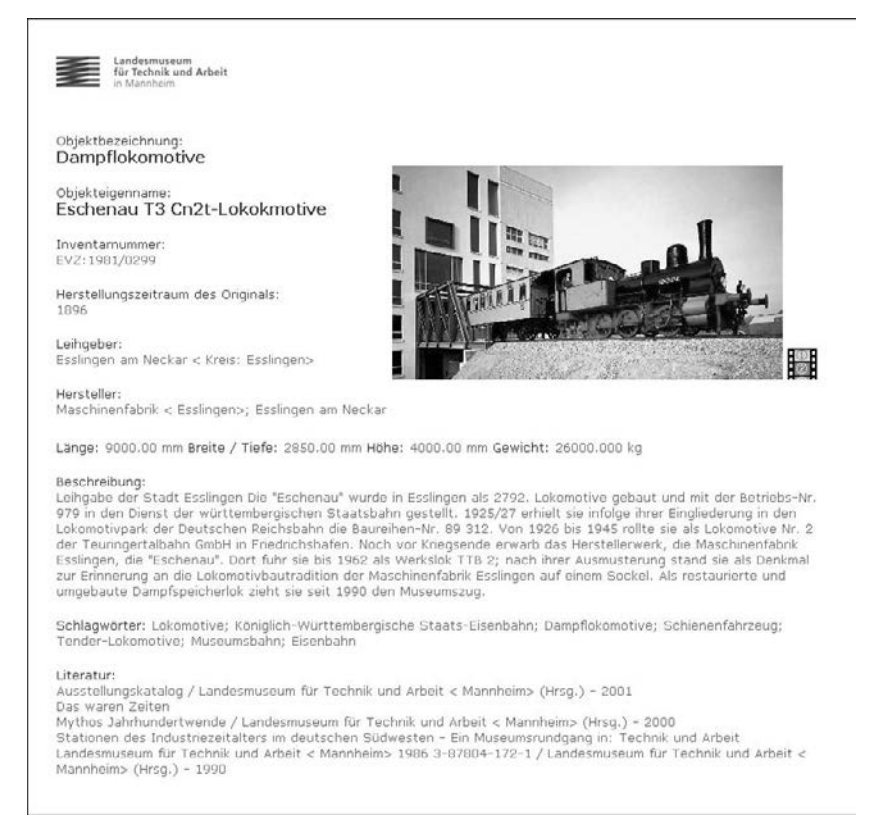

#### Abb. 5: Dampflokomotive Eschenau - Landesmuseum für Technik und Arbeit in Mannheim.

die Exponate verwendet wurden. Zu diesem Zwecke werden vorhandene Videoausschnitte digitalisiert und ggf. neu gefilmt. Die Medienproduktion des Landesmuseums nimmt diese Aufgaben wahr. Zudem werden vom Spiel mechanischer Musikinstrumente aus dem Sammlungsbestand des Landesmuseums Tonaufnahmen erstellt und für die Verwendung im BAM-Portal aufbereitet.

Diese Digitalisierungsmaßnahmen tragen einerseits zum Erhalt der Originale bei, da in Zukunft die Originale geschont verwendet werden können. Sie bieten andererseits die Grundlage für eine attraktive Bereicherung des Datenbestands innerhalb des Hauses und des BAM-Portals. Das hierbei erworbene Wissen ist von großer Bedeutung, da es eine sinnvolle Ergänzung der dokumentarischen Aufgaben bildet und die Möglichkeit schafft, umfassender über die Sammlung des Museums zu informieren.

Bewusst werden bei der Bearbeitung und auch bei der Wiedergabe der Video- und Tondokumente Programme und Dateiformate verwendet, die mit Standardprogrammen des Internetnutzers abgespielt werden können. Spezialprogramme und ungewöhnliche Dateiformate zum Abspielen der Video- und Tonsequenzen werden nicht eingesetzt. Dadurch wird die Nachnutzung der Daten ebenso gewährleistet wie deren längerfristige technische Verwendbarkeit.

## Ergebnisausgabe

Das Ergebnis einer erfolgreichen Suche ist eine Liste mit Kurzinformationen zu den gefundenen Datensätzen der drei Kulturgutträger. In der Kopfzeile wird eine Ergebnisauswertung abgebildet, die über die Anzahl der Treffer aus dem Bereich Bibliotheken, Archive und Museen informiert. Innerhalb der Kopfzeile führt zudem ein Link auf das Wort *Bücher* ausschließlich zu den Ergebnissen aus dem OPAC des Südwestdeutschen Bibliothekverbunds. Entsprechend sind unter dem Link *Archiv* die entsprechenden Ergebnisse aus dem Online-Findbuch der Landesarchivdirektion und unter dem Link *Museumsexponat* die Exponatspräsentation des Landesmuseums erreichbar.

Im Textblock des Suchergebnisses folgt eine Auflistung der gefundenen Buchtitel, Archivalien und Museumsexponate. Sie enthalten je nach Provenienz unterschiedliche Kurzinformationen der zugrundeliegenden Ressourcen und Verweise zu weiteren Detailinformationen. Hierbei wird die Herkunft des beschriebenen Datensatzes durch eine Farbsymbolik kenntlich gemacht, was die Navigation erleichtert.

Das vollständige Suchergebnis wird dynamisch aus den Inhalten der gemeinsamen Datenbank erzeugt. Der Benutzer ist nun in der Lage, aufgrund der Kurzinformationen weitergehende und fachspezifischere Informationen abzurufen. Er wird mittels Verweis zu den vorhandenen Online-Angeboten des BSZ, der Landesarchivdirektion oder des Landesmuseums weitergeleitet.

## Ausblick

Die Ausweitung des Projekts insbesondere im Bereich der Museen auf andere Häuser und andere Sammlungsbestände ist notwendig, wenn der Portalcharakter des Informationssystems gestärkt werden soll. Aus diesem Grund bestehen bereits zum gegenwärtigen Zeitpunkt intensive Kontakte zu den baden-württembergischen Landesmuseen. Ihnen wurde das Projekt vor Ort vorgestellt und die Einbindung einer begrenzten Objektanzahl ihrer Bestände angeboten. Dieses Angebot stieß auf großes Interesse. Eine Intensivierung dieser Beteiligungen würde eine Vergrößerung der Trefferanzahl und der gemeinsamen Themenbereiche zwischen den Museumsexponaten und dem Archivgut im Projekt bedeuten und somit die Attraktivität des BAM-Portals steigern. Die Sammlungsbestände dieser Häuser reichen von der Archäologie über die Landesgeschichte Badens und Württembergs bis zu naturkundlichen Sammlungen.

Ziel ist es, auch nichtstaatliche Museen und Museen außerhalb des Landes Baden-Württemberg zu motivieren, Daten in das BAM-Portal einzustellen und somit die Themenvielfalt und die wiedergegebenen Sammlungsbereiche zu vergrößern. Da die Beteiligung weiterer Museen nur durch freiwillige Kooperation erfolgen kann, ist eine Betreuung und Beratung der Interessenten sowie die Steigerung des Bekanntheitsgrads des BAM-Projekts notwendig.

Wichtig hierfür wird die geplante Option sein, Datenbankzugänge für die hauseigene Nutzung zu schaffen. Die in der ersten Phase des BAM-Projekts entwickelten Techniken zu einem Datentransfer in das Portal mittels Java-Applikationen und die gewonnenen Erfahrungen sind ebenfalls geeignet, das Interesse am BAM-Portal zu steigern, da sie den Museen die vollständige Kontrolle über die weitergegebenen Informationen sichern und ihre eigenen Dokumentationen und Internetpräsentationen aufwerten.

Durch Vorträge, z. B. auf den Treffen der Fachgruppe Dokumentation des Deutschen Museumsbunds, Publikationen in der Fachpresse und Gespräche zwischen dem Referenten und mit Dokumentationsaufgaben betrauten Museumsmitarbeitern, wurden hierzu weitere Grundlagen geschaffen.

Es hat sich aufgrund der bisherigen Aktivitäten ein Interessentenkreis gebildet, der vom Projektmitarbeiter des Landesmuseums über die weiteren Fortschritte informiert und betreut wird.

# Internetportal für Archive in Baden-Württemberg Konzeption und Werkstattbericht<sup>1</sup>

Von Christian Keitel

Die Erstellung eines Internetportals ist eine langwierige und aufwendige Angelegenheit.<sup>2</sup> Warum sollten sich Archivarinnen und Archivare daher die Mühe machen, ein Internetportal für die in Baden-Württemberg beheimateten Archive aufzubauen? Schließlich wurde das einschlägige Handbuch *Archive in Deutschland, Österreich und der Schweiz – Ein Adressverzeichnis* erst im Jahre 2000 neu aufgelegt.<sup>3</sup> Der Untertitel dieses Nachschlagewerks weist allerdings darauf hin, dass hier nur die Adressen der Archive sowie die Namen ihrer Mitarbeiter aufgeführt werden. Angaben zu Öffnungszeiten, Einrichtungen für Nutzer und den Beständen werden nicht gemacht. Auch kann ein Internetportal im Unterschied zu einem gedruckten Handbuch aktuelle Angaben in einem orts- und zeitunabhängigen Zugriff sowie die Möglichkeit einer Volltextrecherche bieten. Schließlich ist die Geschichte des deutsche Südwestens gerade durch dessen territoriale Zersplitterung gekennzeichnet.<sup>4</sup> Nach dem Historischen Atlas von Baden-Württemberg waren um 1790 allein 43 Reichsstädte und 54 Klöster auf dem Gebiet des heutigen Bundeslandes begütert.<sup>5</sup>

 <sup>1</sup> Aktualisierte Fassung des auf dem Kolloquium gehaltenen Vortrags, Stand Mai

<sup>&</sup>lt;sup>2</sup> An der inhaltlichen und organisatorischen Umsetzung des Internetportals Ar*chive in Baden-Württemberg* waren beteiligt: Als Mitglieder der Projektgruppe: Dr. Nicole Bickhoff (Landesarchivdirektion), Dr. Ulrich Fellmeth (Archiv der Universität Hohenheim), Dr. Norbert Haag (Landeskirchliches Archiv), Jutta Hanitsch (Stiftung Wirtschaftsarchiv Baden-Württemberg), Dr. Christian Keitel (Landesarchivdirektion, Geschäftsstelle), Hanna Klenk (Stuttgarter Zeitung und Stuttgarter Nachrichten/Pressearchiv), Jörg Kreuz (Kreisarchiv Rhein-Neckar-Kreis), Dr. Gerald Maier (Landesarchivdirektion, Projektleitung), Udo Rauch (Stadtarchiv Tübingen), Dr. Wolfgang Sannwald (Kreisarchiv Tübingen), Dr. Hans Jürgen Spross (DaimlerChrysler AG), Susanne Vogt (Stadtarchiv Mannheim), Dr. Herbert Aderbauer (Diözesanarchiv Rottenburg). An der technischen Umsetzung: Dr. Thomas Fricke, Dr. Thomas Fritz und Tilo Wütherich (alle Landesarchivdirektion). Der Verfasser dankt den Kolleginnen und Kollegen für die sehr gute und

<sup>&</sup>lt;sup>3</sup> Archive in Deutschland, Österreich und der Schweiz. Ein Adressverzeichnis.

Münster 2000. 4 Karl Siegfried *Bader:* Der deutsche Südwesten in seiner territorialstaatlichen Entwicklung. Sigmaringen <sup>2</sup>1978.

<sup>&</sup>lt;sup>5</sup> Historischer Atlas von Baden-Württemberg. Hg. von der Kommission für geschichtliche Landeskunde in Baden-Württemberg. Stuttgart 1972–1988 (Karten mit Beiworten); Das Land Baden-Württemberg. Amtliche Beschreibung nach Kreisen und Gemeinden. 1974–1983. Karte VI.13.

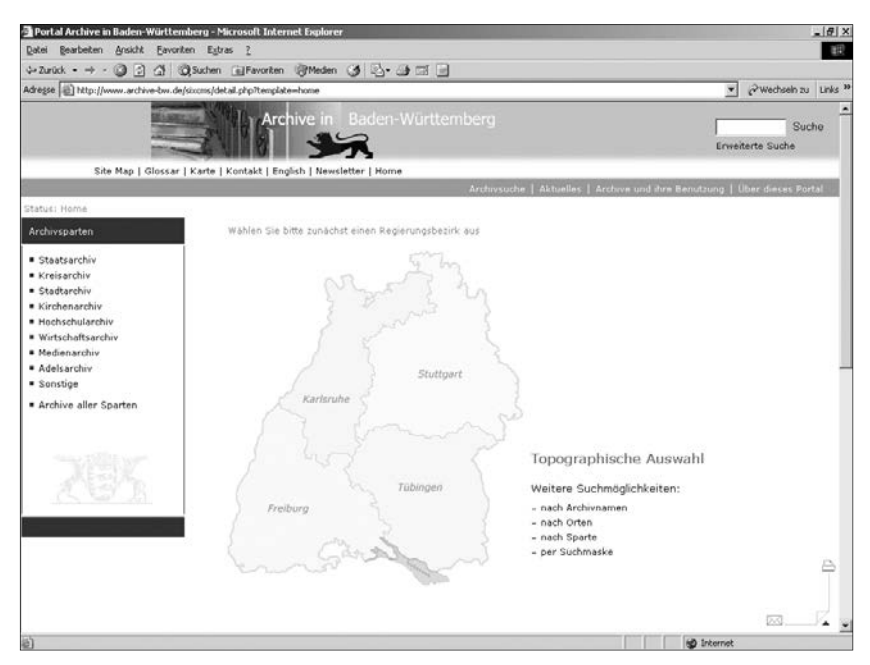

Abb. 1: Die Einstiegseite des Portals (*http://www.archive-bw.de*).

Berücksichtigt man neben den größeren weltlichen auch noch die zahlreichen ritterschaftlichen Territorien, so dürften in dieser Zeit einige hundert Territorien im deutschen Südwesten beheimatet gewesen sein. Grundsätzlich kann jede dieser historischen Einheiten mit einer eigenen Archivgeschichte aufwarten. Die bislang so nicht publizierten Informationen, die Recherchemöglichkeiten des Internets und die historischen Umstände lassen es daher sinnvoll erscheinen, ein Internetportal für die Archive in Baden-Württemberg aufzubauen. Das Portal wurde als Gemeinschaftsprojekt mit Vertretern der unterschiedlichen Archivsparten und unter Federführung der Landesarchivdirektion umgesetzt. Auf die parallele Herausgabe eines gedruckten Handbuchs wurde aufgrund der Kriterien Aktualität, Verfügbarkeit und Recherchierbarkeit verzichtet.<sup>6</sup>

 <sup>6</sup> Anders das Handbuch der bayerischen Archive. Hg. vom Bayerischen Archivtag. München 2001, welches die Grundlage für ein noch einzurichtendes Archivportal darstellen soll.

## Zur Entstehung des Projekts

Im Mai 1999 äußerte Wolfgang Kramer, Vorsitzender der Arbeitsgemeinschaft der Kreisarchive beim Landkreistag Baden-Württemberg, auf dem Südwestdeutschen Archivtag in Villingen-Schwenningen die Idee einer Online-Kooperation zwischen den Kreisarchiven und der Landesarchivdirektion. Nach dem Archivtag wurde in der Landesarchivdirektion dieser Vorschlag diskutiert und mit dem Aufbau eines Internetportals ein mögliches Projekt entwickelt. Diese Überlegungen wurden im Sommer 1999 von Dr. Gerald Maier den Verbänden der Kreis- und Stadtarchive vorgestellt. Zum damaligen Zeitpunkt hatte die Landesarchivdirektion bereits eigene Erfahrungen mit dem Projekt *Internetportal Archive in der Arbeitsgemeinschaft der Alpenländer (ARGE ALP)'* gemacht. Sowohl die Arbeitsgemeinschaft der Kommunalarchive in Baden-Württemberg als auch die Arbeitsgemeinschaft der Kreisarchive beim Landkreistag Baden-Württemberg bekundeten ein großes Interesse, an der Entwicklung des Portals mitzuwirken. Dabei müsse die Eigenständigkeit der Archive bei der Gestaltung ihrer Internetseiten gewahrt bleiben; auch dürften nur geringe Kosten entstehen. Im Anschluss wurde das Projekt vor den Wirtschafts-, Kirchen- und Hochschularchiven mit vergleichbarem Erfolg vorgestellt.

Nach dem Zuspruch durch die Vertreter der einzelnen Sparten fragte die Landesarchivdirektion im Juli 2000 bei den baden-württembergischen Archiven an, ob sie sich an dem geplanten Portal beteiligen wollten. Die Ersteinstellung sollte im Zuge der Realisierung des Portals kostenlos sein, spätere Änderungen könnten evtl. kostenpflichtig werden. Die Archive reagierten ähnlich wie die eingangs erwähnten Fachgremien. Oft wurde betont, dass für das Portal keine Gelder bereit gestellt werden könnten. Auch müsse die Eigenständigkeit der Archive gewahrt bleiben.

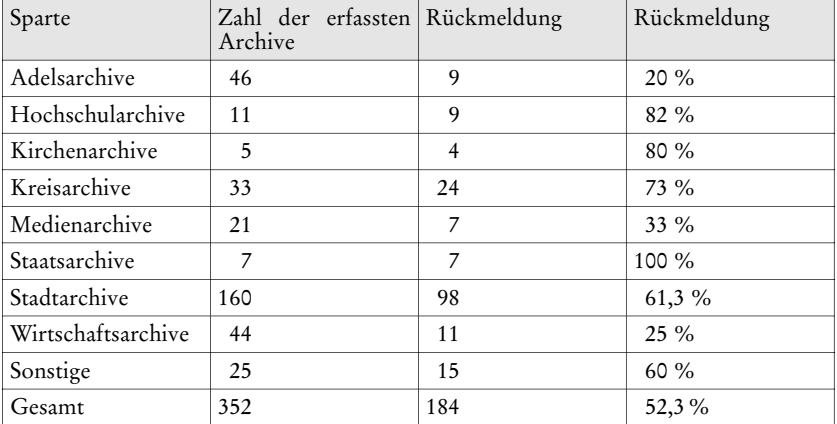

Im Mai 2001 war der Stand der Beteiligung folgender:

Diese Rückmeldungen lassen sich unterteilen in Archive, die teilnehmen möchten, Archive die unschlüssig sind und Archive, die nicht teilnehmen möchten:

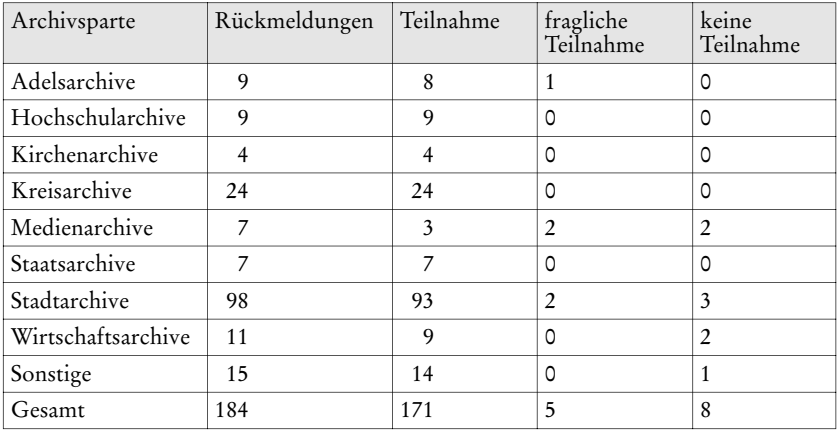

Graphisch gestaltete sich der Grad der Beteiligung wie folgt:

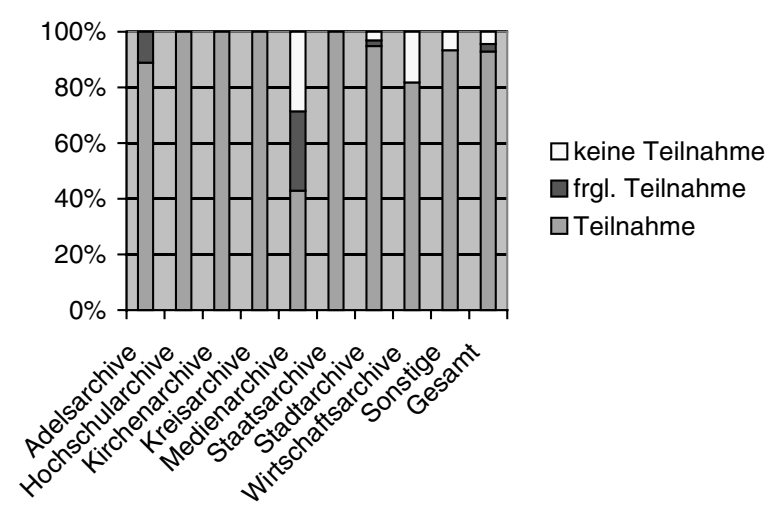

Abb. 2: 171 von 184 Rückmeldungen oder 93 % der Archive wollten sich an dem Internetportal beteiligen. Ein vergleichbares Bild zeichnete sich bereits im Herbst 2000 ab. Damit erschien die Realisierung des Portals sinnvoll. Im November 2000 traf sich daher erstmals die spartenübergreifend besetzte Projektgruppe. Ihre insgesamt 13 Teilnehmerinnen und Teilnehmer stammen aus zwei Stadtarchiven, zwei Kreisarchiven, zwei Wirtschaftsarchiven, zwei kirchlichen Archiven, einem Universitätsarchiv, einem Medienarchiv und aus der staatlichen Archivverwaltung (drei Vertreter).

# Umfang und Inhalte

In der Projektgruppe wurden drei Arbeitsgruppen gebildet:

- AG Inhalte: Vorbereitung des Formulars zur Datenerfassung;
- AG Funktionalitäten: Aufbau und Recherchemöglichkeiten;
- AG Technik: Umsetzung des Portals.

In der Projektgruppe wurde zunächst über die Gestalt des zu entwickelnden Portals diskutiert. Grundsätzlich sahen wir drei Möglichkeiten:

- Eine *Linkliste* würde nur Namen und Links zu den archiveigenen Seiten enthalten. Als Beispiel kann das aktuelle Angebot der Archivschule genannt werden.7 Die Selbständigkeit der Archive wird hier auf Kosten eines uneinheitlich gestalteten Informationsangebots gewahrt.
- Ein *Internetportal* im engeren Sinne umfasst die relevanten Grundinformationen. Als Beispiel sei hier auf das Internetportal *Archive in der Arge Alp* verwiesen. Im Vergleich zur Linkliste wird hier bei größerem Arbeitsaufwand eine größere Einheitlichkeit erreicht.
- Ein *Informationssystem*, wie es in dem Projekt *Archive in Nordrhein-West*falen entwickelt und umgesetzt wurde,<sup>8</sup> enthält über die Grundinformationen hinaus auch einheitlich gestaltete Beständeübersichten.

Gegen ein Informationssystem sprachen sowohl die zu erwartenden hohen Kosten bei der Erstellung als auch die schon im Sommer 2000 formulierte Bedingung, die Eigenständigkeit der beteiligten Archive zu wahren. Die Projektgruppe einigte sich daher auf ein Internetportal im engeren Sinne und dessen Möglichkeiten, bis zu einem bestimmten Grad einheitliche Informationen anzubieten. Folgende Grundinformationen sollten in dem Internetportal präsentiert werden:

- Anschrift (Besucher- und Postanschrift), Telefon, Fax, E-Mail und Homepage,
- Öffnungszeiten,
- Wegbeschreibung einschließlich Lageskizze bzw. Link auf eine Lageskizze,
- Einrichtungen für Nutzer: Bibliothek, Kopierer, Mikrofi lmlesegerät, Reader-Printer, PC für Datenbankrecherchen, Internetzugang, Computernutzung am Arbeitsplatz erlaubt?
- Aktuelle und historische Zuständigkeit,
- Angaben zu den Beständen.

Die längsten Diskussionen entzündeten sich bei der Frage, wie Informationen über die Bestände der Archive dargeboten werden sollten. Ein blo-

<sup>7</sup>*http://www.uni-marburg.de/archivschule/fv61.html.* 8 *http://www.archive.nrw.de/.*

ßer Link auf archiveigene Seiten erschien nicht ausreichend, da bei dieser Lösung die Archive innerhalb des Portals nicht näher angesprochen werden können und viele Archive noch kein eigenes Internetangebot haben. Andererseits konnte die Projektgruppe auch nicht die Archive zum Aufbau eines einheitlichen Informationssystems verpflichten, da dies die Eigenständigkeit der Archive verletzt hätte. Während in Nordrhein-Westfalen sämtliche Informationen innerhalb des Archivinformationssystems vorgehalten werden und daher relativ wenige Archive über eigene Internetseiten außerhalb des Systems verfügen, haben bereits eine Reihe von baden-württembergischen Archiven eigene Seiten im Internet. Die Projektgruppe entschloss sich daher zu einem differenzierten Vorgehen. Den teilnehmenden Archiven werden drei Angebote gemacht:

- Ein *Überblick über die Archivbestände* auf 1–2 Bildschirmseiten sollte von allen teilnehmenden Archiven gegeben werden. Der Nutzer soll hier einen ersten Einblick bekommen.
- Eine *ausführlichere Beständeübersicht* kann von Archiven ohne bzw. mit eingeschränktem Internetangebot eingestellt werden.
- *Links zu archiveigenen Übersichten* außerhalb des Portals. Diese Option wird nicht von allen Teilnehmern genutzt, da manche (z. B. Wirtschaftsarchive) die eigenen Bestände nicht vollständig über das Internet recherchierbar machen möchten.

## Zur Realisierung

Nachdem die Arbeitsgruppen die anzustrebenden Funktionalitäten und Inhalte sowie ihre technische Umsetzung festgelegt hatten, konnte mit der Erhebung der Daten begonnen werden. Ende Juni 2001 wurde daher ein zweites Schreiben an die Archive gerichtet, die sich zur Teilnahme an dem Projekt entschlossen hatten. Die Archive wurden gebeten, insgesamt 47 Einzelangaben zu ihren Häusern zu machen. Neben den textlichen Angaben wurden die Archive auch um ein Bild ihres Archivgebäudes, eine Lageskizze und drei Bilder von herausragenden Archivalien gebeten. Da bei etwa 200 teilnehmenden Archiven die Zahl der insgesamt vorliegenden Einzelinformationen auf über 9000 steigt, sollten die Archive ihre Angaben unmittelbar elektronisch abgeben. Hierfür wurden zwei Möglichkeiten entwickelt. Nach Möglichkeit sollten die Archive ihre Informationen online übermitteln. Die Landesarchivdirektion stellte zu diesem Zweck ein Online-Formular ins Internet, auf das durch ein Kennwort zugegriffen werden konnte. Die Archive konnten dieses Formular in ihrem Internet-Browser ausfüllen und abschicken.

Das Formular selbst bzw. die Datenbankanbindung wurde mit PHP 4 realisiert. Für jedes Archiv wurde ein eigener Datensatz in einer MySQL-Datenbank angelegt. Noch während der Anmeldungsphase konnten die Archive ihre bereits übermittelten Daten korrigieren, das heißt einzelne Felder überschreiben oder sogar *den* ganzen Datensatz löschen. Die Verknüpfung des bei einem zweiten Versuch im Formular angelegten neuen Datensatzes mit dem *alten* Datensatz wurde über den Archivnamen und die Archivsparte realisiert.

Für diejenigen Archive, die über keinen Onlinezugang verfügten, wurden drei WORD-Formulare (für WORD 6.0, WORD 95 und WORD 97/2000) erstellt und auf einer Diskette an die Archive gesandt.

Technisch wurde das Internetportal durch drei Anwendungen umgesetzt: Die Datenhaltung wurde über eine relationale Datenbank, die Administration über ein Content Management System und die Volltextsuche über eine Suchmaschine mit Spidertechnologie realisiert.

Im Feld der Datenhaltung war es zunächst notwendig, die eingegangenen Daten aufzubereiten und in eine einheitliche Datenstruktur zu überführen. Dazu wurden in der Landesarchivdirektion die WORD-Formulare durch ein Makro bearbeitet und als CSV-Dateien in MS-ACCESS überführt. Dort wurden diese Daten mit den Online-Daten in einer MySQL-Datentabelle zusammengeführt. Damit war die Datenbasis für die Umsetzung des Portals gegeben.

Diese Daten werden nun mittels eines Content Management Systems (CMS) für die Präsentation im Internet aufbereitet. Das Programm baut auf PHP 4, MySQL und dem Apache-Server auf. Der Hauptvorteil eines solchen Systems besteht in der vollständigen Trennung zwischen Inhalt und Layout. Für die Präsentation wurden durch die Landesarchivdirektion graphische und strukturelle Grundmuster, sog. Templates, erarbeitet, in denen dann von dem CMS die dazugehörigen Daten dargestellt werden. Es ist für die Administration dieser Daten nicht notwendig, sich vorher in grundlegende Internetsprachen wie HTML, CSS oder Javascript einzuarbeiten. Mit der differenzierten Rechteverwaltung ist es möglich, die Administration der Inhalte in mehrere Hände zu legen. Die Administratoren können dann die Texte über ihren Browser in eigene Formularfelder eintragen. Auch ist es möglich, vorab den Zeitraum zu bestimmen, in dem ein Artikel, z. B. ein Veranstaltungshinweis, im Internet sichtbar sein soll.

Im Dezember 2002 wurde das Internetportal *Archive in Baden-Württemberg* unter der Adresse *http://www.archive-bw.de* freigeschaltet. Dass die beteiligten Archive darauf hingewiesen und um eine Durchsicht ihrer Einträge gebeten wurden, versteht sich von selbst. Die Resonanz auf die Veröffentlichung war bislang durchweg positiv. Im Februar 2003 wurde schließlich die redaktionelle Verwaltung der Inhalte in die Hände jeweils eines oder mehrerer Vertreter pro Archivsparte gelegt. Die Landesarchivdirektion wird das Portal technisch betreuen und die Inhalte einstellen, die nicht in die Zuständigkeit eines Spartenvertreters fallen.

# Aufbau

Das Portal besteht aus einer Reihe von unmittelbar anwählbaren Grundelementen und drei inhaltlich bestimmten Ebenen. Gemäß den Vorgaben der Projektgruppen ermöglicht es eine Navigation über Hyperlinks, sequentielles Blättern oder eine Sitemap. Der einheitliche graphische und funktionale Aufbau erleichtert den Nutzern eine schnelle Orientierung. In einer Kopfzeile erscheint ein Logo, die Überschrift *Archive in Baden-Württemberg,* ein Suchfeld für eine einfache Volltextsuche sowie eine kleine Linkleiste (Site Map, Glossar, Karte, Kontakt, Sprache [deutsch oder englisch], Newsletter und Home), die sich in schwarzer Farbe in der linken Hälfte des Bildschirms befindet. Darunter liegt in gelber Farbe auf blauem Hintergrund eine zweite, sog. Hauptlinkleiste mit folgender Untergliederung:

- Archiv-Suche (Suche nach Institutionen):
	- nach Archivnamen,
	- nach Orten,
	- nach Sparte,
	- Übersichtskarte,
	- per Suchmaske,
	- erweiterte Suche.
- Aktuelles.
- Archive und ihre Benutzung:
	- Was ist ein Archiv?
	- Tipps für eine erfolgreiche Archivbenutzung,
	- Glossar,
	- Gesetzliche Grundlagen.
- Über dieses Portal:
	- Einführung,
	- Zum Projekt,
	- Kontakt,
	- Impressum (inkl. Copyright),
	- Links.

Von diesen Grundelementen sind die drei Ebenen des Portals zu unterscheiden. Ihre Inhalte werden im darunter liegenden Hauptfenster aufgebaut. Sichtbar ist hier immer nur eine Ebene. Die oberste Ebene zeigt die Informationen an, die auf das ganze Portal bezogen sind. Hierzu zählen die aktuellen Informationen und auch die Startseite des Portals. Von ihr sollen die Nutzer möglichst schnell zu den sie interessierenden Bereichen gelangen können. Sie enthält daher die Übersichtskarte, die Links zu den einzelnen Möglichkeiten einer listengestützten Suche (nach Archiven, Orten und Sparte) sowie einen direkten Zugang zu den einzelnen Archivsparten.

Auf der zweiten Ebene wird jeweils eine Archivsparte vorgestellt. Die Nutzerinnen und Nutzer erhalten hier Informationen zu dieser Sparte und eine Liste der zugehörigen Archive. Eine kartographische Darstellung der Sprengel einschließlich der Möglichkeit, die Archive unmittelbar von der Karte aus an-

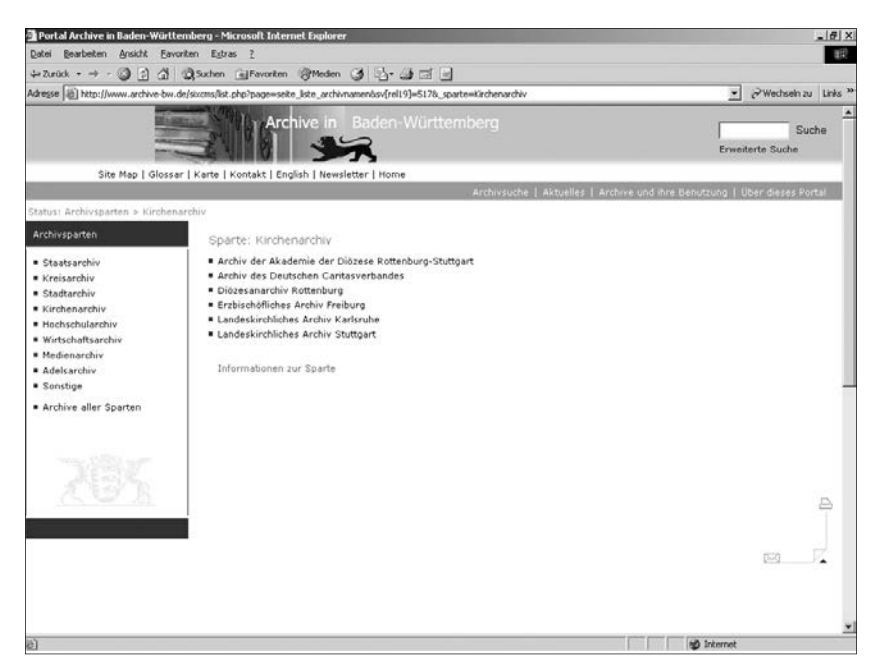

Abb. 3: Auswahlmenü Archivsparten.

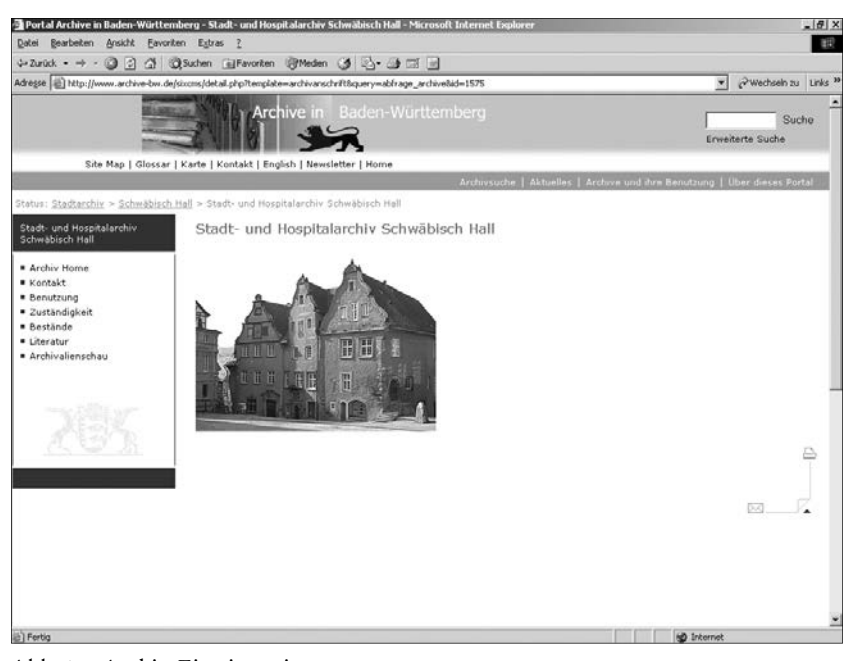

Abb. 4: Archiv-Einstiegsseite.

wählen zu können, ist vorgesehen und erscheint v. a. bei den Kreis-, Kirchenund Staatsarchiven sinnvoll.

Die dritte Ebene stellt dann die einzelnen Archive nach einem einheitlichen Muster vor. Die Inhalte dieser Ebene lassen sich wie folgt gliedern:

- Archiv Home hier wird rechts, sofern vorhanden, ein Bild des Archivs angezeigt. Andernfalls wird die Kontakt-Seite eingeblendet.
- Kontakt:
	- Name des Archivs mit Archivsparte,
	- Besucheranschrift,
	- Postanschrift,
	- Telefon,
	- Telefax,
	- E-Mail,
	- Homepage,
	- Leitung.
- Benutzung:
	- Öffnungszeiten,
	- Wegbeschreibung.
	- Link auf Anfahrtsskizze der Homepage (sofern vorhanden),
	- Ausstattung (technische und räumliche Einrichtungen für Nutzer):
		- Kopiermöglichkeit,
		- **Mikrofilmlesegerät**,
		- Reader Printer,
		- Reproduktionsmöglichkeit,
		- PC für Datenbankrecherchen,
		- Internet-Zugang,
		- Computer-Nutzung am Arbeitsplatz,
		- Bemerkungen/Einschränkungen.
	- Bestellzeiten,
	- Benutzungsordnung,
	- Gebührenordnung.
- Zuständigkeit (aktuelle und historische Zuständigkeit/Provenienzstellen).
- Bestände:
	- Beständeüberblick,
	- (ausführlichere) Beständeübersicht (sofern vorhanden),
	- Link auf Beständeübersicht der Homepage (sofern vorhanden),
	- Bibliothek.
- Literatur.
- Archivalienschau: Die Archive konnten, wie bereits erwähnt, drei Bilder von besonders anschaulichen Archivalien einsenden. Diese Zimelien werden hier zunächst als Thumbnails (kleine Übersichtsbilder) präsentiert und können bei Interesse in einer Großansicht aufgerufen werden.

#### Internetportal für Archive in Baden-Württemberg 137

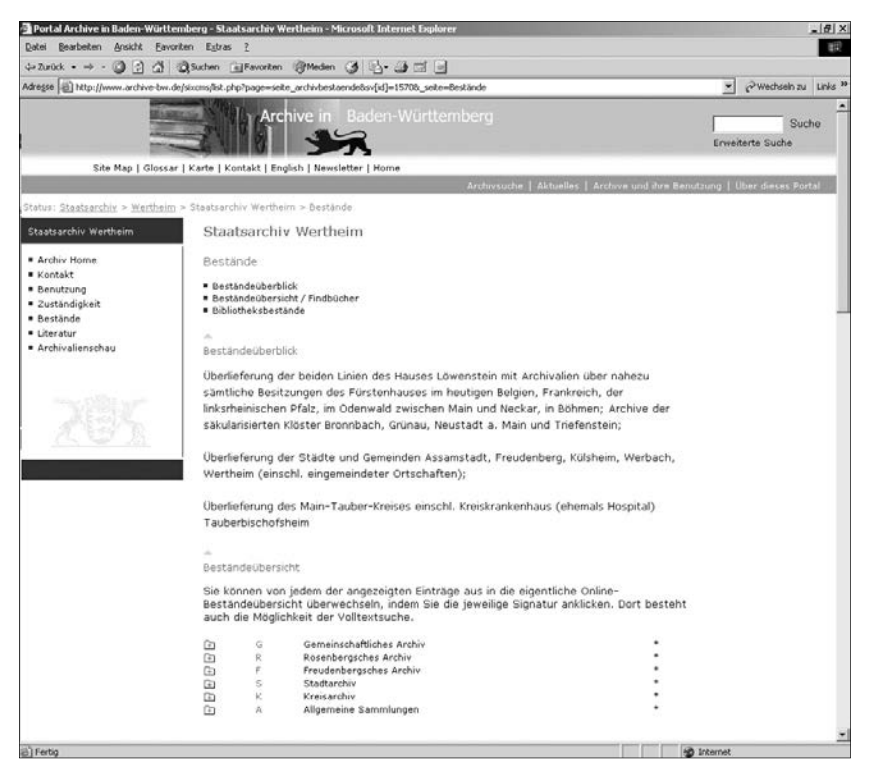

Abb. 5: Beständeseite mit integrierter, dynamisch aus einer Datenbank erzeugter Beständeübersicht.

Von dieser dritten Ebene können Nutzerinnen und Nutzer in mehreren Bereichen (Homepage, Beständeübersicht und externe Lageskizze) auf archiveigene Seiten außerhalb des Portals gelangen.

# Recherchemöglichkeiten

Das Portal verfügt über drei Recherchemöglichkeiten: Eine systematische, eine geographische und eine Volltextrecherche.

Die *systematische Suche* ermöglicht eine Navigation über Listen. Sie ermöglicht

– Suche nach Archivsparten (Sparte → Ort → Name): z. B. Suche nach den Stuttgarter Wirtschaftsarchiven: Sparte *Wirtschaftsarchiv* → Ort Stutt*gart* → [Νamen der Archive].

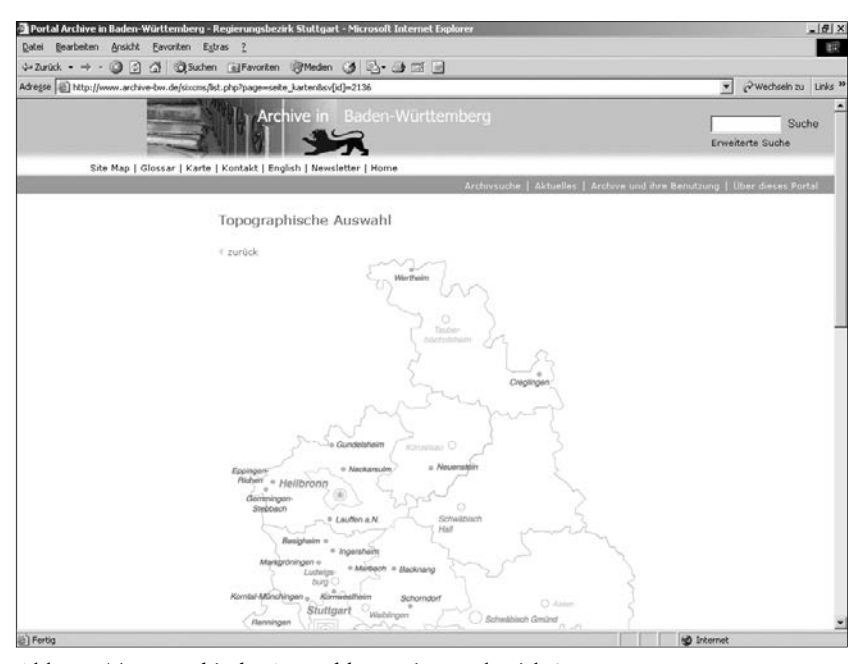

Abb. 6: Topographische Auswahl – Regierungsbezirk Stuttgart.

- Suche nach Orten (Ort → Name): z. B. Suche nach dem Stadtarchiv von Brühl: Ort *Brühl* → Stadtgeschichtliches Institut Brühl.
- Suche nach Archivnamen (Name): z. B. *Landeskirchliches Archiv*.

Die *Geographische Suche* ist auf der ersten und zweiten Ebene des Portals angesiedelt. Auf der obersten Ebene des Portals ist eine Karte von Baden-Württemberg hinterlegt, von der aus man auf einzelne Regionen und von diesen zu den Orten gelangen kann. Eine vergleichbare Suche wurde von der Landesarchivdirektion bereits im Internetportal *Archive in der Arbeitsgemeinschaft Alpenländer ARGE ALP* realisiert.

Die *Volltextrecherche* wird durch eine Suchmaschine mit Spider realisiert. Die Spidertechnologie ermöglicht es, sowohl die im Portal hinterlegten als auch die außerhalb des Portals befindlichen archiveigenen Internetseiten zu durchsuchen. Damit eröffnet diese Technologie die Möglichkeit, auch ohne eine weitgehende Strukturierung und Zentralisierung des Informationsangebots dennoch alle verfügbaren Informationen dem Nutzer an einer Stelle (dem Internetportal) verfügbar zu machen. Grundsätzlich wird zwischen einer Schnellsuche und der weitergehenden Expertensuche unterschieden. Dort kann das Ergebnis durch Platzhalter und Boolsche Operatoren (UND, ODER, NICHT), die Eingrenzung der Suchbereiche (Portal und/ oder externe Seiten der Archive) und die Vorgabe der Sortierkriterien eingegrenzt werden.

# Ausblick

Was bleibt zu tun? Es stellen sich folgende weitergehende Fragen und Aufgaben:

Das Portal sollte sich in übergreifende Archivportale einfügen. Wie sollte dabei die Kooperation zwischen den Portalen gestaltet werden? Die größte, weil weltumspannende Möglichkeit bietet hier das UNESCO Archives Portal.9 Aber auch auf der Bundesebene ist bereits verschiedentlich ein übergreifendes Archivportal angeregt worden. Dieses Portal könnte sich dann aus den Portalen der einzelnen Bundesländer speisen. Wahrscheinlich werden sich dabei einige der Probleme, die den Aufbau des baden-württembergischen Archivportals begleitet haben, auf höherer Ebene wiederholen. Schließlich wird auch dieses Vorhaben auf eine größere Zahl bereits etablierter Internetangebote zurückgreifen müssen, die auf ihre Eigenständigkeit wohl kaum verzichten werden. Auch das Verhältnis zu Portalen, die nicht auf ein Bundesland, sondern auf eine Region zugeschnitten sind, muss in jedem Einzelfall neu geklärt werden. Das Internetportal der Archive im Rhein-Neckar-Dreieck umfasst beispielsweise Archive aus Baden, Hessen und der Pfalz.10 Ähnlich verhält es sich bei dem Internetportal *Archive in der ARGE ALP*. 11 Schließlich ist zu fragen, wie eine gemeinsame Plattform mit anderen Informationsdienstleistern wie Bibliotheken und Museen aufgebaut werden kann.12 Ein zentrales Problem dieser Portallandschaft dürfte die Datenhaltung sein. Angesichts der sich entwickelnden Lösungen wird es wohl unvermeidlich sein, dieselben Informationen gleichzeitig an verschiedenen Stellen vorhalten zu müssen. Dabei wird es vor allem darauf ankommen, die vorhandenen Inhalte unter Schonung der knappen Ressourcen rationell zu verwalten.

<sup>&</sup>lt;sup>9</sup> http://www.unesco.org/webworld/portalarchives/pages/index.shtml.<br><sup>10</sup> http://www.rnd.de/rndweb/archive/index.html.<br><sup>11</sup> http://www.archive-argealp.de.<br><sup>12</sup> Vgl. das in diesem Band vorgestellte BAM-Projekt.

Online-Findmittel und Objektpräsentation

# Digitalisierung mittelalterlicher Bilderhandschriften an der Universitätsbibliothek Heidelberg Ein DFG-Projekt

Von Eberhard Pietzsch

Unter den 848 deutschen Handschriften der Bibliotheca Palatina, die in der Universitätsbibliothek Heidelberg aufbewahrt werden, befindet sich mit 27 Bänden eine der bedeutendsten Sammlungen spätgotischer deutscher Bilderhandschriften.

Ein Ziel des Projekts ist es, Text- und Bildseiten dieser Handschriftengruppe vollständig in Farbe zu digitalisieren und im WWW überregional für die interdisziplinäre Forschung und Lehre im Rahmen der *Verteilten Digitalen Forschungsbibliothek* zugänglich zu machen. Insgesamt handelt es sich um ca. 15250 Seiten; auf ca. 2000 dieser Seiten finden sich halb- bis ganzseitige kolorierte Federzeichnungen. Die Digitalisierung wurde durch die Universitätsbibliothek Graz, Abteilung Sondersammlungen, in Graz durchgeführt.

Das Digitalisierungsprojekt wurde zum Anlass genommen, eine ansprechende und zugleich für das wissenschaftliche Arbeiten geeignete Web-Präsentation zu erarbeiten. In diese Webpräsentation fließen drei Datenquellen ein:

- die Imagedaten der Digitalisate,
- die Daten der kodikologischen und der wissenschaftlichen Erschließung,
- Strukturdaten über den inneren Aufbau der jeweiligen Handschrift.

Darüber hinaus werden der Webpräsentation bereits vorhandene Altkatalogisate und digitalisierte Sekundärliteratur beigegeben.

Die bestehende Web-Präsentation der Universitätsbibliothek Heidelberg soll zu einem späteren Zeitpunkt um die Recherche in den in HiDA (*Hierarchischer Dokument Administrator*) erfassten Erschließungsdaten der Handschriftendatenbank erweitert werden.

Bei der Web-Präsenz der Universitätsbibliothek Heidelberg wurden konsequent XML-Datenstrukturen und – Methoden angewendet. Neben der Webpräsenz sind andere Ausgabeformen beabsichtigt, so etwa die kostenpflichtige Abgabe hochauflösender Imagedateien oder die Herstellung einer CD-ROM Publikation.

Nachstehend werden Zielsetzung und Vorgehen bei der Realisierung der Webpräsenz beschrieben.

# Digitalisierung

Die Handschriften wurden als Dienstleistung beim Digitalisierungszentrum der Universitätsbibliothek Graz digitalisiert. Die Digitalisierung hatte hohe Farbtreue und Auflösung zum Ziel. Die gewünschte Farbtreue hätte nicht erreicht werden können, wenn zunächst eine Verfilmung und anschließend eine Filmdigitalisierung realisiert worden wäre. Auch Kostengründe sprachen für eine Direktdigitalisierung.

Während die gewünschte Farbtreue mit 24 Bit Farbtiefe und Farbkeilen erreicht werden konnte, mussten bei der Auflösung - ebenfalls aus Kostengründen – Kompromisse eingegangen werden. Immerhin konnte eine Auflösung von 6 Mio. Pixeln erreicht werden, die bei moderater Formatbeschränkung noch Kunstdruck erlaubt.

Aus den auf CD-ROM aus Graz gelieferten Imagedaten (jeweils 18 MByte große unkomprimierte TIFF-Dateien) wurden drei Versionen abgeleitet:

- eine Druckversion mit ca. 600 KByte Größe (PDF mit eingebettetem JPEG),
- eine Browserversion mit etwa 100 KByte (JPEG) und schließlich
- eine ca. 5 KByte große Vorschauversion (GIF).

Bis auf das jeweilige Originalimage, das für kostenpflichtige Bestellungen vorbehalten bleiben soll, fl ießen alle Versionen in die Web-Präsentation ein. Sobald JPEG2000 mit plattformunabhängigen Browsern und für nachladendes Zooming geeigneten Servern verbreitet ist, soll es die angebotene Dateivielfalt ablösen und zugleich die Benutzerschnittstelle optimieren.

# Weitere Datenquellen

Neben den Imagedaten der Digitalisierung werden zwei weitere Datenquellen herangezogen: die Erschließungsdaten der Marburger Handschriftendatenbank und Strukturdaten über den inneren Aufbau der jeweiligen Handschrift.

Die Erschließungsdaten der Handschriftendatenbank werden als ULD-Dateien exportiert, in XML umgewandelt und stehen so für eine benutzungsorientierte Aufbereitung und Ausgabe zur Verfügung.

Der innere Aufbau der Handschriften wird mit Ebind vorgenommen. Ebind ist das Produkt eines 1996 abgeschlossenen Projekts an der University of Berkeley. Es besteht aus drei Teilen:

- einer SGML-DTD zur Strukturbeschreibung digitalisierter buchähnlicher Objekte,
- einem Programm (hier kurz: Programm A) zur Erstellung von DTD-konformen SGML-Dateien aus Text-Rohdaten,
- einem Programm (hier kurz: Programm B), das zur Laufzeit eine HTML-Ausgabe aus der SGML-Datei erzeugt. Dieses Programm genügt jedoch

nicht mehr heutigen Design-Ansprüchen bei der HTML-Ausgabe. Darüber hinaus werden keine W3C-konforme Methoden verwendet.

Während die SGML-DTD den Ansprüchen zur Strukturbeschreibung der vorliegenden Daten durchaus genügt, wurde an der Universitätsbibliothek Heidelberg die Zielsetzung verfolgt, eine XML-basierte Technik zu entwickeln. Dazu wird prinzipiell von nachstehender Vorgehensweise ausgegangen:

Text-Rohdaten

 $\perp$ 

 $\perp$ 

 $\overline{1}$  $\overline{1}$ ↓

 Programm A  $\overline{1}$ ↓

Ebind-DTD konforme SGML-Datei

 sx von James Clark ↓

gleichwertige Ebind XML-Datei (Speicherung im Filesystem)

XSLT-Stylesheets

On Demand HTML-Ausgabe

Dem vorgegebenen Verfahren gemäß wird mit Programm A aus Text-Rohdaten eine Ebind-DTD konforme SGML Datei erzeugt. Um diese in eine gleichwertige XML-Datei zu transformieren, wird ein Programm namens sx von James Clark angewendet. XSLT Stylesheets sind anschließend für die On Demand Transformation nach HTML verantwortlich.

Um auch die XML-Daten der Handschriftendatenbank in die HTML-Ausgabe zu integrieren, sind die XSLT-Stylesheets auch auf die Verarbeitung der Erschließungsdaten angepasst. Darüber hinaus wurde eine übergeordnete XML-Datei entwickelt, mit der die Gesamtstruktur der Handschriftensammlung inklusive ihrer Einordnung in Provenienzen sowie zugehöriger Sekundärliteratur beschrieben wird.

In der Praxis wird oben beschriebenes Prinzip also leicht erweitert:

Ebind XML-Datei (Speicherung im Filesystem) Erschließungsdaten der Handschriftendatenbank in XML Übergeordnete XML-Datei zur Beschreibung der ganzen Sammlung XSLT-Stylesheets On Demand HTML-Ausgabe  $\perp$  $\overline{1}$ ↓ ↓ ↓ ↓

Bei dieser Lösung wird also ein gegenüber Programm B des Projektes Ebind verallgemeinerter Ansatz gewählt, ohne die Konformität zur verbreiteten Ebind-DTD aufzugeben. Als Datenbasis wurde XML verwendet, während für die Präsentation XSLT-Stylesheets zum Einsatz kommen. So ist eine auch an andere Ausgabeformen anpassungsfähige, möglichst über Jahre nutzbare, plattformunabhängige und kostengünstige Lösung entstanden.

## Eingesetzte Systeme

Die Entwicklung des Gesamtsystems stand unter der Prämisse, portierbar und kostenlos sowie an andere Digitalisierungsvorhaben und Ausgabeformen anpassbar zu sein. Darüber hinaus sollten standardisierte Datenformate und Methoden verwendet werden.

An Fremdsoftware kommen folgende Systeme zum Einsatz:

- Apache (*http://www.apache.org)*: Webserver;
- Axkit (*http://www.axkit.org*): XML-Applikationsserver;
- Sablotron (*http://www.gingerall.com/charlie/ga/act/index.act*): XSLT-Prozessor;
- fehlerbereinigtes *Programm A* von Ebind (*http://sunsite.berkeley.edu/ Ebind*): Herstellung der SGML-Dateien aus Textrohdaten;
- sx (*http://www.jclark.com/sp/sx.htm*): Transformation von SGML- in XML-Dateien;
- netpbm (*http://netpbm.sourceforge.net*): Manipulation der Imagedateien;
- pdflib (http://www.pdflib.org): On Demand Einbettung von JPEG in PDF für Druckausgabe.

Jedes dieser Systeme ist – eventuell nach moderater Änderung der Systemarchitektur – durch ähnliche Systeme austauschbar.

Darüber hinaus wurden an der Universitätsbibliothek Heidelberg entwickelt:

- einige Perlprogramme zur Vorbereitung der Rohdaten, Begleitung des Workflow sowie für die Druckausgabe (letztere soll durch XML-FO ersetzt werden, sobald breiter verfügbar);
- XSLT-Stylesheets zur Zusammenführung der XML-Dateien sowie deren Transformation nach HTML.

Das Gesamtsystem wird auf dem Webserver der Universitätsbibliothek Heidelberg betrieben, der aus Eigenmitteln der Bibliothek eigens um ein größeres RAID-Plattensystem erweitert wurde.

# Urkunden im Netz Erschließung und Online-Präsentation der *Württembergischen Regesten*

Von Peter Rückert und Thomas Fricke

Störrisches, gewelltes Pergament bildet vielfach das Trägermaterial mittelalterlicher Urkunden. Oft sind zahlreiche Siegel mit Hanfschnüren oder Pergamentstreifen daran befestigt. Das Pergament kann brüchig sein und lässt sich teilweise nur schwer glätten. Die Schrift ist, in der Größe variierend, mitunter sehr stark ausgebleicht, manchmal sogar verwischt oder abgerieben. Die Lesbarkeit der Details von Siegelprägungen hängt stark vom Winkel der Beleuchtung ab. Urkunden und ihre Siegel stellen somit eine besondere Herausforderung dar, was die Verfilmung und Erstellung digitaler Reproduktionen sowie ihre Präsentation im Internet betrifft. Das DFG-Projekt Workflow und Werk*zeuge zur digitalen Bereitstellung größerer Mengen von Archivgut* hat sich dieser Herausforderung gestellt.

Der erste Teil dieses Beitrags befasst sich mit der Geschichte und der Bedeutung des Bestands A 602 *Württembergischen Regesten* des Hauptstaatsarchivs Stuttgart. Er beschreibt die Leitlinien der Erschließung und die Auswahlkriterien für die Digitalisierung. Im zweiten Teil wird die im Rahmen des DFG-Projekts entstandene Online-Präsentation des Urkundenbestands in ihrer Funktionalität näher beschrieben.

## I

Urkunden im Netz - der Titel unserer folgenden Ausführungen<sup>1</sup> trägt mehrfache Bedeutung: Zunächst natürlich in dem bei dieser Tagung implizierten Sinne: Es geht um die Präsentation von Urkunden im Internet, ihre Erschließung und Online-Recherche. Gleichzeitig geht es aber auch um Urkunden im Netz der schriftlichen Überlieferung, um ihre historische und inhaltliche Vernetzung also, die durch die neuen Möglichkeiten von Datenbanken im Internet neuer Erschließungsstrategien und Nutzungstechniken bedarf. Und drittens geht es um das Netz aus Text und Bild, das im digitalen Zeitalter gerade auch für unsere *klassische* Quellengattung neue Informationsqualität erhält.

 <sup>1</sup> Schriftliche Fassung des im Rahmen des Kolloquiums *Kulturgut aus Archiven, Bibliotheken und Museen im Internet – Neue Ansätze und Techniken* am 16. November 2001 in Ludwigsburg gehaltenen Vortrags.

Beispielhaft für dieses *Netzwerk* – um im Bilde zu bleiben – wird im Folgenden der Bestand der *Württembergischen Regesten* (kurz WR) im Hauptstaatsarchiv Stuttgart vorgestellt. Dieser Bestand mit der Signatur A 602 bietet für unser Thema in der Tat einzigartige Voraussetzungen: Es handelt sich dabei nicht nur um einen zentralen Überlieferungskomplex des altwürttembergischen Archivs, der fast 16 000 Nummern umfasst; dieser Bestand enthält die miteinander vernetzte spätmittelalterliche Urkunden- und Aktenüberlieferung Württembergs zwischen 1301 und 1500 in einem Umfang, der international seinesgleichen sucht, und er steht ab jetzt im Internet.<sup>2</sup>

Zunächst sollen diese *Württembergischen Regesten* als Archivbestand näher beschrieben werden, bevor wir ausgehend von seiner bewegten Erschließungsgeschichte zu aktuellen Fragestellungen und Nutzungsperspektiven digitalisierter Urkunden im Internet kommen.3 Gerne will ich dabei meine Ausführungen als kurzes Plädoyer für eine flexible Erschließungsstrategie verstanden wissen, die sich an den neuen technischen Möglichkeiten, aber natürlich auch an materiellen Ressourcen- und Personalkapazitäten zu orientieren hat.4 Anschließend werden einige Urkunden in Text und Bild vorgestellt, um dieses *Netzwerk* zu illustrieren und das Online-Findmittel der WR in seiner Funktionalität zu veranschaulichen.

Zunächst aber der Blick auf die Überlieferung und ihre Bearbeitung: Nachdem 1913 mit dem elfbändigen *Wirtembergischen Urkundenbuch* alle Württemberg betreffenden Urkunden bis zum Jahr 1300 publiziert waren,<sup>5</sup> wurden die *Württembergischen Regesten* als Archivinventar für die sich chronologisch anschließende, mächtig anschwellende schriftliche Überlieferung zwischen 1301 und 1500 konzipiert. Das Arbeitsgebiet wurde auf das alte Herzogtum Württemberg beschränkt und dem Inventar die altwürttembergische Archivstruktur zugrunde gelegt, so dass das Provenienzprinzip gewahrt blieb. In drei Bänden wurden bis 1940 fast 15 000 Kurzregesten von Urkunden und Akten vorgelegt, die sowohl Original- wie Kopialüberlieferung erschließen. Freilich konnten diese nur in äußerst knapper Form bearbeitet werden, wobei weder Zeugen, noch Siegler, noch diplomatischer Apparat angeführt sind.<sup>6</sup>

<sup>2</sup>*http://www.lad-bw.de/hstas/fi ndbuch/a602* 3 Ausführlicher zur Bestandsgeschichte der Württembergischen Regesten: Peter *Rückert*: Die Datenbank der *Württembergischen Regesten* im Hauptstaatsarchiv Stuttgart. Geschichte und digitale Perspektive. In: Der Archivar 53/2 (2000) S.

<sup>137–140. 4</sup> Vgl. dazu demnächst die erschließungsgeschichtliche Darstellung: Peter *Rückert:* Vom Kurzregest zur digitalisierten Urkunde. Erschließungsstrukturen und Nutzungsperspektiven am Beispiel der *Württembergischen Regesten*. In: Felder und Formen der archivischen Erschließung. Hg. von Jürgen *Treffeisen*. Der Band soll in der Reihe der Werkhefte der Staatlichen Archivverwaltung Baden-Württemberg erscheinen. 5 Wirtembergisches Urkundenbuch. Hg. von dem Königlichen Staatsarchiv in Stutt-

gart. 13 Bände. Stuttgart 1833–1913. 6 Württembergische Regesten von 1301 bis 1500. I. Altwürttemberg. Erster Teil. Hg.

von dem K. Haus- und Staatsarchiv in Stuttgart. Stuttgart 1916. Zweiter Teil. Hg.

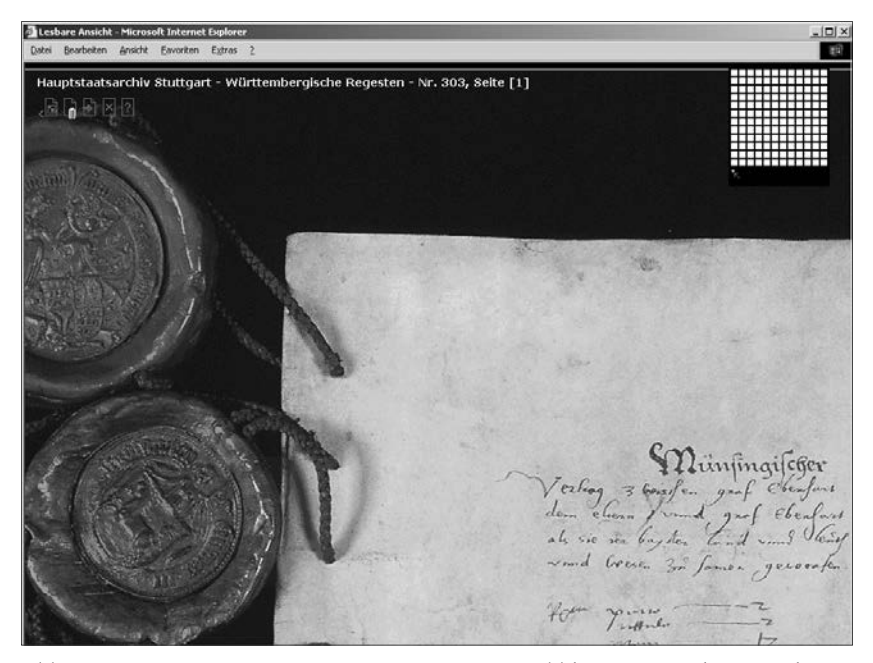

Abb. 1: WR 303: Münsinger Vertrag von 1482. Deckblatt mit Siegeln (Ausschnitt).

Unmittelbar nach dem Zweiten Weltkrieg führte der Neuaufbau auch im württembergischen Archivwesen zu einer Neuorientierung und Umstrukturierung: 1946/47 wurde aus den WR ein eigener Selektbestand gebildet, das heißt die Urkunden und Akten wurden entsprechend ihrer Nummerierung im gedruckten Inventar aus ihren ursprünglichen Fonds entfernt und dem neuen Auslesebestand A 602 eingeordnet. Er wurde in der Folgezeit von den Archivaren besonders gepflegt: War die Überlieferung auch durch Kriegsverluste merklich ausgedünnt worden, so wurden in der Folgezeit bei laufenden Verzeichnungsarbeiten noch ständig weitere spätmittelalterliche Stücke angegliedert bzw. separiert. 1999 standen schließlich 1900 Abgänge etwa 900 neuen Regesten gegenüber. Oder anders gesagt: Durch die seit dem Druck der WR erfolgte Veränderung der Bestandsstruktur war das Inventar weitgehend überholt und nurmehr unter Vorbehalt nutzbar geworden.

Angesichts dieses Dilemmas und der Möglichkeiten der neuen EDV-Technik wurden die Regestentexte nun in eine entsprechend strukturierte Datenbank übertragen, die Daten wurden ergänzt, korrigiert und aktualisiert, so dass der aktuelle Datenbestand jetzt etwa 15 900 Datensätze umfasst. Ausgehend von diesen Basisdaten, die nun über das Online-Findmittel schnell und umfassend recherchierbar waren, wurde diese Datenbank mit der Anbindung

von dem Württembergischen Staatsarchiv in Stuttgart. Stuttgart 1927. Dritter Teil. Hg. vom Württembergischen Hauptstaatsarchiv in Stuttgart. Stuttgart 1940.

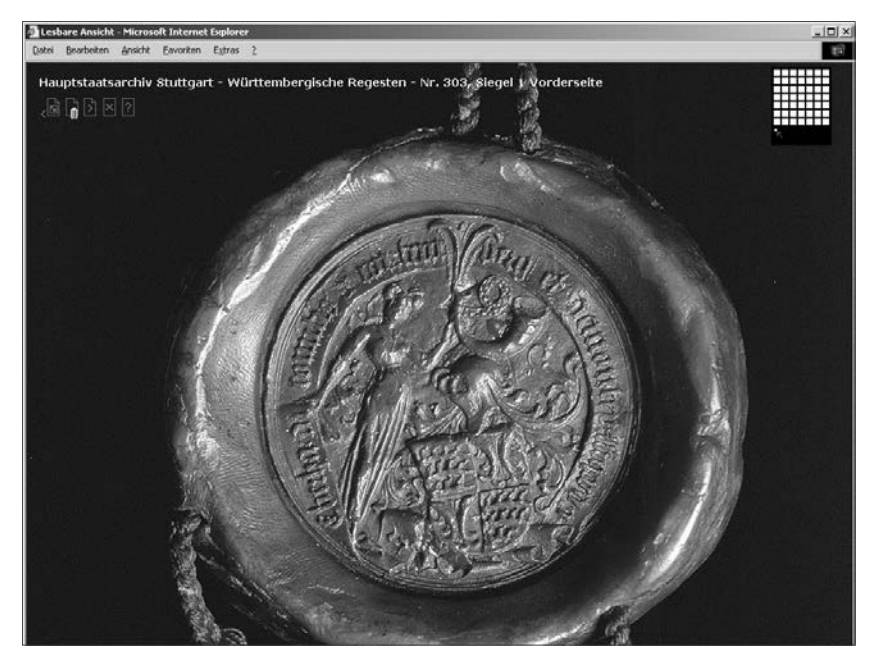

Abb. 2: WR 303: Siegel Graf Eberhards im Bart von 1482.

an das von der Landesarchivdirektion Baden-Württemberg betreute DFG-Projekt Workflow und Werkzeuge zur digitalen Bereitstellung von Archivgut zu einem neuen Erschließungsmodell für Urkunden ausgebaut: Durch ihre technische Aufbereitung, die Ergänzung von Datenfeldern und Recherchemöglichkeiten sowie den Aufbau als Internetanwendung hat die aktuelle Bearbeitung der WR nun ein umfassendes Erschließungsprofil erhalten.

Dieses basiert zunächst auf dem Datenmaterial des gedruckten Inventars, das durch Verknüpfung der Suchläufe, variable Sortierung und laufende Generierung der Thesauri zu den einzelnen Datenfeldern auf Mausklick beliebig strukturierbar und recherchierbar ist. Darüber hinaus – und das ist für unsere fl exible Erschließungskonzeption das Wesentliche – ermöglicht die umfassend angelegte Datenbankstruktur die laufende Ergänzung der vorhandenen Daten etwa um die Formalbeschreibung, Angaben zur Besiegelung oder den diplomatischen Apparat mit Hinweisen auf einschlägige Publikationen. Des Weiteren sind Datenfelder für ausführliche Regesten bzw. Volltexteditionen und Übersetzungen angelegt, welche natürlich auch von bereits vorhandenen Archivregesten oder Publikationen über Scan oder herkömmliche Texterfassung aufgenommen werden können.

Eine neue qualitative Dimension erreicht unser Erschließungsmodell jetzt durch die Anbindung der digitalisierten Vorlagen zu ihrem Text. Mit der digitalen Bearbeitung verschiedener Mikroformen im Rahmen des Workflows (Farbdias, Farbmikrofilm, Schwarz-Weiß-Mikrofilm) wurde diese Text-Bild-Kombination auf drei qualitativen und quantitativen Ebenen durchgeführt: Die *Spitzenstücke* unter den WR, ausgezeichnet durch ihre historische Bedeutung und wissenschaftliche Bearbeitung, wurden mit allen Textseiten und Siegelbildern einzeln auf Großdia aufgenommen und digital bearbeitet, insgesamt 150 Images für 13 Urkunden (siehe die Präsentationsauswahl in den beigefügten Abbildungen).

Auf einer zweiten Ebene wurden 100 Stücke als repräsentativer Querschnitt aus dem Bestand ausgewählt, die schon ausweislich ihrer Reproduktionsaufträge einer relativ hohen Nutzung unterliegen. Diese Urkunden wurden – ebenfalls im Volltext und mit allen Siegeln – von einem Dienstleister auf Farbmikrofilm aufgenommen; die etwa 500 Images wurden ebenfalls digital bearbeitet und in die Datenbank eingebunden.

Und schließlich wurden mehrere Schwarz-Weiß-Mikrofilme für einen Teilbestand der WR ausgewählt, um an einem in sich geschlossenen Fonds die verschiedenen Überlieferungsformen von Urkunden und Akten in großer Zahl einzubinden. Zu den betreffenden etwa 600 Stücken (Teilbestand/Provenienz *Hausarchiv*) sind jetzt etwa 7000 Repros über die Datenbank sichtbar.

Mit der Einbindung der Bilder sollten auch die Informationen zu den jeweiligen Stücken im Online-Findmittel systematisch ausgebaut werden. Da-

Lesbare Ansicht - Microsoft Internet Explorer Bearbeiten Ansicht Eavoriten Extras 田 exclude the Ducesed officially between the collection of aller was platted 15 Fibrille with ordering also believe your Rabin Schen in overthe de Saus Defforme too In voyskemington Abs maniale have the severes Crips complete Riber Borcon Kykur vicelinister tringis on I have 1910 et des later avec 170 minutes and 20 minutes des later and 20 minutes and 20 minutes and 20 minutes and 20 minutes and 20 minutes and 20 minutes and 20 minutes and 20 minutes and 20 minutes and 20 minutes and 20 minut  $\alpha$ <sub>3</sub>  $\circ$ gead cheekather den rangen of zagelet 11 och herzälberet all becingen den opplichen voolgelikken und inglee licherteinden meghe world 2 in experience worth an work were gatings Φ but the woker motor belizer anyon he age beam fun Grangen Gugrockt woolf Sacgunguper

Abb. 3: WR 363: Testament Eberhards im Bart von 1492; fol. 7 r: Autograph Graf Eberhards im Bart.

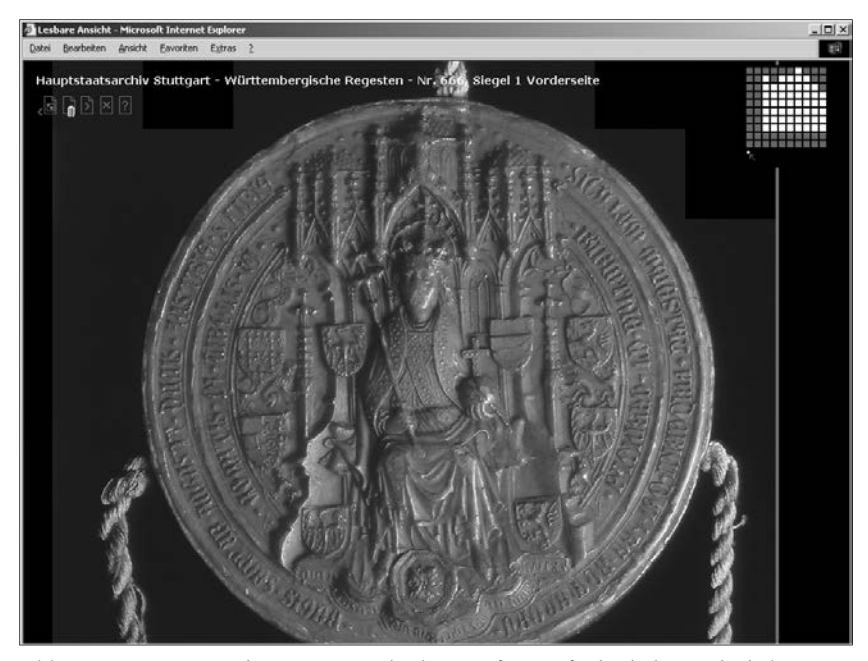

Abb. 4: WR 666: Privileg König Friedrichs (IV.) für Graf Ulrich den Vielgeliebten von 1442. Majestätssiegel Vorderseite.

bei drängt dieses Präsentationsmodul ja geradezu nach einer flexiblen Erschließung entsprechend der vorgestellten Hierarchie: Die umfassende Beschreibung der *Spitzenstücke* mit kompletter Text- und Bildwiedergabe ist bereits geleistet, für die 700 Stücke der zweiten und dritten Ebene sollten über die vorhandenen Kurzregesten hinaus zumindest systematische Ergänzungen durch Formalbeschreibung, Hinweis auf Publikationen und ausführlichere Regesten erfolgen, wobei natürlich bereits vorliegende Volltexte und Editionen ohne weiteren Aufwand einzubinden sind. Hier werden die materiellen Ressourcen und Personalkapazitäten den weiteren Projektverlauf bestimmen. In der Zusammenarbeit zwischen Hauptstaatsarchiv und Landesarchivdirektion hat sich unsere modulare, das heißt arbeitsteilige Konzeption – die inhaltliche Verantwortung und archivische Erschließungsleistung beim Archiv – die digitale Aufbereitung und Implementierung im Netz über die Landesarchivdirektion – jedenfalls als trag- und ausbaufähig erwiesen.

Die aktuellen Fragestellungen und Nutzungsperspektiven von digitalisierten Urkunden im Internet sind damit bereits profiliert: Es geht zunächst um eine möglichst umfassende und qualitätvolle, das heißt ganzheitliche Text-Bild-Präsentation und deren inhaltliche Vernetzung. Anders als bei herkömmlichen, gedruckten Urkundenpublikationen wird hier der visuelle Kontakt mit der Vorlage so unmittelbar hergestellt, dass für den Nutzer nicht nur eine eigene detaillierte Beschreibung bzw. Kontrolle der Erschließungsdaten möglich wird, sondern – gerade im Sinne einer integrativen Bestandserhaltung – die digitale Präsentation das Original ersetzt. Mit der unmittelbaren Zuordnung von Text und Bild – ausgefeilt in zeilengetreuer, parallel mitlaufender Transkription, gegebenenfalls mit Übersetzung und Siegelbeschreibung – sind die Prämissen der Volltexterschließung formuliert: Spricht der visuelle Eindruck des Urkunden- und Siegelbildes zunächst für sich, fordert der Nutzer mit Blick auf das Einzelstück gleichzeitig einen möglichst umfassenden und komfortablen Zugriff auf den hier gebotenen Text. Die Transkription *aller* Textbestandteile – in der Regel auf Vorder- und Rückseite des Schriftstücks sowie der Siegelumschrift – ist dabei sicher das optimale Erschließungsangebot, das in seiner Aufwendigkeit aber wohl grundsätzlich nur für einige Spitzenstücke zu leisten und jeweils entsprechend der Vorlage individuell zu definieren ist. Gleichzeitig sollten anhand der Formalbeschreibung alle Informationen über die äußere Gestalt der Urkunden, die das Repro auf dem Bildschirm nicht vermittelt, wie Größe, Erhaltungszustand usw. geboten werden.

Kommen wir vom Einzelbeleg zur Masse: Die Volltextrecherchen, die im Falle der WR ja über knapp 16 000 Datensätze hinweglaufen, sind bekanntlich an normalisierte Schreibweisen gebunden und evozieren damit möglichst ausführliche Regesten mit entsprechend zahlreich identifizierbaren Suchbegriffen. Dabei spielt das Bild zunächst keine Rolle, sondern der Umfang der Textinformation und die Anzahl der Treffer sind aus Nutzerperspektive vorrangig.

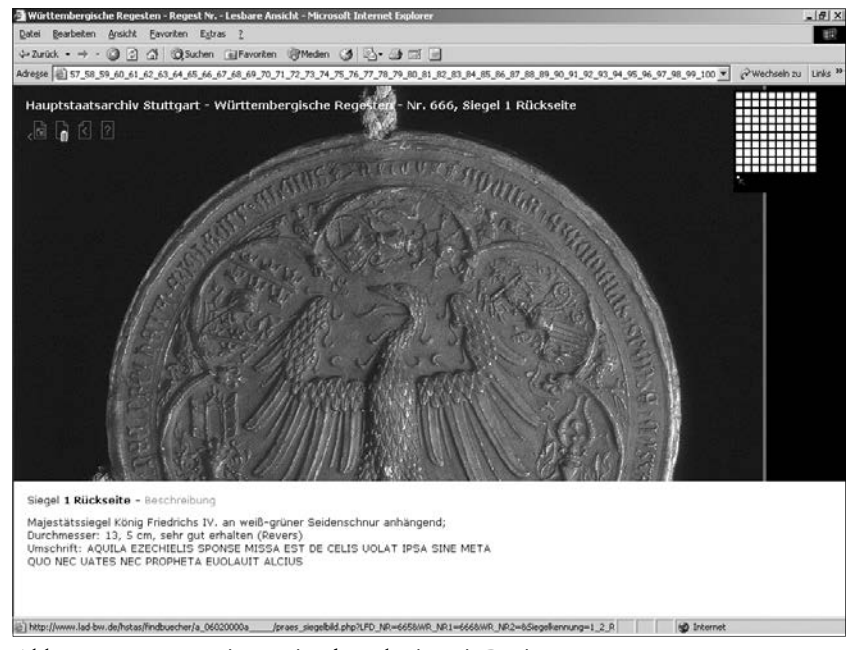

Abb. 5: WR 666: Majestätssiegel Rückseite mit Devise.
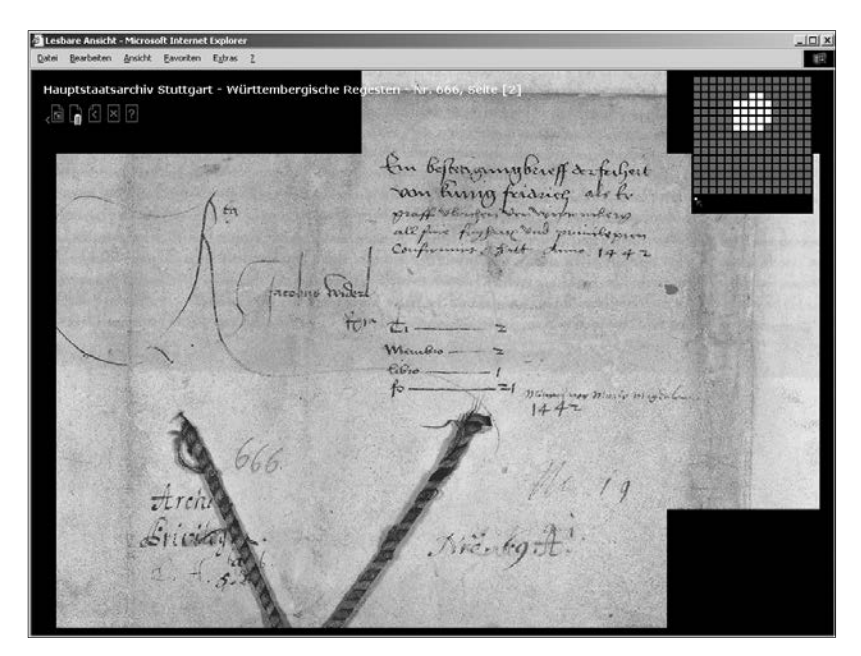

Abb. 6: WR 666: Rückseite mit Registraturvermerk.

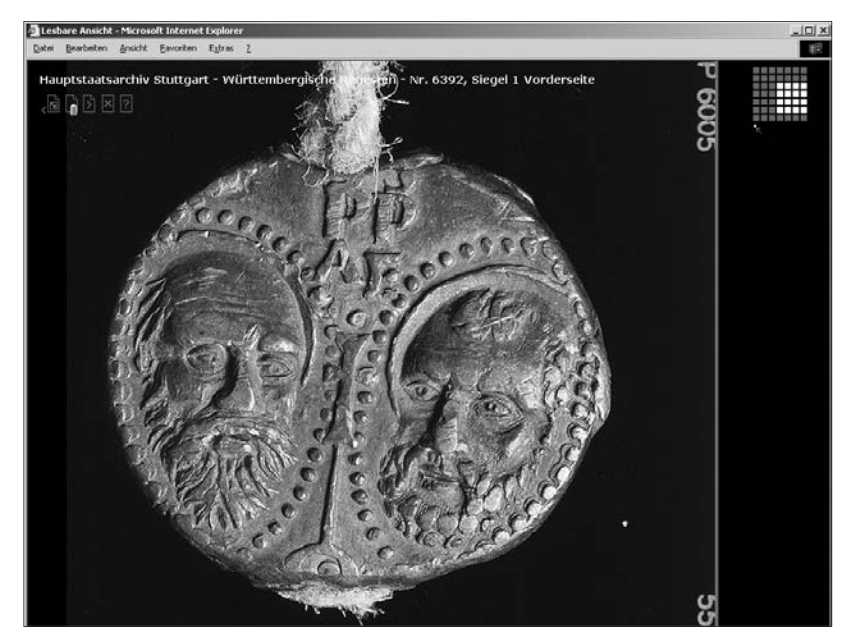

Abb. 7: WR 6392 Gründungsprivileg Papst Sixtus IV. für die Universität Tübingen von 1476 – Bleibulle.

Wird bei einem Treffer dann auch das Bild des Schriftstücks mit einer genaueren Beschreibung geboten, wie wir es für die 700 meistgefragten Stücke anbieten, dann dürften auch hier keine Fragen an das Original mehr offen bleiben. Natürlich sind den inhaltlichen Informationsmöglichkeiten über Links keine Grenzen gesetzt; unser Erschließungsmodul allerdings beschränkt sich hier ganz bewusst im Sinne der diplomatischen Tradition auf die immanenten Aussagen der Vorlagen. Es geht hier nicht um eine mediale Inszenierung, sondern um massenhafte archivische Erschließung und deren Präsentation in digitaler Qualität und damit um nichts weniger, als die Neuformulierung von Standards, die wir mit diesem Projekt wenn nicht setzen, so zumindest aufzeigen wollen.7

Es bleibt der nachhaltige Vorzug dieses Erschließungsmoduls, auf die differenzierten Nutzeranforderungen flexibel eingehen zu können und nicht zuletzt in seiner digitalen Dimension einen quasi authentischen Eindruck der Überlieferung zu vermitteln. War die Beschäftigung mit den *Württembergischen Regesten* bislang schon für jede wissenschaftliche Untersuchung zur spätmittelalterlichen Geschichte Württembergs selbstverständlich, so dürften sich jetzt durch die umfassenden Recherchemöglichkeiten und den ubiquitären Zugang auch die Fragestellungen an diesen Bestand räumlich aufsprengen. Nicht zuletzt verbindet man mit dieser Internet-Präsentation auch das Angebot an die Fachwissenschaft, dieses Modul als Editionsmedium zu nutzen, wie es hier bereits richtungsweisend aufgezeigt wird.8

### II

Die Internetpräsentation *Württembergische Regesten*<sup>9</sup> bietet dem Nutzer umfassende Möglichkeiten gezielter Recherche. Zwei Instrumente stehen ihm dazu zur Verfügung. Zum einen die so genannte Strukturansicht. Hier wird die hierarchische, an Provenienzen orientierte Gliederung des Urkundenbestands übersichtlich dargestellt. Und zum anderen die Suchmaschine mit ihren zahlreichen Optionen.

Wenn der Nutzer die Strukturansicht öffnet, findet er im linken Teil den Strukturbaum. Dieser besteht aus Ordnersymbolen gefolgt von Kurztiteln, die die jeweiligen Provenienzen angeben. Zunächst sind nur die drei obersten Kategorien sichtbar: *Hausarchiv*, *Kanzlei, Weltliche und geistliche Äm-*

 <sup>7</sup> Vgl. dazu auch Karsten *Uhde*: Urkunden im Internet – Neue Präsentationsformen

<sup>&</sup>lt;sup>8</sup> Zu danken ist in diesem Zusammenhang den Herren Simon Karzel, Tübingen, Dr. Robert Kretzschmar, Stuttgart, und Dr. Stephan Molitor, Ludwigsburg, für Textbearbeitung und Publikation im Rahmen unseres Präsentationsmoduls. Als Kontaktadresse für weitere Editionsprojekte aus den *Württembergischen Regesten*

gilt: *rueckert@s.lad-bw.de.* 9 *http://www.lad-bw.de/hstas/fi ndbuch/a602.*

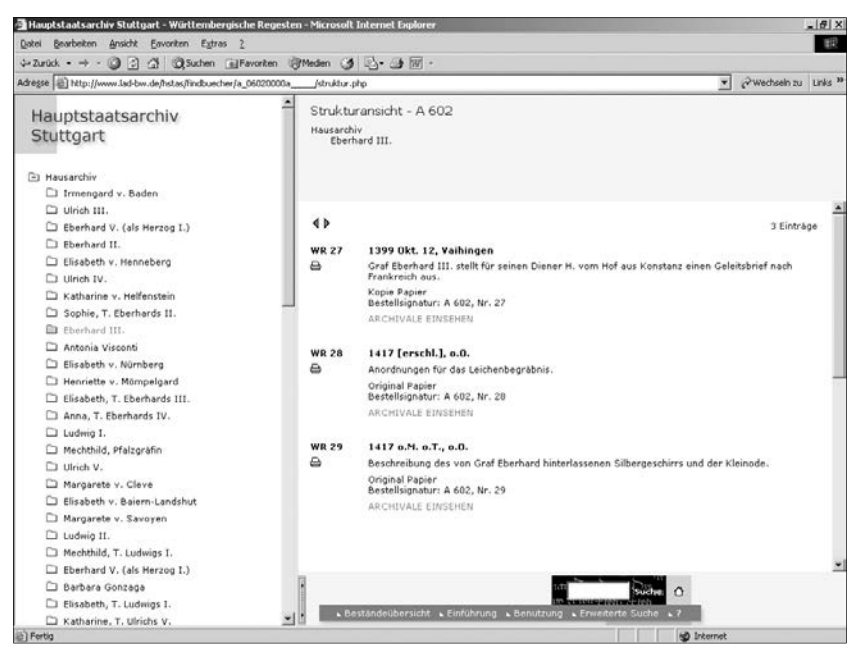

Abb. 8: Strukturansicht.

*ter*. Wird nun einer der Ordner angeklickt, öffnet sich der Baum und es erscheint die nächste Ebene, wieder mit Ordnersymbolen und Kurztiteln. Der angewählte Ordner enthält jetzt statt einem Plus ein Minussymbol, womit signalisiert wird, dass der nun aufgeklappte Teil des Strukturbaums durch einen weiteren Klick auf denselben Ordner wieder geschlossen und zum Verschwinden gebracht werden kann. Ein Klick auf einen der Kurztitel lässt im rechten Hauptfenster die Liste der zu diesem Gliederungspunkt gehörigen Titelaufnahmen erscheinen. Eine Titelaufnahme enthält Angaben zu einem Regest. Angezeigt werden Bestellsignatur, Ausstellungsdatum, Ausstellungsort, Aussteller sowie eine kurze Inhaltsangabe zur Urkunde, das eigentliche Regest. Neben jeder Titelaufnahme befindet sich ein Button mit einem Druckersymbol. Wird dieser betätigt, so öffnet sich ein Zusatzfenster, in dem alle Angaben zur jeweiligen Urkunde aufgelistet sind. Der Inhalt dieses Fensters kann ausgedruckt und der Ausdruck beim Besuch des Archivs dem Archivar vorgelegt werden. Im Hauptfenster befinden sich außerdem zwei rote pfeilförmige Buttons, mithilfe derer man gewissermaßen einen Rundgang durch den gesamten Regestenbestand unternehmen kann. In einem weiteren Fenster oberhalb des Hauptfensters wird der jeweilige aktuelle Standort innerhalb des gesamten Gliederungsaufbaus angezeigt. Unterhalb des Hauptfensters sind eine Auswahlleiste und ein kleines Eingabefeld für die Schnellsuche zu sehen.

Damit sind wir bereits beim zweiten Rechercheinstrument angelangt, der Suchfunktion. In den meisten Fällen wird der Nutzer schon mit der *einfachen*

#### Urkunden im Netz 157

Suche an sein Ziel gelangen. Diese ist so konfiguriert, dass der Suchbegriff als Zeichenfolge aufgefasst wird und Groß- und Kleinschreibung als Suchkriterium keine Rolle spielen. Es besteht aber auch die Möglichkeit, eine erweiterte Suchmaske aufzurufen und mit besonderen Einstellungen noch gezielter nachzuforschen. Die Suche kann auf bestimmte Datenbankfelder eingegrenzt werden. Es ist möglich, nach einem exakten Begriff oder einer Zeichenfolge zu suchen. Die Art der Verknüpfung der Suchbegriffe – *und* – *oder* – kann festgelegt werden. Hinsichtlich der Ergebnisausgabe kann bestimmt werden, wie die Titelaufnahmen bei der Anzeige sortiert und wie viele Treffer auf einer Internetseite auf einmal dargestellt werden sollen.

Zwei gesonderte Eingabefelder ermöglichen eine zeitbezogene Recherche im Urkundenbestand. Der Nutzer kann nach Urkunden eines speziellen Datums oder aus einem bestimmten Zeitraum suchen. Sowohl genaue Datumsals auch Jahresangaben werden akzeptiert.

Von der Suchmaske kann auch auf eine wichtige weitere Funktionalität der Internet-Anwendung zugegriffen werden: die Index- oder Stichwortlisten. Es gibt mehrere Formen der Listendarstellung. Listen können innerhalb eines Aufklappmenüs angezeigt werden, das in die Suchmaske selbst integriert ist. Dies ist die einfachste Variante der Listenpräsentation, die bei Indizes mit wenigen oder zumindest kurzen Einträgen hinreichend ist. Einen besseren Überblick erhält der Nutzer insbesondere bei umfangreicheren Listen mit länge-

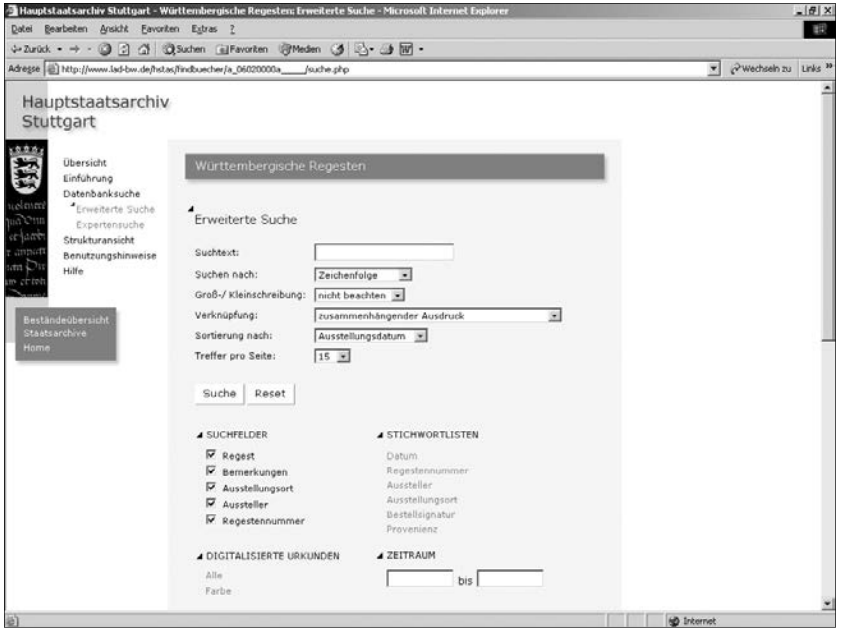

Abb. 9: Eingabemaske der Erweiterten Suche.

ren Einträgen, wenn der Index auf einer gesonderten Seite angezeigt wird und nach Anfangsbuchstaben gegliedert ist. So können z. B. Listen der Aussteller und Ausstellungsorte abgerufen werden, die dann auf einer gesonderten Internetseite übersichtlich dargestellt werden.

Die Form der Ergebnisausgabe ist bei den Stichwortlisten dieselbe wie bei der normalen oder zeitbezogenen Suche. In der Ergebnisliste werden alle Angaben angezeigt, die die einzelnen Titelaufnahmen enthalten, gefolgt von einem Link der genau zu derjenigen Stelle führt, an der sich der betreffende Eintrag innerhalb der Strukturansicht befindet. Somit ist also stets der Rückbezug zur systematischen Gliederung des Urkundenbestands möglich. Die Suchbegriffe sind in der Ergebnisliste durch besondere Farbgebung markiert. Auch nach dem Überwechseln zur entsprechenden Titelaufnahme in der Strukturansicht sind sie farblich hervorgehoben. Außerdem steht eine Druckansicht der Suchergebnisliste zur Verfügung. Auch die anderen Zusatztexte wie Einleitung, Abkürzungsverzeichnis und Benutzungshinweise können im Druckformat angezeigt werden. Diese Textseiten sind auch von der Strukturansicht bzw. der zugehörigen Auswahlleiste aus anwählbar. Eine Übersichtsseite, auch Sitemap genannt, vermittelt einen Überblick über die Komponenten der Internet-Präsentation.

Zum Funktionsumfang der Internet-Präsentation *Württembergische Regesten* gehört auch die digitalisierte Darstellung der Urkunden selbst, ergänzt

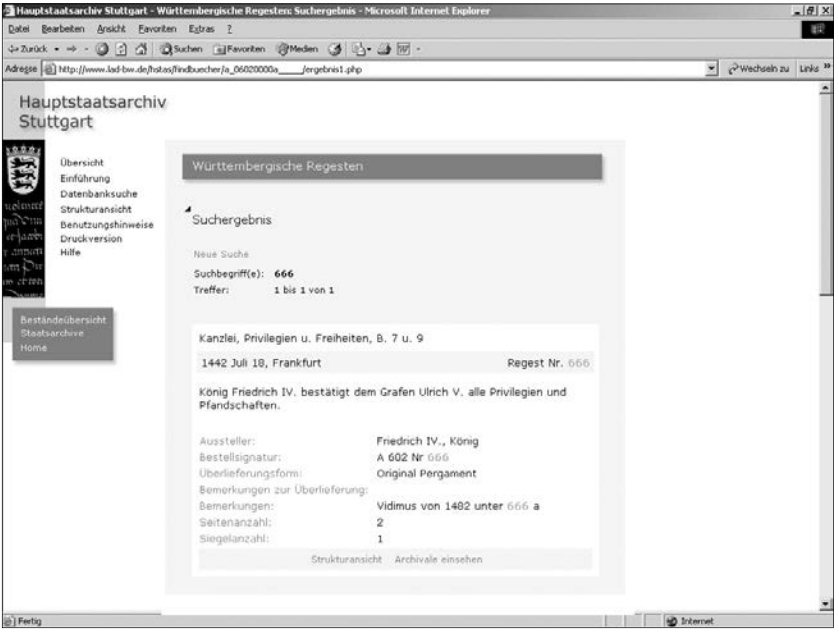

Abb. 10: Suchergebnis.

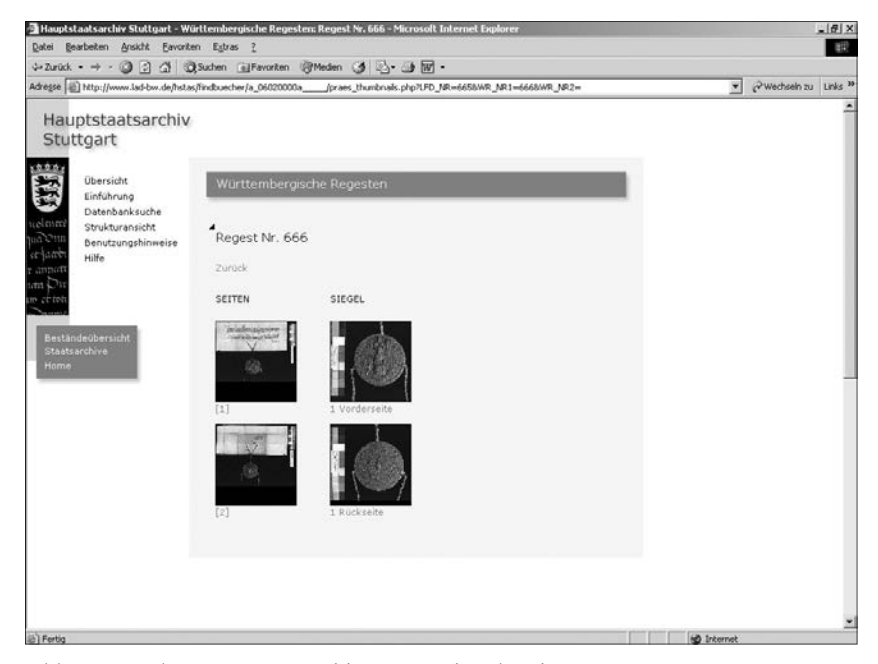

Abb. 11: Dokumenten-Auswahlseite mit Thumbnails.

durch weitere Daten und Texte, die der inhaltlichen Erschließung des Einzeldokuments dienen. Sind bildliche Darstellungen zu einer Urkunde vorhanden, erscheint sowohl innerhalb der Strukturansicht als auch bei der Ergebnisausgabe der Suche unterhalb der Titelaufnahme ein Link *Archivale einsehen*. Folgt der Nutzer diesem Link, so gelangt er in einen gesonderten Präsentationsteil. Zunächst erscheint ein Aufklappmenü, das die Anwahl einer bestimmten Seite der jeweiligen Urkunde ermöglicht. Wenn gesonderte Darstellungen der Urkundensiegel vorhanden sind, erscheint ein weiteres Aufklappmenü für Siegel. Siegel und Seiten können aber auch in einer speziellen Ansicht anhand von Thumbnails visuell ausgewählt werden.

Wurde eine Urkundenseite oder ein Siegel angewählt, so erweitert sich die Anzeige um ein Vorschaubild des betreffenden Objekts und weitere Links. Das Vorschaubild vermittelt einen ersten Eindruck vom Objekt. Außerdem kann der Nutzer per Mausklick diejenigen Bereiche voranwählen, die er in vergrößertem, das Lesen und genaue Untersuchen des Objekts ermöglichendem Maßstab betrachten möchte. Nach dem Anklicken sind die ausgewählten Segmente rot umrahmt. Sind alle gewünschten Bereiche ausgewählt, betätigt der Nutzer den Link *Segmente einsehen*.

Auf einer neuen Seite mit schwarzem Hintergrund kann er nun die vorangewählten Ausschnitte in Vergrößerung betrachten. Die digitale Großansicht ist in einem großen roten, mit der Maus frei verschiebbaren Rahmen enthalten.

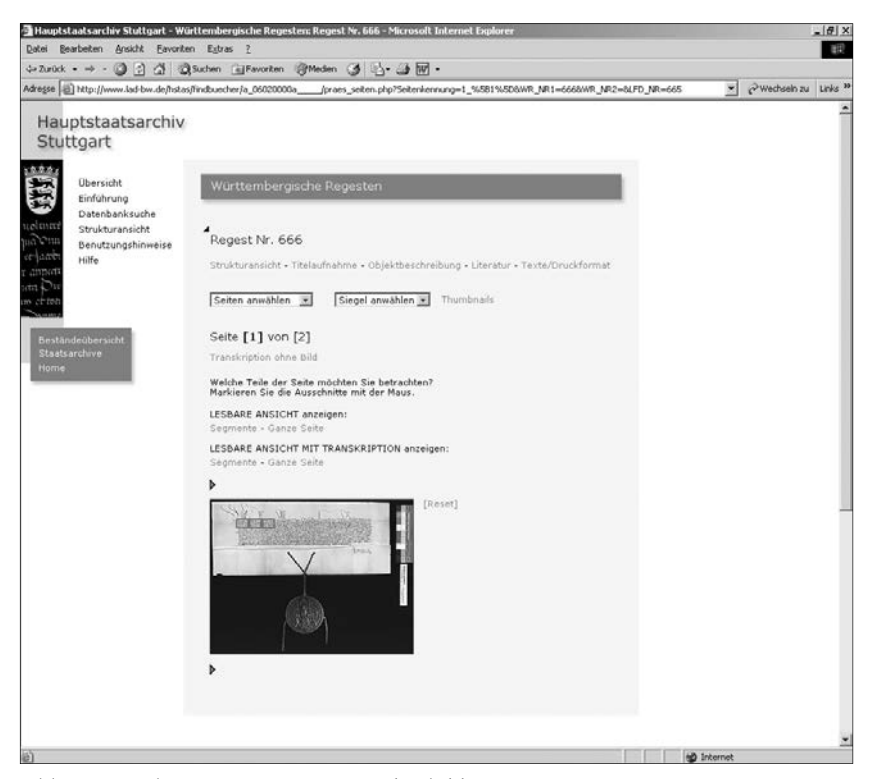

Abb. 12: Dokumentenseite mit Vorschaubild.

Weitere Segmente der Großansicht können durch Doppelklick nachgeladen werden. Rechts oben befindet sich eine aus kleinen Kästchen bestehende Navigationshilfe. Rote Kästchen repräsentieren Segmente, die noch nicht geladen sind, weiße die bereits verfügbaren. Somit erhält der Nutzer einen Überblick über die geladenen und nichtgeladenen Teile des Objekts. Bei einem Klick auf ein Kästchen verändert die Großansicht ihre Position, so dass das entsprechende Segment links oben auf dem Bildschirm erscheint. Die Nützlichkeit der Navigationshilfe erweist sich vor allem dann, wenn der Umfang der Großansicht die Bildschirmfläche überschreitet und die geladenen Segmente nicht gleich sichtbar sind, was sehr häufig der Fall ist.

Möglich ist auch das Nachladen ganzer Reihen von Segmenten durch Anklicken von Symbolen am linken Rand des Objektrahmens sowie der gesamten Objektansicht durch Betätigen eines Buttons in der Auswahlleiste oberhalb des Rahmens. Diese Auswahlleiste enthält einen Link, der wieder zurück zum jeweiligen zur Seite gehörigen Vorschaubild führt. Es ist aber auch möglich, direkt von hier zur Großansicht der nächsten oder vorigen Seite zu wechseln. Dort können wieder einzelne Segmente durch Doppelklick geladen werden.

Die Segmentierung der Digitalbilder bietet zahlreiche Vorteile gegenüber der herkömmlichen Einbindung von Pixelgrafiken. Indem der Nutzer vorab entscheidet, welche Teile des Bilds er einsehen möchte, und er eben diejenigen Bildausschnitte ausspart, die keine Aussagekraft besitzen oder die für ihn nicht von Interesse sind, wird ein beträchtlicher Teil der normalerweise erforderlichen Ladezeit gespart. Darüber hinaus werden mehrere kleinere Pixelbilder, in diesem Fall sind es die einzelnen Segmente, schneller auf dem Bildschirm dargestellt als ein zusammenhängendes großes. Weil Teile des Bilds gezielt ausgewählt werden können, ist es auch nicht notwendig, Bilder exakt zu beschneiden, also Ränder zu entfernen, um Ladezeit zu sparen. Das ist bei der Massenverarbeitung von Bildern von großem Vorteil. Während der Nutzer einen Teil der Abbildung betrachtet bzw. die Zeilen eines Textes nach und nach liest, kann er bereits weitere Bildsegmente durch Mausklick anfordern, die dann, während er noch mit dem Studium des Objekts beschäftigt ist, nachgeladen werden. Selbst Dokumente mit großen Abmessungen und kleinen Schriften oder Details können somit in einer Form präsentiert und eingesehen werden, die jede Einzelheit des Bilds gut erkennbar und jeden Schriftzug lesbar macht.

Wie bereits angedeutet, besteht innerhalb dieses Teils der Internetpräsentation *Württembergische Regesten*, der die Digitalbilder enthält, auch die Möglichkeit, weitere Erschließungsdaten zum jeweiligen Einzeldokument einzusehen. Diese können ebenfalls von den Vorschauseiten aus angewählt werden.

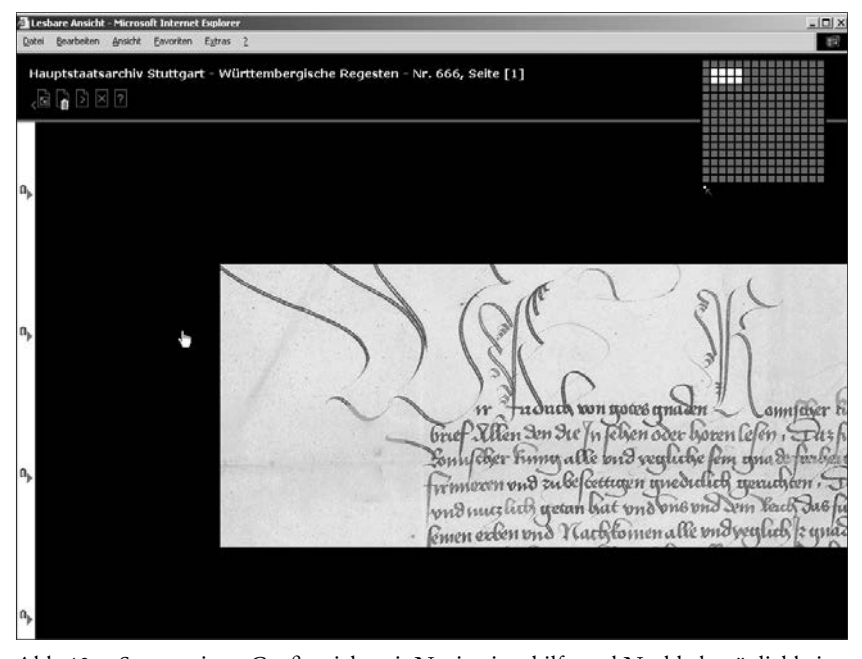

Abb. 13: Segmentierte Großansicht mit Navigationshilfe und Nachlademöglichkeit.

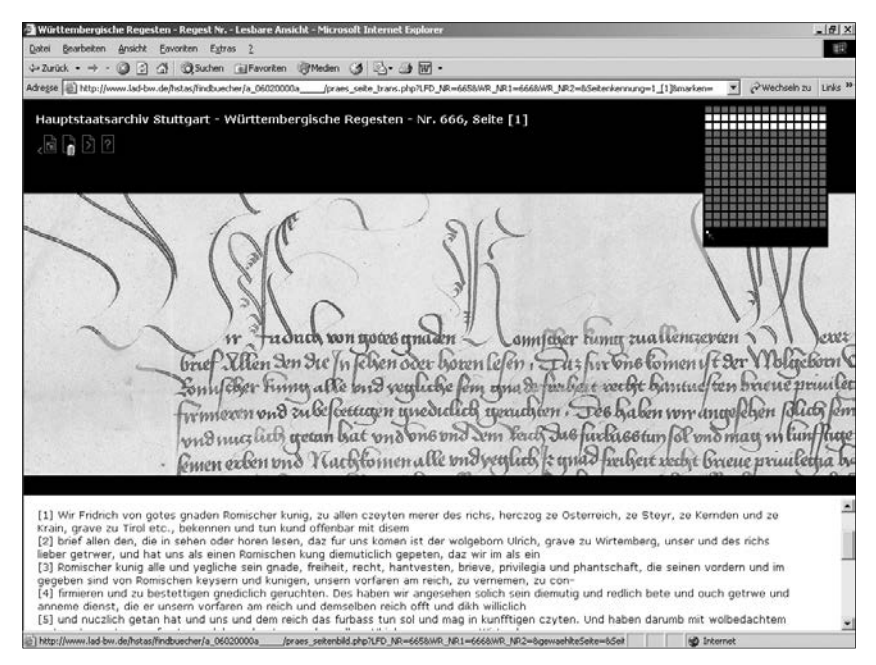

Abb. 14: Gegenüberstellung von Original- und Transkriptionstext.

Der Text von Urkundenseiten steht bei einigen Urkunden bereits in transkribierter Form zur Verfügung. Wenn es sich um eine lateinische Urkunde handelt, kann die Übersetzung neben dem Transkriptionstext sichtbar sein. Urkunden und Übersetzung können entweder allein oder zusammen mit der Großansicht betrachtet werden. Der Text erscheint dann in einem gesonderten Fenster mit Scrollmöglichkeit unterhalb der Objekt-Großansicht. Original und Transkription bzw. Übersetzung können so unmittelbar miteinander verglichen werden. Den Transkriptions- und Übersetzungstexten sind Quellennachweise beigefügt. Bei Siegeln erscheint im unteren Fenster die Siegelbeschreibung. Auf die gesamte Urkunde bezogen ist die Objektbeschreibung, die z. B. Angaben über die Größe des Objekts, die Anzahl der Siegel, den Zustand und das Material der Urkunde enthalten kann. Abrufbar sind außerdem Literaturangaben zur Urkunde. In der Druckansicht, die ebenfalls von den Vorschauseiten aus anwählbar ist, sind alle zu einer Urkunde gehörigen Texte

 <sup>10</sup> Die Anwendung wurde mithilfe von PHP, einer ideal an die Erfordernisse des Internet angepassten Scriptsprache programmiert. Die Dateien der Strukturansicht und der Suchergebnisausgabe werden unter Verwendung der Inhalte einer MySQL-Datenbank bei jedem Aufruf on-the-fly neu generiert. Die Digitalbilder sind auf dem Server gesondert abgelegt und in einem Datei-System angeordnet. Durch die Integration von Bilddaten in einer Datenbank ergäben sich zu starke Performance-Verluste. Als Grafik-Dateiformat wurde das PNG-Format verwendet.

# Patentakten im Netz Erschließung und Online-Präsentation des Bestands E170 a *Württembergische Patentkommission der Zentralstelle für Gewerbe und Handel*

Von Norbert Hofmann und Gerald Maier

Neben Urkunden bilden Akten die zahlenmäßig größte Gattung von Archivgut. Es war daher selbstverständlich, dass im Rahmen des DFG-Projekts *Workfl ow und Werkzeuge zur Digitalisierung größerer Mengen von Archivgut* auch ein Autorensystem und Präsentationsmodul für Akten entwickelt wurde.<sup>1</sup> Als *Test-Content* diente dabei der Bestand E170 a *Patentkommission der Zentralstelle für Gewerbe und Handel* des Staatsarchivs Ludwigsburg. Die in diesem Bestand enthaltenen Patentakten stellen aufgrund ihrer starken Untergliederung in Vorgänge und Textdokumente sowie der in ihnen enthaltenen großformatigen Patentzeichnungen besonders hohe Anforderungen an die Online-Präsentation.

Zum besseren Verständnis dieser Aktenform wird der Bestand zunächst inhaltlich in Bezug auf Bestandsgeschichte und Erschließung erläutert und in einem zweiten Teil die realisierte Online-Präsentation vorgestellt.

## Der Bestand *Patentkommission der Zentralstelle für Gewerbe und Handel* im Staatsarchiv Ludwigsburg

Die Entwicklung des Patentwesens ging, wie könnte es anders sein, von England aus: Das Antimonopolstatut von 1624 begrenzte die Erteilung von wirtschaftlichen Privilegien auf die Erfindung technischer Neuerungen.<sup>2</sup> Auch die *Entwicklung in Deutschland vollzog sich auf dem Boden der Privilegienverleihung*. 3 In Württemberg schließlich wurde durch Generalreskript vom 13. September 1709 ein Kommerzienrat, ab 1755 eine Kommerziendeputation ge-

 <sup>1</sup> Zum Projekt siehe die Einleitung in diesem Band und *http://www.lad-bw.de/ workfl ow*. – Frau Regina Schneider, Staatsarchiv Ludwigsburg, die dankenswerter Weise die Tiefenerschließung von rund 200 ausgewählten Akten des Bestands E 170 a übernommen hat, sei für zahlreiche wertvolle Hinweise gedankt, dem Institut für die Erhaltung von Archiv- und Bibliotheksgut, Ludwigsburg, für die Durch-

<sup>&</sup>lt;sup>2</sup> Eugen *Möhler*: Die Entwicklung des gewerblichen Rechtsschutzes in Württem-<br>berg. Stuttgart 1927. S. 7 f.

<sup>&</sup>lt;sup>3</sup> Möhler, wie Anm. 1, S. 8.

gründet, zu deren Aufgabe die Beratung über die Erteilung von Privilegien gehörte.4 Akten über Privilegienerteilungen liegen ab dem Jahr 1729 im Bestand *Geheimer Rat* des Hauptstaatsarchivs Stuttgart vor.5

Im Königreich Württemberg enthielt der Verfassungsentwurf von 1817 eine erste grundlegende Bestimmung zum Patentwesen: Ausschließliche Handelsoder Gewerbeprivilegien sollten nur auf Grund eines Gesetzes oder mit Zustimmung der Landstände erteilt werden können. Hingegen bleibe es dem Ermessen der Regierung überlassen, dem Erfinder eines neuen Kunstwerks oder *Waaren-Artikels oder demjenigen, welcher auf die Einführung eines neuen Gewerbs-Zweigs bedeutende Kosten verwendet*, ein Privileg bis zur Dauer von zehn Jahren zu bewilligen.<sup>6</sup> Art. 31 der Verfassung von 1819 übernahm den ersten Absatz, wollte jedoch in Abs. 2 nur noch *nützliche Erfindungen durch Patente* [...] *bis auf die Dauer von zehn Jahren* [...] *belohnen*. 7 Erstmals fand hier statt des Begriffs *Privilegien* der Begriff *Patente* Verwendung. Die Grundzüge des Patentrechts und des Patentierungsverfahrens regelte dann der siebte Abschnitt der Allgemeinen Gewerbeordnung vom 22. April 1828.<sup>8</sup> Die Allgemeine Gewerbeordnung kannte bereits die Unterscheidung zwischen Erfindungspatenten und Einführungspatenten, das heißt Patente auf Erfindungen, die außerhalb Württembergs erteilt und hierher übertragen wurden.9 Auf der dritten Generalkonferenz der Bevollmächtigten der Zollvereins-Staaten 1839 in Berlin wurde eine Vereinbarung über gleichförmige Grundsätze in Betreff des Patentwesens getroffen, die schließlich durch Übereinkunft aller Zollvereinsstaaten vom 21. September 1842 verbindlich angenommen wurde.<sup>10</sup> In *Folge des bei der Abschließung der Zoll-Vereinigungs-Verträge von den contrahirenden Staaten gemachten Vorbehalts, zu möglichster Beseitigung des aus Erfi ndungs-Patenten und Privilegien hervorgehenden Verkehrshindernisses sich über gemeinschaftliche Grundsätze in Betreff der Bewilligung solcher Patente zu verständigen, und in Folge der deshalb zwischen den Vereins-Staaten* 

<sup>&</sup>lt;sup>4</sup> *Möhler*, wie Anm. 1, S. 8 f.<br><sup>5</sup> HStAS A 202–205; Auskunft des Staatsfilialarchivs Ludwigsburg von 1938, StAL<br>E 62 Bü. 137 Tgb.-Nr. 1076–1077.

 $6$  Entwurf der Verfassung für das Königreich Württemberg. Vom Könige der Stän-de-Versammlung mitgetheilt. Stuttgart 1817. S. 30 f. § 60.

der RegBl. S. 640.<br>8 RegBl. S. 279 ff. § 143–163. – Weitere Verordnungen zum Patentwesen: Verfügung des Ministeriums des Innern über die Instanzenordnung bei Gewerbestreitigkeiten, die sich auf Erfindungs- und Einführungspatente beziehen vom 8. Oktober 1833, RegBl. S. 318 f. – Verfügung der Ministerien des Innern und der Finanzen betr. den Einzug der Abgabe von Erfindungs- und Einführungs-Patenten vom 8. Oktober 1833, RegBl. S. 321. – Revidierte Fassung der allgemeinen Gewerbeordnung vom 5. August 1836, RegBl. S. 427 ff. Art. 141–160. – Instruktion zur Vollziehung der revidierten allgemeinen Gewerbeordnung vom 5. August 1836 vom 12. Oktober 1837, RegBl. S. 532 f. – Revidierte Instruktion zur Vollziehung der allgemeinen Ge-

werbeordnung vom 5. August 1836 vom 20. März 1851, RegBl. S. 94 ff. 9 Allgemeine Gewerbeordnung Art. 145 und Art. 148, RegBl. S. 279 f. 10 *Möhler*, wie Anm. 1, S. 67 ff.

*gepfl ogenen Verhandlungen* erließ Württemberg am 29. Juni 1842 das Gesetz betreffend die Erfindungs- und Einführungs-Patente,<sup>11</sup> das bis zum Reichs-Patentgesetz vom 25. Mai 1877 in Kraft blieb.<sup>12</sup>

Die Erteilung von Patenten oblag in Württemberg dem Ministerium des Innern, ihre Begutachtung der 1817 ins Leben gerufenen<sup>13</sup> Zentralstelle des landwirtschaftlichen Vereins, die generell für land-, hauswirtschaftliche und technische Erfi ndungen zuständig war. Insbesondere hatte sie über jene von Königin Katharina gestifteten Jahrespreise zu befinden, die während des Landwirtschaftlichen Hauptfests in Cannstatt vergeben wurden und nach dem Termin dieses Festes *Septemberpreise* hießen. Verliehen wurden diese Preise jeweils *für die beste von einem Württemberger erfundene und verfertigte Maschine zu einem gemeinnützigen landwirthschaftlichen oder hauswirthschaftlichen oder technischen Gebrauche*, für eine entsprechende chemische Entdeckung und für die Einführung und Verbreitung neuer Kulturen.14 Die Zentralstelle des landwirtschaftlichen Vereins war also nicht nur für Erfindungen auf dem Gebiet der Land- und Hauswirtschaft, sondern für Erfindungen aller Art zuständig. Mit der Errichtung der Zentralstelle für Gewerbe und Handel 184815 gingen die Patentsachen an diese Stelle über. Die Organischen Bestimmungen der Zentralstelle für Gewerbe und Handel vom 7. August 1848 verfügten in §13 die Bestellung einer besonderen Kommission, der die Begutachtung der Patentgesuche und der Patentstreitigkeiten sowie *die Behandlung anderer Gegenstände, welche nach der Natur der Sache nur von – in öffentlichen Pfl ichten stehenden Personen besorgt werden können*. Diese Patentkommission der Zentralstelle für Gewerbe und Handel bestand aus dem Vorstand, zwei vortragenden Räten und zwei bis vier weiteren Mitgliedern, insbesondere Sachverständigen.<sup>16</sup>

Die erste Veröffentlichung einer Patenterteilung aufgrund der Verfassung von 1819 enthält das Regierungsblatt von 1821: Regierungsrat Schott von Schottenstein in Ulm erhielt auf zehn Jahre das Patent für die ausschließliche Nutzung einer von ihm erfundenen Methode, Torf in geschlossenen Räumen zu verkohlen.17 Dass dies nur die erste Publikation eines Patents war, nicht das erste im Königreich Württemberg erteilte Patent, und dass insgesamt die Veröffentlichung von Patenterteilungen oder vom Erlöschen einzelner Patente in den Regierungsblättern 1821–1849<sup>18</sup> nur einen Teil der tatsächlich vergebenen Patente erkennen lässt, zeigen die Bestände E143 und E146 *Ministerium des* 

<sup>11</sup> RegBl. S. 349–352.<br><sup>12</sup> RGesBl. S. 501–510.<br><sup>13</sup> RegBl. S. 382 ff.<br><sup>14</sup> Bekanntmachung der Zentralstelle vom 25. März 1818, RegBl. S. 131; die Bezeichnung *Septemberpreise* erstmals im Sachregister zum RegBl. 1841 S. 595.<br><sup>15</sup> Bekanntmachung des Ministeriums des Innern vom 14. Juli 1848, RegBl. S. 324 f.<br><sup>16</sup> RegBl. S. 366.<br><sup>17</sup> RegBl. S. 806.<br><sup>18</sup> Ab 1850 erfolgte die

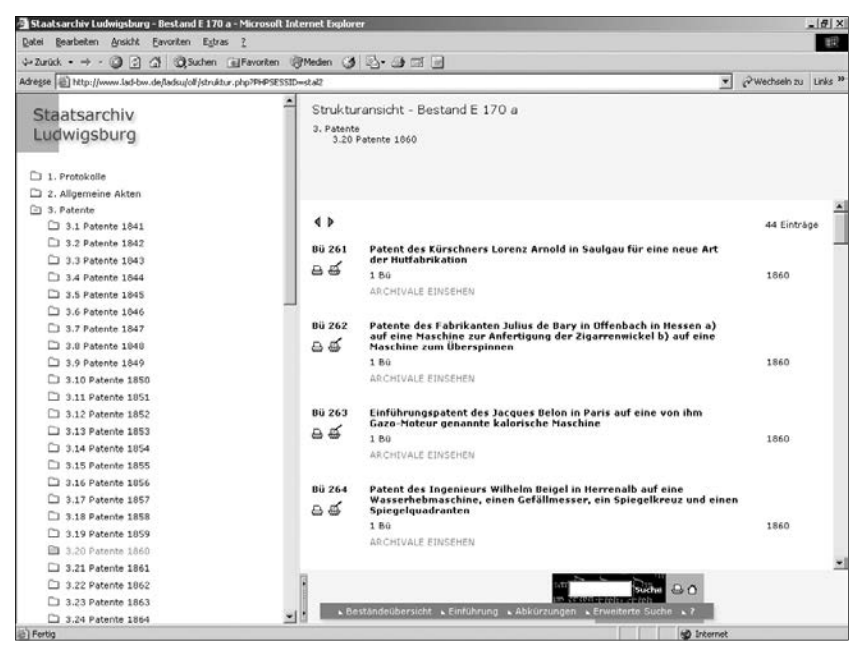

Abb. 1: Online-Findbuch Patentkommission (*http://www.lad-bw.de/stal/fi ndbuch/* e170a), Strukturansicht mit Bestandsklassifikation.

Innern II und III im Hauptstaatsarchiv Stuttgart, die unter der Rubrik Erfindungen Patentakten ab 1807 enthalten.<sup>19</sup>

Mit der Errichtung des Reichspatentamts 1877 wurden Aufgaben und Akten der Patentkommission nach Berlin abgegeben, von wo sie Anfang Februar 1939, am Vorabend des Zweiten Weltkriegs, beim Staatsarchiv Ludwigsburg einkamen.20 Als Laufzeit des Bestands gibt der Eintrag im Zugangsverzeichnis die Jahre 1848–1877 an, also die Zeit, während der die Patentkommission tätig war. Die 1939–1949 von Hausmeister Franz Müller durchgeführte Verzeichnung lässt jedoch erkennen, dass gut zwei Dutzend der hier verwahrten Patentakten vor 1848, also bei der Zentralstelle des landwirtschaftlichen Vereins erwachsen sind. Insgesamt liegen aus den Jahren 1841–1877 im Bestand E 170 a *Patentkommission der Zentralstelle für Gewerbe und Handel* 2375 Büschel = 12,5 Regalmeter Akten vor, darunter in sehr geringem Umfang Generalia,<sup>21</sup> insbesondere die Protokolle der Patentkommission, Berichte, Über-

Vgl. Auskunft des Staatsfilialarchivs Ludwigsburg von 1938, StAL E 62 Bü. 137 Tgb.-Nr. 942–943. 20 StAL E 62 Bü. 615, Aktenzugangsverzeichnis 1937–1964, S. 7. 21 StAL E 170 Bü. 1–12.

sichten und statistische Erhebungen über die erteilten Patente, ferner Listen und Verzeichnisse der in Württemberg erteilten Patente, die bis ins Jahr 1839 zurückreichen.

Die sich an die Generalia anschließenden Patentakten sind nach den Jahren der Patenterteilung, innerhalb der Jahrgänge nach Alphabet geordnet. Sie bestehen in der Regel aus dem teilweise noch versiegelten Patentumschlag mit Patentbeschreibung und Patentzeichnung, in manchen Fällen auch der Abschrift *ausländischer* Patentbriefe und Vollmachten, ferner aus dem Antragsverfahren, der Patenterteilung, der Erstattung der Patentabgabe, bei Auslän-

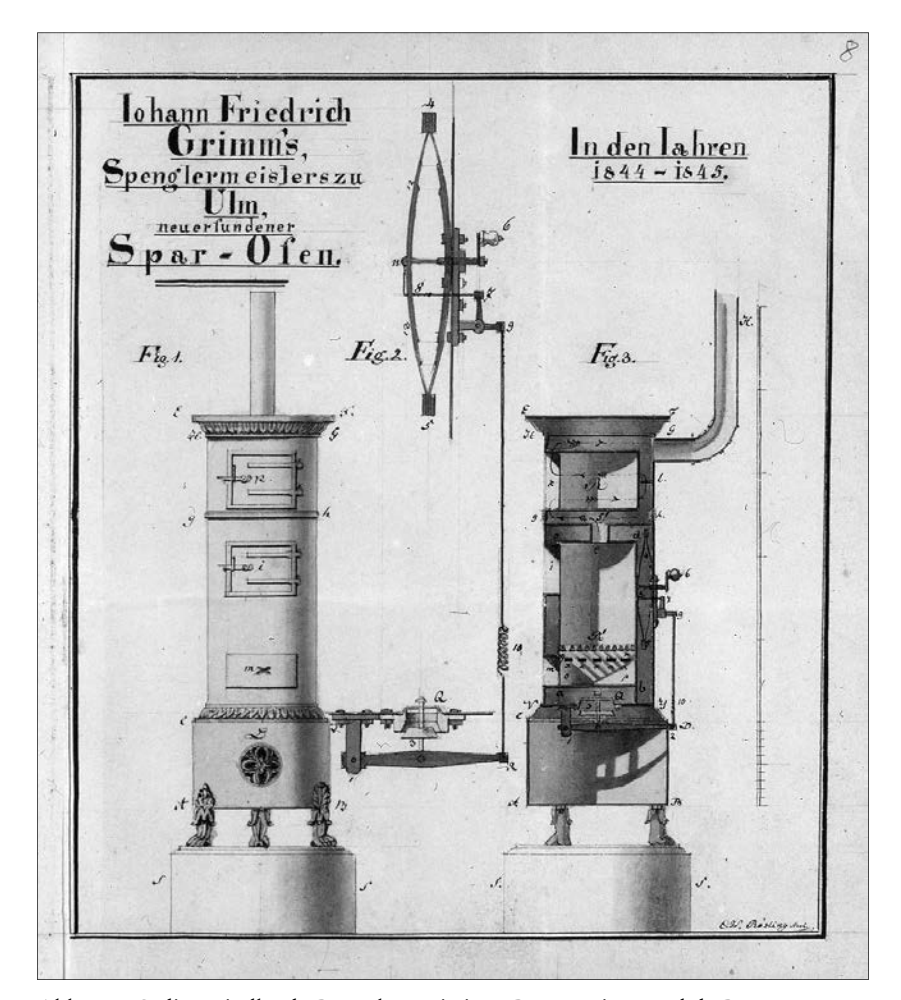

Abb. 2: Online-Findbuch Patentkommission, Präsentationsmodul. Patent von Johann Friedrich Grimm zu Ulm auf Einrichtungen von Zimmeröfen von 1846 (E 170 a Bü. 34), Ausschnitt aus der Patentzeichnung.

dern unter Stellung von Bürgen, der Überprüfung, ob das Patent zur Ausführung kam, und dem Erlöschen des Patents.

Die längst erloschenen Patente – die Laufzeit betrug meist nur fünf Jahre – ermöglichen eine Fülle von historischen Erkenntnissen. Zuerst zu nennen sind Fragen der Technikgeschichte. Eine Überprüfung der in den beiden Jahren 1871–1872 erteilten württembergischen Patente – insgesamt 234 Patentakten – lässt eindeutige Schwerpunkte erkennen: An der Spitze lagen mit 29 Patenten die Verbesserungen im und ums Haus, seien es nun Bügeleisen und -maschinen, zerlegbare Schaufeln und Handsägen oder Handsteller für den Schreibunterricht.<sup>22</sup> 14 Patente gelten der Bearbeitung von Lebensmitteln, wobei die Bierbrauerei im Vordergrund steht, sechs der Pfeifen- und Tabakfabrikation, fünf der Kühltechnik, ebenfalls fünf dem Bau von Landwirtschaftsmaschinen und sechs der Verbesserung der Landwirtschaft. Neben diesen Erfindungen zu eher traditionellen Lebensbereichen steht die *moderne Technik*: 18 Patente gelten Textil- und Färbemaschinen, 17 dem Bau von Lokomotiven, Eisenbahnwagen und Bahnstrecken, sieben dem von Dampfkesseln und Dampfmaschinen, fünf Motoren und Turbinen, sechs dem Maschinenbau allgemein, zehn der eng damit verbundenen Regeltechnik, zwölf der Beleuchtung, insbesondere der Herstellung von Leuchtgas, neun der Herstellung von Papiermasse und Ersatzstoffen für das teuere Hadernpapier und zehn dem Bau von Musikinstrumenten.

Von wirtschaftsgeschichtlichem Interesse ist unter anderem die geografi sche Herkunft der Patentinhaber, wobei Württemberg mit 80 Patenten unberücksichtigt bleiben muss, aber doch seinen Ruf als *Heimat der Tüftler* rechtfertigt. An der Spitze der ausländischen Patente dieser beiden Jahre 1871–1872 steht Preußen mit 32 Patenten, gefolgt von Großbritannien (*England*) mit 23, Frankreich – nach dem verlorenen 70er Krieg! – mit 18,23 Bayern und den USA mit jeweils 15, Österreich mit elf, Sachsen mit neun, der Schweiz mit sechs und Baden mit fünf Patenten. Alle anderen rangieren mit 1–2 Patenten unter *ferner liefen*, wobei natürlich das Königreich Württemberg für Schweden oder Spanien nicht gerade das zentrale Absatzgebiet war. Sehr deutlich wird, mit welcher Wirtschaftskraft Großbritannien und die USA auf den kontinentalen Markt drängten.

Für die Wirtschaftsgeschichte stellt sich ferner die Frage nach Kooperationen, insbesondere internationalen Kooperationen. In dieser Hinsicht ist nicht nur ein Blick auf die ohnehin relativ seltenen Einführungspatente lohnend. Internationale Kooperation gab es auch bei den Erfindungspatenten. 1868 ließ sich zum Beispiel Max Eyth in Stuttgart zusammen mit Baron Oskar de Mesnil in Brüssel ein Patent *auf ein neues Verfahren zum Bugsieren von Kähnen* erteilen,<sup>24</sup> wobei es um eine Variante der Kettenschleppschifffahrt ging.<sup>25</sup>

<sup>&</sup>lt;sup>22</sup> Zu den folgenden Erfindungen siehe den Sachindex zum Findbuch StAL E 170 a.<br><sup>23</sup> Die zwei elsässischen Patente sind hier nicht eingerechnet.<br><sup>24</sup> StAL E 170 a Bü. 943.<br><sup>25</sup> Paul *Gebring:* Max Eyth. Ingenieur, Gründe sellschaft, Schriftsteller und Dichter. 1836–1906. In: Schwäbische Lebensbilder 3

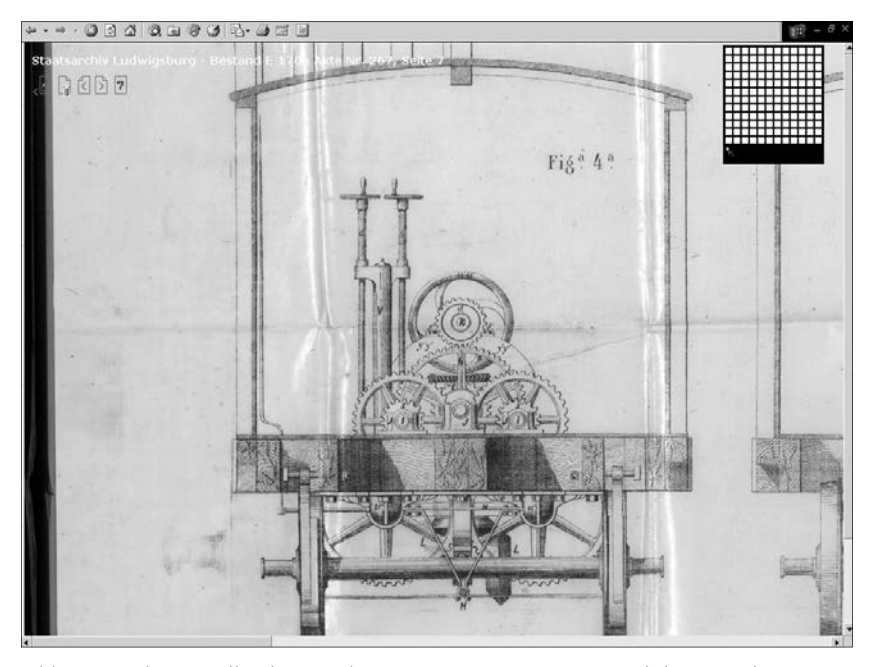

Abb. 3: Online-Findbuch Patentkommission, Präsentationsmodul. Patent des Wagenfabrikanten A. Castellri in Saragossa auf eine Bremsmechanik an Eisenbahnwagen von 1860 (E170 a Bü. 267), Ausschnitt aus der Patentzeichnung.

Bei den sozialgeschichtlichen Fragestellungen stehen neben den Erfindern, die zugleich Unternehmer waren, drei Gruppen im Vordergrund des Interesses: die Frauen, der Adel und die so genannten *einfachen Leute*. Bei ihnen allen ist ohne eingehende Forschungen – also allein anhand des Findbuchs – nicht zu entscheiden, ob Erfinder und Patentinhaber identisch waren. In Sophie Laetitia Mercer aus Washington mit ihrer Vorrichtung zur Erleichterung des Einfädelns möchte man gerne die Erfinderin sehen.<sup>26</sup> Andererseits ließ sich Fräulein Maria Procopé in Stockholm 1872 *einen Mechanismus zum Stimmen der Zungenpfeifen bei Orgeln und anderen ähnlichen Instrumenten* und schon im Jahr darauf *ein System der Maschinenstrickerei von Netzen* patentieren. Angesichts der Verschiedenartigkeit der Erfindungen ist es sehr fraglich, ob sie tatsächlich die Erfinderin war. Etwas häufiger als die Frauen – hier liegen gerade

 <sup>(1942)</sup> S. 156–181, bes. S. 163 und die Literaturangaben S. 176 f. (Steam-cable-towing 1868, On towing boats on canals and rivers 1869 und Wire rope towage on

<sup>&</sup>lt;sup>26</sup> Zu den folgenden Erfindungen siehe den Personenindex zum Findbuch StAL E 170 a.

einmal acht Patente vor – ist der Adel vertreten. Bei ihm lässt sich die Frage, ob man sich etwa grundsätzlich auf *standesgemäße* Erfindungen beschränkte, verneinen: Baron de Mesnil mit seiner Schleppschifffahrt wurde ja bereits angesprochen. Sehr groß war allerdings auch die Zahl dieser adligen Patentinhaber nie – ganz im Gegensatz zu den *kleinen Leuten*. Bei ihnen ist zu unterscheiden zwischen denen, die sich von Berufs wegen mit einem Problem beschäftigten, und denen, die der großen Schar der schwäbischen Tüftler zuzurechnen sind, etwa der Schieferdecker Hahn in Heilbronn mit einer neuen Art von Maus- und Rattenfallen. Bei diesen *kleinen Leuten* ist zu fragen, ob sie die wirtschaftlichen Ressourcen besaßen, um das ihnen erteilte Patent auf dem Markt durchzusetzen.

Häufig fehlte den *kleinen* Erfindern freilich schon das theoretische Rüstzeug, das ihren professionellen Kollegen zur Verfügung stand. Deren Namen – Charles Goodyear,<sup>27</sup> George Mortimer Pullman,<sup>28</sup> Oliver Fisher Winchester<sup>29</sup> – stehen häufig genug bis heute für das von ihnen erfundene Produkt. Von den Heroen der württembergischen Industriegeschichte nenne ich Gottlieb Daimler aus Bad Cannstatt, den Maschinenfabrikanten Friedrich Voith,<sup>30</sup> Erfi nder der Holzschleifmaschine, und die Papierfabrikanten Heinrich und Julius Völter,<sup>31</sup> beide aus Heidenheim, denen wir das Papiersterben verdanken. Von weiteren Gebieten, zu denen im Bestand E170 a Material vorliegt, seien hier nur die der technischen Zeichnung, des Musikinstrumentenbaus und der Konstruktion medizinischer Geräte angeführt.

Das Findbuch zum Bestand E170 a wurde der Retrokonversion unterzogen, elektronisch gespeichert und dann ins Internet gestellt. Ideale Voraussetzungen also für eine große Zahl von Nutzern? Das bisher gültige Findbuch, wie erwähnt 1939–1949, also in der Kriegs- und Nachkriegszeit, vom Hausmeister des Staatsarchivs erstellt, hatte bei aller Sorgfalt des Bearbeiters drei schwerwiegende Mängel. Erstens: Was im Findbuch sowie vom äußeren Erscheinungsbild her aussieht wie eine Einzelfallakte, kann ohne weiteres aus mehreren Vorgängen bestehen. Zweitens: Bei Einführungspatenten erscheint teilweise zwar der württembergische Antragsteller, nicht aber der ausländische Patentinhaber. Und schließlich: Die Datumsangabe im Findbuch beschränkt

<sup>&</sup>lt;sup>27</sup> Charles Goodyear (1800–1860), 1839 Erfinder der Kautschukvulkanisation, 1844<br>Bau einer Gummifabrik, 1852 fabrikmäßige Herstellung von Hartgummi.

<sup>&</sup>lt;sup>28</sup> George Mortimer Pullman (1831–1897) begann 1858 mit dem Bau von Eisenbahn-

schlafwagen. 29 Oliver Fisher Winchester (1810–1880), seit 1857 Inhaber einer Waffenfabrik in New Haven (Conn.), die seit 1866 die Winchester-Repetiergewehre herstellte (seit

<sup>&</sup>lt;sup>30</sup> Zu Friedrich Voith siehe Paul Gehring: Johann Matthäus Voith (1803–1874) und Friedrich Voith (1840–1913). Schöpfer einer Weltfirma für den Bau von Papierma-<br>schinen und Wasserturbinen. In: Schwäbische Lebensbilder 5 (1950) S. 293–313.

<sup>&</sup>lt;sup>31</sup> Ernst *Raitelhuber:* Heinrich Voelter. Pionier des Holzschleifereiwesens, Papierfabrikant in Heidenheim an der Brenz. 1817–1887. In: Lebensbilder aus Schwaben und Franken 10 (1966) S. 388–414.

sich auf das Jahr einer Patenterteilung. Vorakten und spätere Vorgänge, z. B. in der Akte vorliegende frühere Patente desselben Patentinhabers, die Verlängerung eines Patents oder die Erteilung von Patentabschriften an Dritte, sind nicht erfasst. Ein Beispiel: Die älteste Patentakte Heinrich Völters, eingeordnet 1857,32 enthält fünf Patente der Firma Völter aus den Jahren 1846–1857, ferner das im Findbuch nicht erwähnte englische Patent für Alfred Curtis und Bryan Donkin auf eine Hadernschneidmaschine, das Einführungspatent Völters hierfür sowie Nachakten von 1875. Generell ist also im Findbuch zum Bestand E170 a schlechtestes Suchkriterium das Jahr der Patenterteilung, zweitschlechtestes der Name des Patentinhabers, relativ zuverlässiges – aufgrund des neu hinzugekommenen Sachindex – die Erfindung selbst.

Die genannten Mängel sind im Rahmen einer klassischen Retrokonversion, wie sie beim Bestand E170 a vorliegt, nicht zu beheben – hierzu bedürfte es einer intensiven Neuerschließung. Diese darf aber nur schwierigen Fällen gelten. Standardfälle sind also flach zu erschließen, intensive Erschließung verlangen nur die wenigen Ausnahmen. Da wir weitgehend mit angelernten Kräften verzeichnen – Hausmeister Müller hat würdige Nachfolger gefunden – bedeutet diese differenzierte Erschließung trotz der Weiterentwicklung der EDV für die Betreuer der Erschließungsmaßnahmen einen erheblichen Zeitaufwand, der nicht unterschätzt werden darf. Die Retrokonversion des Findbuchs zu E170 a bot jedoch – ausnahmsweise – Anlass und Gelegenheit, am Beispiel von rund 200 Akten des Bestands, darunter die kompletten Jahrgänge 1860 und 1861, exemplarisch zu demonstrieren, was auf dem Gebiet der Erschließung inzwischen bei Einsatz aller Mittel möglich ist, bis hin zur partiellen Einzelblattverzeichnung bei Massenakten.

### Die Online-Präsentation

Seit Mitte des Jahres 2002 ist als Ergebnis des DFG-Projekts Workflow und *Werkzeuge* zum Bestand E170 a ein Online-Findbuch mit digitalisierten Archivalien verfügbar.33 Dieses Findbuch entspricht in Aufbau und Funktionalität weitgehend dem in diesem Band vorgestellten Online-Findbuch *Württembergische Regesten*. 34 Digitalisiert wurden dabei die exemplarisch unterhalb der eigentlichen Titelaufnahme tiefer erschlossenen 207 Akten mit insgesamt 717 Einzelabbildungen.

Es handelt sich im Grunde um ein normales Online-Findbuch der staatlichen Archivverwaltung Baden-Württemberg, in das ein Bildpräsentationsmodul für Akten integriert worden ist. Mittels der schon beim Urkunden-Prä-

 <sup>32</sup> StAL E 170 a Bü. 189. 33 *http://www.lad-bw.de/stal/fi ndbuch/e170a.* 34 Vgl. in diesem Band: Peter *Rückert* und Thomas *Fricke*.

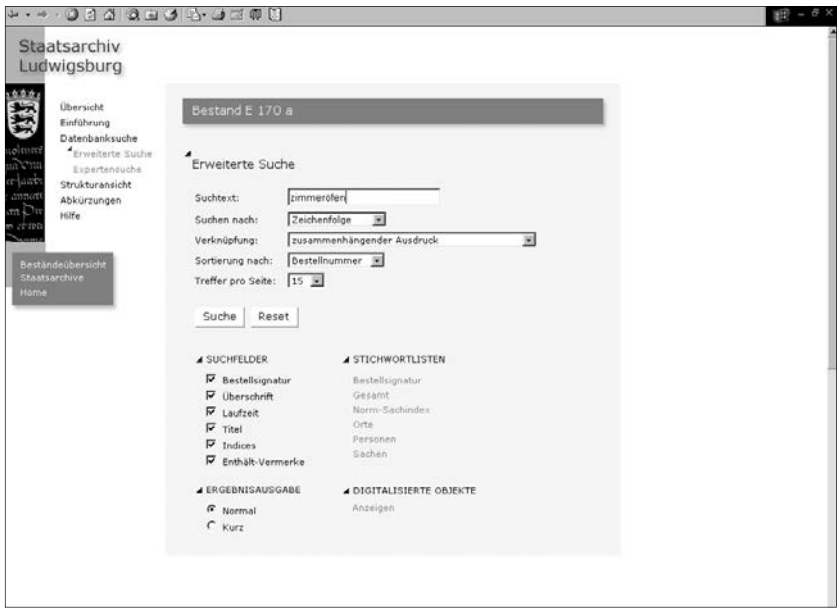

Abb. 4: Online-Findbuch Patentkommission, Datenbanksuche.

sentationsmodell zur Verwendung kommenden Technik der Bildsegmentierung oder *Kachelung* als Mittel zur Optimierung der Übertragungszeit und zur Verhinderung der unkontrollierten Verbreitung können nun auch digitalisierte Akten in hoher Qualität am Bildschirm im Kontext der Erschließung gelesen werden. Die Funktionalität der Online-Findbücher wird im Rahmen der Weiterentwicklung des bestehenden Content-Management-Systems für Findmittel ständig erweitert und verbessert,<sup>35</sup> was somit auch diesem Findbuch zugute kommt. So wurde zum Beispiel in neuester Zeit eine Lesezeichenfunktion integriert.

Das Online-Findbuch *Patentkommission* bietet daher zunächst die für das Findmittel-Content-Management üblichen Recherchemöglichkeiten. Eine strukturorientierte Recherche wird über die zweistufige Klassifikation nach dem Jahr des Patentverfahrens und den Namen der Erfinder in alphabetischer Reihefolge ermöglicht. In der so genannten Strukturansicht erscheint im linken Frame die Klassifikation und im rechten Hauptframe die entsprechenden Titelaufnahmen (siehe Abbildung 1).

Neben der strukturierten Recherche anhand der Bestandsklassifi kation ist auch eine Volltextsuche nach verschiedenen Kriterien und in Kombination ver-

 <sup>35</sup> Ein kurze Vorstellung des Findmittel-CMS der staatlichen Archivverwaltung Baden-Württemberg bietet in diesem Band der Beitrag von Gerald *Maier*: Mehrwert durch Integration in Fachportale...

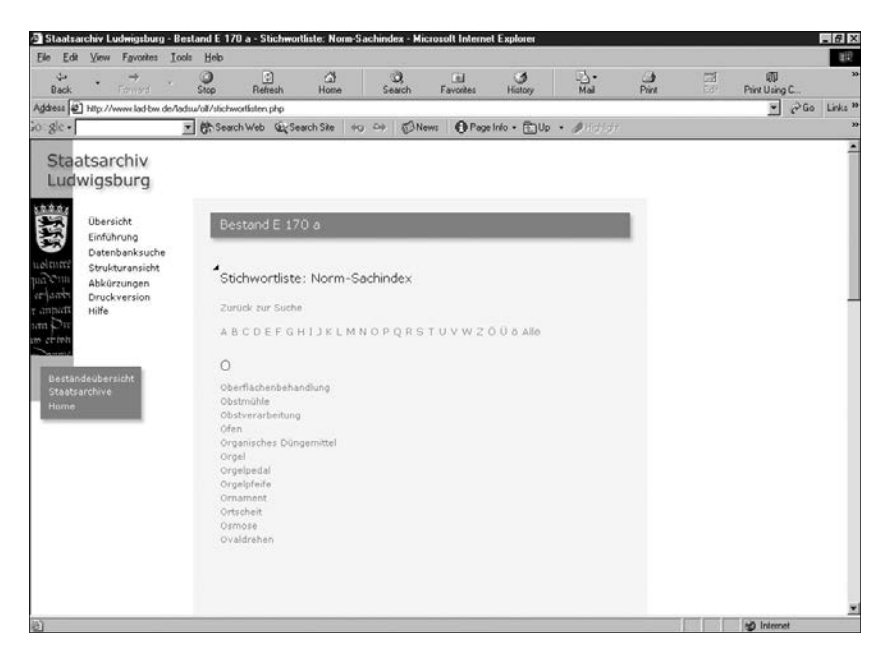

Abb. 5: Online-Findbuch Patentkommission, Recherche über Norm-Sachindex.

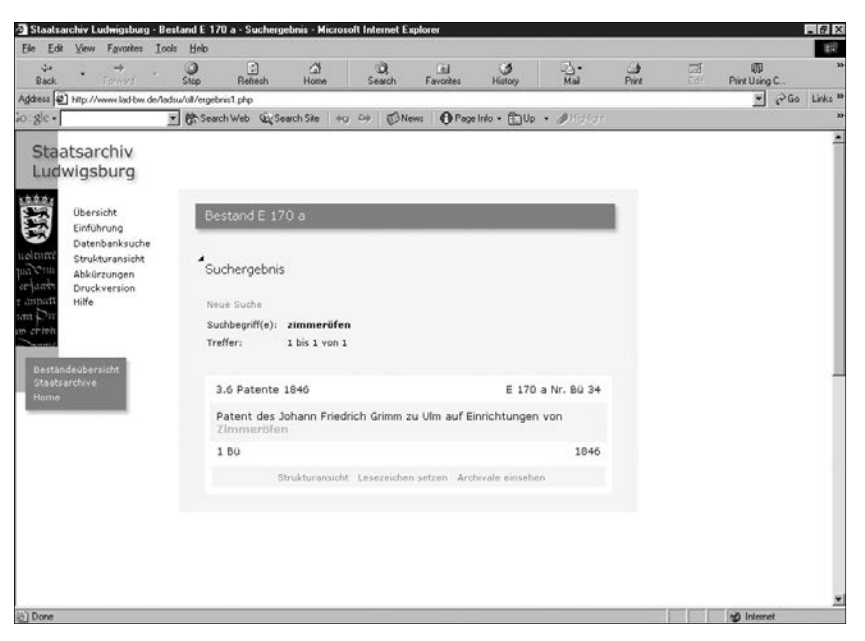

Abb. 6: Online-Findbuch Patentkommission, Ergebnisliste der Volltextsuche.

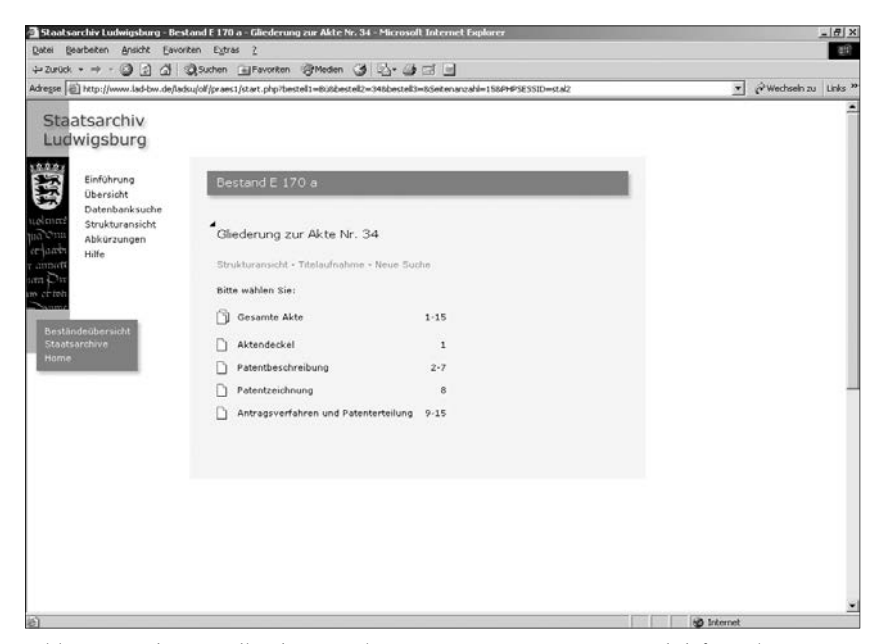

Abb. 7: Online-Findbuch Patentkommission, Präsentationsmodul für Akten. Auswahl der Dokumente über die Binnengliederung einer Akte.

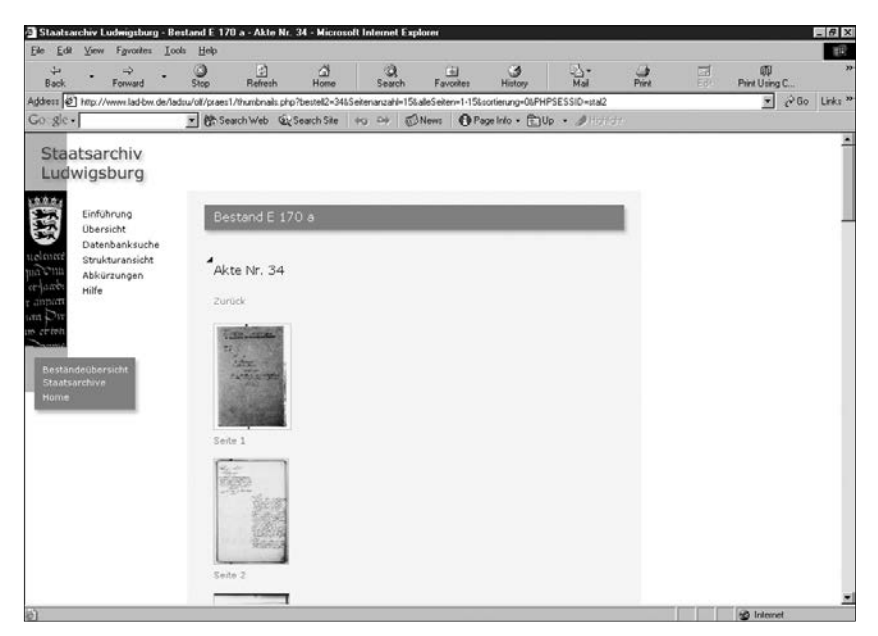

Abb. 8: Online-Findbuch Patentkommission, Präsentationsmodul für Akten. Auswahl der Dokumente über automatisch generierte Vorschaubilder.

#### Patentakten im Netz 175

schiedener Suchbegriffe über Eingabeformulare möglich. Die Volltextsuche ist dabei nicht auf eine Freitextsuche beschränkt, vielmehr stehen auch zahlreiche Indices in Form von Stichwortlisten wie ein Personen-, Orts- und Sachindex zur Verfügung. Darüber hinaus wurde ein sogenannter Norm-Sachindex mit Schlagworten erarbeitet. Die einzelnen in den Titelaufnahmen des Bestands auftretenden Sachbegriffe wurden hierbei unter Verwendung der Schlagwortnormdatei (SWD) der Deutschen Bibliothek inhaltlich aufgeschlüsselt.<sup>36</sup> Diese über eine archivische Erschließung hinausgehende Normdaten-Verschlagwortung wurde als Teststellung im Rahmen des DFG-Projekts *Gemeinsames Internet-Portal für Bibliotheken, Archive und Museen* vorgenommen.37

Der Zugriff auf die digitalisierten Objekte erfolgt innerhalb des Online-Findbuchs in der Weise, dass über Hyperlinks unterhalb der Titelaufnahmen – dies gilt sowohl für die Strukturansicht als auch für die Ergebnisliste der Volltextsuche – das Präsentationsmodul aufgerufen wird, mit dem digitalisierte Objekte und Transkriptionen als Faksimiles in separaten Fenstern eingeblen-

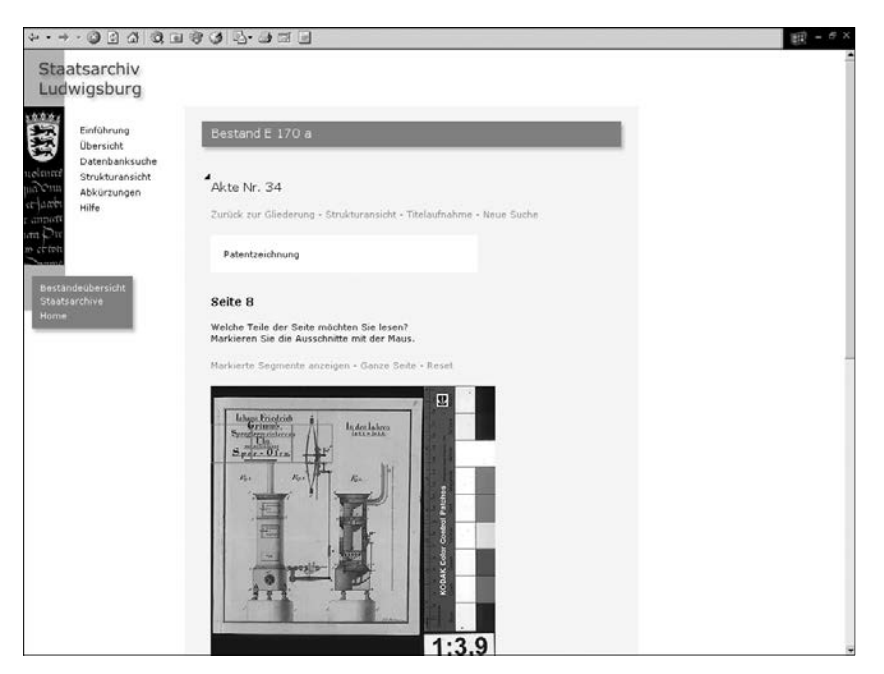

Abb. 9: Online-Findbuch Patentkommission, Präsentationsmodul für Akten. Vorschaubild eines Dokuments (E170 a Bü. 34, Patentzeichnung).

 <sup>36</sup> Zur SWD siehe *http://www.ddb.de/professionell/swd.htm*. 37 Zu diesem Projekt vgl. in diesem Band Christof *Mainberger*, Thomas *Fritz* und Frank *von Hagel*.

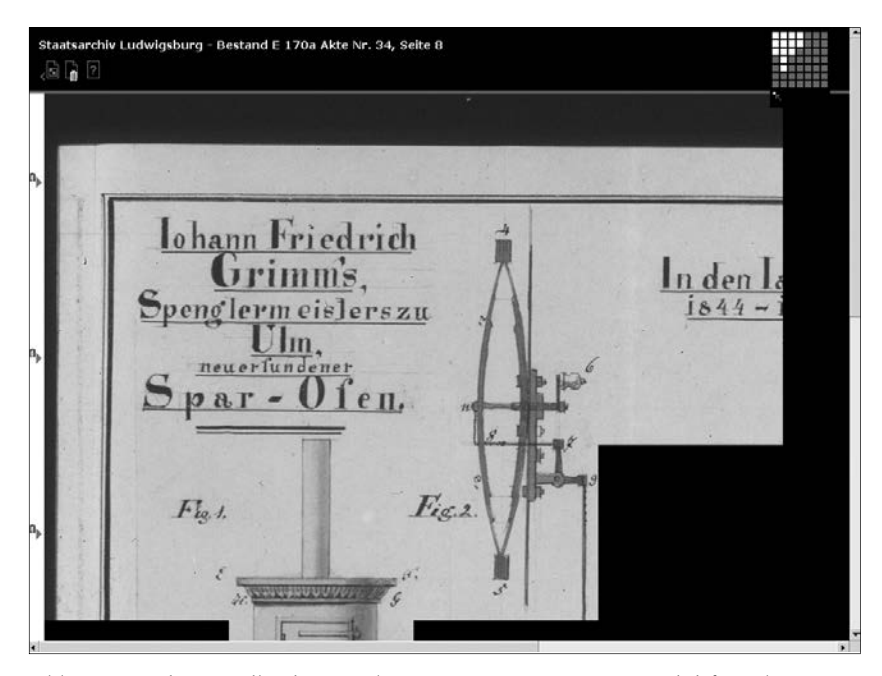

Abb. 10: Online-Findbuch Patentkommission, Präsentationsmodul für Akten. Lesbare Ansicht eines Dokuments.

det werden können. Das Bildpräsentationsmodul des Findbuchs ist etwas anders gestaltet als bei der Internetpräsentation *Württembergische Regesten*, um der Präsentation eines Aktenbestands und der Untergliederung der Akten in einzelne Vorgänge gerecht zu werden.

Nachdem der Nutzer ausgehend von der Strukturansicht oder der Ergebnisliste der Volltextsuche das Modul über den Hyperlink *Archivale einsehen* angewählt hat, gelangt er zunächst zu einer Auswahlliste, die die Binnengliederung der jeweiligen Akte je nach Erschließungstiefe darstellt. Er hat nun die Möglichkeit einen entsprechenden Gliederungspunkt auszuwählen. Hinter jedem dieser Untererschließungseinheiten können sich ein oder mehrere Dokumente verbergen, zwischen denen dann hin- und hergeblättert werden kann. Wurde der Hyperlink *Gesamte Akte* gewählt, so kann innerhalb der gesamten Akte geblättert werden.

Im nächsten Schritt erhält der Nutzer ein Auswahlmenü, in dem einzelne Dokumente entweder durch ein Pulldown-Menü oder durch automatisch generierte Vorschaubilder ausgewählt werden können.

Auf der nächsten Ebene erhält er dann ein größeres Vorschaubild mit einer Auswahlmöglichkeit der Bildsegmente für die lesbaren Ansicht. Der Aufbau der den einzelnen Dokumentseiten zugeordneten Vorschauseiten gleicht dabei weitgehend demjenigen der entsprechenden Seiten in der Internetpräsentation

*Württembergische Regesten*. So können entweder nur einzelne Bildsegmente für die lesbare Ansicht markiert werden oder es kann sofort das vollständige Dokument in lesbarer Form aufgerufen werden. Zur besseren Orientierung wird der angewählte Gliederungspunkt auf den Vorschauseiten angezeigt.

Wie schon beim Präsentationsmodul für Urkunden wurden aufgrund der geringen Bandbreite des Internets die einzelnen Bilddokumente *gekachelt* bzw. segmentiert, so dass immer nur die über das Vorschaubild ausgewählten Bildteile geladen werden.

Darüber hinaus können in der lesbaren Ansicht weitere Segmente nachgeladen werden. Über eine spezielle Navigationshilfe in der rechten oberen Ecke können die einzelnen auf Segmenten basierenden Bildbereiche per Mausklick angewählt werden. Ein sequentielles Blättern ist sowohl auf den Vorschauseiten als auch in der lesbaren Ansicht möglich. Bei gehaltener linker Maustaste kann das Bilddokument frei auf dem Bildschirm bewegt werden.

Die großteils anschaulich ausgestalteten, kolorierten Konstruktionszeichnungen und – pläne des Bestands *Patentkommission* zu den aus heutiger Sicht manchmal kurios anmutenden Erfindungen beeindrucken in ihrer eigentümlichen Ästhetik und Detailgenauigkeit. Diese kann aufgrund der hochwertigen Digitalisierung auch auf dem Bildschirm wahrgenommen werden. Auch wenn wegen mangelnder Ressourcen eine vollständige Digitalisierung des Bestands nicht möglich gewesen ist, können die über 700 Bilddokumente dem Nutzer doch einen wertvollen Einblick in die Gestalt des Bestands geben und ihm manchmal einen Besuch im Lesesaal des Staatsarchivs ersparen oder ihn erst recht zu einem solchen einstimmen.

# Präsentation von Zeitungen im Internet am Beispiel des *Staatsanzeigers für Baden-Württemberg*

Von Thomas Fricke

Das Präsentationsmodell für Zeitungen<sup>1</sup> ähnelt in vielem den anderen bereits vorgestellten Modellen.<sup>2</sup> Es enthält eine Strukturansicht sowie eine Datenbanksuche und bietet auch die Möglichkeit Indizes anzeigen zu lassen und mithilfe von Indizes zu recherchieren. Die Dokument- bzw. Zeitungsseiten können wie bei den anderen Modellen in drei verschiedenen Größen betrachtet werden, als Thumbnail, als größeres Vorschaubild mit der Möglichkeit zur Voranwahl von Segmenten und als segmentierte Großansicht. Neben diesen in

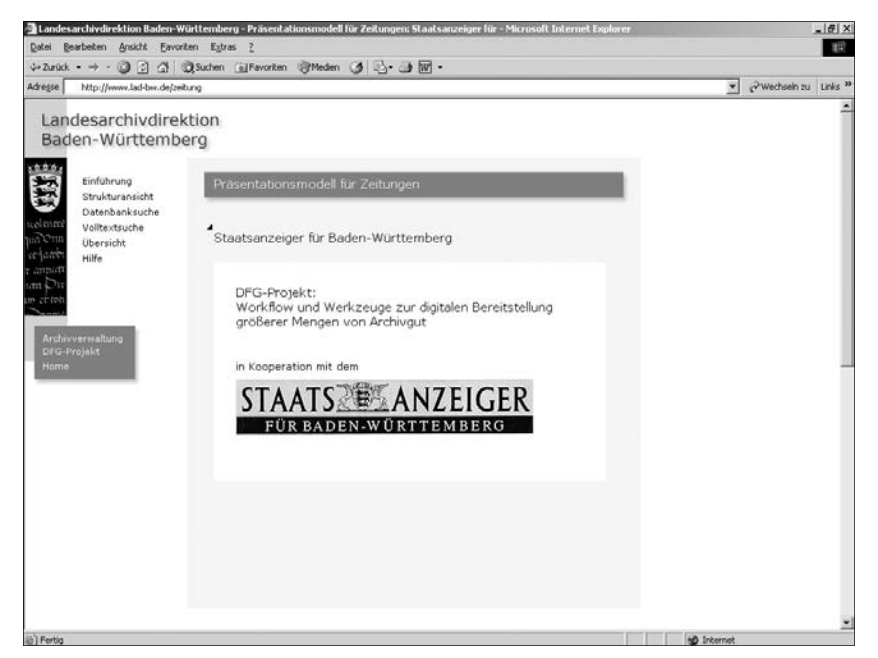

Abb. 1: Präsentationsobjekt des Modells sind die Jahrgänge 1996 und 1997 des Staatsanzeigers für Baden-Württemberg (http://www.lad-bw.de/workflow/zeitung).

<sup>1</sup>*http://www.lad-bw.de/workfl ow/zeitung.* 2 Vgl. in diesem Band die Beiträge von Peter *Rückert* und Thomas *Fricke* sowie von Norbert *Hofmann* und Gerald *Maier*.

anderem Zusammenhang bereits beschriebenen Elementen besitzt das Präsentationsmodell für Zeitungen jedoch noch einige ganz besondere, auf den Objekttyp *Zeitung* abgestimmte Eigenschaften und Funktionalitäten, die im Folgenden beschrieben werden.

Zunächst zum Datenmodell: Es wurde ein besonderes, sehr flexibles Datenmodell entwickelt, dass aus einer einzigen Datentabelle besteht. Diese Datenbanktabelle enthält folgende Felder:

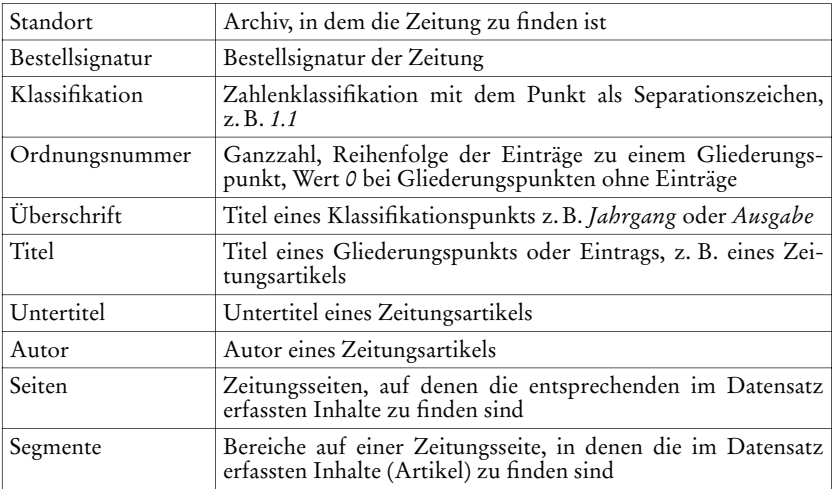

Mithilfe der Klassifikation wird eine hierarchische Gliederung der Datenbankeinträge entsprechend der Struktur der Zeitung hergestellt. Diese Gliederung, die dann im linken Frame der Strukturansicht des Präsentationsmoduls angezeigt wird, folgt dem Grundschema: Zeitung – Jahrgang – Ausgabe – Rubrik – Artikel. Da das System jede in sich schlüssige Form der Gliederung akzeptiert, spielt es keine Rolle, wenn sich der innere Aufbau der Zeitung im Laufe der Zeit ihres Erscheinens ändert. Genauso können auch verschiedene Zeitungen mit unterschiedlicher Struktur in einer Datentabelle erfasst und somit gemeinsam in die Internetanwendung eingebunden werden.

Die den Gliederungspunkten zugeordneten Inhalte – dies können die einzelnen Artikel einer Rubrik oder übergeordnete Gliederungspunkte sein – werden dann im Hauptframe auf der rechten Seite der Strukturansicht des Präsentationsmodells in ausführlicher Form angezeigt. Unter den einzelnen Einträgen befinden sich Links zum Bildpräsentationsmodul. Nicht nur von der untersten Ebene, dem Artikel, aus kann zum Bildpräsentationsmodul übergewechselt werden, sondern auch von höheren Ebenen, wie z. B. den Rubriken. In der Bildpräsentation sind dann alle Seiten anwählbar, auf denen sich Artikel befinden, die zur betreffenden Rubrik gehören. Wurde das Bildpräsentationsmodul z. B. vom Gliederungspunkt *Landespolitik* einer Zeitungsausgabe

| Bearbeiten Ansicht Favoriten Extras ?<br>Datei                                                                                      |                   |                                                                                                    |                        | 田 |
|----------------------------------------------------------------------------------------------------|-------------------|----------------------------------------------------------------------------------------------------|------------------------|---|
| → Zurück • → · ③ □ △ ◎Suchen 国Favoriten 四Meden ③ △ · ③ 回 •                                                                          |                   |                                                                                                    |                        |   |
| Adresse<br>http://www.lad-bw.de/zeitung                                                                                             |                   | 园                                                                                                    | P Wechseln zu Links 39 |   |
| Landesarchivdirektion<br>Baden-Württemberg<br>El Staatsanzeiger für Baden-Württemberg<br>3 45. Jahrgang 1996<br>2 46. Jahrgang 1997 |                   | Präsentationsmodell für Zeitungen - Strukturansicht<br>Staatsanzeiger für Baden-Württemberg<br>46. Jahrgang 1997<br>1. Ausgabe<br>Bücherseite<br>Artikel  |                        |   |
| 1. Ausgabe<br>In dieser Ausgabe<br>Landespolitik<br>Namen und Nachrichten                                                           | $\leftarrow$<br>a | 6 Einträge<br>Kulturgeschichte des Spazierganges<br>"Von der repräsentativen zur bürgerlichen Öffentlichkeit" - Veduten aus Württemberg / B.M.<br>Seite 4 |                        |   |
| El Bücherseite<br><b>Da Artikel</b><br>Amtliche Mitteilungen<br>Freie Beamten- und Richterstellen in<br>der Staatsverwaltung        | ₿                 | SEITEN EINSEHEN<br>Wie Wiesloch eins aussah / HvL                                                                                                    | Seite 4                |   |
| I Fachbücher, Amtliche Schriften<br>Stellenausschreibungen<br>Uerschiedenes<br>3 Sanderveröffentlichung<br>Allgemeine Anzeigen      | A                 | SEITEN EINSEHEN<br>Ein Leben aus dem Glauben / red<br>SEITEN EINSEHEN                                                                                     | Seite 4                |   |
| Sonderbeiträge<br>2. Ausgabe<br>3. Ausgabe<br>El 4. Ausgabe                                                                         | ₿                 | Kriegsende auf den Fildern / pe<br>SEITEN EINSEHEN                                                                                                    | Seite 4                |   |
| E S. Ausgabe<br>3 6. Ausgabe<br>El 7. Ausgabe<br>El 8. Ausgabe                                                                      | $\triangleright$  | Seltene Bilddokumente / red<br>SEITEN EINSEHEN                                                                                                    | Saite 4                |   |
| $-9.$ Ausnabe<br>3 10. Ausgabe                                                                                                    |                   | Datenbanksuche<br>L. Anfang L. Übersicht L. Envelterte Datenbanksuche L. Envelterte Volltextsuche L. Home L. 7                                            |                        |   |

Abb. 2: Strukturansicht.

aus angewählt, so werden alle Seiten aufgeführt, die Artikel zur Landespolitik in dieser Ausgabe enthalten.

Wenn von der untersten, also Artikelebene aus zum Bildpräsentationsmodul gewechselt wird, sind in einem Pulldown-Menü nur diejenigen Zeitungsseiten anwählbar, auf denen dieser einzelne Artikel abgedruckt ist. Wird nun eine einzelne Seite aus dem Pulldown-Menü ausgewählt, erscheint zunächst ein Vorschaubild dieser Seite. Innerhalb des Vorschaubilds sind beim Aufruf bereits die entsprechenden Bildsegmente oder – bereiche markiert, in denen der angewählte Artikel zu finden ist.

Von der Vorschauseite aus kann die entsprechende Seite der Zeitung auch als PDF-Datei aufgerufen werden. Das PDF-Format hat zwei Vorteile. Erstens ermöglicht es eine original- und maßstabsgetreue digitale Wiedergabe der Zeitungsseiten und zweitens stellt es ein digitales Abbild bereit, das im Gegensatz zu reinen Pixel-Grafikformaten nach Text durchsuchbar ist. Das PDF-Format speichert Texte, Bilder und Formatierungscodes. Der Internet-Präsentation ist eine Volltextsuche angeschlossen, die alle in den PDF-Seiten enthaltenen Texte durchsucht. Nach dem Aufruf einer Seite aus der Suchergebnisliste heraus, ist der gesuchte Begriff gegenüber dem übrigen Text durch eine Markierung hervorgehoben.

Die Titelaufnahmen wurden mit Microsoft-ACCESS erfasst und die Datenbanktabelle dann mithilfe von MyAccess in das MySQL-Datenbank-For-

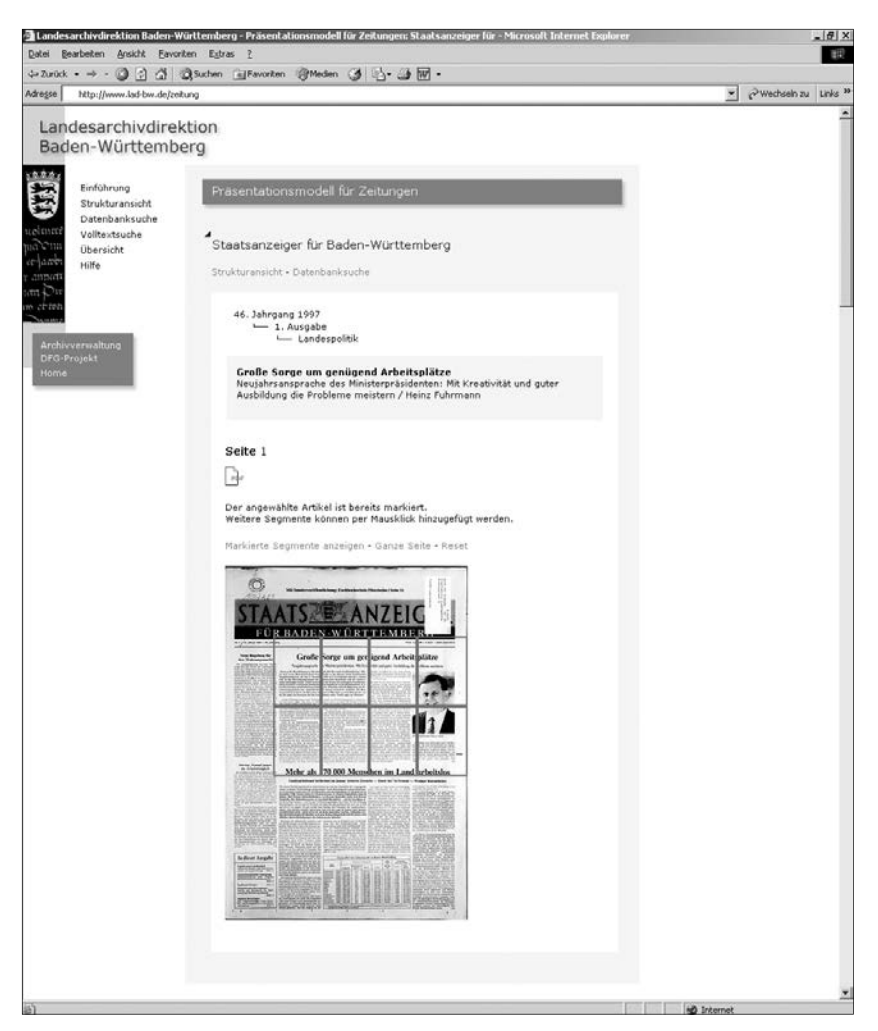

Abb. 3: Seitenvorschau mit Link zur PDF-Version.

mat überführt. Die Zeitungsseiten selbst wurden zunächst auf AHU-Mikrofilm aufgenommen. Dann wurde der Film im Graustufenmodus (8 Bit) digitalisiert und als PNG gespeichert. Die PDF-Dateien wurden mithilfe des Texterkennungsprogramms FineReader auf Grundlage der PNG-Pixelgrafik-Dateien erstellt. Die Zuweisung der Bilder zu den Datensätzen erfolgte mithilfe eines besonderen, mit PHP programmierten Erfassungsmoduls (siehe Abbildung). Die dynamischen Seiten der Internetpräsentation selbst wurde ebenfalls unter Benützung der Scriptsprache PHP programmiert.

### Präsentation von Zeitungen im Internet 183

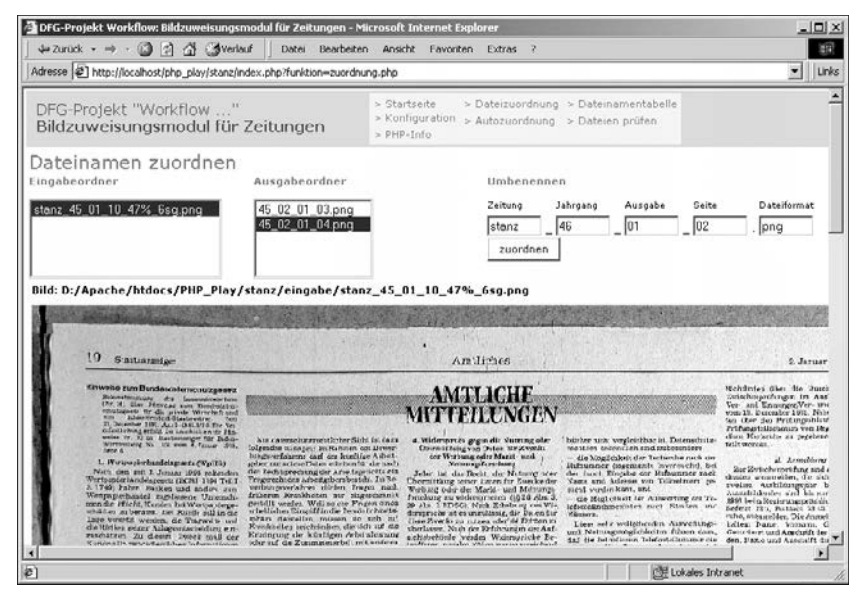

Abb. 4: Bildzuweisungsmodul.

Workflow und Technik

## Bereitstellung digitalisierter Archivalien im Internet Beschreibung eines Workflow

Von Thomas Fricke

Im Rahmen des DFG-Projekts Workflow und Werkzeuge zur digitalen Bereit*stellung größerer Mengen von Archivgut* wurden drei Internet-Präsentationsmodelle entwickelt – eines für Urkunden, eines für Akten und eines für Zeitungen.1 Zu den einzelnen Modellen wurden so genannte Autorensysteme erstellt. Diese Autorensysteme, die auch von Personen bedient werden können, die nur über geringe Computerkenntnisse verfügen, bilden sozusagen das Kernstück eines Arbeitsablaufs, der von der datenbankgestützten Grunderfassung eines Archivbestands bis zur Bereitstellung des zugehörigen Online-Findbuchs mit digitalisierten Archivalien reicht. Dieser so genannte Workflow wird im Folgenden vorgestellt.

Die beiden Autorensysteme für Akten und Urkunden besitzen mehrere Komponenten, die der Datenerfassung dienen. Diese werden vom Autor der Reihe nach durchlaufen. Am Ende der Kette steht ein Bildaufbereitungs-Modul. Die Datenerfassung und -verwaltung wird direkt im Browser durchgeführt. Sie kann also auch dezentral über das Internet oder ein Intranet erfolgen. Für die Bildaufbereitung sind die Bildbearbeitungsprogramme Adobe Photoshop und DeBabelizer erforderlich. Dieser Arbeitsschritt muss also stationär auf einem Windows PC durchgeführt werden.

Die Autorensysteme wurden unter Verwendung der Scriptsprachen PHP, Javascript 1.5 (Document Object Model, DOM) und VBScript entwickelt. PHP ist eine frei verfügbare Scriptsprache zur Erstellung dynamischer Websites. Die Scripte werden direkt in HTML-Seiten integriert. PHP kann sowohl auf Microsoft- als auch auf Unix-Plattformen verwendet werden. Aufgrund der Include-Funktionalität ist eine übersichtliche Modularisierung der Anwendungen möglich. PHP besitzt einen sehr großen Funktionsumfang, der ständig erweitert wird. Es ist ideal auf die Bedürfnisse der Internet-Programmierung abgestimmt.

Zum großen Erfolg der Programmiersprache PHP hat auch die gute Unterstützung des ebenfalls frei verfügbaren, sehr schnellen Datenbank-Systems MySQL beigetragen, das innerhalb dieses Workflows verwendet wird. Java-Script kann im Gegensatz zu PHP auf dem Computer des Internet-Benut-

<sup>1</sup> *http://www.lad-bw.de/hstas/fi ndbuch/a602*, *http://www.lad-bw.de/stal/fi ndbuch/ e170a* und *http://www.lad-bw.de/workflow/zeitun*g. Siehe auch die Beschreibungen der Modelle in den Beiträgen Peter *Rückert* und Thomas *Fricke*, Norbert *Hofmann* und Gerald *Maier* sowie Thomas *Fricke,* Präsentation... in diesem Heft.

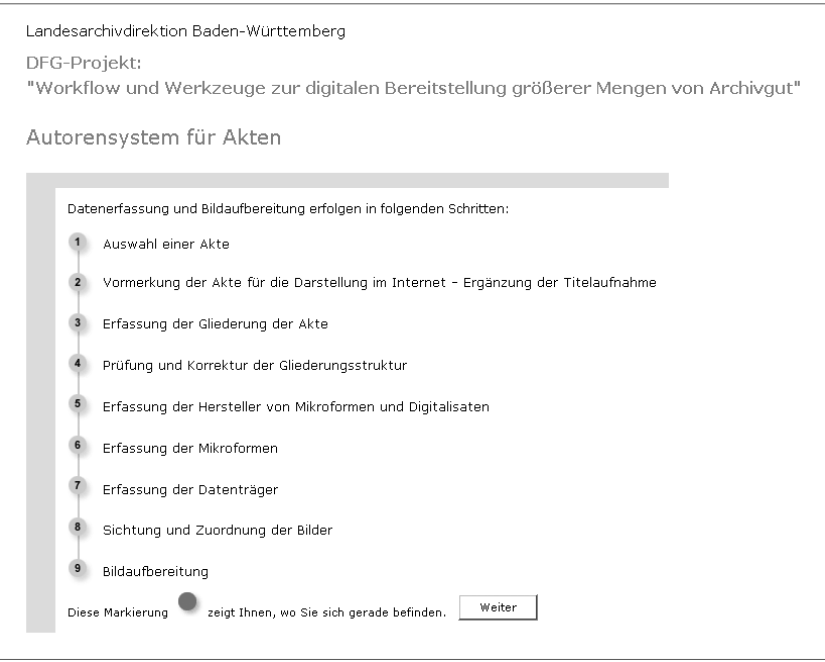

Abb. 1: Einstiegseite des Autorensystems für Akten mit Auflistung der einzelnen Arbeitsschritte.

zers vom Browser selbst ausgeführt werden. Somit bildet es eine ideale Ergänzung zu PHP.

VBScript, ein BASIC-Derivat, das nur auf der Microsoft-Plattformen genutzt werden kann, wurde lediglich zur Steuerung von Photoshop innerhalb des Windows-Betriebssystems eingesetzt.

Und nun zur Darstellung des Gesamtworkflow: Zunächst erfolgt die archivarische Verzeichnung des Gesamt-Bestands.

Die Struktur des Datenmodells baut beim Autorensystem für Akten auf dem Datenmodell von MIDOSA auf. MIDOSA ist ein lizenzfreies, offenes Software-System für die Erstellung von archivischen Findmitteln. Es ist aus einem Verzeichnungsprogramm heraus entstanden, das seit 1983 in den Staatsarchiven Baden-Württembergs eingesetzt wurde. Das System wird von der Entwicklungspartnerschaft PARSIFAL aus Landesarchivdirektion Baden-Württemberg, Bundesarchiv und Archivschule Marburg gepflegt und weiterentwickelt.

Die archivarischen Titelaufnahmen werden also zunächst mit MIDOSA erfasst. Die Dbase-Daten von MIDOSA werden dann in das Datenbankformat von MySQL konvertiert und in das Autorensystem eingebunden.

Für Urkunden wurde ein eigenes Datenmodell entwickelt. Die Titelaufnahme erfolgte zunächst in einem Microsoft-ACCESS-Formular. Die Daten hätten aber auch direkt mit dem Autorensystem erfasst werden können. Die Konversion von ACCESS nach MySQL ist unproblematisch. Sie erfolgt mit dem leistungsfähigen Zusatzmodul MyAccess, das in der Lage ist, Datentabellen sozusagen auf Knopfdruck aus Microsoft Access direkt in das MySQL-Format zu überführen und gleichzeitig sogar auf den Internet-Server zu übertragen.

Sobald die Titelaufnahmen erfasst sind und somit der für das Online-Findbuch erforderliche Datenbestand vorhanden ist, können im Autorensystem weitere, für die Präsentation der Digitalisate erforderliche Eintragungen gemacht werden.

In beiden Autorensystemen muss das einzelne Archivale zunächst für die Präsentation vorgemerkt werden. Dann wird die Anzahl der physikalischen Seiten des Archivale bzw. der Archivalieneinheit angegeben. Im Autorensystem für Urkunden können noch weitere Angaben gemacht werden: Sofern auf der Urkunde selbst eine Zählung existiert, wird die Gesamtseitenzahl, die sich aus dieser Zählung ergibt, eingetragen. Literatur zur Urkunde kann angegeben werden. Herkunftsnachweise zu Transkription und Übersetzung sowie eine

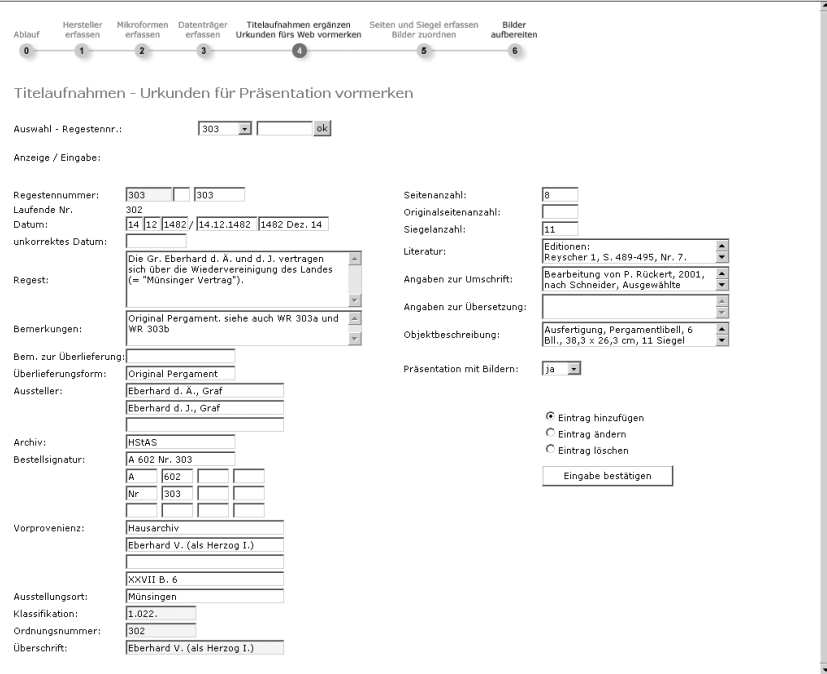

Abb. 2: Erfassungsmaske für Titelaufnahmen im Autorensystem für Urkunden.

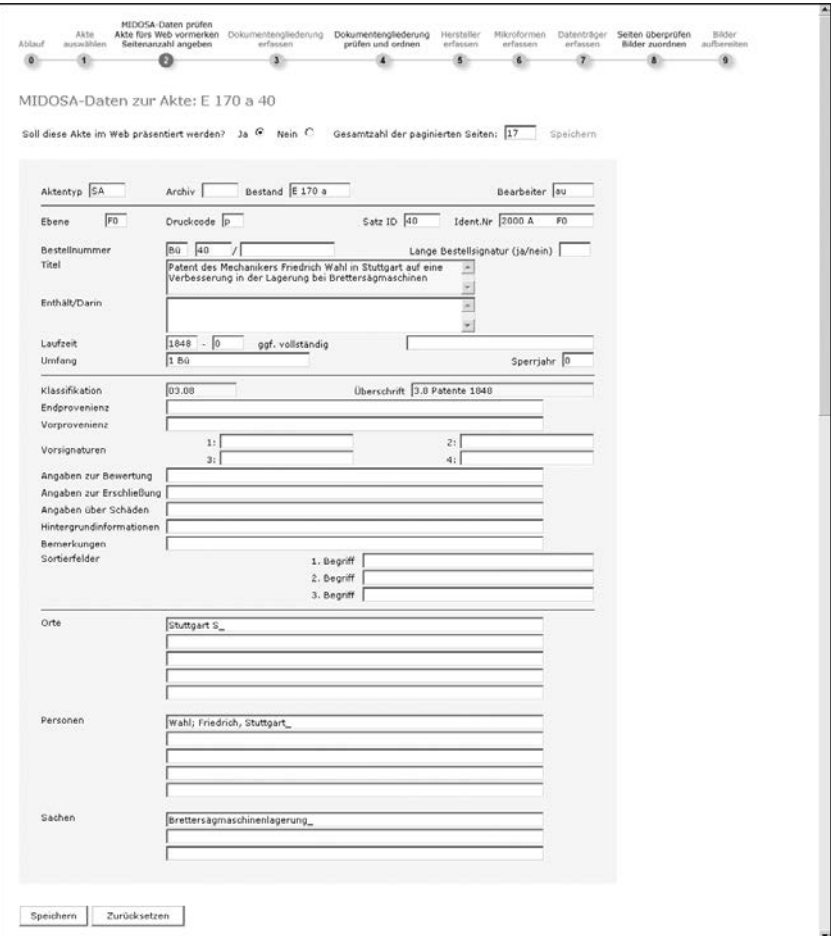

Abb. 3: Erfassungsmaske für Titelaufnahmen im Autorensystem für Akten.

Beschreibung des Gesamtobjekts können eingefügt werden. Die Inhalte der Titelaufnahmen können kontrolliert und, wenn nötig, aktualisiert werden.

Im Autorensystem für Akten wird als nächstes die Binnengliederung der einzelnen Akten erfasst. In einer ersten Eingabemaske sind zunächst nacheinander die einzelnen Gliederungspunkte anzulegen. Jeder Gliederungseintrag erhält einen Titel und die Angabe über die zugehörigen Seiten. Die Anordnung der Gliederungspunkte wird zum einen mithilfe eines Sortierfeldes festgelegt, zum anderen durch Einordnung in eine bestimmte Hierarchie. Die Stufen dieser Hierarchie sind wie bei MIDOSA entsprechend dem so genannten ISAD(G)-Modell angelegt. Mithilfe von Codes wird die Position angegeben, auf der sich die jeweilige Verzeichnungseinheit innerhalb der Hierarchie befi ndet. *F0* steht für die gesamte Archivalieneinheit, *G0* für einen Vorgang, *H0* für ein Dokument und *J0* für ein Teildokument.

Ein weiteres Feld ermöglicht eine nähere Beschreibung des Inhalts. Zudem kann eingetragen werden, in welcher Weise das einzelne Dokument oder Teildokument verfilmt werden soll – also farbig oder schwarzweiß, auf Mikrofilm oder Großdia usw.

Wenn alle Gliederungspunkte erfasst sind, wechselt der Autor in eine weitere Maske, die der Überprüfung des Gliederungsaufbaus dient, in der aber nachträglich auch beliebige Änderungen an den Daten vorgenommen werden können. Eine tabellarische Darstellung der Gliederung ermöglicht die genaue Prüfung der Seitenbelegung. Auf einen Blick kann festgestellt werden, ob z.B. eine Dokumenten-Seite fälschlicherweise mehreren Gliederungspunkten zugeordnet wurde oder ob Seiten in der Gliederung gar nicht berücksichtigt wurden. Außerdem wird automatisch überprüft, ob die in der Gliederung vorkommende höchste Seitenzahl, die Gesamtseitenanzahl übersteigt, die in der Haupttabelle mit den Titelaufnahmen gemacht wurde.

Von dieser Station des Autorensystems aus kann der Bearbeiter zudem eine tabellarische Übersicht über alle erfassten Akten des Bestands und deren Untergliederung anwählen. Er kann die erfassten Daten teilweise oder vollständig ausdrucken. Diese Übersicht, in der auch die Angaben über die gewünschte

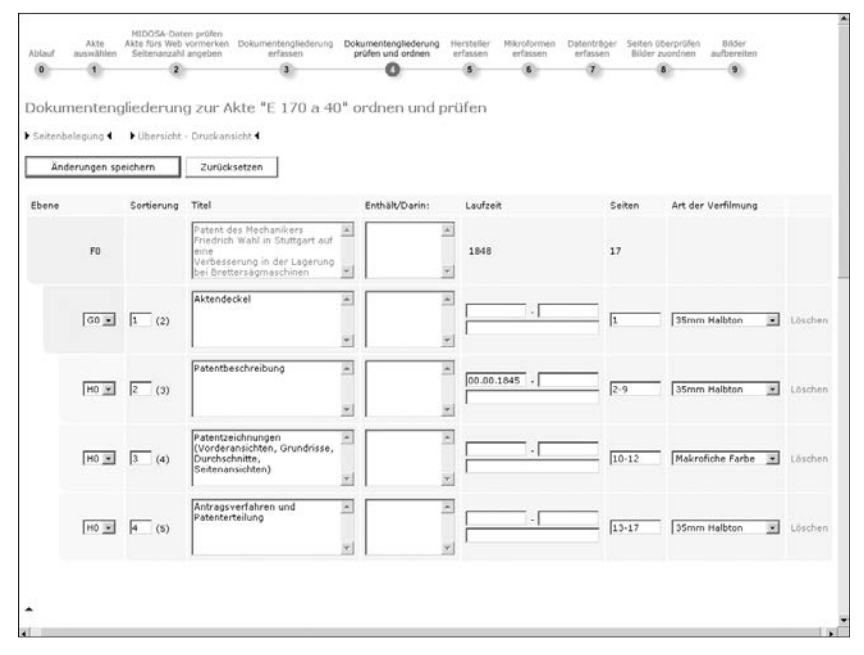

Abb. 4: Maske zur Überprüfung der Dokumentengliederung im Autorensystem für Akten.

Art der Verfilmung der einzelnen Dokumente mit angezeigt werden, kann dann derjenigen Institution, die die Verfilmung vornimmt, zusammen mit dem Verfilmungsauftrag ausgehändigt werden.

Bei Urkunden gibt es in der Regel keine Binnengliederung, deshalb fällt der zu deren Erfassung dienende Teil im Autorensystem für Urkunden weg. Stattdessen werden Datensätze für die einzelnen *Seiten* der Archivalieneinheit angelegt. Das Wort *Seite* ist hier im Sinne von *Ansicht* gebraucht. Gemeint ist also die Vorder- oder Rückansicht der Archivalien bzw. ihrer einzelnen Komponenten. Urkunden können ja mehrere Blätter umfassen während Siegel nur eine Vorder- und Rückseite besitzen. Die *Seiten* der Objekte werden durchnummeriert. Die Seitenzahl bildet dann die Kennziffer mithilfe derer die Verbindung zum Digitalbild hergestellt wird. In dieser Maske kann auch bei jeder Seite eine Originalseitenzahl eingetragen werden, wenn eine solche auf dem Objekt vermerkt ist. Es besteht außerdem die Möglichkeit Zusatztexte einzufügen, die sich auf die einzelnen Seiten beziehen: z. B. eine Transkription, Übersetzung oder Siegelbeschreibungen. Des weiteren kann die Art der Verfilmung festgelegt werden.

Aus bestandserhalterischen Gründen ist es sinnvoll, Archivmaterialien zunächst zu verfilmen und dann vom Film zu scannen. Das Mikrofilm-Material ist sehr lange haltbar. Die Verfilmung dient also auch der Langzeit-Sicherung der Archivalien. Außerdem können von den Filmen bei Bedarf jederzeit Digitalbilder angefertigt werden, ohne dass die Originale erneut belastet werden.

Die Verfilmung kann durch externe Dienstleister erfolgen. Bei der Aufnahme der Objekte muss auf homogene und bei allen Aufnahmen gleichbleibende Lichtverhältnisse geachtet werden, um eine möglichst originalgetreue Wiedergabe der Objekte zu erreichen und eine automatisierte Weiterverarbeitung zu ermöglichen. Außerdem sollte immer eine Color-Chart beigelegt werden, damit Farben und Tonwerte kontrolliert werden können. Diese Chart sollte bei der Aufnahme möglichst links oben und immer genau an derselben Stelle positioniert werden, damit sie, ehe die Bilder ins Internet gestellt werden, aus dem Digitalbild automatisch entfernt werden kann. Ein Bandmaß sollte dem Objekt bei der Verfilmung beigelegt werden, um dem Internet-Nutzer später eine Vorstellung von der Originalgröße des Objekts geben zu können. Wichtig ist natürlich auch, dass die Verfilmungsart der Größe und Beschaffenheit der Objekte angemessen ist. Für große vielfarbige Objekte mit hohem Detaillierungsgrad sind Farb-Makrofiches am besten geeignet. Bei normalen Akten ist die Verfilmung auf 35 mm-AHU-Mikrofilm ausreichend. Die Verwendung von 35 mm-Farbmikrofilmen ist wegen des noch bestehenden Mangels an geeigneten Farbfilmscannern problematisch. Natürlich ist bei der Wahl der Verfilmungsart auch der Kostenfaktor zu berücksichtigen.

Das Scannen von AHU-Mikrofilmen erfolgt am besten durch Dienstleister, weil die dafür notwendigen Geräte sehr teuer sind. Farb-Makrofiches können, wenn es nur um die Präsentation im Internet geht, hingegen auch mit Flachbettscannern der Mittelklasse, die über eine Durchlichteinheit verfügen, gescannt werden.
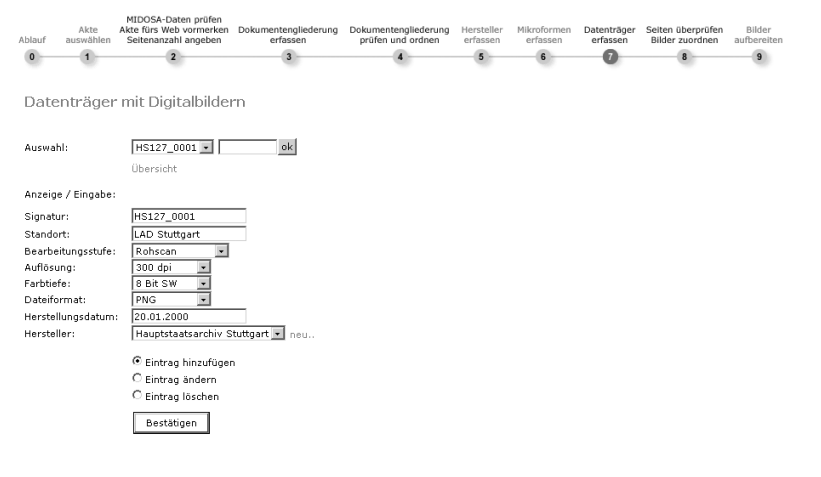

Abb. 5: Erfassungsmaske für Digitaldatenträger.

Auch bei der Digitalisierung ist eine dem Objekt angemessene Wahl der Farbtiefe und Auflösung wichtig. Bei Graustufen- und Farbscans genügt in jedem Fall eine Auflösung von 300 dpi bezogen auf die Größe des Originals. Bei bitonalen Scans sind mindestens 600 dpi erforderlich. Ausschlaggebend für die Qualität der Scans ist jedoch nicht allein der Grad der Auflösung sondern auch der Dichteumfang des Scanners. 35 mm-AHU-Mikrofilme können zwar auch bitonal gescannt werden, bessere Ergebnisse erhält man jedoch, wenn der Graustufenmodus gewählt wird. Graustufenscans von AHU-Mikrofilmen sind, was die Weiterverarbeitung betrifft, wesentlich unproblematischer als Scans von Halbton- oder Farbmikrofilmen, weil der AHU-Film keine Grauabstufungen kennt. Bei Farbdigitalisierungen sollte in jedem Fall der Scanner zuvor kalibiriert werden. Farbverschiebungen sind nachträglich schwer zu korrigieren. Color-Charts sind für die visuelle Farbkontrolle geeignet. Farbkorrekturen können mit ihrer Hilfe jedoch nur sehr bedingt durchgeführt werden.

Primär-Scans sollten in dem gängigen TIFF-Dateiformat abgelegt werden. Für die Präsentation größerer Bilder im Internet eignen sich die Formate PNG und JPEG besonders gut. Diese sind frei verfügbar und können von jedem neueren Browser ohne Plugin angezeigt werden. Die Komprimierung erfolgt beim PNG-Format hauptsächlich durch Farbreduktion, dabei bleibt aber die Bildschärfe weitgehend erhalten. JPEG kann zwar stärker komprimieren, doch ergibt sich hier ein deutlicher Weichzeichnungseffekt. Außerdem entfaltet das Bild bei der Anzeige im Browser wieder seine ursprüngliche Größe, so dass der Rechner des Benutzers bei großen Bildern durch die hohe Datenmenge stark belastet wird und an seine Grenzen stoßen kann.

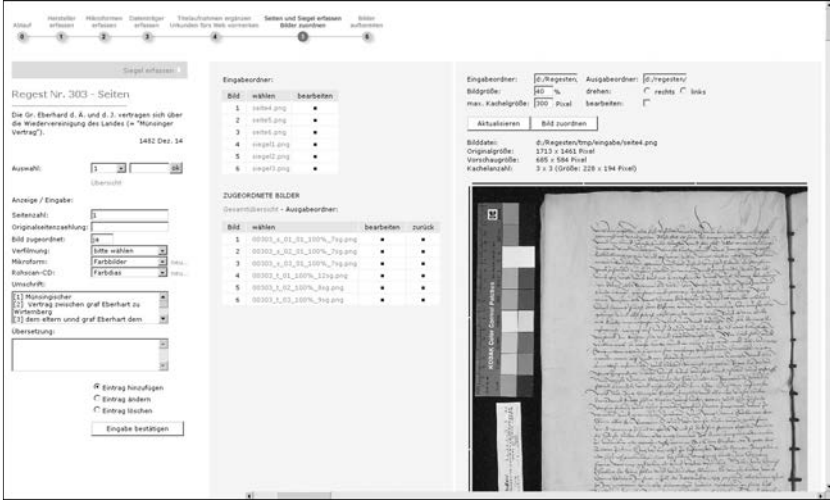

Abb. 6: Seitenerfassung, Festlegung der auf das Einzelbild bezogenen Optionen für die Bildaufbereitung und Bildzuordnung im Autorensystem für Urkunden.

Auch die erstellten Mikroformen und Digitaldatenträger müssen verwaltet werden. Dafür ist im Autorensystem ein eigener Teil reserviert. Signaturen, und weitere Angaben über Hersteller, Standort und Art der Digitialisate oder Mikroformen können dort eingetragen werden. Wichtig ist gerade bei Digitaldatenträgern das Herstellungsdatum, um später eine rechtzeitige Migration zu ermöglichen.

Ist die Digitalisierung der Archivalien abgeschlossen, so kann mit der Sichtung der Bilder und Festlegung der auf das Einzelbild bezogenen Optionen für die Bildaufbreitung begonnen werden. Dies geschieht ebenfalls im Erfassungsmodul. Festgelegt wird, wie stark die Digitaldaten des einzelnen Bilds reduziert werden können bzw. wie groß ein Objekt im Internet abgebildet werden muss, so dass jedes Detail erkennbar und die Schrift gut lesbar ist, ob ein Bild gedreht werden muss und in wie viele Segmente es aufgeteilt werden soll. Die Großansichten der Objekte sind in den Online-Präsentationsmodulen in Segmente aufgeteilt, um dem Nutzer einen gezielten Zugriff zu ermöglichen und somit die Ladezeiten zu verringern.

Sind die entsprechenden Einstellungen vorgenommen, so wird das einzelne Bild demjenigen Datensatz zugeordnet, der die betreffende physikalische Seite der Archivalieneinheit im Datenbanksystem repräsentiert. Die Zuordnung geschieht durch Umbenennung. Signatur und Seitenzahl werden also im Dateinamen festgehalten. Ebenso die zuvor festgelegten Optionen für die Bildaufbereitung. Im Datensatz der Datenbanktabelle wird vermerkt, das ein Bild vorhanden ist.

Durch eine weitere Eintragung in der Datentabelle wird festgehalten, auf welcher Mikroform und auf welchem Datenträger das entsprechende Bild später zu finden ist.

Nun werden die Bilder aufbereitet. Die Segmentierung der Bilder für die Großansicht erfolgt mithilfe einer in PHP integrierbaren Grafik-Bibliothek. Im übrigen nutzt das Bildaufbereitungsmodul die Automatisierungsfunktionen der Bildbearbeitungsprogramme Photoshop und DeBabelizer. Eine genauere Beschreibung dieses Bildaufbereitungsmoduls finden Sie im Beitrag von Tilo Wütherich.

In der Praxis wird die Bildaufbereitung am besten paketweise vorgenommen, das heißt Bilder, die in einem Arbeitsablauf erstellt wurden und deshalb gewisse gemeinsame Grundeigenschaften bezüglich Farbtiefe, Tonwertverteilung, Schärfe aufweisen, werden auch in einem Arbeitsablauf aufbereitet. Aus jedem Paket werden zunächst einige Beispiele genommen um festzustellen, welches die geeigneten Aufbereitungsoptionen sind. Hierzu sind Kenntnisse in der digitalen Bildbearbeitung erforderlich. Dann wird das Aufbereitungsmodul und der Batch-Prozess in Photoshop entsprechend konfiguriert. Die auf das einzelne Bild bezogenen Optionen werden bei der Verarbeitung aus dem jeweiligen Dateinamen ausgelesen.

Nachdem die Bilder aufbereitet sind, können sie auf den Server übertragen werden. Die Menge der zu übertragenden Daten beträgt schon bei ca. 250 digitalisierten Urkunden mehrere hundert Mega-Byte. Wichtig sind deshalb eine sichere Serveranbindung mit hoher Übertragungsrate sowie ausreichend Speicherplatz auf dem Server. Die Sicherung der Daten kann z. B. auf DVD erfolgen oder besser auf Wechselfestplatten.

Zum Schluss wird das Präsentationsmodul konfiguriert. In der Konfigurationsdatei des Präsentationsmoduls werden bestimmte Angaben, die die Datenbankanbindung, den Ablageort der Bilder, die Verlinkung mit Homepage und Beständeübersicht, Ausgabe von Indizes und das Layout betreffen, gemacht. Einleitung, Abkürzungsverzeichnis und andere Texte können eingebunden werden. Damit ist der Workflow abgeschlossen.

<sup>&</sup>lt;sup>2</sup> Siehe in diesem Heft Tilo *Wütherich.*<br><sup>3</sup> Wenn die Datentabellen nicht bereits auf dem Server verwaltet wurden, müssen diese ebenfalls dorthin übertragen werden.

# Ein Modul für die serienmäßige Aufbereitung von Digitalisaten

Von Tilo Wütherich

Mit dem Modul *Bildbearbeitung* kann eine größere Anzahl vorbereiteter Bilder automatisch bearbeitet werden, in unserem Fall bis ca. 900 Bilder mit insgesamt 4–5 GB Datenvolumen in einem Durchgang. Die Verarbeitungsschritte werden im Autorensystem<sup>1</sup> als Teil des Dateinamens den einzelnen Bildern hinzugefügt. Zunächst ermittelt ein Sachbearbeiter für jedes Bild die individuellen Bearbeitungsschritte. Darunter fallen Parameter wie Größe, Segmentzahl oder Drehung. Bei anderen, wie z. B. der Farbtiefe, genügen pauschale Werte für eine ganze Serie. Diese werden vor dem Start der Bildbearbeitung in der Konfiguration des Moduls festgelegt. Wir haben für Schwarzweiß-Scans meist 4 Bit Farbtiefe (16 Grautöne) gewählt, für Farbscans hingegen 6–8 Bit (64 bis 256 Farben).

Die automatische Bearbeitung wird zuerst mit Photoshop, dann mit der GD-Lib Erweiterung von PHP und zuletzt mit DeBabelizer Pro durchgeführt. Da sie verschiedene Software und Programmiersprachen verbindet, dürfte sie sich auf jedem Computersystem anders verhalten und muss gegebenenfalls angepasst werden. Die unten genannten Voraussetzungen geben deshalb nur die Mindestanforderungen wieder.

## Hardware

Das Programm wurde auf einem handelsüblichen PC mit Windows 2000, Athlon-Prozessor und 512 MB RAM entwickelt. Der Hauptspeicherbedarf richtet sich vor allem nach Photoshop, der den größten Ressourcenverbrauch hat. Das Programm funktioniert beispielsweise auch auf einem Pentium 3 unter Windows 98 mit 128MB RAM, wenn auch etwas langsamer. Die Grafikkarte sollte 32 Bit Farbtiefe unterstützen, und es sollte ein Röhrenmonitor verwendet werden, um die Bildqualität richtig beurteilen zu können. LCD-Bildschirme sind ungeeignet, da bei diesen Bildfarbe, Helligkeit und Kontrast stark vom Einblickwinkel abhängig sind.

Die Festplatte muss genügend freien Speicherplatz haben, da durch die Datenbearbeitung die zwischengespeicherte Datenmenge auf ein Mehrfaches der Ausgangsdatenmenge anwachsen kann. Das ist jedoch durch die Bearbeitungsparameter sehr variabel. Am besten ist es, wenn man die Bildbearbeitung auf einer gesonderten Festplatte bzw. Partition betreibt.

 <sup>1</sup> Siehe in diesem Band: Thomas *Fricke,* Bereitstellung...

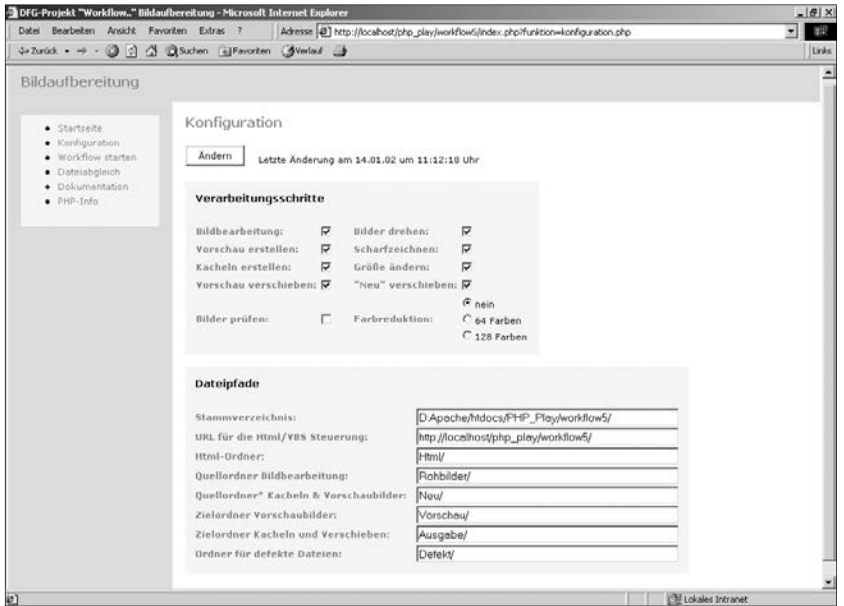

Abb. 1: Konfigurationsseite.

## Software

Bei der Entwicklung kam die unten genannte Software zum Einsatz. Bei Abweichungen, insbesondere neueren Versionen, kann nicht für das Funktionieren garantiert werden.

- *Betriebssystem* Windows NT4 mit Servicepack 6 oder Windows 2000 oder Windows 98.
- Windows Scripting Host 5. × oder höher.
- *Http-Server Apache 1.3. x.* Hier sollte jedoch auch ein beliebiger anderer Webserver benutzt werden können, sofern man über ihn PHP ansprechen kann.
- *PHP 4.1.1* oder höher mit *GD-Lib 2. x* für die Segmentierung der Bilder.
- *Adobe Photoshop 6* oder *7* für die Bearbeitungsschritte verkleinern, drehen, scharf zeichnen und Vorschaubild erstellen.
- *Equilibrium DeBabelizer Pro 5*. Damit werden alle Bilder nochmals abschließend bearbeitet, da das Programm besonders gut Farbpaletten erzeugen und Dateien komprimieren kann.
- Nicht notwendig aber hilfreich ist ein *Bildbetrachter*, wie z. B. ThumbsPlus oder XnView, zur Verwaltung und Kontrolle der Bilder.

## **Systemkonfiguration**

Die Bildbearbeitung funktioniert nur, wenn der Rechner Server und Client zugleich ist. Die Arbeitsverzeichnisse für die PHP-Skripte und die Bilder können mit der Konfiguration (Abbildung 1) eingestellt werden. Die PHP-Skripte und die Bilder werden im htdocs-Verzeichnis des Webservers bzw. in seinen Unterverzeichnissen abgelegt und ausgeführt.

## Bildvorbereitung

Die zu verarbeitenden Bilddateien müssen einer bestimmten Namenskonvention genügen, um von PHP richtig interpretiert zu werden. Der Dateiname ist durch Unterstriche in einzelne Segmente aufgeteilt und weist grundsätzlich drei Bestandteile auf.

- Der eigentliche *Dateiname* dient der Archivierung. Er kann aus mehreren durch Unterstriche getrennten Teilen bestehen.
- Der zweite Teil enthält die *Parameter für die Weiterbearbeitung*. Er kann ebenfalls aus mehreren Teilen bestehen, im ersten Segment *muss* ein %-Zeichen stehen.
- Die Dateiendung gibt den *Dateityp* an. Es können nur Dateien im PNG-Format bearbeitet werden.

Ein gültiger Dateinamen ist z. B. *00260\_t\_99\_50%\_7sg\_links.png:* der spätere Datei- bzw. Unterverzeichnisname ist 00260\_t\_99. Mit 50 % wird die Größenänderung angegeben, 7sg legt die Anzahl der zu erzeugenden Segmente fest, *links* bewirkt die Drehung um 90° nach links. Die Segmentierung wird von PHP und GD-Lib übernommen, *7sg* bewirkt eine Aufteilung des Bilds in  $7 \times 7$  (49) Teilbilder.

# Vorbereitung von Photoshop

In Photoshop (Abbildung 2) müssen zunächst die gewünschten Aktionen erstellt werden. Wir haben folgende Aktionen definiert: Verkleinern in 5-%-Stufen, 90 °-Drehung nach links oder rechts, Scharfzeichnen und *Vorschau*, wobei ein kleines Vorschaubild erstellt wird.

Aus Rücksicht auf Internetnutzer mit Analogmodem sollte man eine angemessene Segmentgröße im Bereich von wenigen 10 Kilobyte wählen, etwa 20–40 KB. Es sollte aber auch nicht zu viele Segmente pro Bild geben und die dargestellten Ausschnitte nicht zu klein werden, da sonst der Betrachter den Überblick verliert. Wir haben meist Zahlen zwischen 25 (5 × 5, z. B. bei den eher kleinen Siegeln) und 225 (15 × 15, bei großen Farbscans von Urkunden) benutzt.

200 Tilo Wütherich

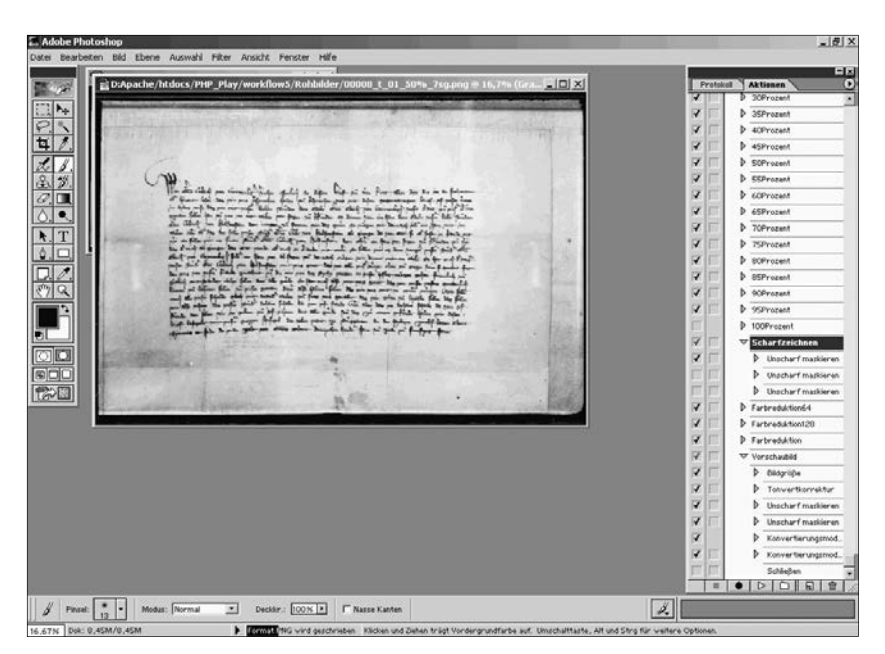

Abb. 2: Photoshop bei der automatischen Bearbeitung.

## Der Programmablauf

Die Bilder werden sequentiell abgearbeitet, das heißt eines nach dem anderen fertiggestellt. Je nach Voreinstellung wird ein Bild zuerst geprüft, ob es sich öffnen lässt. Defekte Bilder werden in ein besonderes Verzeichnis verschoben und ein Eintrag in die Logdatei gemacht. Im nächsten Schritt analysiert PHP den Dateinamen. Anhand dieser Informationen werden zum einen Visual-Basic Skripte für die Photoshopaktionen erstellt und ausgeführt, zum anderen auch die Segmentierung mit der GD-Lib festgelegt. Dabei wird ein Bild mehrmals (bis viermal) geladen und gespeichert, was zeitintensiv aber technisch leider nicht anders machbar ist. Mit einer schnellen Festplatte erzielt man hier einen deutlichen Zeitgewinn. Diese Aktionen werden protokolliert und in einem eigenen Browserfenster ausgegeben. Im Zuge der Verarbeitung werden also aus einem Bild mit dem Namen 00260\_t\_99\_.... png eine Anzahl Segmente erzeugt, die in einem Verzeichnis mit dem Namen 00260\_t\_99 abgelegt werden.

Es hat sich als sehr vorteilhaft erwiesen, die Bilder nochmals durch DeBabelizer Pro (Abbildung 3) überarbeiten zu lassen. Diese Software ist besonders dafür geeignet, durch Farbreduzierung bzw. erstellen von Farbpaletten und Anwendung von komprimierten Formaten die Dateigrößen zu reduzieren. In der Praxis konnte damit nochmals eine Verringerung beim Speicherbedarf von ca. 80 % erreicht werden. DeBabelizer kann über Stapelverarbeitung (*Batchskripte*) gesteuert werden. Der Workflow besitzt die Option, ein vor-

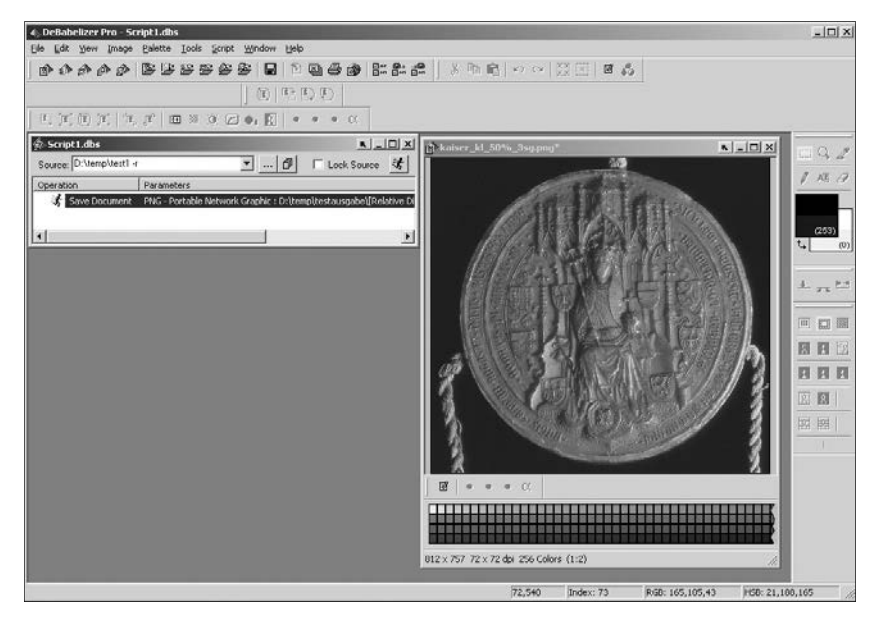

Abb. 3: Optimierung durch den DeBabelizer.

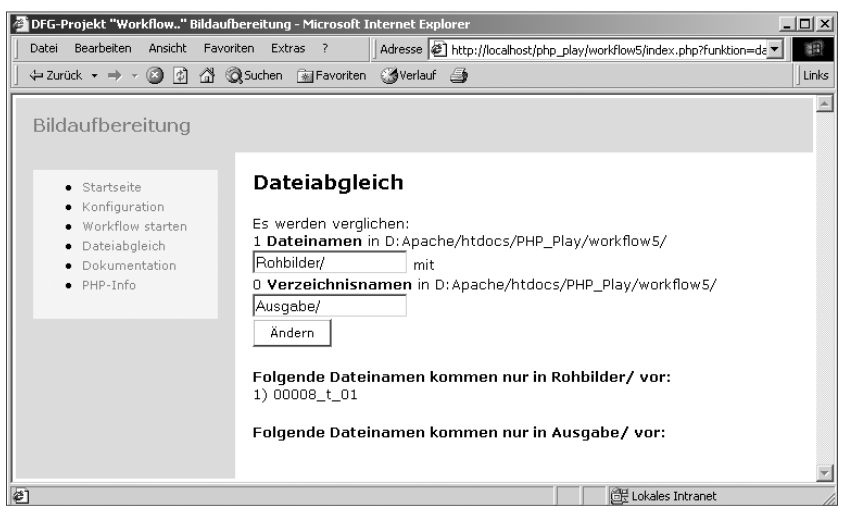

Abb. 4: Abgleich von Bildern mit Ausgabeverzeichnissen.

definiertes Skript am Ende der Bildbearbeitung zu starten. Dieses unterliegt dann jedoch keiner Kontrolle mehr durch PHP und wird auf alle Dateien im Ausgabeverzeichnis angewendet.

Leider besitzt DeBabelizer die unangenehme Eigenschaft, nach einigen 10 000 Bildern die Verarbeitung aus unbekannten Gründen abzubrechen. In einem Test war das nach ca. 36 000 Segmenten der Fall, die aus 900 digitalisierten Archivalien hervorgingen. Daher sollten die Bilder in entsprechend aufgeteilten Portionen verarbeitet werden.

Mit der Funktion *Dateiabgleich* (Abbildung 4) ist es möglich, den Inhalt von zwei Verzeichnissen zu vergleichen, wobei die Dateinamen im einen Verzeichnis mit den Unterverzeichnisnamen im anderen verglichen werden. Das ist z. B. hilfreich, wenn man wissen möchte, welche Bilder schon fertig bearbeitet wurden.

## Zeitbedarf

Eine Bearbeitung von 100 Bildern mit durchschnittlich 3,68 MB Größe hat bei den verschiedenen Bearbeitungsschritten auf einem 800 MHz Athlon mit 512 MB RAM unter Windows 2000 ungefähr folgenden Zeitbedarf:

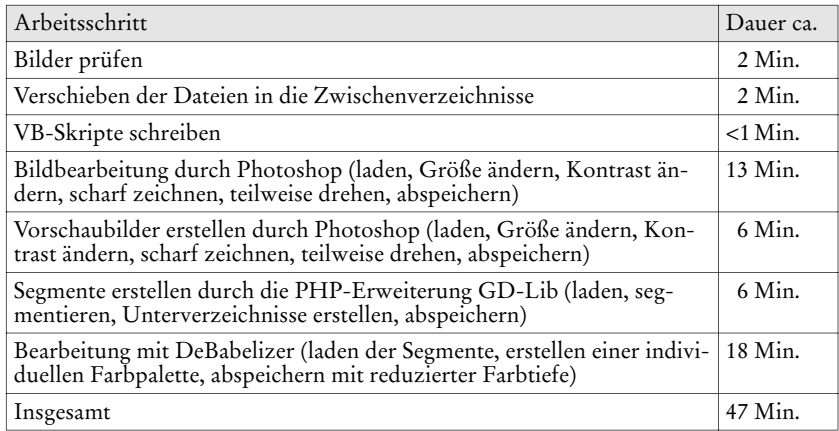

Tabelle 1: Bearbeitungszeiten im Überblick.

Es hat sich gezeigt, dass das Zusammenspiel der verwendeten Software bei sehr großen Datenmengen bzw. Ausführungszeiten (mehrere Stunden) seine Tücken hat. Timeouts können bei falscher Konfiguration unvermittelt die Skripte beenden. Falls ein Problem mit browserspezifischen Timeouts auftritt, kann ein anderer Browser benutzt werden, wie z. B. Mozilla oder Netscape, oder aber man kann die Bildbearbeitung auch über die Kommandozeile starten. Dazu werden erst über die Html-Oberfläche die gewünschten Einstellungen vorgenommen, dann wird die Bearbeitung über die Eingabemaske durch den Aufruf von *gesamt.php* gestartet. In Tests ergaben sich damit keine Timeout-Probleme mehr, auch nicht bei Ausführungszeiten von über drei Stunden.

# Nicht zu vergessen: Mikrofilm! Ein Zwischenruf

Von Frieder Kuhn

Um gleich mit der Tür ins Haus zu fallen: nicht der Einsatz von Mikrofilm ist begründungspflichtig, sondern sein Nicht-Einsatz. Nicht der Mikrofilm muss seine Qualität oder seine Einsatzfähigkeit beweisen, sondern diejenigen Verfahren, die sich als Alternativen etablieren wollen. In diesem Sinne soll hier ein kurzer – aber hoffentlich lauter – Zwischenruf die Ausführungen der Kollegen ergänzen.

Die gezeigten Beispiele sind keineswegs etwa zufällig vom Mikrofilm eingescannt worden. Mein Anliegen ist es, deutlich zu machen, dass es sich bei dem Weg über den Mikrofilm anstelle direkter Scans nicht um einen lästigen Umweg handelt, sondern um eine wohlüberlegte, verantwortungsbewusste und insbesondere zukunftsgerichtete Verfahrensweise für uns als staatliche Einrichtung mit bestimmten gesetzlichen Aufgaben.

Der gesetzliche Auftrag der Archive lautet, die Unterlagen des Archivträgers – der öffentlichen Hände Bund, Land oder Kommune – auf Dauer aufzubewahren, zu erhalten und einer Nutzung durch Wissenschaft und Öffentlichkeit zuzuführen. Hier interessiert insbesondere der Kernbegriff *erhalten* und die Formel *auf Dauer*. Beides zwingt uns meines Erachtens zu langfristigen Ansätzen, zu strategischem Denken.

Wir sehen uns bei vielen Entscheidungen vor dem sprichwörtlichen schmalen Grat zwischen dem gesetzlich verbrieften Recht auf Einsichtnahme in öffentliches Archivgut und dem Verbot, unersetzliche Originale binnen einer (besonders interessierten) Generation kaputt nutzen zu lassen. Hier sind technische Lösungen gefragt, die uns die Wahrnehmung beider genannten Kern-Aufgaben ermöglichen. Dazu gehört es heutzutage sicherlich, Archivgut digital zu präsentieren, und dies in wirtschaftlicher Weise, das heißt bezahlbar.

Zu den Aspekten der Wirtschaftlichkeit gehören zunächst die Entstehungskosten für die Pixel pro Zeile sowie nicht zuletzt die Folgekosten, und zwar für einen sehr langen Zeitraum, in dem die Digitalisate zur Nutzung zur Verfügung stehen sollen. Wird hingegen nur *auf Sicht* entschieden, das heißt für einen Zeithorizont von wenigen Jahren, wird damit bereits die nächste Digitalisierungsrunde provoziert, und zwar mit der wohlfeilen Begründung, dass just *diese technische Entwicklung seinerzeit nicht absehbar war*. Umgekehrt gilt: Je länger der Planungszeitraum, umso mehr Vorteile scheint mir der Mikrofilm unbestreitbar zu haben.

Die Frage nach der vermuteten oder behaupteten Haltbarkeit digitaler Datenträger wurde schon diskutiert. Ich unterstelle, dass dem Begriff Speicherung in dieser Diskussion das wiederholte Abspeichern auf immer preiswerteren Massenspeichern zugrunde liegt. Was ich nicht weiß ist, wie viele Migrationsläufe, wie viele Produktgenerationen in den Ausschreibungen für Digitalisierungsprojekte, in den eingehenden Angeboten und den schließlich erteilten Aufträgen enthalten sind – mir sind Gewährleistungszusagen von Auftragnehmern über die technische Verwendbarkeit gelieferter Digitalisate über × Jahre nicht bekannt geworden. Anders gefragt: Wie sollen die heute gefertigten, gelieferten und ins heutige Web gestellten Digitalisate in 20 Jahren aussehen, wenn nur noch aus Geschichtsbüchern zu entnehmen sein wird, was um die Wende zum 21. Jahrhundert einmal als *Internet-Portal* bezeichnet wurde?

Vor einigen Jahren wurde von einer Arbeitsgruppe des DFG-Unterausschusses Bestandserhaltung eine umfangreiche Untersuchung zum Einsatz von Mikrofilm und/oder digitalen Nutzungsformen angestellt. Die Ergebnisse sind vielfach – auch in Übersetzung für den anglo-amerikanischen Raum – veröffentlicht worden. Seinerzeit wurden Digitalisierungen vom Mikrofilm bzw. durch direkte Aufnahme anhand von standardisiertem Testmaterial miteinander verglichen: Das Ergebnis war, dass der Weg über den Mikrofilm als Aufnahme- und Langzeitspeichermedium nicht nur kostengünstiger, sondern in der Regel auch technisch besser war.

Diese grundlegenden Erkenntnisse sind keineswegs überholt – und sie erlauben folgendes Fazit: Der Mikrofilm hat auch in der digitalen Welt weiterhin seinen Platz!

Einige technische Rahmenbedingungen verändern sich in den letzten Jahren kontinuierlich: Zu nennen ist vor allem die Preisentwicklung bei Massenspeichern (abwärts) und die Geschwindigkeit der CPU (aufwärts). Diese Parameter sollen in jedem Falle der schnelleren und besseren Darstellung auf den Ausgabegeräten der Nutzer dienen. Wir beziehen dies heute zwar nur auf die Bildschirmwiedergabe, die nächste Stufe der Ausgabe wird aber zweifellos der hochaufl ösende Druck sein. Diese angenehme Veränderung der Speicherkosten wird also durch immer höhere Qualitätsanforderungen an die Ausgabemedien aufgefressen und sollte daher die Grundsatzentscheidung zugunsten einer Digitalisierung von Mikrofilmen nicht berühren.

Zur Kostenseite eine Überlegung: Wie verändert sich die Kostenrechnung, wenn ein Mikrofilm nicht mehr erstellt werden muss, weil er bereits existiert? Doch wohl beträchtlich. Und: Haben wir bereits Mikrofilme, auf die zurückgegriffen werden kann? Die Antwort ist: Selbstverständlich und in großem Umfang. Zwei Schwerpunkte sind vor allem zu nennen: Alle Archive der öffentlichen Hände nehmen seit ca. 40 Jahren an einem bundesweit organisierten Programm zur Sicherung ihrer wertvollsten Bestände auf alterungsbeständigem Mikrofilm teil, der *Sicherungsverfilmung*, die als feste Institution bekannt ist. Im zentralen Bergungsort sind inzwischen fast 600 Millionen Mikrofilm-Aufnahmen eingelagert, von denen ein erheblicher Teil vor der Einlagerung kopiert wurde. Diese Filme erfüllen die Qualitätsanforderungen, die für einen rationellen Filmscan erforderlich sind, hinsichtlich gleichbleibendem Verkleinerungsfaktor, einheitlicher Positionierung der Vorlagen und Ausstattung mit Testbildern. Sie sind nach einheitlichen Qualitätsvorgaben auf gleichbleibende Dichte hin entwickelt und Aufnahme für Aufnahme einzeln kontrolliert. Die Einhaltung der Qualitätsmaßstäbe wird überwacht. Eine Durchsicht der Kopien, insbesondere wenn es sich um hochwertige, polaritätsgleiche Silber-Halogenid-Kopien handelt, wird manchen Kandidaten für eine Digitalisierung zu Tage fördern.

Das gleiche gilt für andere Filmbestände, die außerhalb dieses Programms entstanden sind, sofern die genannten Qualitätsanforderungen beachtet wurden. Ein weiterer, ebenfalls im Wachsen begriffener Fundus besteht bei Schutzfilmen großformatiger Vorlagen auf Color-Mikrofilm im Format 105 mm, so genannte Makro-Fiches.

In beiden genannten Schwerpunkt-Bereichen entstehen laufend hochwertige Aufnahmefilme, zwar primär zu einem eigenständigen Zweck, die aber zugleich eben auch als *Vorprodukte* für Scans genutzt werden können. Schließlich sind hier die von vielen Seiten so oft beschworenen Synergie-Effekte überall mit Händen zu greifen: Die betreffenden Digitalisierungsprojekte werden so um einen zuverlässigen, jederzeit zugänglichen Langzeitspeicher bereichert.

Diese Filme werden – bei normgerechter Verarbeitung und Aufbewahrung – noch in vielen Jahren für weitere Scans zur Verfügung stehen, deren Technologie wir heute noch nicht absehen können. Ein heute angefertigter Scan hingegen ist immer nur eine Momentaufnahme, von der wir nur eines mit Sicherheit wissen – dass sie in einigen Jahren wiederholt werden muss, weil sie den dann geltenden technischen Parametern nicht mehr entsprechen wird. Und die hieraus resultierende mehrfache Inanspruchnahme des Originals gilt es eben gerade zu vermeiden. Darüber hinaus wird ein solches Projekt möglicherweise auch um Kosten für höhere Auflösungen entlastet, die in der analogen Speicherform enthalten sind, was sich wiederum bei den zwangsläufig folgenden Migrationskosten niederschlägt.

Die Notwendigkeit sorgfältiger Migrationen ist unbestreitbar – zu diskutieren sind die zeitlichen Abstände und die Kosten. Berichte über ungeplante Datenverluste bei Migrationsläufen sind nicht gerade eine Seltenheit. Was aber soll geschehen, wenn es zu Datenverlusten bei Scans gekommen ist? Ich behaupte: Das Objekt soll erneut eingescannt werden! Und das soll dann angeblich seiner Erhaltung dienen! Wäre es demgegenüber nicht einfach beruhigend, wenn auf einen qualitätsvollen, hochaufl ösenden analogen Langzeitspeicher zurückgegriffen werden könnte?

Die Zukunft wird uns ganz andere Entscheidungen abverlangen: In wenigen Jahren werden wir uns über Kostenvergleiche zwischen der Migration vorhandener Digitalisate auf neue Datenformate und einer zweiten Digitalisierung vom Aufnahmefilm – sofern vorhanden – zu unterhalten haben. Aber eine echte Entscheidung zwischen einem Migrations- und einem Emulationslauf kann eben nur getroffen werden, wenn diese Alternative auch tatsächlich besteht. Gibt es *nur* einen Scan, gibt es keine Option. Wohl dem also, der dann einen hochwertigen Mikrofilm sein eigen nennt!

# Der Farbmanagement-Workflow bei der Filmdigitalisierung von Archivgut

Von Roland Dreyer

Das auf zwei Jahre angelegte DFG-Projekt Workflow und Werkzeuge zur di*gitalen Bereitstellung größerer Mengen von Archivgut* ist die Fortsetzung des im Juni 1999 abgeschlossenen DFG-Projekts *Digitale Konversionsformen.* Die Aufgabenstellung des DFG-Projekts umfasst zwei Themenfelder:

Entwicklung weitgehend automatisierbarer Arbeitsabläufe zur Herstellung optimaler digitaler Master über das Medium Mikrofilm.

Konzeption eines durchgängigen Color-Management von der Filmaufnahme bis zum optimierten digitalen Master.

Der Bericht zeigt die Voraussetzung, Möglichkeiten und Grenzen eines filmbasierten Digitalisierungsworkflows auf. Ein alternativer Workflow, der die Digitalisierung vor oder neben die Verfilmung setzt, wird vorgeschlagen.

Zwei Kernaussagen prägen diesen Bericht:

Digitales Farbmanagement ist nicht dazu da, vermeidbare Fehler bei der Filmaufnahme und Bildspeicherung auszubügeln und nur sehr bedingt dazu geeignet, unvermeidbare Fehler zu beheben.

Der Schritt von der schwarzweißen (bitonalen) zur farbigen Mikrographie ist ein qualitativer Quantensprung und führt über subjektive und objektive Hürden, die nicht von allen an der Verfilmung Beteiligten problemlos bewältigt werden können.

# Die Grundlagen der farbigen Bildaufnahme

*Farben sind Taten des Lichts. Taten und Leiden!* (J. W. Goethe)

*Die Farbe der Beleuchtung kann sich merklich ändern, sei es, dass wir künstliche Beleuchtung anwenden durch Flammen, die immer mehr oder weniger rothgelbes Licht geben, sei es, dass wir uns unter dem grünlichen Schatten eines Laubdachs oder in einem Zimmer mit stark gefärbten Tapeten und Fenstervorhängen befi nden. Mit der Helligkeit und Farbe der Beleuchtung ändert sich natürlich auch Helligkeit und Farbe der Lichtmenge, welche die beleuchteten Körper in unser Auge senden. Alle Verschiedenheit der Körperfarbe beruht nämlich darauf, dass die verschiedenen Körper verschieden grosse Antheile der verschiedenen einfachen Strahlungen der Sonne theils zurückwerfen, theils verschlucken.*<sup>1</sup> (Hermann von Helmholtz)

 <sup>1</sup> Hermann *von Helmholtz:* Die neueren Fortschritte in der Theorie des Sehens. Zuerst in: Preussische Jahrbücher (1868). In: Hermann *von Helmholtz:* Vorträge und Reden. Braunschweig 1884. Band 1. S. 289.

*Gemessen wird nicht die "Farbe", sondern deren Ursache.*<sup>2</sup> (Dr. Ludwig Gall)

## Epistemologische Vorbemerkungen

#### *Zum Begriff "Farbe":*

Farbe als physikalisch objektive Größe muss deutlich vom objektiven *Farbreiz* unterschieden werden, den ein Sinnesorgan oder ein Bildsensor von dieser Farbe bekommt. Vom objektiven Farbreiz führt erst ein weiterer bewertender Schritt schließlich zur *subjektiven Farbwahrnehmung* im Gehirn oder zur technischen Präsentation von Farbe in einem Bildaufnahmesystem.

#### Zum Begriff "Funktion":

Mathematisch beschreibt man die Abhängigkeit einer Größe y von einer anderen variablen Größe x als *Funktion* y(x); gesprochen als y von x. Grafi sch kann diese Abhängigkeit oder Funktion etwa als Kurve dargestellt werden, wobei x über der waagerechten Achse (Ordinate), y über der senkrechten Achse (Abszisse) aufgetragen wird.

### *Zum Begriff "eineindeutig":*

Der mathematische Terminus eineindeutig meint in beiden *Richtungen* (also umkehrbar) eindeutig. Viele andere physikalische Zuordnungen sind nur *eindeutig,* also nur in einer Richtung verwertbar, wie die Abbildung einer mehrstelligen Zahl auf ihre Quersumme.

#### Von der Farbe zum physikalischen Farbreiz

Das menschliche Auge, ein Farbfilm und ein elektronischer Bildsensor arbeiten allesamt nach dem gleichen Prinzip, dessen Verständnis für die folgenden Ausführungen unverzichtbar ist. Sie reagieren auf Licht, also auf elektromagnetische Wellen im Bereich der Wellenlänge λ von 400 bis 800 Nanometer (nm), dem sichtbaren Bereich des elektromagnetischen Spektrums.

Das sichtbare Licht setzt sich also aus verschiedenen Wellenlängen zusammen. Licht wird als farbig, das heißt als nicht-weiß bzw. nicht-grau wahrgenommen, wenn seine spektrale Zusammensetzung, also die Verteilung seiner Intensität über den Wellenlängenbereich von 400 bis 800 nm, von der Gleichverteilung abweicht. Von Gleichverteilung spricht man, wenn jede Wellenlänge des sichtbaren Bereichs mit gleicher Intensität vertreten ist, wie dies bei einem bedeckten Tageslichthimmel der Fall ist. Die spektrale Zusammensetzung des natürlichen Lichts ist stark von der Tages- und Jahreszeit abhängig.

 <sup>2</sup> *http://www.farbmetrik-gall.de*.

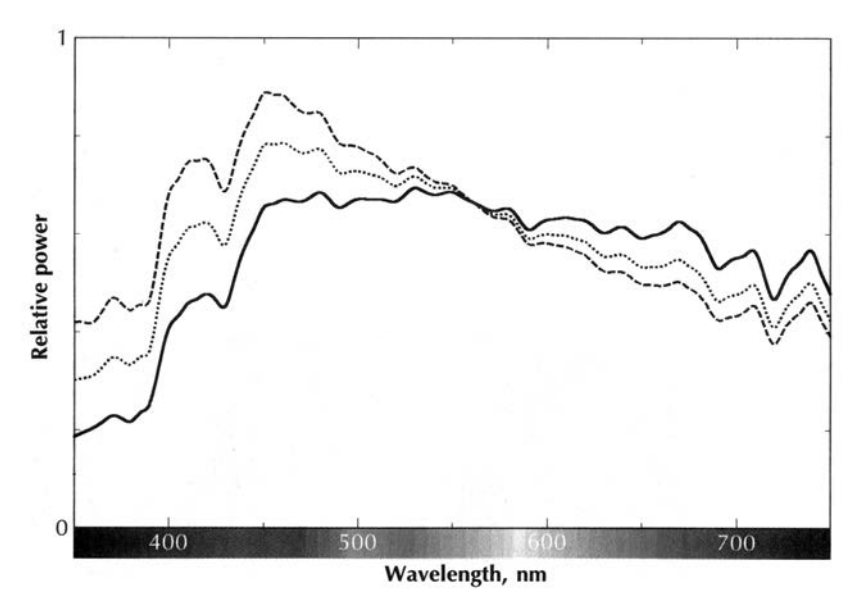

Abb. 1: Die spektrale Zusammensetzung von Tageslicht ändert sich mit Sonnenstand und Wetterlage. Quelle: Giorgioanni, Digital Color Management.

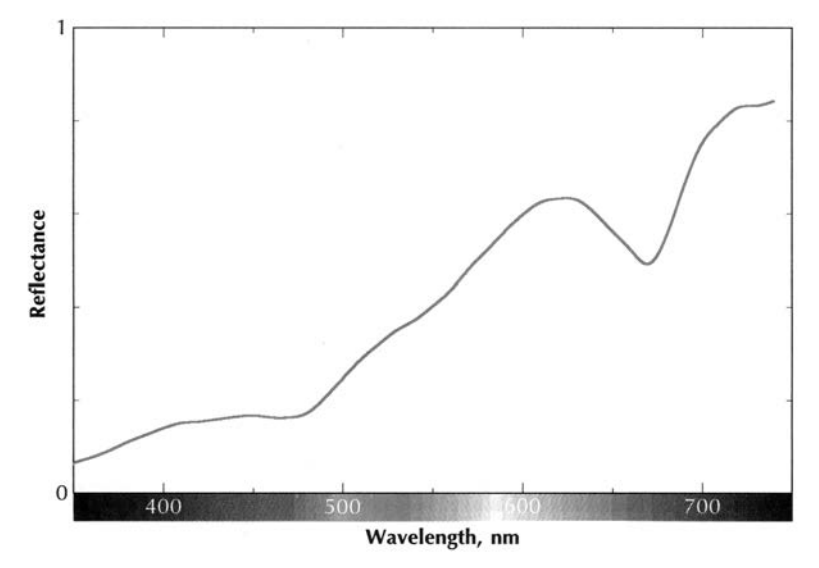

Abb. 2: Das Reflexionsspektrum eines roten Apfels. Quelle: Giorgioanni, Digital Color Management.

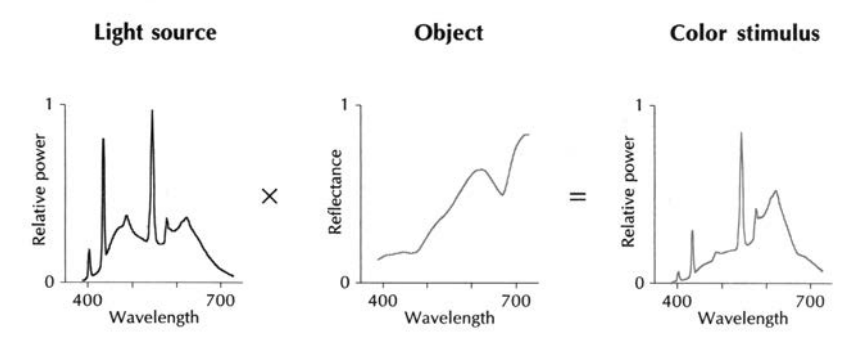

Abb. 3: Ein Farbreiz entsteht durch Multiplikation von Licht- und Objektspektrum. Quelle: Giorgioanni, Digital Color Management.

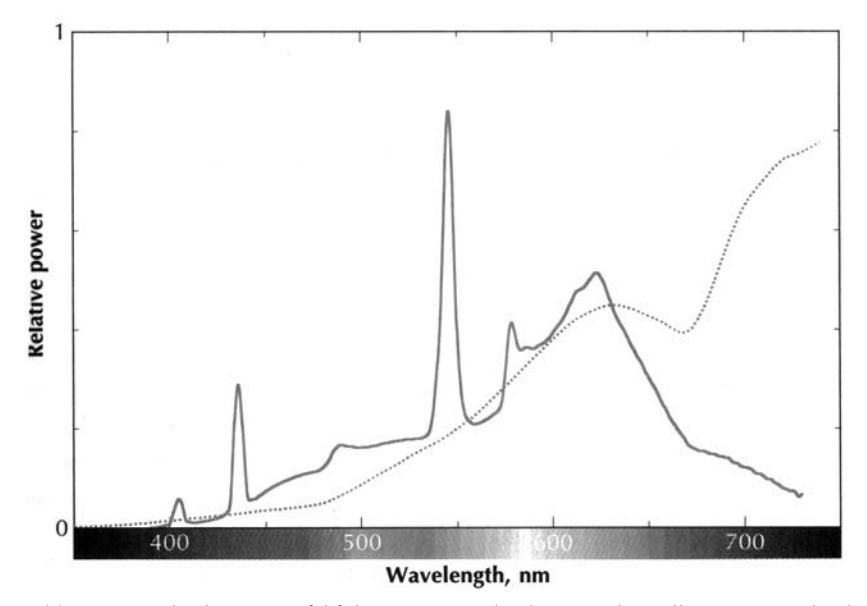

Abb. 4: Der gleiche rote Apfel führt unter verschiedenen Lichtquellen zu unterschiedlichen Farbreizen. Quelle: Giorgioanni, Digital Color Management.

Der Verlauf der spektralen Intensität des Lichts über der Wellenlänge, kurz als Spektrum s(λ) bezeichnet, ist eine eineindeutige mathematische Beschreibung oder Präsentation des Phänomens Farbe. Das Spektrum des Lichts s(λ) ändert sich, wenn es an farbigen Oberflächen reflektiert oder durch farbige Objekte transmittiert wird; der Vorgang kann anschaulich auch als Filterung bezeichnet werden. Als farbig im passiven Sinne wird ein Objekt bezeich-

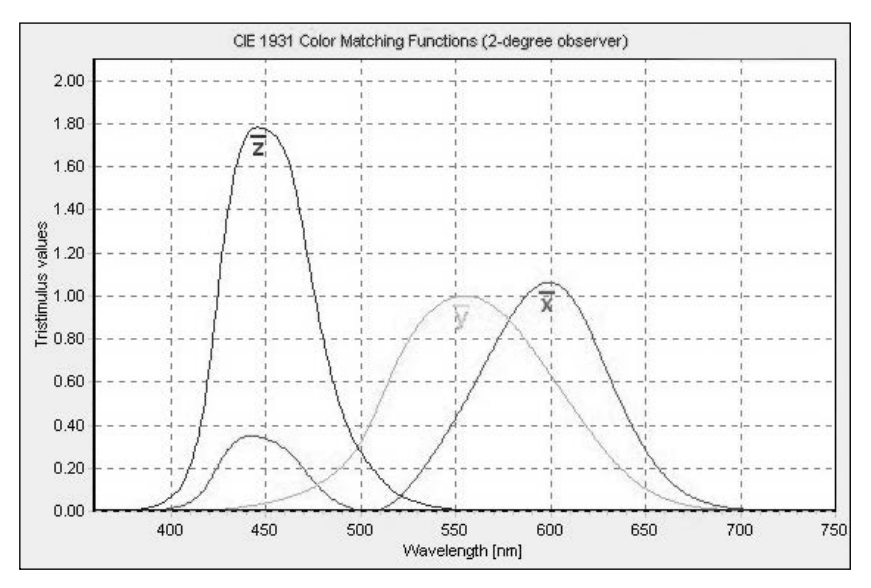

Abb. 5

net, dessen spektrales Absorptionsverhalten f(λ) von der Gleichverteilung abweicht. Auch das Reflexions- oder Transmissionsspektrum  $f(\lambda)$  ist eine eineindeutige mathematische Beschreibung des Phänomens Farbe als Materialeigenschaft.

Für das Zustandekommen eines – physikalischen – Farbreizes sind drei Komponenten maßgebend:

- Die Beleuchtung.
- Das Objekt.
- Der Sensor.

#### *Beleuchtung + Objekt ⇒ Objektspektrum*

Ein nichtleuchtendes Objekt wird erst dadurch sichtbar, dass Licht mit dem Spektrum s(λ) auf seiner Oberfläche reflektiert bzw. durch ein Medium transmittiert wird. Dabei verändert sich die spektrale Zusammensetzung gemäß einer einfachen multiplikativen Verknüpfung von Ausgangs- und Absorptionsspektrum zum Objektspektrum:

 $o(\lambda) = s(\lambda) * f(\lambda)$ .

Ohne weitere Informationen ist es demnach nicht möglich, ein rotes Objekt in weißem Licht von einem weißen Objekt in rotem Licht zu unterscheiden! Der Einfluss der Beleuchtung auf die Farbwahrnehmung ist für den Farbreiz genauso maßgebend, wie die Materialeigenschaft Farbe.

#### *Objektspektrum* + Sensor ⇒ Farbvektor

Der Schritt vom Objektspektrum o(λ) zum Farbreiz ist etwas komplizierter. Sowohl das Auge als auch technische Bildaufnehmer erfassen Farbeindrücke über drei Sensoren, die vereinfacht gesagt für jeweils nur ein Drittel des Spektrums, nämlich den roten, den grünen und den blauen Anteil empfindlich sind. Jeder dieser drei Sensoren hat eine charakteristische spektrale Empfindlichkeit, deren Maximum jeweils im roten, grünen und blauen Wellenlängenbereich liegt. Auch diese wellenlängenabhängige Empfindlichkeit oder spektrale Sensitivität wird durch drei Spektralverteilungen  $x(\lambda)$ ,  $y(\lambda)$  und  $z(\lambda)$  beschrieben. In der CIE-Norm liegen z. B. die Empfindungsmaxima der visuellen Idealrezeptoren bei folgenden Wellenlängen:

Rot: 600.0 nm Grün: 546.1 nm Blau: 435.8 nm

Technische Sensoren wie Filmemulsionen haben jeweils ganz spezifische Empfindlichkeitskurven, die das Farbreproduktionsverhalten maßgebend beeinflussen

Jeder dieser Sensoren erzeugt ein Signal, das sich wiederum multiplikativ aus Objekt- und Sensitivitätsspektrum ergibt:

 $R(\lambda) = o(\lambda) * r(\lambda)$  $G(\lambda) = o(\lambda) * g(\lambda)$  $B(\lambda) = o(\lambda) * b(\lambda)$ 

Durch Integration über λ erhält man drei skalare Werte X, Y und Z, die den Farbreiz eindeutig (aber nicht eineindeutig!) repräsentieren.

Dieses Tristimulus-Prinzip reduziert also das spektrale Phänomen Farbe auf drei Werte, die gemeinsam einen dreidimensionalen Vektor bilden; der von diesen Vektoren gebildete Raum wird als Farbraum bezeichnet. Jede mögliche (reale) Kombination von R, G und B definiert einen Farbort. Die Gemeinsamkeit aller Farborte bildet den Farbkörper. Ein Objekt ist umso *farbiger,* je größer der von seinen Farbvektoren gebildete Farbkörper ist.

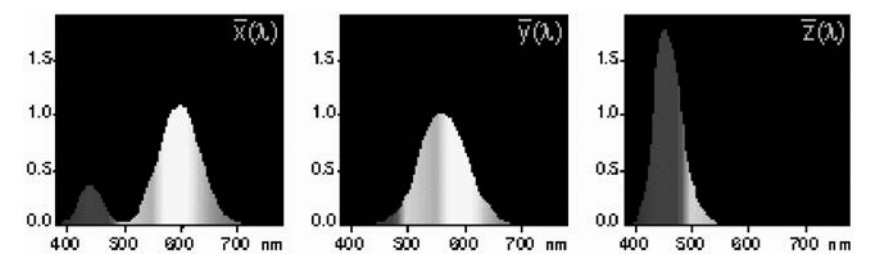

Abb. 6

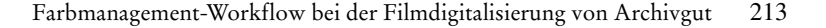

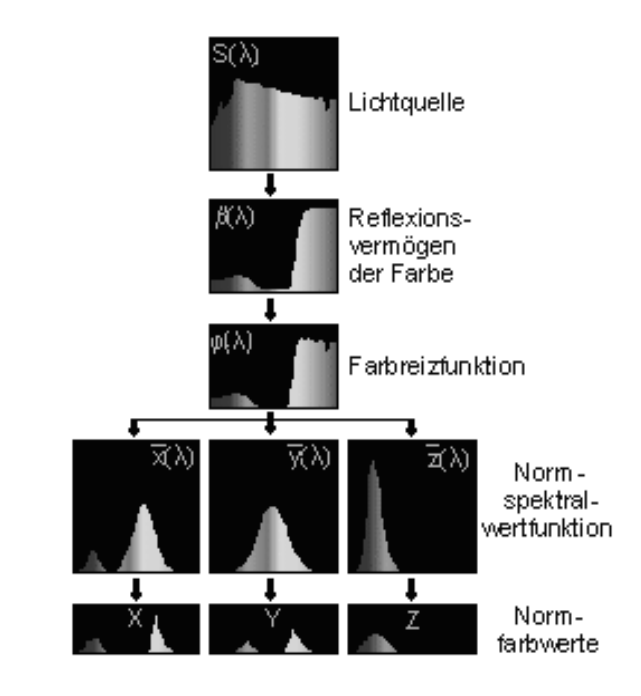

Abb. 7

Ohne weitere Informationen ist es nicht möglich, von einem einzelnen Farbvektor *F*(RGB) auf die Farbe des Objekts zu schließen, da sowohl die spektrale Zusammensetzung der Beleuchtung als auch die spektrale Empfindlichkeit des Sensors für den Farbreiz maßgebend sind.

Daraus folgt für die Filmaufnahme:

Die spektrale Qualität der Aufnahmebeleuchtung sowie die absolute Gleichmäßigkeit der Ausleuchtung ist die wichtigste Voraussetzung für eine optimale Farbreproduktion.

#### Vom Farbreiz zur Farbwahrnehmung

Der aus Dreibereichs-Sensoren gewonnene Farbvektor ist zunächst nur eine sensorspezifi sche und beleuchtungsabhängige Größe und per se zur Kommunikation über Farbe völlig ungeeignet. Erst durch eine umfassende Standardisierung und Normierung entstehen bewertete und standardspezifische Koeffi zienten, die etwa zur Grundlage einer digitalen Farbkommunikation herangezogen werden können. Das Farbmanagement hat die Aufgabe, diese standardspezifischen Farbwerte soweit wie möglich von Fehlern und systemspezifischen Beeinträchtigungen freizuhalten. Diese Möglichkeiten sind allerdings prinzipbedingt beschränkt und deutlich geringer, als *allgemein* angenommen wird.

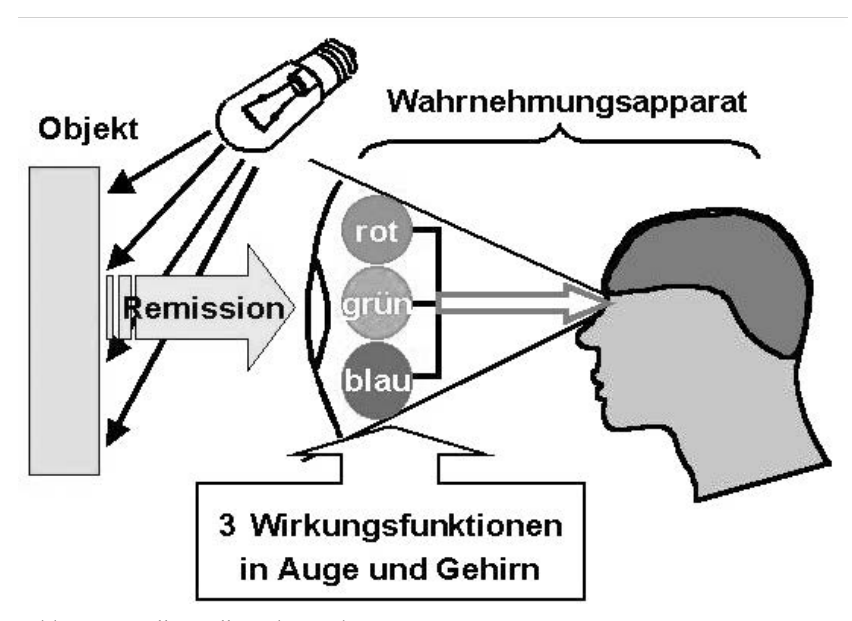

Abb. 8: Quelle: Gall, Farbmetrik.

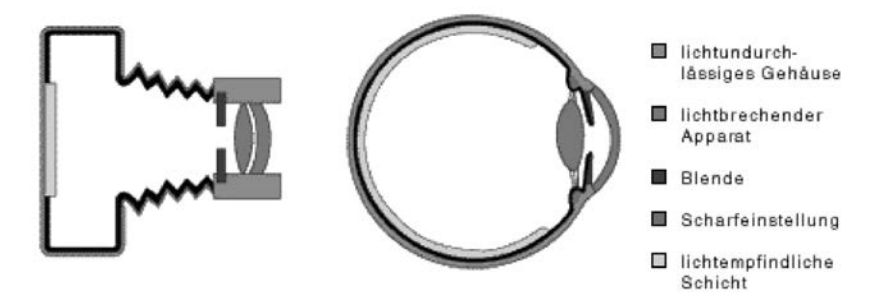

Abb. 9: Kamera und Auge entsprechen sich als optische Apparate weitgehend. In ihrer Funktion unterscheiden sie sich aber wesentlich.

Die physiologische Farbwahrnehmung im Gehirn ist, wie neueste Forschungen zeigen, noch um einiges komplizierter als die allseits vertrauten Tristimuluskonzepte insinuieren, und kann – im Unterschied zum Film – viele Probleme elegant kompensieren, so etwa durch das *Herausrechnen* des Beleuchtungseinflusses auf die Farbwahrnehmung! Das beruht vereinfacht gesagt, darauf, dass die neurophysiologische Wahrnehmung neben den Eigenschaften *Helligkeit* und *Farbe* auch den *Kontrast* zur Umgebung einbezieht. Die klassische Farbmetrik ignoriert dagegen die Dimension *Kontrast.*

Diese neurophysiologischen Korrekturmechanismen greifen nicht oder ganz anders, wenn reale Objekte über technische Medien abgebildet werden. Daher rührt das Erstaunen über Abbildungsfehler *hirnloser* technischer Medien.

#### Licht und Farbtemperatur

Die spektrale Charakteristik s( $\lambda$ ) einer Lichtquelle wird in der licht- und fototechnischen Praxis häufig durch einen einzigen Skalar, die so genannte Farbtemperatur ersetzt. Das Verständnis der physikalischen Hintergründe ist für die Berichtsthematik unmittelbar wichtig. Es sei daran erinnert, dass in der Physik immer die *absolute* Temperatur T, gemessen in Kelvin, gemeint ist. Die Celsiusgrad-Skala entspricht der Kelvin-Skala, ist aber um 273 Einheiten verschoben: 20 °C ≙ 293 K.

Jeder Körper tauscht mit seiner Umgebung Wärme in Form von elektromagnetischer Strahlung aus, unabhängig von der Umgebungstemperatur und unabhängig von einer Wärmeleitung. Das Emissionsverhalten eines Körpers entspricht seinem Absorptionsvermögen und ist von der Materialbeschaffenheit abhängig. Das Verhältnis von Emissions- und Absorptionsvermögen ist gemäß dem Kirchhoffschen Gesetz bei gegebener Temperatur konstant.

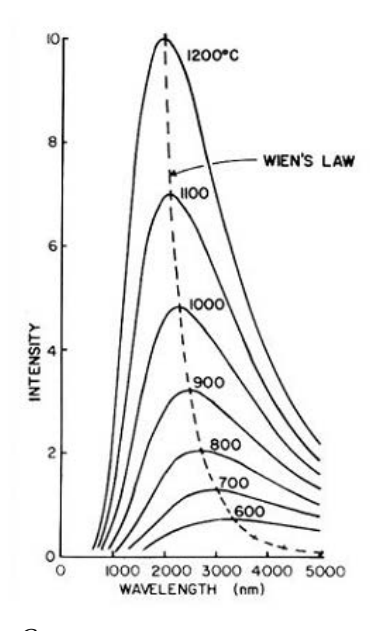

Abb. 10: Wiensches Gesetz.

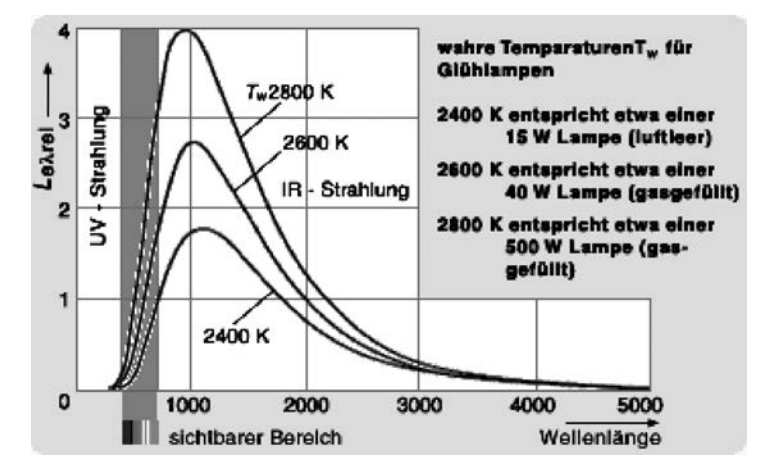

Abb. 11: Glühlampen-Spektrum.

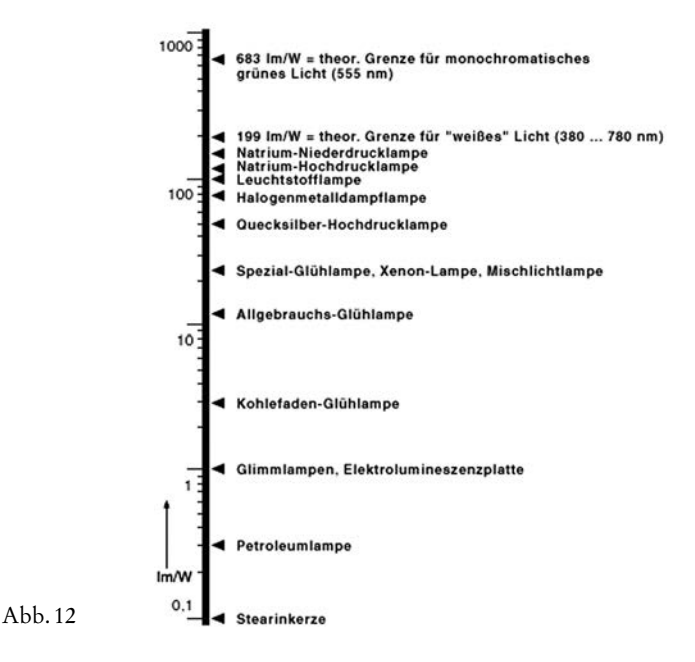

Die spektrale Zusammensetzung des Lichts eines ideal schwarzen Körpers (*Schwarzer Strahler*) folgt dem Planckschen Strahlungsgesetz, das für höhere Temperaturen durch das – einfachere – Wiensche Strahlungsgesetz angenähert wird. Aus dem Planckschen Strahlungsgesetz ergibt sich leicht, bei welcher Wellenlänge das temperaturabhängige Maximum der schwarzen Strahlungsdichte liegt. Somit ist also jeder Temperatur eineindeutig eine Spektral-

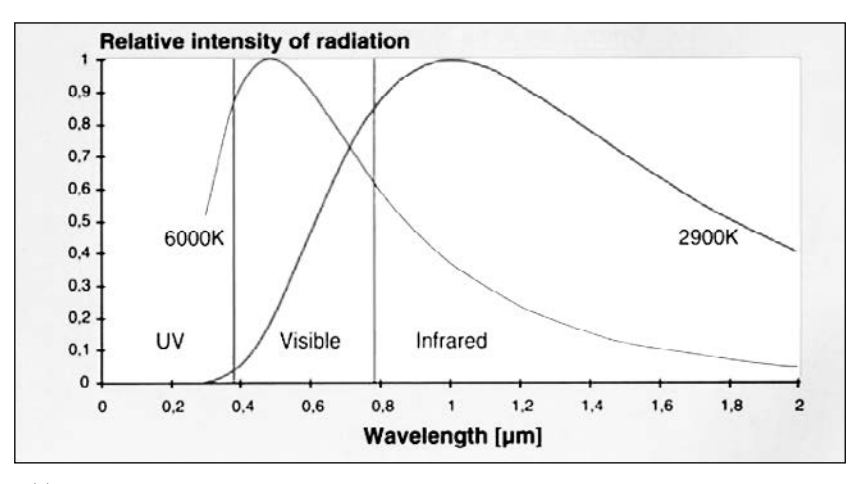

#### Abb. 13

verteilung zugeordnet: das ist die Farbtemperatur, stets gemessen in Kelvin. Anders gesagt: Die Farbtemperatur eines Körpers, der sichtbares Licht ausstrahlt, ist die Temperatur des schwarzen Körpers, bei der dieser die gleiche Farbe hat, wie der strahlende Körper. Anstelle der Kelvin-Temperatur begegnet man auch der Angabe Mired (Micro Reciprocal Degree) oder DekaMired (10 Mired): 1 Mired = 106 /K 5000 Kelvin entsprechen also 200 Mired oder 20 DekaMired.

Die abgestrahlte Gesamtenergie ist nach dem Stefan-Boltzmannschen Gesetz proportional zur vierten Potenz der Temperatur: E = c T4 . Der weit überwiegende Energieanteil (> 90 %) liegt dabei im unsichtbaren IR-Bereich, ist also Wärmestrahlung.

Beschrieben wird das durch den Wirkungsgrad einer Lichtquelle, die Lichtausbeute in Lumen/Watt. Dies ist für die Bewertung der Lichtbelastung von Archivgut bei der Verfilmung zu beachten.

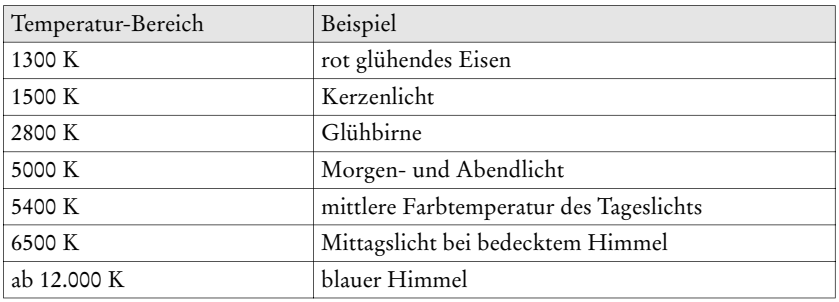

Das menschliche Auge beginnt Farbtemperaturen ab 800 bis 1000 K wahrzunehmen.

Diese Gesetzmäßigkeiten gelten ausschließlich für *schwarze Strahler* oder Glühstrahler. Von den bekannten Lichtquellen fallen nur die Sonne und Glühlampen in diese Kategorie. Bei diesen Temperaturstrahlern wird das Licht über den Umweg der Wärme erzeugt. Farbtemperatur und Helligkeit stehen mit der Betriebstemperatur in direktem Zusammenhang. Sie strahlen ein kontinuierliches Farbspektrum ab, das bei unterschiedlicher Farbtemperatur nur seine Rot-Blau-Gewichtung verändert. Der grüne Lichtanteil liegt temperatur-unabhängig zwischen 30 % und 34 %.

#### *Fotografi sche Lichtquellen*

*Halogenlampen* für fotografische Zwecke erreichen ihre Kunstlicht-Farbtemperatur von 3200 bzw. 3400 Kelvin durch den Betrieb mit Überspannung. Sie haben daher nur eine Lebensdauer von 15–100 Stunden. Ihre Lichtausbeute liegt zwischen 25 und 35 Lumen/Watt.

*Nicht-Plancksche Strahler:* Viele moderne Lichtquellen sind keine Glühstrahler: ihre spektrale Zusammensetzung unterliegt völlig anderen Gesetzmäßigkeiten! Siehe hierzu die Spektren diverser Lichtquellen.

*Entladungslampen* erzeugen ihr Licht nach dem Prinzip der Gasentladung: Durch elektrischen Strom werden die Elektronen eines Gasgemisches zum Leuchten angeregt und geben je nach Zusammensetzung des Gases Licht unterschiedlicher spektraler Zusammensetzung ab. So kann eine Lampe für das Auge weiß erscheinen, obwohl im Farbspektrum wichtige Bereiche fehlen oder überdimensional stark vertreten sind. Aufnahmen unter einem derartigen diskontinuierlichen Spektrum zeigen unkorrigiert einen nur schwer vorhersehbaren Farbstich.

*HMI-Lampen* erzeugen einen Lichtbogen zwischen zwei Elektroden, gehören zu den Entladungslampen und benötigen ebenfalls ein Vorschaltgerät

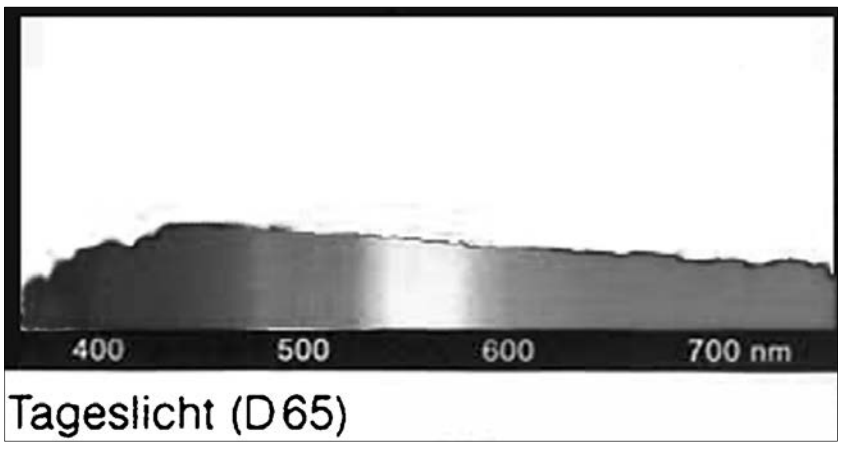

Abb. 14

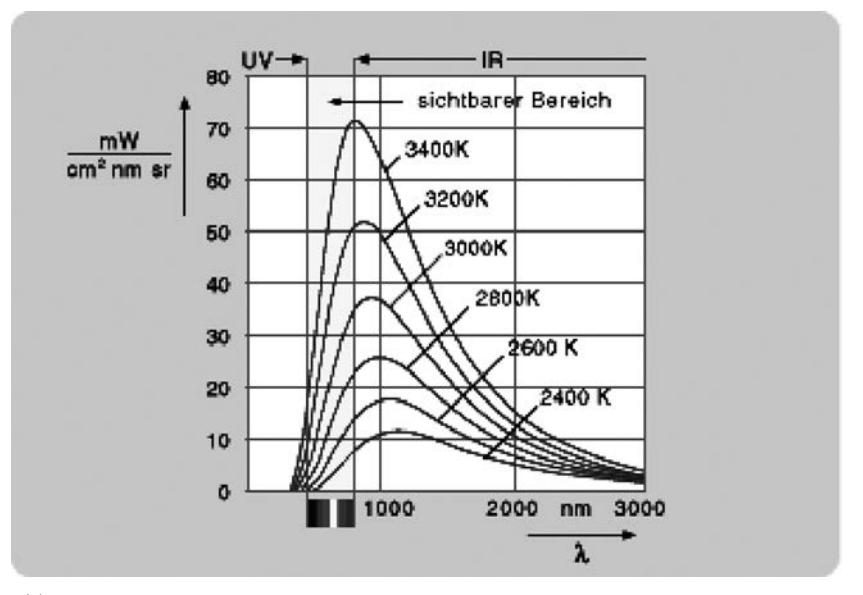

Abb. 15

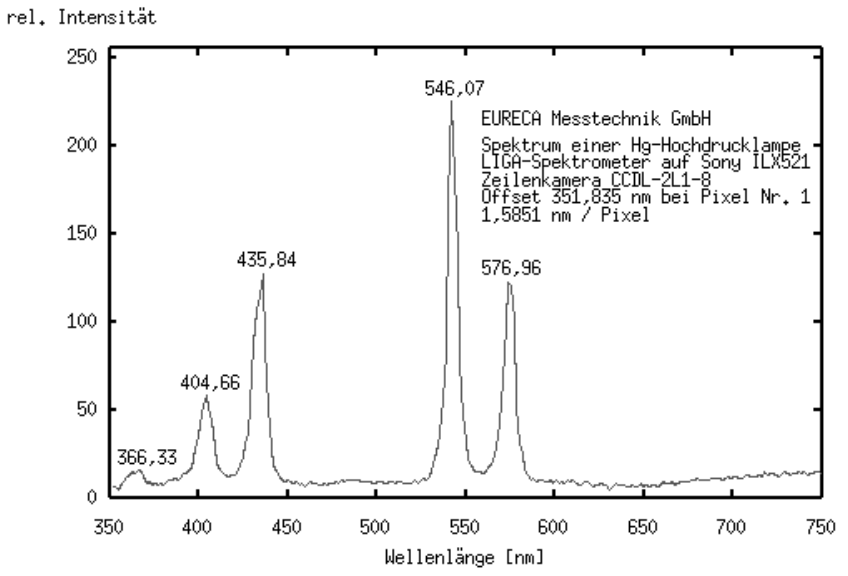

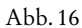

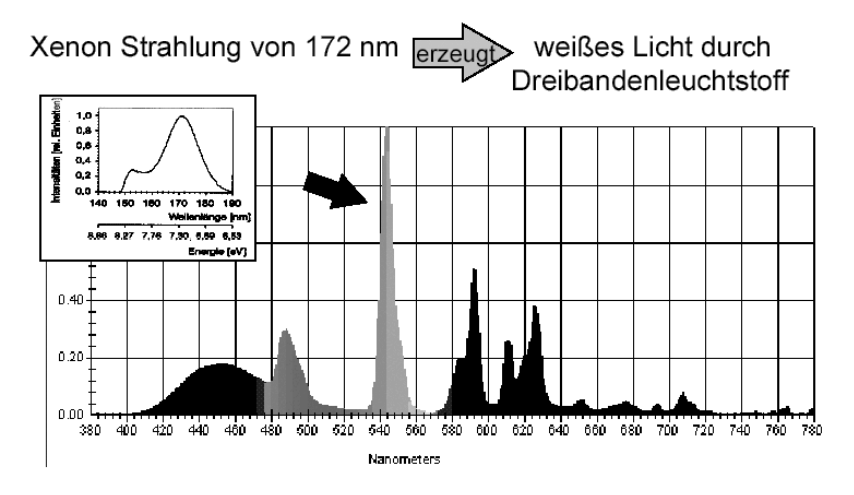

Abb. 17

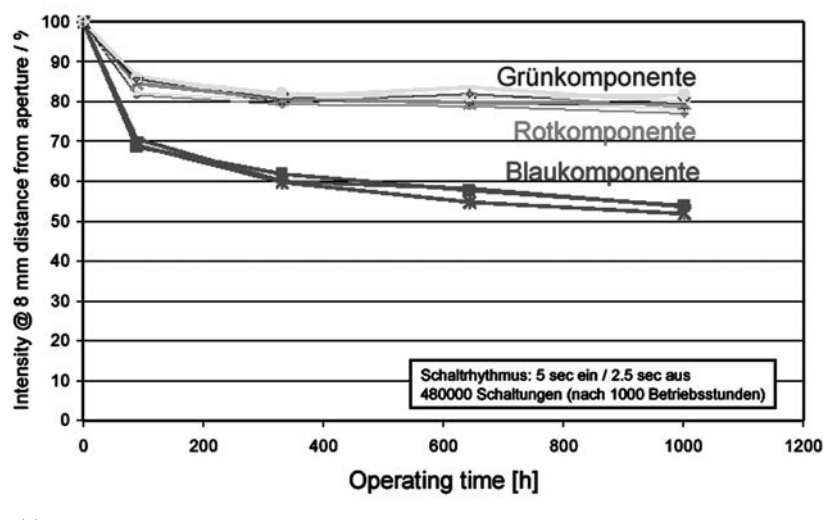

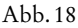

zur Zündung und Strombegrenzung. Der Name HMI wird generalisiert als Synonym für *Tageslichtscheinwerfer* verwendet. HMI ist ein Produktname von Osram; H steht für *Hydragyrum* (lat. Quecksilber; Hg), M für *Mittlere Bogenlänge* (auch *Metall*), I für das Halogenid *Jod*. Andere Firmen bie-

ten ähnliche Lampen unter den Bezeichnungen MSI oder RSI an. HMI-Lampen haben eine Lichtausbeute von 80–100 Lumen/Watt.

Das tageslichtartige HMI-Spektrum hat eine Farbtemperatur von 5500 bis 6000 K bei einem Farbwiedergabeindex von Ra 90–95. Wegen des hohen UV-Anteils dürfen HMI-Lampen nur mit einer Schutzglasscheibe betrieben werden. Bei gleicher Leistungsaufnahme ist die Lichtausbeute einer HMI-Lampe etwa viermal so groß wie die einer konventionellen Halogen-Glühlampe. Ein 2500 W HMI-Brenner erzeugt damit etwa die gleiche Lichtmenge wie eine Halogenlampe mit 10000 W.

In *Xenon-Hochdrucklampen* erzeugt ionisiertes Xenon-Gas zwischen zwei Elektroden einen Lichtbogen. Im Gegensatz zu den meisten Gasentladungslampen werden Xenon-Brenner mit Gleichstrom betrieben, sind also flickerfrei. Ihr Spektrum ist zwar tageslichtartig, enthält aber sehr starke IR- und UV-Anteile. Der Farbwiedergabeindex liegt unter dem von HMI-Licht.

Xenon-Excimer-Lampen werden wegen ihrer sehr hohen Lichtausbeute und ihrer flexiblen Bauform (Osram Linex: Röhre mit schlitzförmigem Lichtaustritt) zunehmend in Scannern und Farbkopierern eingesetzt. Die Erregerwellenlänge von 172 nm wird über Leuchtphosphore in ein Dreibandenspektrum umgesetzt, dessen Farbwiedergabequalitäten sehr zu wünschen übrig lassen (Farbwiedergabeindex Ra = 86). Zudem zeigt diese Lichtquelle eine dramatische Farbverschiebung über die ersten 300 Stunden Brenndauer.

Umso erstaunlicher ist, dass ein Hersteller genau diese Lichtquelle neuerdings in einem *schnellen* Reproscanner für den Archivbereich einsetzt. Es ist ein Treppenwitz, die Auflösung des Sensors (12 bit) hervorzuheben, wenn gleichzeitig die Lichtquelle die valide Bittiefe auf 7 bit pro Farbkanal reduziert: Zum Verständnis: mit 7 bit lassen sich 128 Helligkeitsstufen unterscheiden, linear also 0,8 % pro Stufe.

#### *Fazit*

Lichtquellen, in deren Spektralverteilung (*Spectral Power Distribution – SPD*) nicht alle Wellenlängen gleichmäßig vertreten sind (z. B. Gasentladungslampen), verhindern eine aussagefähige Farbbeurteilung und eignen sich nur sehr eingeschränkt als Aufnahmelicht für die Farbfotografie. Die Angabe der Farbtemperatur (*Color Temperature – CT*) oder deren Messung mit einfachen CT-Messgeräten aus der Amateurfotografie hat hier allenfalls groben bis gar keinen Orientierungswert.

Allein aus dem Eindruck, eine Lichtquelle spende weißes, *unbuntes* Licht, kann noch lange nicht gefolgert werden, dass sie für die Farbfotografie geeignet ist. Weißes Licht lässt sich auch mit drei schmalbandigen oder gar monochromen Lichtquellen (Laser) erzeugen. Eine derartige Beleuchtung ist aber praktisch farbenblind! Das Maß für die Eignung einer Lichtquelle als Beleuchtungslichtquelle in der Farbfotografie ist der nach DIN 5035 definierte Farbwiedergabeindex Ra. Mehr dazu im folgenden Kapitel.

Wenn dann noch über die Brenndauer starke Farbdriften auftreten, kann man eigentlich nicht mehr von einer Farbreproduktion sprechen.

## Normlicht

#### *Farbtemperaturen von Normlichtarten*

Um reproduzierbare Beleuchtungs-Situationen zu schaffen, sind die Spektralverteilungsfunktionen einiger Farbtemperaturen international normiert.

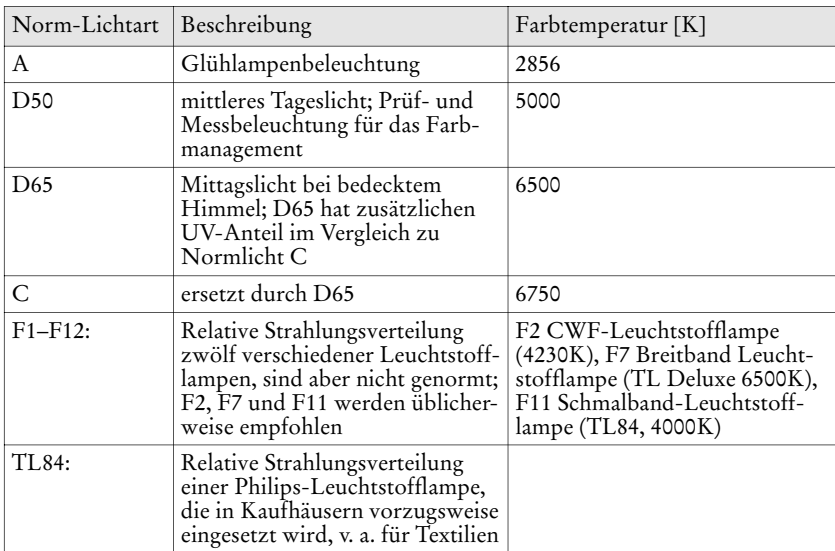

Bestimmt wird die Farbtemperatur durch die Lage der Normfarbwertanteile in der CIE-Normfarbtafel auf dem *Planckschen Kurvenzug.*

Für Normlicht A gilt:  $x = 0,4476$ ,  $y = 0,4074$ .

Für D50 gilt:  $x = 0,3457, y = 0,3585$ .

Die zulässigen Toleranzfelder für diesen *Weißpunkt-Farbort* sind Ellipsen in der Normfarbtafel. Bemessen wird dieses Toleranzfeld nach so genannten Schwellenwerten (SWE); ein SWE ist ein gerade wahrnehmbarer Farbunterschied zweier Lichtquellen untereinander. Für die hochwertigeren Lichtfarben L11, L31, L32 und L41 sind vier SWE zulässig.

Man sollte beachten, dass die Wirtschaftlichkeit (Lichtausbeute) und die Farbgüte bei L-Röhren gegenläufige Zielgrößen sind. Strom sparen ist also ein Sekundärziel bei fotografischer Beleuchtung, bekommt allerdings über die Vermeidung von IR-Strahlung eine besondere Bedeutung in der Archivreprografie.

## *Der Farbwiedergabeindex Ra nach DIN 5035 (CIE 13.3 1995)*

Als Maß für die Eignung einer Lichtquelle zur Farbabmusterung oder als Beleuchtungslichtquelle innerhalb der Farbfotografie dient der nach DIN 5035

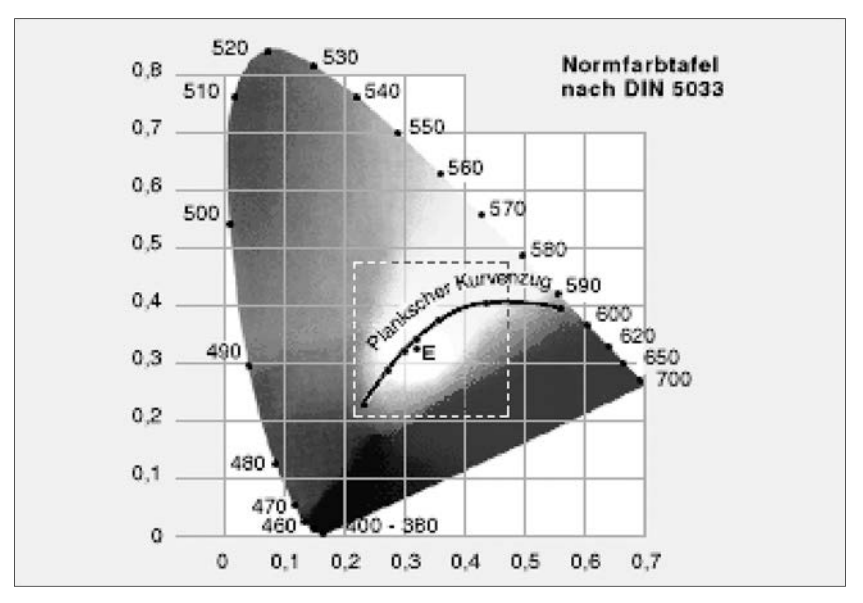

Farbmanagement-Workflow bei der Filmdigitalisierung von Archivgut 223

Abb. 19

bzw. DIN 6169 definierte Farbwiedergabeindex Ra (Color Rendition Index -*CRI*) mit Werten von 1 bis 100. Oft werden nur noch die Klassen nach DIN 5035 (Beleuchtung mit künstlichem Licht) angegeben:

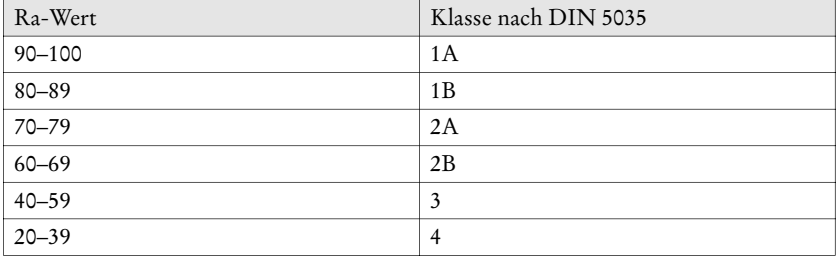

Die Angabe 1A ist also für fotografische Zwecke nahezu eine Nullaussage, da ein Ra von 90 schon nicht mehr akzeptabel ist. Die CIE-Norm 13.3 wurde 1995 geändert.

Ermittelt wird dieser Farbwiedergabeindex mit einer Reihe von acht schwach gesättigten Testfarben. Dabei vergleicht man die Übereinstimmung des Farbeindrucks dieser Testfarben bei Beleuchtung mit der zu testenden Lichtquelle mit demjenigen bei Beleuchtung mit einer Bezugslichtart unter bestimmten Beobachtungsbedingungen, und zwar visuell und messtechnisch.

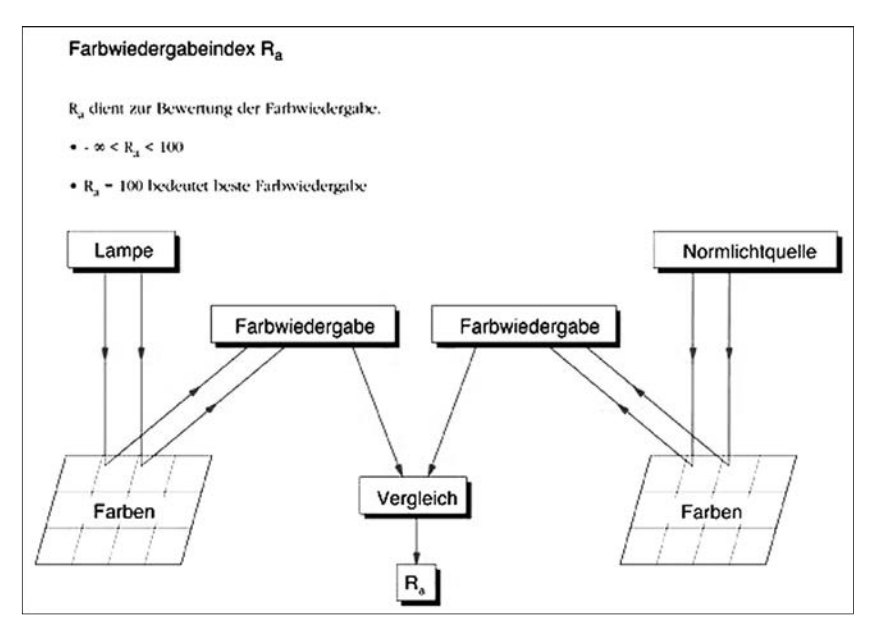

Abb. 20: Quelle: Gall, Farbmetrik.

Beide Farbarten werden dazu nach der Eintragung in die CIE-UCS-Farbtafel mit folgender Farbabstandsformel berechnet:

$$
\Delta E = \sqrt{(u_2 - u_1)^2 + (v_2 - v_1)^2}
$$

Der Farbabstand ∆E wird in CIE-Einheiten gemessen, die einem gerade wahrnehmbaren Farbunterschied entsprechen.

Diese *jnd* (just noticeable differences) entsprechen der dreifachen Standardabweichung der *MacAdam-Ellipsen.*

Der Farbabstand ∆Ei der Testfarbe i zwischen Wiedergabe und Bezugszustand dient zur Herleitung des speziellen Farbwiedergabeindex Ri:

 $R_i = 100 - 4, 6 \Delta E_i$ 

der Faktor 4,6 in der Formel wurde willkürlich gewählt. Ist die Übereinstimmung hundertprozentig, beträgt der Farbwiedergabeindex 100.

Der allgemeine Farbwiedergabeindex Ra ergibt sich aus dem Mittelwert der speziellen Farbwiedergabeindizes der ersten acht Testfarben, die einen Kranz um den Unbuntpunkt bilden:

$$
R_a = \frac{1}{8} \sum_{i=1}^8 R_i
$$

Ra ist also ein Mittelwert aus

 $R1 =$ altrosa  $R2$  = senfgelb R3 = gelbgrün R4 = hellgrün R5 = türkisblau R6 = himmelviolett R7 = asterviolett  $R8 =$ fliederviolett

Berechnen lässt sich der Color Rendition Index mit einer von der CIE erhältlichen, der Norm beigelegten Software:

#### CIE 13.3–1995 (ISBN 3 900 734 57 7).

Satte Farbtöne werden in dieser Messung überhaupt nicht berücksichtigt. In der Medizin wird deshalb noch ein weiterer Farbwiedergabeindex  $\rm R_{\rm g}$  zur Bewertung von OP-Leuchten herangezogen, der speziell die Rotwiedergabe qualifi ziert, die im Operationsfeld wichtig ist und *nicht* in die Berechnung von Ra eingeht. Bei Werten von R<sub>9</sub> über 90 hat der Chirurg eine sichtbar bessere Detailerkennung des Wundfeldes. Weitere Indices gibt es für die gesättigten Farben: R10 Gelb, R11 Grün, R12 Blau, R13 für die Hautfarbe und R14 für Blattgrün. Neu sind die Indizes R15 für Japanhaut (graugrün), R16 für Brühwurst (neutralgrau) und R17 (weiß).

Von Farbabstimmungsleuchten werden gemäß der ISO 3664 Ra-Werte über 90 verlangt. Um für die Betrachtung von Gegenständen, die Farbabmusterung und die Korrekturfilterbestimmung bei der Farbstichermittlung einheitliche Voraussetzungen zu schaffen, genügt es nicht, nur den zu verwendenden Lichtquellentyp anzugeben, denn künstliche Lichtquellen können von Exemplar zu Exemplar eine erhebliche Streuung aufweisen. Zudem sind sie zusätzlich stark abhängig von der Betriebsspannung und der Umgebungstemperatur.

Je mehr ein CRI von 100 abweicht, desto unabsehbarer ist die Farbwiedergabe. Zwei Lichtquellen mit dem selben CRI von 85 können die gleiche Objektfarbe also ganz unterschiedlich präsentieren. Umgekehrt können metamere – *bedingt gleiche* Farben unter der einen Beleuchtung identisch, unter der anderen ganz anders aussehen: dieses Metamerieproblem ist bei Autobesitzern mit nachlackierten KFZ-Karosserien besonders beliebt.

*Hinweis:* Die Angaben einiger Leuchtmittelhersteller bezüglich Farbtemperatur und Farbwiedergabeindex Ra sind nach den aktuellen Erfahrungen des Berichterstatters ebenso mit Vorsicht zu genießen, wie die eigentümlich *ge*glätteten Spektren in einigen Katalogen! Der Verfasser empfiehlt daher, stets nach einer exakt gemessenen spektralen Strahlungsverteilung der aktuellen Produktionsreihe zu fragen, wenn Lichtquellen oder komplette Aufnahmesysteme für die Mikroverfilmung oder die digitale Fotografie beschafft werden! Die aktuelle Gültigkeit der Daten sollte man sich mit Unterschrift und Stempel des Lieferanten bestätigen lassen (*Produkthaftung, zugesicherte Eigenschaften*).

Insbesondere ist bei Herstellern von Reproscannern für den Archivbereich eine schon sehr bemerkenswerte Arglosigkeit beim Einsatz von Lichtquellen zu verzeichnen. Inkompetenz findet sich allerdings auch seitens der Leuchtmittelhersteller. Auf direkte Nachfrage zur Prospektaussage der vermeintlich *exzellenten Farbwiedergabe* seiner neuen Xenon Excimer-Lampe antwortete der Produktmanager eines namhaften deutschen Leuchtmittelherstellers dem Berichterstatter. *Die Farbwiedergabe ist hierbei allerdings durch die Kombination von Lichtquelle (Ra = 85) und ANSCHLIESSENDER Farbkorrektur durch die der CCD nachgeschalteten Elektronik bestimmt. Es ist hier selbstverständlich nicht die Farbwiedergabe der Lampe alleine gemeint...* Der Berichterstatter ist so frei, diese Aussage dem Formenkreis des Voodoo zuzuordnen.

Die generelle Bewertung eines bestimmten CRI-Werts ist natürlich vom Einsatzzweck abhängig: im Kaufhaus gelten andere Maßstäbe als in einem Reproscanner. Aber eine Xenon-Excimer-Lampe würde sich auch ein Kaufhaus nur für die Feuertreppe erlauben.

#### *Leuchtstoff- und Halogenlampen mit Farbwiedergabeindex Ra > 96*

Die Firma Just (*http://www.just-normlicht.de*) hat spezielle Leuchtstoffröhren (*Color Control daylight 98*) entwickelt, die sich durch eine starke Lichtausbeute und einen außerordentlich hohen Farbwiedergabeindex von angeblich R = 98 ausweisen: spektrale Messwerte wollte der Hersteller allerdings nicht herausgeben. Der Zielfarbort dieser Leuchtstoffröhren der Lichtart D 50 liegt bei

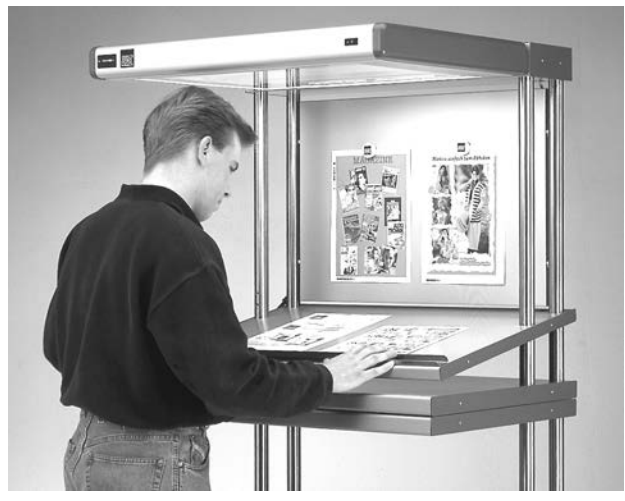

Abb. 21: Ohne Normlichtarbeitsplätze wäre in der Druckindustrie keine Farbabstimmung möglich!

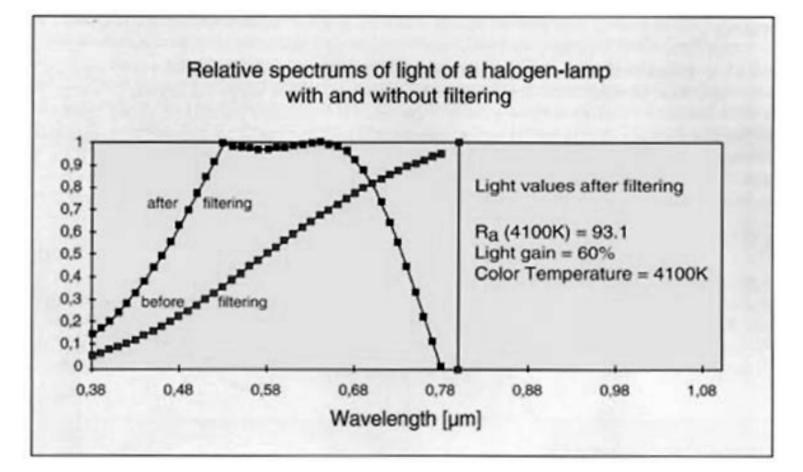

Abb. 22: Halogenlicht lässt sich durch Filter auf höhere Farbtemperaturen bringen. Bei hoher Lichtleistung muss das Filter aber mit der absorbierten IR-Energie fertig werden können.

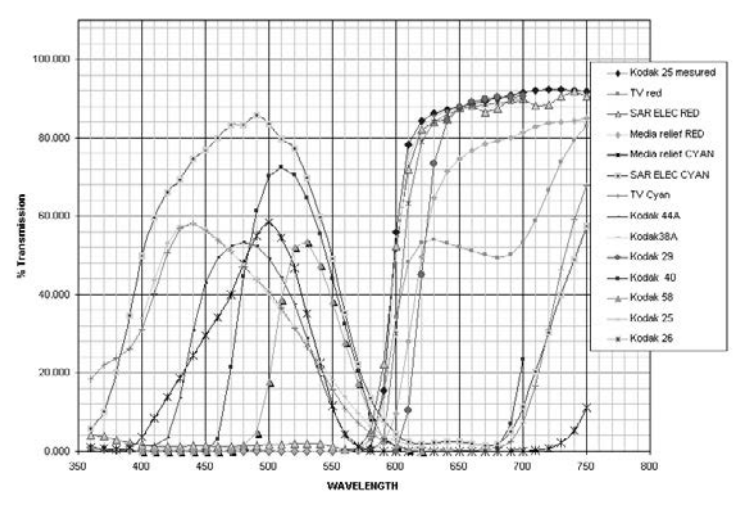

Abb. 23: Lichtfilter können relativ steilflankig bestimmte Spektralbereiche ausfiltern. Im Objektivweg reduzieren sie aber die Modulationsübertragungsfrequenz (Ortsfrequenzauflösung) des Objektivs: gerade bei der Mikroverfilmung ist das ein Handicap.

5300 Kelvin; durch eine Plexiglasabdeckung verringert sich die Lichtfarbe auf ca. 5200 Kelvin. Diese höhere Ausgangsbasis ist zweckmäßig, da im Verlauf der Brenndauer die Farbtemperatur dieser Röhren abnimmt. Über einen Zeitraum

von ca. 1400 bis 5000 Betriebsstunden (je nach Röhrentyp), liegt die Lichtfarbe im oben genannten Toleranzbereich. Aufgrund ihrer großen Helligkeit eignen sich diese Leuchtstoffröhren auch für die Allgemeinbeleuchtung in Archiven und Museen, die Wert auf eine optimale Farbbeurteilung legen.

Der US-Hersteller Solux (*http://www.solux.com*) bietet eine Niedervolt-Halogenlampe (12 V, 50 W) mit 4700 Kelvin und einem Ra von 99 an. SoLux hat einen 80 % geringeren Infrarotanteil im Lichtkegel als eine Standard-Halogenlampe.

#### *Konversionsfi lter zur Korrektur der Farbtemperatur*

Mit Hilfe von Konversionsfiltern (englisch: LB-Filter für Light Balancing) vor dem Kameraobjektiv können Lichtquellen an die für die Emulsion empfohlene Farbtemperatur angepasst werden: in beiden Richtungen. Der Verschiebungsfaktor (das Korrekturmaß wird in Mired oder DekaMired (10 Mired) angegeben. Der Mired-Wert eines Konversionsfilters ergibt sich aus den Differenzen der beiden Farbtemperaturen in Mired. Beispiel: Ein Filter, das aus Licht mit 5000 Kelvin (200 Mired) solches mit 3200 Kelvin (312,5 Mired) macht, hat also 112,5 Mired. Ist die Differenz der Mired-Werte von Film und Beleuchtung positiv, benötigt man ein bläuliches, andernfalls ein orangerotes (amber) LB-Filter; daher die Bezeichnungen R6 bzw. B6 für LB-Filter mit 6 DekaMired. Bei hintereinander gesetzten Filtern addieren sich die Mired-Werte. Ein R6- und ein B6-Filter neutralisieren sich und ergeben ein Neutralgraufilter.

#### Farbnormen

Bereits 1931 wurde durch die CIE (*Commision Internationale de L`Eclairage*) ein so genannter *Normalbeobachter* als Grundlage für die Farbmetrik gemäß dem durchschnittlichen Farbempfinden zahlreicher Testpersonen definiert. Damals lag eine Farbfläche vor, die mit einem Blickwinkel von zwei Grad gesehen wurde (*2-Grad-Normalbeobachter*). Die CIE wiederholte den Test im Jahre 1964 mit einem Blickwinkel von 10 Grad und einer entsprechend größeren Farbfläche: so wurde der 10-Grad-Normalbeobachter definiert. Daraus resultieren die CIE-Normspektralwertfunktionen, die beschreiben, wie die Zäpfchen (cones) im menschlichen Auge auf Farbreize reagieren. Die Stäbchen (rods) sind für die Farbwahrnehmung bedeutungslos, haben aber möglicherweise einen Einfluss auf das Helligkeitsempfinden.

#### *Berechnung der Farbkennzahlen*

Als Grundlage zur Berechnung von Farbkennzahlen dienen die Remission bzw. Transmission der Probe, die angewandte Normlichtart und der Normalbeobachter. Für jede Wellenlänge, üblicherweise in 5 nm- oder 10 nm-Abständen, werden die Normspektralfunktionen gebildet. Aus diesen Berechnungen

ergeben sich die Summanden X, Y, Z, die man auch als Normfarbwerte bezeichnet. Hieraus errechnen sich die Normfarbwertanteile x und y, die den Farbort in der Normfarbtafel nach DIN 5033 beschreibt. Der Wert Y beschreibt die Helligkeit der Probe.

#### *Zentrierung auf die Bezugslichtart*

Erst durch CIE-Farbmessung kann über Farbe verbindlich kommuniziert werden, da der CIE-Farbvektor mit seinen primären Farbwerten X, Y und Z eine objektive Repräsentanz einer Farbe darstellt. Mit den CIE-Koordinaten lassen sich verschiedene, aber mathematisch äquivalente Farbräume aufspannen. Die wichtigsten sind CIE-Lab und CIE-Yuv.

Ziel dieser alternativen Darstellungen ist es, die grafische Darstellung unterschiedlicher Farborte kongruent zur subjektiven Wahrnehmung von Farbabständen zu machen, um einen besseren physiologischen Zusammenhang mit der Charakteristik des Auges herzuleiten.

Das CIE-Lab-Systembaut auf den Koordinaten L, a und b auf, die sich aus den primären Farbwerten X, Y, Z durch eine nichtlineare Transformation ergeben.

Zunächst werden die Farbwerte X, Y, Z auf die Normlichtart zentriert, die für die Transformation gelten soll. Hierzu dividiert man die X, Y, Z Werte durch die entsprechenden Xn, Yn und Zn-Werte, das sind die Farbwerte eines absoluten Weiß (R = konst = 100) bei der jeweiligen Normlichtart.

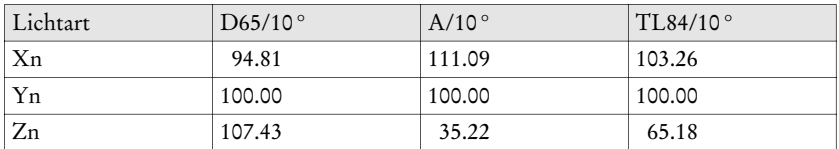

Das CIE-Diagramm ist nur eine Ebene im Farbenraum, der die Lichtempfi ndungen aufnimmt. Andere Ebenen repräsentieren Farben von abnehmender Helligkeit, das heißt, die entsprechenden Diagramme zeigen, wie die Farben aussehen, wenn weniger Licht vorhanden ist. Die Projektion der Spektral- und der Purpurlinie auf den Nullpunkt ergibt die schöne Konstruktion der *Farbtüte.*

Der *Farbabstand* ∆*E* (DIN 6174) zwischen zwei Farborten wird als kubischer (dreidimensionaler) Differenzvektor der beiden Lab-Vektoren im Farbraum errechnet.

$$
\Delta L = L_{p} - L_{B}
$$
  
\n
$$
\Delta a = a_{p} - a_{B}
$$
  
\n
$$
\Delta b = b_{p} - b_{B}
$$
  
\n
$$
\Delta E = \sqrt{\Delta L^{2} + \Delta a^{2} + \Delta b^{2}}
$$

Er dient u. a. zur Beurteilung der Qualität einer Reproduktion, indem man den Farbort im Original und im Film oder Druck vergleicht. Erfahrungsgemäß werden Farbdifferenzen nach der normalen CIE-Lab-Formel bei höher gesättigten Farben (insbesondere bei brillanten Gelb- oder Rottönen) viel zu stark und im Graubereich zu gering bewertet. So fallen z. B. *Buntton*differenzen bei Farben geringerer Buntheit stärker ins Gewicht als bei Farben mit hohem Chroma, was die Ra-Definition der DIN 5035 auch angemessen berücksichtigt.

Selbst bei genau definierten Beobachtungsbedingungen wird z. B. ein  $\Delta E =$ 0,5 bei grauen Proben als erheblich empfunden, bei satten roten Farben fast nicht wahrgenommen. Empfindungsgemäß gleich wahrgenommene kleinste Farbunterschiede (gleiche und ideale Beobachtungsbedingungen vorausgesetzt) liegen nach der CIE-Lab-Formel im Bereich zwischen ∆E = 0,1 und ∆E = 2. Die CIE-Lab-∆E-Formel bewertet also in manchen Bereichen des Farbraums Farbunterschiede zu stark, in anderen zu schwach. Die Wahrnehmungsphysiologie kreuzt sich beim direkten Vergleich zweier nominell unbunter Grauwerte sogar soweit mit der Mathematik, dass ein Farbstich gesehen wird, der *eigentlich* gar nicht existiert: dieser Problematik widmet sich die Farbstichbewertung der DIN 55981 *Bestimmung des relativen Farbstichs von nahezu weißen Proben.*

Details zu der sehr komplexen Frage von Wahrnehmbarkeit und Tolerierbarkeit von Farbunterschieden findet man bei Gall http://www.farbmetrik*gall.de.* Gall fasst die Problematik in eine gerade für Geisteswissenschaftler eingängige Formulierung: *Wenn es um Farbdifferenzwahrnehmung geht, scheint die Helligkeitsebene und auch der gesamte Farbenraum im Hyperraum gekrümmt, ähnlich wie große Massen den Raum um sich herum deformieren, deformiert eine im Mittelpunkt des Interesses stehende Farbe – das ist der jeweilige Standard – den Farbraum. Die Größe dieser Deformation hängt von der Farbart des Bezugs ab. Merkwürdigerweise wiegen Differenzen im Lab-Raum umso stärker, je unbunter der Standard ist.*

Der *Metamerie-Index MI* gibt den Grad der Abhängigkeit einer realen Farbe von der Beleuchtung an. Bedingt gleiche Farben erzeugen bei unterschiedlicher Beleuchtung einen verschiedenen Farbreiz. MI entspricht rechnerisch dem ∆E bei der Lichtart/Beobachter-Kombination z. B. bei Glühlicht (Normlichtart A) und Tageslicht (Normlichtart D65).

Die Diskussion über das ideale, gleichabständige Farbsystem hält bis zum heutigen Tag an. Federführend war hier der Amerikaner *Douglas MacAdam,*  der in seinem Buch zur *Farbmessung* von 1981 dazu schreibt:

*Analog zu den Mercator-Karten oder zu anderen Landkarten der Welt, die Entfernungsverhältnisse nicht richtig darstellen, repräsentiert auch das CIE-Diagramm Farbunterschiede, die von der Wahrnehmung her gleich sind, nicht durch gleiche Entfernungen zwischen Punkten, die Farben gleicher Leucht*kraft darstellen. Die Empfindlichkeit für Farbunterschiede wurde nicht be*rücksichtigt – da nur wenig Daten verfügbar waren –, als das CIE-Diagramm*
*entworfen und akzeptiert wurde. Sobald es jedoch verwendet wurde, traf man auf Anomalien, wenn man die Konfi gurationen von Punkten des Diagramms interpretieren sollte. Inkonsistenzen zwischen den Entfernungen und den wahrgenommenen Größen der Farbunterschiede traten deutlich zutage. Rasch fi el die Analogie zu den geographischen Karten auf, und erste Vorschläge wurden unterbreitet, die Darstellung so zu ändern, dass gleiche Abstände gleich empfundene Farbunterschiede ergeben könnten.*

*Die erhoffte Lösung sollte "einheitliches" Diagramm genannt werden. Die Suche nach ihm hat über 50 Jahre gedauert, und es scheint, man ist dem Ziel heute keinesfalls näher gekommen als ganz zu Anfang. Viele Hinweise sprechen dafür, dass das Ziel unerreichbar ist, das heißt, dass ein ebenes Diagramm nicht in der Lage ist, gleiche Farbunterschiede durch gleiche Abstände zu re*präsentieren, ebenso wenig wie eine flache Karte der Welt gleiche geographi*sche Entfernungen durch gleiche Abstände auf der Karte wiedergeben kann.*

# Grundlagen des Farbmanagements

### Vorbemerkung

Farbmanagement ist bis zum heutigen Tage ein Verfahren, dass selbst von gestandenen Fachleuten der Druck- und Reprotechnik nur selten verstanden, geschweige denn richtig angewendet wird. Das liegt zum Teil an der Komplexität der Materie, zum Teil aber auch an der völligen Überschätzung der Möglichkeiten des Farbmanagements. Wenn ein Bild bereits bei der Erfassung beschädigt wird, ist die Hoffnung, die Fehler mit Farbmanagement beheben zu können, etwa genauso berechtigt, wie jene, die verspricht, eine zerborstene Schaufensterscheibe mit Klebeband reparieren zu können.

### Fehler bei der Farberfassung

Das im Teil A beschriebene Vektormodell der Farbpräsentation erleichtert es ungemein, die Fehler bei der Erfassung von Farbe zu systematisieren. Es gibt im Wesentlichen drei Fehlermechanismen, die sich im Regelfall überlagern:

- 1. Clipping Farbvektoren werden ab einer bestimmten Länge einfach beschnitten, weil der Farbkörper des Wiedergabemediums kleiner ist als der des Originals. Dadurch kommt es zu irreversiblem Informationsverlust, weil aus einer zuvor unterscheidbaren Menge unterschiedlich langer Vektoren eine ununterscheidbare Menge gleicher Farbvektoren wird. In der Praxis zeigt sich das als Sättigungsverlust. *Beispiel:* einem weiß-blauen Himmel fehlen in der Reproduktion die tiefblauen Töne.
- 2. Verschiebung Farbvektoren erfahren eine Verschiebung, ändern also ihre Richtung im Farbraum. Dadurch ändert sich der Farbton. *Beispiel:* Die neutralgraue Wolke im Original bekommt in der Reproduktion einen Grünstich.

#### 232 Roland Dreyer

3. Verzerrung Farbvektoren werden nicht-linear abgebildet. Man stelle sich ein thermisch-mechanisch deformiertes Zentimetermaß aus Folie vor, das am Anfang kürzere, in der Mitte normale und am Ende längere Skaleneinheiten hat als das Original. *Beispiel:* Eine dunkle Bildpartie verliert in der Reproduktion ihre Zeichnung und wird zu einer homogenen schwarzen Fläche.

Diese Fehlermechanismen greifen bei allen Bilderfassungssystemen vom Auge über den Film bis zur Digitalkamera, sind also *analoger* Natur.

Durch die *Digitalisierung* tritt ein weiteres Ungemach hinzu, das auf vertrackte Weise mit diesen analogen Fehlern interagiert. Digitalisierung bedeutet, dass eine kontinuierliche Skala mit (nahezu) unendlich vielen Werten in Klassen oder Stufen eingeteilt wird. Die Ausgangswerte werden nun durch ihre Stufen-Nummer repräsentiert: die zuvor (nahezu) unendliche Menge von Werten wird auf eine kleine Anzahl von Werteklassen reduziert. Das nennt man *Quantisierung.* Der damit einhergehende Informationsverlust wird, wie in der Nachrichtentechnik üblich, mit dem Begriff *Quantisierungsrauschen* beschrieben.

Die Anzahl der verfügbaren Klassen wird von der binären Wortlänge diktiert. Sehr üblich sind Binärworte mit acht Ziffern: 8 bit können 28 = 256 Klassen nummerieren. So werden eine Grauskala (alle Helligkeitswerte von schwarz bis weiß) oder die Farbkomponente eines RGB-Farbvektors mit in allen digitalen Bildformaten mit 256 Stufen quantisiert.

Dies sollte eigentlich genügen, wenn man sich vergegenwärtigt, dass unser Sehvermögen maximal 128 Stufen unterscheiden kann. Doch das Problem liegt in den vielen nicht-linearen Prozessen wie der vorgenannten Farbvektorverschiebung: dabei wird eine Skala über eine nicht-lineare (also gekrümmte) Funktionskurve auf eine andere Skala abgebildet.

#### *Die Quantiserungsfalle*

Hat die Ausgangsskala ebenso viele Stufen wie die Zielskala, kommt es je nach Kurvenkrümmung zu einer fatalen Situation: als ob man an einer Stelle neun Eier gleichmäßig auf sieben Körbe, an einer anderen Stelle aber ein Ei auf drei Körbe verteilen müsste.

Es ist diese prinzipiell unlösbare 8-bit-Klippe, die die meisten Versuche von Farbmanagement in der digitalen Bilderwelt scheitern lässt. Man kann sich noch so viele Farbraumvarianten ausdenken: so lange man nur 3 × 8 bit für die Verarbeitung von RGB-Bildern zur Verfügung hat, ist Schiffbruch – sprich eine sichtbare Beschädigung des Bilds – unvermeidbar.

Die Beschränkung auf acht bit hat ihre historischen Wurzeln in der Datenverarbeitung: früher konnten die Computer größere Datenwörter nur mit erheblicher Mühe verarbeiten und speichern. Heute gibt es keinen Grund mehr, Bilder auf  $3 \times 8 = 24$  bit zu kastrieren, wenn sie noch in irgendeiner Weise nichtlinear prozessiert werden müssen. Und das müssen sie praktisch immer, denn bereits die Anzeige auf einem Display ist ein nichtlinearer Prozess. Nur

dann, wenn man diesen einen Ausgabeprozess genau kennt, kann man mit maßgeschneidert aufbereiteten acht bit eine einwandfreie Bilddarstellung erzielen. Wirklich nur dann.

Weiß man, dass in der Praxis jeder der zig Millionen Monitore auf der Welt seine eigene Sichtweise hat, die nicht nur von seinen Einstellungen, sondern auch von Umgebungsbeleuchtung (damit von der Tageszeit), der Kondition des Betrachters und – bei TFT-Displays – auch seinem Blickwinkel abhängt, ahnt man, wie vielfältig unlösbar die Probleme des Farbmanagements sind.

### Erfassung von Farbfehlern

Unbeschadet der beschriebenen Problematik ist der Ansatz der Farbfehlerkorrektur weitgehend unstrittig: man muss den Fehler, also die Abweichung von SOLL und IST, zuerst quantitativ erfassen, bevor man ihn zu korrigieren versucht.

Greifen wir dazu wieder auf das Vektormodell zurück. Jeder einzelne Bildpunkt in einem Original hat seinen Farbort im Farbkörper. Gleiches gilt für die Bildpunkte in der Reproduktion. Für jeden Farbort im Original lässt sich also der Verlagerungsprozess durch einen Verschiebungsvektor beschreiben.

In der Reproduktionspraxis ist das recht einfach. Man nimmt dazu eine colorimetrisch ausgemessene Vorlage mit verschiedenen Farbfeldern, deren Far-

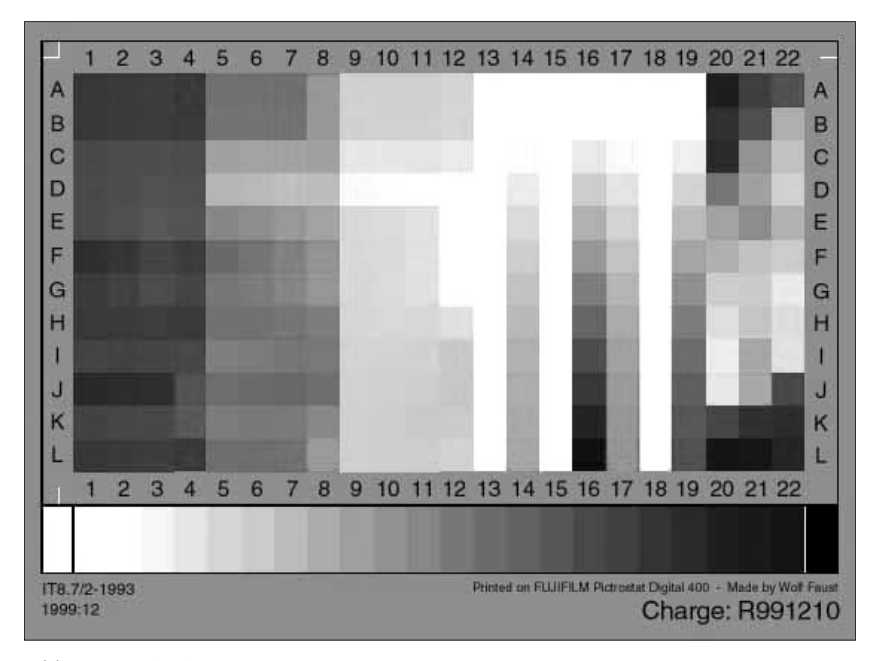

Abb. 24: IT8-Target.

bort bekannt ist. Diese Vorlagen sind als so genannte IT8-Targets international genormt.

Reproduziert man dieses IT8-Target analog oder digital auf ein anderes Medium (Film, Monitorbild), so kann man diese Abbildung ebenfalls colorimetrisch mit einem Spektralphotometer ausmessen. Über ihre geometrische Lage ist die Zuordnung der einzelnen Farbfelder in Original und Reproduktion unproblematisch. So erhält man einen direkten Vergleich von SOLL- und IST-Werten für alle Farborte, die auf dem IT8-Target vorhanden sind. Der Nutzwert dieses Vergleichs ist also umso größer, je mehr Felder ein Target hat, und je vollständiger der Farbkörper des Originals repräsentiert wird. Es müssen also möglichst alle kritischen Farben am Rand des Farbkörpers vorhanden sein: ganz helle wie ganz dunkle, gesättigte und ungesättigte und natürlich alle Farbtöne.

Aus diesem Soll-Ist-Vergleich erhält man dann ein so genanntes Farbprofil, dessen datentechnischer Aufbau vom internationalen Standardgremium ICC (*http://www.color.org*) vorgeschrieben ist. Dieses ICC-Farbprofil beschreibt also die Abweichungen, die ein spezifischer Reproduktionsprozess erzeugt. Bis hierhin ist das alles noch recht unproblematisch, wenn man über die für eine Profilierung benötigten Instrumente, Vorlagen und EDV-Programme verfügt und gelernt hat, mit ihnen umzugehen. Dass man für eine vollständige Kalibrierungsausrüstung mit Spektralphotometer mehrere tausend Euro bezahlen muss, sei nur am Rande erwähnt.

# Farbmanagement in der Praxis

#### *Die Historie des ICC*

Im Jahr 1993 gründeten eine Reihe von Industrieunternehmen, darunter Adobe, Agfa, Apple, Kodak und Microsoft, das International Color Consortium ICC mit dem Ziel, einen offenen, hersteller- und plattformunabhängigen Standard für den Austausch von Farbdaten und zwischen Anwendungsprogrammen auch über Betriebssystemgrenzen hinweg zu schaffen.

#### *CIE-XYZ als Profi le Connection Space*

Die ICC-Profile sind seitdem essentieller Bestandteil eines Color-Management-Systems (CMS). Das ICC-Profi l ist wie ein Fingerabdruck eines Geräts zur Aufnahme und Wiedergabe von Farben: es beschreibt den gerätespezifischen Farbraum und die Farbfehler des Eingabegeräts, indem es ihn bei einem Eingabegerät auf einen geräteunabhängigen Austauschfarbraum oder *Profi le Connection Space PCS* abbildet oder umgekehrt die *Übersetzung* vom PCS auf den Gerätefarbraum des Ausgabegeräts vornimmt und dabei dessen Farbverschiebungen berücksichtigt.

Als Profile Connection Space sieht der ICC-Standard den CIEXYZ-Raum von 1931 vor. CIEXYZ ist eineindeutig, also in beiden Richtungen eindeutig auf CIE-Lab abbildbar. Im Austauschfarbraum lassen sich die Farbkörper oder Farbumfänge (Gamuts) der Geräte direkt miteinander vergleichen.

Wie umfangreich ein ICC-Profil ist, hängt ganz von den abzubildenden Farbräumen ab. Ein Monitorprofil kommt mit neun Werten aus, da der RGB-Raum des Monitors mit einer einfachen 3 × 3-Matrix in XYZ umgerechnet werden kann. Bei einem Scanner sind dagegen die nichtlinearen Zusammenhänge nur über eine Tabelle (LookUp-Table) darstellbar, die einige hundert Werte umfassen kann. Im Einzelfall kann das Profi l durchaus mehr Speicherplatz beanspruchen, als das Bild, dem es beigefügt ist.

Profile gehen übrigens gerne *verloren*, weil nicht jedes Programm damit umgehen kann. Es sei auch daran erinnert, dass das Standardprogramm Adobe Photoshop beim Update von Version 5.0 auf 5.5 und 6.0 jeweils eine völlig neue Philosophie beim Umgang mit Farbprofilen mit sich brachte. Die Chancen dafür, dass der Anwender bei der nächsten Photoshop-Version wieder umlernen muss, stehen nicht schlecht.

Für die digitale Erhaltungsspeicherung könnte deshalb ein anderes Konzept viel praktikabler sein: die Farbdaten werden im referenzierten Farbraum CIE-Lab oder dem – zu CIE-Lab sehr verwandten und *nicht* proprietären – Farbraum *PhotoYCC* der Kodak Photo CD abgespeichert, so dass die kritische Speicherung von Aufnahme-Farbprofilen überflüssig ist. Voraussetzung ist dafür allerdings, dass die Luminanzinformation nicht durch eine 8 bit Quantisierung unwiederbringlich beschädigt wird. Leider gibt es derzeit kein standardisiertes Dateiformat, das CIE-Lab-Daten mit mehr als 3 × 8 bit speichert.

#### *Auf die Rendering Intents kommt es an*

Nun kommt das eigentliche CMS zum Zuge, indem es den Eingabefarbkörper auf den – im Regelfall deutlich kleineren – Ausgabefarbkörper abbildet. Bei diesem *Gamut Mapping* gibt es vier verschiedene Strategien, die das ICC als *Rendering Intents* bezeichnet:

*Absolute Colorimetric Rendering* setzt nahezu identische Farbräume von Vorlage und Reproduktion voraus.

*Relative Colorimetric Rendering* erfolgt durch Gleichsetzung der Weißpunkte von sehr ähnlichen Farbräumen.

*Perceptual* ist wohl das meist gebrauchte Verfahren, bei dem durch Gamut Mapping und Angleich der Gradationen eine wahrnehmungsmäßig annehmbare Übereinstimmung von Vorlage und Druck angestrebt wird.

*Saturation Preserving* ist nur bei Vorlagen mit hochgesättigten Farben wie in Präsentationsgrafiken sinnvoll.

### *Profi le selbst erstellen ist nicht schwer*

Während das eigentliche CMS in der Regel in der Applikationssoftware und/ oder im Betriebssystem integriert ist, steht der Praktiker vor der Aufgabe, seine eigene Hardware zu profilieren. Gerätetypische Hardwareprofile gehören zwar heute schon zum Lieferumfang vieler Scanner und Drucker, aber bezogen auf das einzelne Gerät gibt es immer leichte Abweichungen vom typischen Profil.

Hier kommen die Profil-Editoren zum Zug, mit denen individuelle Profile erstellt oder vorhandene Profile feinjustiert werden können; letzteres ist im Regelfall bedeutend einfacher und zeitsparender als die komplette Neuerstellung eines Profils. Vor allem zwei Komponenten sind für die Kosten solcher Editoren verantwortlich: für die Profilierung von Eingabegeräten benötigt man kalibrierte Aufsichts- und Durchsichts-Vorlagen, so genannte Targets, nach dem Standard IT8. Die Produktion solcher Targets ist nicht ganz billig; die günstigste Bezugsquelle ist derzeit Wolf Faust, Frankfurt, der als einziger auch aufgezogene IT8-Targets im A4-Format anbietet.

#### *Spektrophotometer ist unverzichtbar*

Der zweite Kostenfaktor ist die Messtechnik für die Kalibrierung der Ausgabegeräte: Monitorfarbmessgeräte und Densitometer. Sie sollten nach Möglichkeit den Empfehlungen des Softwareherstellers entsprechen oder am besten gleich von ihm bezogen werden, damit die Datenübernahme beim Ausmessen der mitgelieferten Testdateien möglichst einfach ist. Die kostengünstigste Lösung mit Spektrophotometer für Auflicht- und Monitormessungen (Auflösung 10 nm) stellt derzeit wohl des *EyeOne*-System von Fuji-Hunt dar.

In jedem Fall lohnt es sich, das Schulungs- und Trainingsangebot des CMS-Anbieters zu nutzen, es ist auch oft schon im Preis von mehreren Tausend Euro enthalten. Das beste CMS nützt nämlich nichts, wenn man nicht richtig damit umgehen kann.

Auf einen Punkt sollte man bei der Wahl eines Profil-Editors unbedingt Wert legen: die Fähigkeit, Verknüpfungsprofile (*device link profiles*) zu erstellen. Solche *Verknüpfungsprofi le* beschreiben die Abbildungseigenschaften einer ganzen Prozesskette und werden benötigt, um zum Beispiel den Workflow vom Original über den Mikrofilm, den Scan bis zum Druck in einem einzigen Profil abbilden zu können.

#### Farbmanagement zwischen Mythos und Realität

Mit dem Durchbruch des *Desktop Publishing* in den 90 er Jahren hat die Farbreproduktion den Elfenbeinturm der handwerklichen Druckkunst verlassen. Entsprechend schrecklich waren denn auch die ersten Druckresultate preiswerter Farbdrucker. Das Colormanagement, integriert bis auf Betriebssystemebene, brachte hier natürlich einen gewaltigen Fortschritt und genoss alsbald den Ruf, das Allheilmittel gegen Farbverschiebungen zu sein. Dem ist aber nicht so.

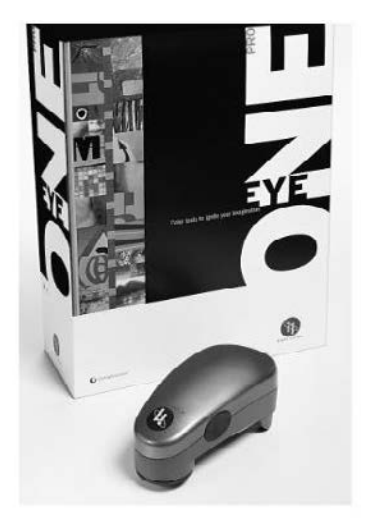

Abb. 25

Die Unterscheidung zwischen korrigierbaren und unkorrigierbaren Abbildungsfehlern ist nur mit intimer Kenntnis der fotografischen Informationstheorie zu treffen. Grundsätzlich sind Fehler unkorrigierbar,

- die auf einer unzureichende Erfassung von Information beruhen; Beispiel: die beschriebenen spektralen Ausleuchtungsdefizite durch Lichtquellen mit unzureichendem Farbwiedergabeindex.
- die durch nichtlineare Abbildung einer minimalquantisierten Quellgröße auf eine gleichermaßen quantisierte Zielgröße entstehen; Beispiel: Gradationskorrektur an einem 8 bit Farbkanal, der auch in 8 bit betrachtet wird.
- die durch die farbphysikalischen Grenzen (kleinerer Gamut) des Wiedergabemediums entstehen; Beispiel: Farbdruck versus Farbdia.

Zu korrigieren sind nur solche Fehler, die durch Redundanz abgefedert werden: dazu zählen etwa Farbortverschiebungen in einem 12 bit Farbkanal (TIFF 48 bit) innerhalb des Gamuts des Wiedergabemediums, die über eine nichtlineare Korrekturfunktion auf einen analogen Kanal (Beispiel: Farbkorrektur am Monitor) oder auf einen digitalen 8 bit Farbkanal abgebildet werden. Das ist in der Praxis aber nur eine kleine Untermenge unter den vorkommenden Abbildungsfehlern.

Um es weniger wissenschaftlich zu formulieren:

Man stelle sich eine Farbvorlage als zartes Weinglas vor: bei jedem Umzug kann die Zahl der Sprünge stets nur größer werden – es gilt das Entropiegesetz. Die Rolle der schützenden Holzwolle übernimmt in der digitalen Bilderfassung die Quantisierungstiefe. Ist die Vorlage erst einmal heil in die Bildaufnahmekiste gekommen, schützen 12 bit einfach besser vor Beschädigung. Auch wenn am Ende nur aus 8 bit getrunken wird.

# Praktische Aspekte des Kulturgutschutzes

Die in Teil A dargestellten theoretischen Grundlagen werden in Teil C in der praktischen Realisierung dargestellt.

## Direktverfilmung auf Farbmikrofilm

Für die Erhaltungsspeicherung sind herkömmliche chromagene Filme wegen ihrer heute auf wenige Jahre beschränkten Haltbarkeit bekanntermaßen ungeeignet. Der weltweit einzige, für eine farbige Sicherheitsverfilmung in Betracht kommende Filmtyp ist der *Ilfochrome Micrographic*® des Herstellers *Ilford Imaging GmbH* mit Sitz in Marly, Schweiz. Das Filmmaterial ist auch heute noch unter seinen früheren Namen *Cibachrome* bekannt.

Die Entwicklungsgeschichte des farbigen Mikrofilms Cibachrome/Ilfo*chrome*® geht auf das Silberfarbbleichverfahren (*silver dye bleach process*) des Ungarn *Béla Gáspár* zurück und wurde bereits in den 50 er Jahren abgeschlossen. Dieses Filmmaterial ist in seiner *spektralen Empfindlichkeit* für Glühlampenlicht mit einer Farbtemperatur von 3200 Kelvin ausgelegt.

### Geringe Filmempfindlichkeit bedingt hohen Lichtbedarf

Da die generelle Lichtempfindlichkeit dieses Filmmaterials bei nur 0,5...1 ASA / 1 DIN liegt, ist eine erhebliche Lichtmenge für die Direktbelichtung erfor-

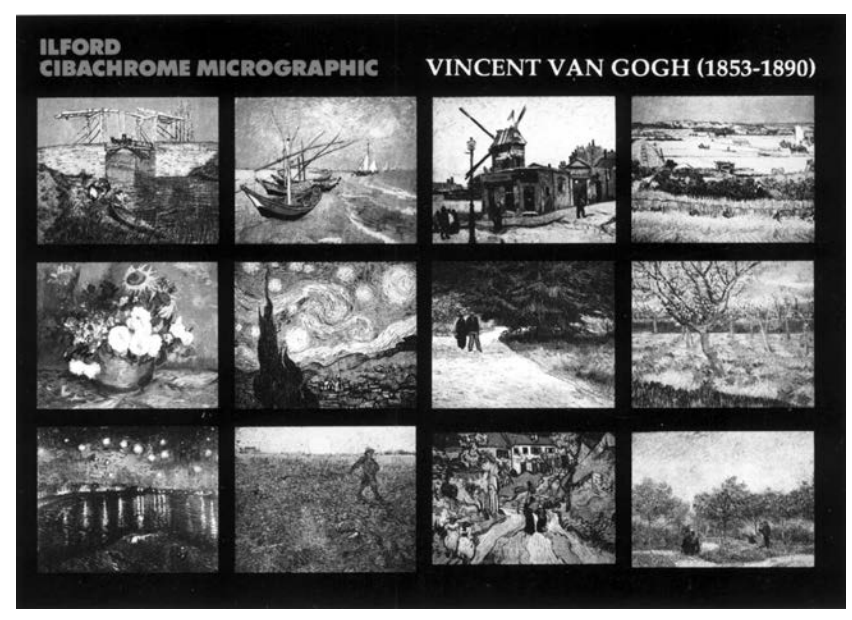

Abb. 26

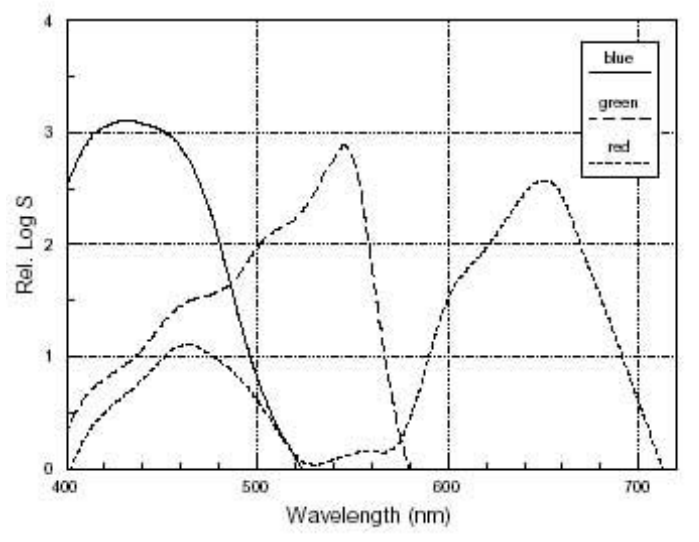

# SPECTRAL SENSITIVITY

Abb. 27: Spektrale Empfindlichkeit des Ilfochrome-Films.

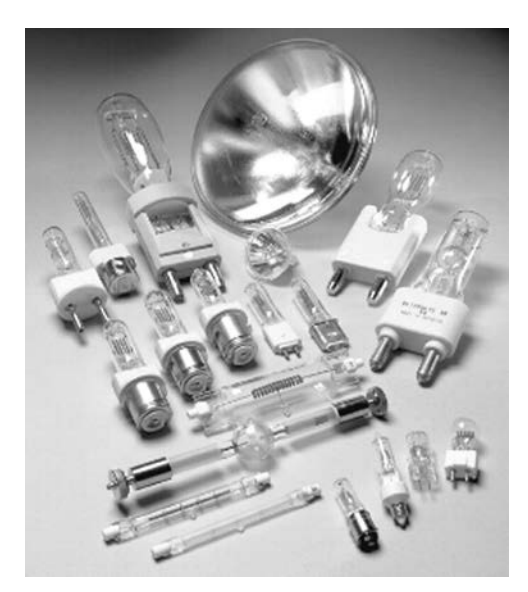

Abb. 28: Typische Halogenlampen: links unten die Halogenstäbe, die in vielen Mikrofilmkameras eingesetzt werden.

derlich: mehr als die 100 fache Lichtmenge, die ein herkömmlicher (chromagener) 100 ASA Film benötigt. Die Filmspezifi kationen von Ilford empfehlen Glühstrahler mit 1500–2000 Watt pro A4-Fläche (0,06 m<sup>2</sup>, also 24–32 kW/m<sup>2</sup>. Die Belichtungszeiten für ein A4-Original bei 25 facher Verkleinerung liegen bei 0,5–1 Sekunde.

Eine der wenigen Lampentypen, die wegen ihrer Farbtemperatur von 3200 Kelvin *unmittelbar* für die Ausleuchtung in der Farbmikrographie geeignet sind, ist die Argaphoto PF 318 E (500 W, Best. Nr. 9232 190 45500) von Philips, für die allerdings lediglich eine Lebensdauer von nur 100 Stunden angegeben wird. Die Firma Zeutschel, Tübingen, setzt in ihren Farbmikrofilmkameras vier Halogenstrahler des Typs Osram 64580 (3400 Kelvin, 1000 Watt, 35000 Lumen, 15 h Lebensdauer) im Kurzzeitbetrieb ein.

#### Licht- und Wärmebelastung in der Archivreprografie

Die faktische Beleuchtungszeit ist bei (unüblichem) Dauerlicht um ein Vielfaches höher und entspricht der Gesamtzeit, der das Original für Positionierung etc. in der Kamera liegt. Diese erhebliche Licht- und Wärmebelastung ist für zahlreiche Archivalien, etwa mit Buchmalereien ausgestattete Handschriften oder Frühdrucke auf Pergament nicht unbedenklich. Deshalb wird auch von Archivexperten dringend empfohlen, auf alternative Aufnahmetechniken zu wechseln.

Soll der analoge Workflow der Direktverfilmung beibehalten werden, bieten sich nur wenige Möglichkeiten an, die Wärmebelastung für das Archivgut zu reduzieren.

#### *Einsatz kalter Lichtquellen*

In Frage kommen nur Leuchtstoffröhren mit höherer Farbtemperatur und einem Farbwiedergabeindex Ra > 98 (Beispiel: LS-Röhren des Typs *Color Control daylight 98* von Just). Diese LS-Röhren haben eine Farbtemperatur von 5000 Kelvin und entsprechen in ihrer relativen spektralen Wellenlängenverteilung der Referenzlichtart D 50, die von der CIE für die Bemusterung von Drucken, Fotografien und Dias vorgeschrieben wird. Die Referenzlichtart D 50 entspricht einer natürlichen Tageslichtphase mit einer Farbtemperatur von 5000 K.

Zur Korrektur auf 3200 Kelvin ist ein Konversionsfilter vom Typ R11 mit 11,3 Mired erforderlich. Das entspricht dem Gelatine-Filtertyp *Kodak Wratten 85* oder einer Kombination von *DekaMired*-Filtern von *http:// www.tiffen.com,* die in Sets mit 1.5, 3, 6, und 12 *DekaMired* sowohl für positive (B-Serie) als auch negative (R-Serie) Farbtemperaturverschiebungen angeboten werden.

*Nachteil: Jedes Filter im Objektivweg verschlechtert die Abbildungseigen*schaften des Objektivs! In der Large Format und Mikro-Fotografie kann sich das durchaus negativ auf die Ortsfrequenzauflösung des Objektivs auswirken. Zudem erhöht sich die erforderliche Belichtung um 2/3 Blendenstufen.

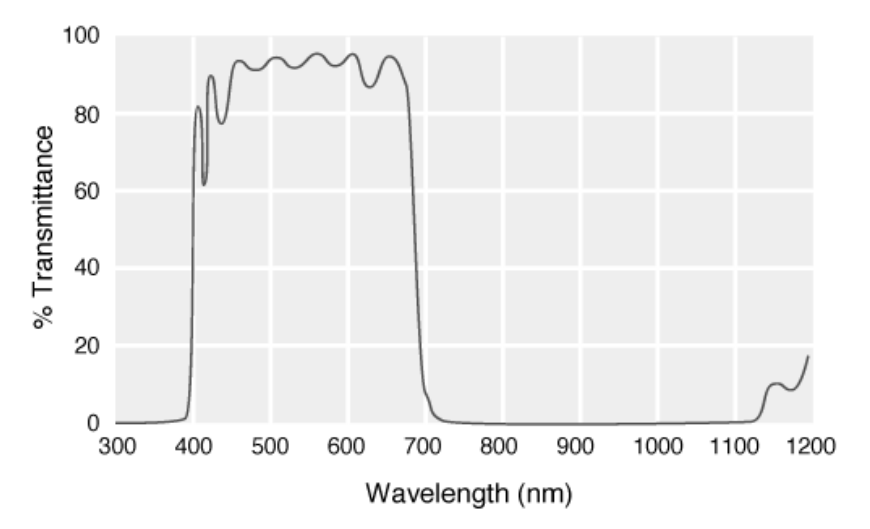

Abb. 29: Das IR-Schutzfilter von LOT-Oriel.

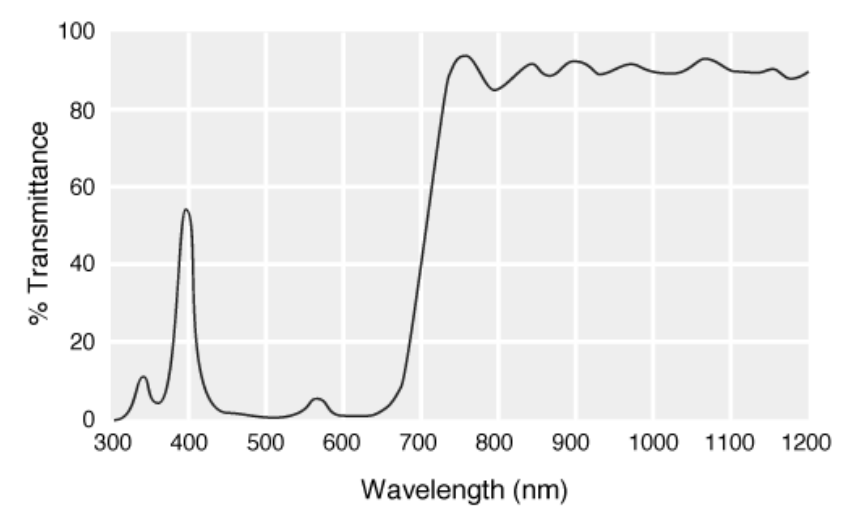

Abb. 30: Der Kaltlichtspiegel von LOT-Oriel reflektiert nur im VIS-Bereich.

### *Einsatz von Wärmeschutzfi ltern*

Wärmeschutzfilter im Lichtweg reflektieren die Wärmestrahlung, anstatt sie zu absorbieren, und haben dadurch einige Vorteile gegenüber wärmeabsorbierenden Glasfiltern. Der Spiegel besteht aus einer harten, dielektrischen Beschichtung der Oberfläche eines polierten Pyrex-Substrats. Die Transmissionscharakteristik geht aus der Spektralkurve hervor. In der hier benötigten Größe sind Wärmeschutzfi lter extrem teuer oder gar nicht erhältlich; Hersteller ist LOT-Oriel.

#### *Einsatz von Kaltlichtspiegeln*

Kaltlichtspiegel arbeiten umgekehrt wie Wärmeschutzfilter: Sie reflektieren sichtbares Licht und lassen Infrarotstrahlung durch. Bei einem Einfallswinkel von 45° hat ein guter Kaltlichtspiegel eine hohe mittlere Reflexion im Spektralbereich des sichtbaren Lichts. In der hier benötigten Größe sind Kaltlichtspiegel extrem teuer oder gar nicht erhältlich; Hersteller ist LOT-Oriel.

Nachteil der beiden letztgenannten Lösungen: Der Einfluss auf die Farbwiedergabe muss spektrophotometrisch überprüft werden, da eine Reihe von unkalkulierbaren Faktoren das Spektrum des Nutzlichts verändern können. Korrekturen sind gegebenenfalls mit Präzisionsfiltern von Schott möglich.

#### *Einsatz neuartiger Lichtquellen*

Sehr vielversprechend klingen Berichte über eine erst 1990 erfunden Lichtquelle: die *Cluster-Lampe.* Solche Lampen werden elektrodenlos mit Mikrowellen (2.45 GHz) angeregt. Im Betrieb dissoziieren die molekularen Dotierungssubstanzen im sehr kleinen Leuchtkörper. Dadurch entstehen gesättigte Metalldämpfe, die als Nebel, das heißt kleinste, heiße Metalltröpfchen (sog. Cluster) auskondensieren. Aufgrund der hohen Temperatur dieser Cluster (ca. 4000 K) emittieren solche Lampen thermische Strahlung wie Glühlampen, allerdings bei wesentlich höherer Temperatur von 4000–4500 K. Dies liefert sonnenähnliche Strahlung mit einer im Vergleich zu Glühlampen drei- bis vierfach besseren Lichtausbeute.

Schwefel-Lampen bestehen aus einer golfball-großen Glaskugel, die mit Schwefel, Argon und Quarz gefüllt ist. Angeregt durch Mikrowellen aus einem Magnetron mit 5900 Watt Nennleistung emittiert die sich mit 600 Upm

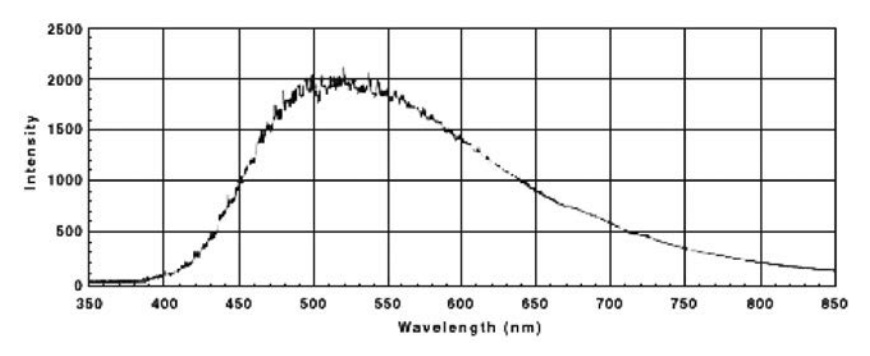

Abb. 31: Das Spektrum der Schwefellampe ist dem Sonnenlicht sehr nahe.

drehende Kugel UV-freies sonnenlichtartiges Licht: 450 000 Lumen, also 76 Lumen/Watt. Zum Vergleich: eine normale Glühlampe hat eine Ausbeute von 15 Lumen/Watt. Über Reflektoren lässt sich dieser Lichtstrom über röhrenartige Systeme (light pipes) sehr einfach verteilen. Die Lebensdauer soll über 10 000 Stunden betragen.

Interessant scheinen auch *Edelgas- und Edelgas-Halogenid Excimerlampen* auf der Basis von Barrierenentladungen (stille Entladungen). Mit dieser Technologie können quecksilberfreie fl ache oder beliebig geformte Leuchtstofflampen gebaut werden.

Im Augenblick – Frühjahr 2002 – ist das alles aber noch Zukunftsmusik. Die derzeit verfügbare Flächenleuchte Osram Planon hat keine besonders guten Farbwiedergabeeigenschaften (Ra = 89) und mit 6500 Kelvin eine für die Archivreprografie zu hohe Farbtemperatur.

### Einflussfaktoren auf die Farbkonsistenz von Leuchtstofflampen

Mit theoretischen Idealwerten für die Farbwiedergabequalität einer Lichtquelle ist leider noch längst keine Garantie für die Praxis verbunden. Es gibt eine Reihe von Faktoren, die einen Strich durch die theoretische Farbmetrik machen können.

### *Farbselektive Refl exionen*

Es muss nicht immer der rote Vorhang am Fenster sein, der einen Farbstich verursacht, wenn er zugezogen wird. Auch eloxierte Alu-Reflektoren können einzelne Wellenlängen absorbieren oder verstärken, was – nicht immer – als irisierender Regenbogeneffekt wahrgenommen werden kann.

### *Umgebungstemperatur*

Die Raumtemperatur hat einen massiven Einfluss auf das Emissionsverhalten von Mehrbanden-Leuchtstoffröhren. So kann sich die Farbtemperatur über die Jahres- und Tageszeit hinweg oder allein schon durch die Zugluft einer offenen Tür ändern. Notfalls auch innerhalb einer Lampenbatterie, wenn sie etwas in ihrer Neigung verstellt wird.

### *Einschaltzeit*

Erst etwa zehn Minuten nach dem Zünden haben Leuchtstofflampen ihre endgültige Farbtemperatur erreicht.

### *Fertigungstoleranzen*

Erst seit 1997 sind die Farbtemperaturen von Leuchtstoffröhren genormt. Dennoch können typengleiche Lampen unterschiedlicher Hersteller durchaus auch unterschiedliche Farbeigenschaften aufweisen.

#### *Vorschaltgeräte und Dimmer*

Entladungslampen schwanken in Helligkeit und Farbzusammensetzung mit doppelter Netzfrequenz, bei kurzen Belichtungszeiten kann starkes Farboder Helligkeitsflimmern durch die unterschiedliche Belichtung der Einzelbilder auftreten. Deshalb werden elektronische Vorschaltgeräte (EVG) eingesetzt, die mit Hochfrequenz arbeiten. Die Restwelligkeit des EVG kann ebenfalls die Farbwiedergabe verändern. Im Fotobereich gilt: nur das beste EVG ist gut genug! Dass Dimmen auch bei L-Röhren die Farbtemperatur senkt, sollte bekannt sein.

#### *Alterung*

L-Röhren benötigen eine Einbrennzeit von 100–200 Stunden, um auf ein stabiles Farbverhalten zu kommen. Mit zunehmendem Alter geht dann der Lichtstrom zurück.

### *Belichtungsprobleme im Large Format Scanning durch Refl exionen zwischen Vorlage und Umfeld*

Gerade im Bereich der Archivreprografie gibt es eine weitere Schwierigkeit bei der Verfilmung großer Vorlagen. Dieses *Skalierungsproblem* wächst exponentiell mit der Größe der zu verfilmenden Vorlage. Bedingt durch die räumlich inhomogene Lichtverteilungskurve (Indikatrix) einer zentralen Lichtquelle ist eine gleichmäßige Ausleuchtung nur in einem relativ kleinen Raumwinkel gegeben. Deshalb muss man bei großen Vorlagen auch den Abstand der Lichtquelle proportional zur Vorlage vergrößern.

In der Praxis setzt aber nicht nur die Raumhöhe hier Grenzen, sondern auch die benötigte Lichtleistung, die quadratisch (!) mit dem Abstand zur Vorlage wächst. Kann man also ein A4-Format mit einer 1000 Watt Lampe aus 1,5 m Abstand gut ausleuchten, braucht man theoretisch für ein A2-Format (vierfache Größe) eine Leuchte mit 16 KW in 6 m Höhe.

Praktiker werden hier einwenden, dass es dafür ja Diffusorschirme für die Beleuchtung gibt, mit denen im Idealfall eine gleichmäßige und ausreichend helle Beleuchtung auch bei geringem Lampenabstand möglich ist. Das ist zwar richtig, hat aber einen unangenehmen Nebeneffekt: es entsteht dadurch ein *Problem zweiter Ordnung,* das es in sich hat:

Wenn nämlich die Maße des Diffusorschirms, der Abstand zur Vorlage und die Größe der Vorlage im gleichen Größenbereich von 1–2 Metern liegen und auch die Raumdecke nicht viel weiter entfernt ist, kommt es zu *Reflexionen* zwischen Vorlage und Umfeld, die nicht nur die fotografisch wirksame Beleuchtungsstärke, sondern – schlimmer noch – auch die spektrale Zusammensetzung des Lichts massiv beeinflussen. Bösartigerweise so, dass sich die Farbwiedergabeprobleme noch verschärfen.

#### Beispiel:

Eine feine Bleistiftzeichnung auf hellweißem Papier braucht eigentlich eher weniger Licht, damit die graue Strichzeichnung nicht ausbricht. Sie bekommt aber unter den vorgenannten Bedingungen durch die Reflexionen noch mehr Licht. Das könnte eine Kamera mit Belichtungsmessung ja gerade noch abfangen.

Nun gibt es im Archivwesen auch stark vergilbte Vorlagen, die das Aufnahmelicht farbselektiv refl ektieren und ihren eigenen Farbstich auf die Beleuchtung übertragen. Ein vorhandener Farbstich verstärkt sich also dadurch und eine dunkle Vorlage bekommt noch weniger Licht!

Da die Filmkamera mit Weißabgleich erst noch erfunden werden muss, kommt es auf diese Weise zu dem fatalen Phänomen, dass in ein und derselben Filmserie von einem Fiche zum nächsten gravierende Farbstiche und Belichtungsabweichungen auftreten.

Im filmzentrischen Weltbild des deutschen Archivwesen gibt es nur einen Ausweg aus diesem Dilemma: die Fotowerkstatt muss in einer hohen Kirche aufgebaut werden, wenn große Vorlagen farbig verfilmt werden müssen. Die Kirche muss nicht beheizt sein – das besorgen die Fotolampen.

#### *Fazit*

Farbmanagement in der Mikrographie steht und fällt mit der richtigen Beleuchtung. Es kann gar nicht genug betont werden: Farbfehler, die durch spektrale Abweichungen wie etwa spektrale Peaks bei fluoreszierenden Lichtquellen, spektrale Einbrüche durch Reflexionen und Spiegelungen oder durch eine ungleichmäßige Ausleuchtung verursacht werden, lassen sich nicht mit Methoden des digitalen Farbmanagements beheben! Derartige Fehler sind aber in der Praxis ebenso schwer zu erkennen wie zu vermeiden, zumal das für die Verfi lmung eingesetzte Personal in der Regel nicht über das farbphysikalische und fototechnische Grundwissen und die photometrischen Messmittel verfügt, die zur Fehlererkennung unbedingt erforderlich sind.

Die extreme Unempfindlichkeit des Farbmikrofilms bedingt zudem eine starke Licht- und Wärmebelastung der Archivalien, die nur mit erheblichem Aufwand und dann meist auf Kosten der Farbwiedergabequalität oder gar überhaupt nicht vermieden werden kann. Diese Licht- und Wärmeschäden dürfen bei der Verfilmung wertvoller Kulturgüter nicht vernachlässigt werden.

Deshalb regt der Berichterstatter an, über den Umstieg auf einen digitalen Workflow nachzudenken. Dies bedeutet, wie noch zu zeigen ist, ausdrücklich *nicht* den Verzicht auf den Farbmikrofilm als analoges Langzeitspeichermedium. Ganz im Gegenteil: aus digitalen Daten kann der Farbmikrofilm erheblich schneller und in wesentlich höherer Qualität als bei der Direktverfilmung belichtet werden.

Derzeit arbeiten zwei Projektgruppen an einem digitalen Mikrofilmplotter. Das Fraunhofer IPM Freiburg und die Münchner Firma ARRI entwi246 Roland Dreyer

ckeln auf der Basis des ARRI-Kinofilmbelichters ein System für 35 mm Rollfilm, das nicht vor 2006 verfügbar sein soll. Formatvariabel bis 105 mm Rollenbreite (Fiche-Höhe) bei deutlich höherer Aufl ösung ist dagegen das Projekt der Jenaer Mikropicture GmbH, das bereits (Winter 2003) als Prototyp existiert. Die Jenaer Lösung dürfte auch unter wirtschaftlichen Gesichtspunkten die interessantere Lösung werden.

### Scannen von Farbmikrofilm

Der Ilfochrome-Film hat eine außergewöhnlich hohe Ortsfrequenzauflösung von 100 lp/mm. Für die Digitalisierung des gesamten Informationsgehalts sind Scanner erforderlich, die eine Abtastauflösung von 5000 dpi (Schrittweite 5– 6 µ) haben und zudem mit den im Archivbereich eingesetzten Formaten (35 mm Rollfilm unperforiert und A6-Makrofiche) umgehen können. Traditionelle Hersteller von Mikrofilmscannern wie etwa Sunrise haben die Fertigung von Farbscannern schon lange mangels Nachfrage eingestellt.

In letzter Zeit kamen einzelne Scanner auf den Markt, die zum einen die geforderte Auflösung haben und zum anderen mit ungeschnittenen und unperforierten Filmrollen mechanisch durch eine Spulvorrichtung und elektronisch durch eine automatische Bildranderkennung (*Auto-Frame-Detection*) umge-

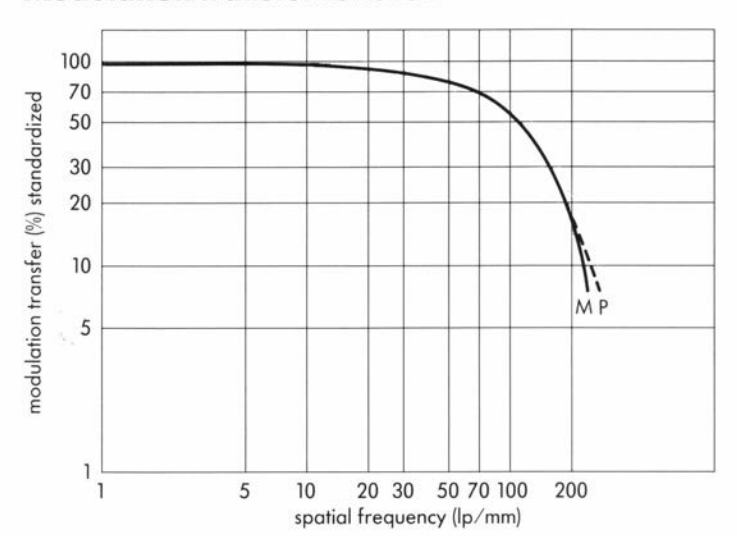

### Modulation transfer function

Abb. 32: Der farbige Mikrofilm von Ilford sollte mit 5000 ppi gescannt werden, um alle Informationen zu erfassen.

hen können. Zwei davon haben sich auch im praktischen Test als geeignet für die Mikrofilmdigitalisierung erwiesen:

- HIT vario digital XL von *Homrich Imaging Technik,*
- HR 500 PLUS von *Kodak.*

Allerdings sind die Preise für solche Geräte immer noch sehr hoch und für ein einzelnes Archiv kaum erschwinglich.

### Fazit: Qualitätskontrolle ist unverzichtbar

Das Scannen von Mikrofilm setzt nicht nur eine staubfreie Umgebung, sondern auch einen absolut staubfreien Mikrofilm voraus. Andernfalls sind massive Bildartefakte unvermeidbar. Entweder scannt man jungfräulichen Film, der zuvor noch nie betrachtet wurde, oder man benutzt aufwendige Filmreinigungssysteme unmittelbar vor dem Scan.

Die Praktiker in den Archiven mögen sich fragen, inwieweit und ob diese Anforderungen überhaupt erfüllbar sind. Die prinzipielle Randbedingung, dass sich bei einem analog-digitalen Workflow über den Film zu den Informationsverlusten durch den Scan noch diejenigen der Direktverfilmung multiplikativ ergänzen, wird dadurch beinahe zweitrangig. Hinzu kommt, dass einige Fehler bei der Verfilmung erst nach dem Scannen erkennbar werden, wenn eine Korrektur also längst nicht mehr möglich ist.

Das Farbmanagement ist prinzipiell nicht geeignet, Fehler bei der Bilderfassung zu beheben. Der Berichterstatter empfiehlt deshalb, über ein ISO-zertifiziertes Qualitätskontrollsystem bei der Farbmikroverfilmung und der Retrodigitalisierung nachzudenken. Über die Qualitätsbetrachtung würde sich die Diskussion über einen alternativen *digitalen* Workflow vermutlich zwangsläufig ergeben.

Mit speziellen digitalen Reproscannern können auch sehr große Vorlagen und Gemälde mit einem winzigen Bruchteil der für die Direktverfilmung benötigten Lichtbelastung in höchster Qualität digitalisiert werden. Der selbe Ilfochrome Farbmikrofilm lässt sich heute sehr elegant mit Lasersystemen so hochaufl ösend (3,5 µ, 30 bit) und mit einer Bildqualität belichten, die deutlich über den heutigen analogen Verfilmungsergebnissen liegt. Und sollte der Ilfochrome-Film in einigen Jahren nicht mehr produziert werden, weil dann auch die letzten Tornado-Kampffl ugzeuge auf digitale Kartenprojektionssysteme umgerüstet sind, stehen bereits heute Fotopapiere mit vergleichbarer Langzeitstabilität für die Archivierung zur Verfügung.

Das Leitziel der konservatorischen Sicherungsverfilmung, dass man auch in 1000 Jahren nicht mehr als *eine Kerze und ein Vergrößerungsglas* braucht, um die Kulturgüter der Vergangenheit zu betrachten, muss in der digitalen Ära also nicht verworfen werden.

Hinweis: Eine farbige Version dieses Beitrags findet sich auf der Webseite des Autors: www.contentmanagement.de/AT/AT.html.

# Die modulare Archivsoftware PRISMA des Staatsarchivs Basel-Stadt

Von Thomas Schärli

# Informationstechnologien im Archiv des 21. Jahrhunderts

Das Archiv der Gegenwart ist ein informationsverarbeitender Betrieb par excellence. Informationstechnologien (IT) sind deshalb aus keinem Archivbetrieb mehr wegzudenken. Dabei kommt es auf Werkzeuge an, die flexibel, erweiterbar und integrationsfähig sind, vor allem aber die maßgeblichen Geschäftsprozesse in einem Archiv möglichst wirkungsvoll unterstützen können.

Das Projekt PRISMA (*Produktivitätssteigerung dank Informationssystem im Archivbetrieb*) des Staatsarchivs Basel-Stadt (StABS) folgt einem integralen Lösungsansatz, der nachstehend beschrieben werden soll. Das in den Jahren 1998–1999 realisierte System ist inzwischen unter dem Namen *scopeArchiv* als Standardprodukt erhältlich und wird in mehreren Archiven der Schweiz und Deutschlands sowie im Albanischen Nationalarchiv eingesetzt.

# Warum eine eigene Archivsoftware?

Im StABS arbeiten knapp 20 Personen. Bei dieser Größenordnung stellt sich zwangsläufig die Frage, ob es opportun ist, eine eigene Archivsoftware entwickeln zu lassen. Noch vor zehn Jahren konnte eine solche Frage fast nur mit *Ja* beantwortet werden. Standardprodukte für Archive gab es erst ganz wenige auf dem Markt, und diese vermochten den vielen lokalen Besonderheiten, die

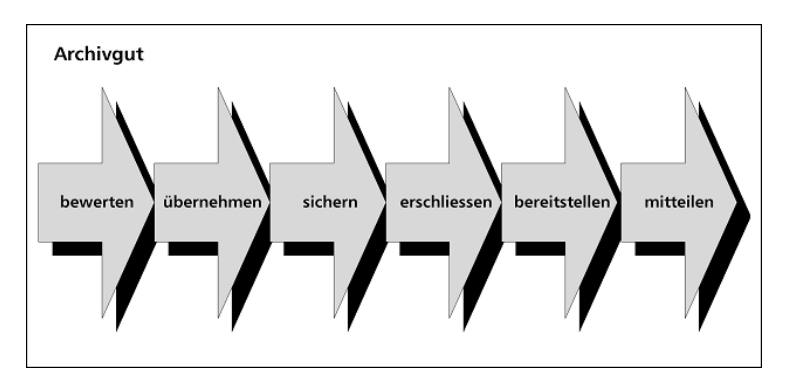

Abb. 1: Das Leitmotiv hinter dem Einsatz des Systems ist die Beherrschung archivischer Kernprozesse.

vor allem in mittleren und größeren Archiven zu beachten waren, nur mangelhaft zu genügen. Bis 1995 hatte sich diese Situation deutlich geändert: Es war klar geworden, dass jede Individualentwicklung mit großen Risiken verbunden ist und vor allem die getätigten Investitionen nur dann wirksam geschützt werden können, wenn sich das in einem solchen Projekt angeeignete Wissen auf breiter Basis weiterverwenden lässt.

Auch für das StABS stand zunächst der Erwerb eines Marktprodukts im Vordergrund. Wenn es schließlich dennoch den Weg einer Neuentwicklung beschritt, hatte dies mehrere Gründe:

- Die damals auf dem Markt erhältlichen Archivprodukte beschränkten sich fast ausnahmslos auf den Geschäftsprozess des archivischen Verzeichnens. Das StABS wollte jedoch die Gesamtheit der archivischen Geschäftsprozesse unterstützen, und zwar so, dass vorhandene Informationen für die verschiedenen betrieblichen Zwecke auf möglichst einfache Weise genutzt werden könnten.
- Mit der konsequenten Prozessorientierung verband sich ein methodologischer Ansatz, der die archivischen Aktivitäten innerhalb des gesamten Lebenszyklus überlieferter Aufzeichnungen begreift: In Zukunft soll das Schwergewicht des Verzeichnens nicht mehr im Archiv selbst liegen, sondern eine flexible, integrale Übernahme bereits vorhandener Verzeichnungsdaten (im Sinne von *electronic recordkeeping metadata*) ermöglicht werden. Dadurch wird sich das Archivpersonal vermehrt darauf konzentrieren können, einen gezielten Mehrwert zu schaffen, indem Verwaltungsunterlagen zu überlieferbarem Wissen vereinigt werden.<sup>1</sup>
- Ähnliches gilt für die Benützungsseite: Auch wenn bis heute nicht immer klar ist, was die (aktuellen und potentiellen) Kunden der Archive genau wollen, mussten Voraussetzungen geschaffen werden, um auf wechselnde oder deutlicher artikulierte Bedürfnisse jederzeit reagieren zu können.
- Den Ausschlag gab letztlich ein kompetenter Informatik-Partner, der sich bereit erklärte, die Software nicht nur gemeinsam mit dem StABS zu entwickeln, sondern anschließend auch als Standardprodukt zu vertreiben. Dies war aus StABS-Sicht unverzichtbar. Nur so war ein minimaler Investitionsschutz garantiert.<sup>2</sup>

Zur Strategie des StABS im Bereich der Archivierung digitaler Unterlagen vgl. Thomas *Schärli*: Das archivische *Lebensphasen*-Modell im Kontext elektronischer Informationssysteme. Ein Werkstattbericht des Staatsarchivs Basel-Stadt als Beitrag zur Methodendiskussion im Bereich der Archivierung elektronischer Unterlagen. In: Digitale Herausforderungen für Archive (Werkhefte des Bundesarchivs 7), 1999, S. 52 ff. Vgl. auch Thomas *Schärli* u. a.: Gesamtschweizerische Strategie zur dauerhaften Archivierung von Unterlagen aus elektronischen Systemen (Strategiestudie). Hg. von der Konferenz der leitenden Archivarinnen und Archivare auf Kantons-

und Bundesebene sowie des Fürstentums Liechtenstein. Basel 2002. 2 Der Entscheid für eine Neuentwicklung fi el erst aufgrund der nachteiligen Ergebnisse eines Konzeptabgleichs zwischen dem geeignetsten der evaluierten Standardprodukte und den eigenen Anforderungen. Vgl. Jahresbericht des StABS 1999, S. 44.

Für das StABS-Personal verursachte dieser Entscheid einen erheblichen Mehraufwand: Das Resultat durfte nicht nur die eigenen Wünsche erfüllen, sondern musste möglichst allgemeingültigen Ansprüchen genügen. Aus dieser Optik eröffnete das Projekt freilich auch die einmalige Chance, fundamentale methodologische Aspekte systematisch durchzudenken und auf der Werkzeugebene umzusetzen.

# Kritische Erfolgsfaktoren

Der beschriebene Entscheidungsprozess beruhte auf umfassenden konzeptionellen Vorarbeiten. In deren Rahmen waren sieben kritische Erfolgsfaktoren definiert worden:

- 1. Die im System gespeicherten Informationen müssen verlässlich, hinreichend genau und konsistent sein.
- 2. Sie sollen sich gemeinsam nutzen lassen unter Berücksichtigung von Vertraulichkeit und Persönlichkeitsschutz (Umsetzung des Archivgesetzes).
- 3. Es wird ein zeit- und ortsunabhängiger Zugang zu den Informationen in zweckmäßiger Form benötigt.
- 4. Die dauerhafte Erhaltung und Zugänglichkeit von Informationen ist sicherzustellen.
- 5. Das System muss sich leicht an ein veränderndes Umfeld anpassen können.
- 6. Das Archiv soll seinen Leistungsauftrag effizient und kostenbewusst erfüllen können.
- 7. Der Endzweck besteht darin, der Öffentlichkeit ein attraktives Angebot bereitzustellen.

An diesem Maßstab wurden alle wichtigen Projektschritte gemessen. So war es möglich, während des Projekts aus neu hinzu erworbenen Erkenntnissen zu lernen, ohne den gesteckten Rahmen aus dem Blickfeld zu verlieren.

# Methodischer Rahmen

Die Realisierung einer Standardsoftware setzt ein systematisches methodisches Vorgehen voraus. Die einzelnen Projektschritte folgten dem von John Zachman entwickelten *Enterprise Architecture Framework*, das zwischen drei Bereichen (*Daten*, *Prozessen* und *Netzwerk*) sowie sechs Verfeinerungsstufen unterscheidet (Abbildung 2). Diese Methodik lag bereits den vorbereitenden Konzepten zugrunde. Dadurch, dass bei der technischen Umsetzung kein Methodensprung erfolgte, stand das bereits zuvor erworbene Wissen auch in den späteren Projektphasen uneingeschränkt zur Verfügung.

Für das StABS bewirkte die Gelegenheit, aktiv eine Rolle im Entwicklungsprozess einer neuen Software wahrzunehmen, dass es heute von seinen ver-

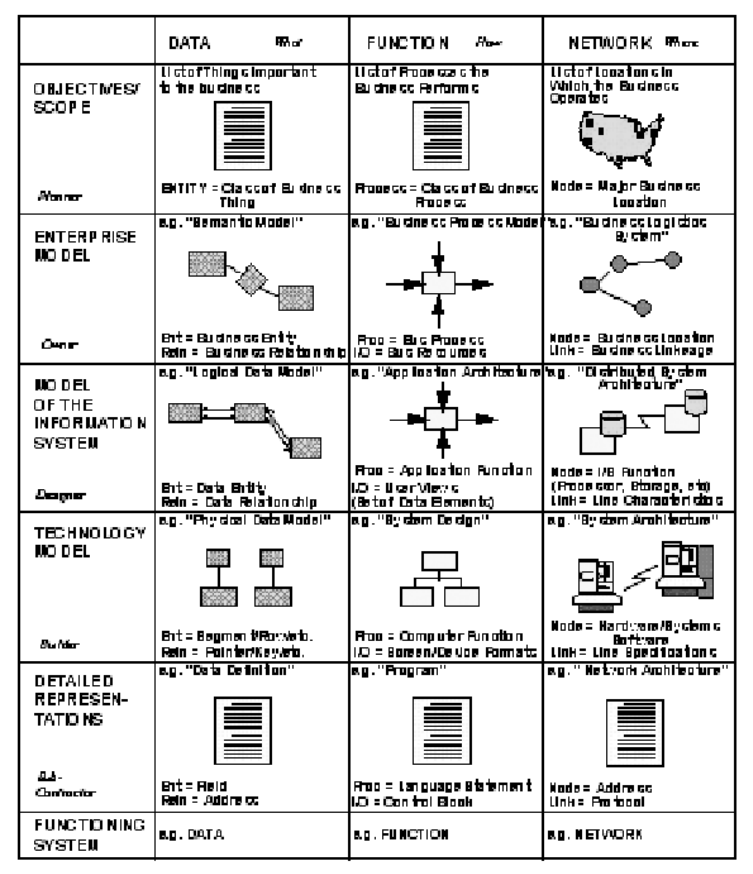

Abb. 2: Das Enterprise Architecture Framework von John Zachman bildete den methodischen Rahmen des PRISMA-Projekts.

waltungsinternen Partnern als kompetente Stelle in Fragen, die weit über das traditionelle archivische Kerngeschäft hinausgehen, wahrgenommen wird.

# Lösungsansatz

Auf der Basis der beschriebenen Methode wurde 1997 der bis heute gültig gebliebene Lösungsansatz entwickelt. Dieser gliedert den Überlieferungsprozess in die drei Phasen

- der Produktion,
- der Vermittlung und
- des Konsums

von Archivgut. Zwei Hauptmodule und sechs Nebenmodule bilden den Kern des Systems.

- Im Modul Archivgut werden Verzeichnungseinheiten beliebiger Stufen (mit oder ohne zugehörige digitale Primäraufzeichnungen), und
- im Modul Partner die Geschäftskontakte des StABS (mit Unterlagenproduzenten, Benützern oder anderen Organisationen oder Privatpersonen)

verwaltet. Die Nebenmodule unterstützen spezifische Geschäftsprozesse wie die Übernahme von neuem Archivgut, die Kontrolle stattgefundener Ablieferungen, die Verwaltung von Behältnissen und Standorten, den Nachweis administrativer Aufgaben und Kompetenzen, das Recherchieren in den zugänglichen Informationen und das Bestellen von Verzeichnungseinheiten in den Lesesaal.<sup>3</sup>

# Technische Anforderungen

Auf der Ebene des Technologie-Modells (vgl. Abbildung 2) wurden Anforderungen formuliert, die heute als selbstverständlich gelten, damals aber noch neu und erst wenigen Softwarehäusern geläufig waren. Dazu zählen beispielsweise

- die Implementierung einer *Multi-Tier-Architecture*, mit klarer Trennung der Schichten *Datenhaltung*, *Geschäftslogik* und *Präsentation*, wodurch die Sicherheit, Erweiterbarkeit und Flexibilität des Systems stark verbessert werden können.
- den Einsatz von *Thin Clients*, um den Installations- und Migrationsaufwand an den Arbeitsstationen so klein als möglich zu halten.
- die Verwendung standardisierter (wiederverwendbarer) *Programmkomponenten*, die sich an den maßgeblichen Geschäftsobjekten ausrichten sollten und dadurch den Schulungsaufwand reduzieren und die Robustheit des Systems erhöhen helfen sowie Anpassungen erleichtern, so dass das System flexibel mit den Bedürfnissen des Archivs wachsen kann.

Dank des gewählten Ansatzes sind Such- oder Beschlagwortungsdialoge, die Auswahl von Spalten in Listenansichten oder das Festlegen einer gewünschten Sortierfolge und viele weitere Features in allen Modulen identisch. Wer gelernt hat, ein Modul zu bedienen, findet sich normalerweise auch in sämtlichen anderen Modulen mühelos zurecht.

Da angepasste oder neue Komponenten in der Regel spätestens mit der nächsten Version auch auf die übrigen Module ausgedehnt werden, vergrößert sich der Funktionsumfang fortlaufend. So kann heute in jedem Modul zwischen einer Listen-, einer Baum- und einer Detailsicht gewechselt wer-

 <sup>3</sup> Zu den seither hinzugekommenen Erweiterungen vgl. Abb. 8.

den. Die Detailsicht gliedert sich immer in einen Grunddaten-Teil sowie beliebig viele, frei wählbare Register. Dadurch ergibt sich eine Darstellung ähnlich derjenigen eines Würfels: Je nach Betrachtungsstandpunkt sieht eine Person vorhandene Daten in dem Zusammenhang, der sie eben interessiert, ohne dass sie nochmals erfasst werden müssten. Schließlich ist die Präsentation am Bildschirm konsequent den Microsoft User Interface Standards angelehnt, so dass sich der Gewöhnungsaufwand auf ein Minimum reduziert. Dennoch bleibt die Unabhängigkeit gegenüber äußeren Faktoren so weit als möglich gewahrt: Möchte beispielsweise ein Kunde seine Archivdaten im Look&Feel von StarOffice dargestellt haben, braucht bloß die Präsentationsschicht angepasst zu werden, ohne irgend etwas an der Geschäftslogik oder den Daten zu verändern.

Zu den ganz zentralen Anforderungen zählt sodann die Möglichkeit, pro Verzeichnungseinheit, aber auch sonstige Geschäftsobjekte, beliebig viele Formulare anzulegen. Diesem Kriterium zugrunde liegt ein datentechnischer Lösungsansatz, der als *Metadata Approach* (im technischen Sinn) bezeichnet wird und zu einem Zeitpunkt entwickelt wurde, als auch die Diskussion über *Electronic Recordkeeping Metadata* ihren ersten Höhepunkt erreichte.4 Damit wurde der Einsatzradius des Systems massiv erweitert. Beispielsweise kann bereits heute jedes einzelne Datenelement einer bestimmten Regel des ISAD(G) oder des ISAAR(CPF)-Standards zugeordnet werden. Weitere Zuordnungen, sei es zum Dublin Core oder zum RKMS, sind grundsätzlich ebenfalls möglich. Es sind aber auch mit minimalem Aufwand ohne Programmierhilfe spezifische Formulare für Urkundenregesten, Findbücher nach EAD-Standard, Drucksachen, die bibliothekarisch erschlossen werden, oder besondere Hausregeln erstellbar.

Die wichtigste Triebfeder hinter diesem Konzept geht indessen über die heutigen Verzeichnungspraktiken weit hinaus: In Zukunft wird es möglich sein, aufgrund der Analyse von Metadaten (und Primär-Aufzeichnungen) operationeller Systeme maßgeschneiderte Formulare festzulegen und die analysierten Daten mit moderatem Aufwand in das Archivsystem direkt zu übernehmen. Somit wird PRISMA unmerklich aus einem traditionellen Archivsystem in ein elektronisches Archiv hinüberwachsen können, und es wird mit der Zeit möglich sein, in seinem Rahmen komplexere vorarchivische Analyse-, Bewertungs- und Aussonderungsvorgänge ebenfalls systematisch zu unterstützen. Die Produktivitätssteigerung, die in dieser Ausbauphase zur Debatte steht, dürfte den bereits heute realisierten Umfang noch um ein Mehrfaches übertreffen.

 <sup>4</sup> Das wegweisende Projekt *Functional Requirements for Evidence in Recordkeeping* der University of Pittsburgh School of Information Sciences wurde 1996 abgeschlossen. Zum Thema archivischer Metadaten vgl. auch die Berichte des *Archiving Metadata Forum* auf *http://www.archiefschool.nl*.

# Integration in die kantonalen IT-Strukturen

Wie bereits angedeutet, müssen die archivischen Prozesse künftig möglichst nahtlos in die operationellen Verwaltungssysteme integriert werden können. Aus betriebswirtschaftlichen Gründen sollten dafür einfache, verallgemeinerbare und dennoch anpassungsfähige Schnittstellen angeboten werden.

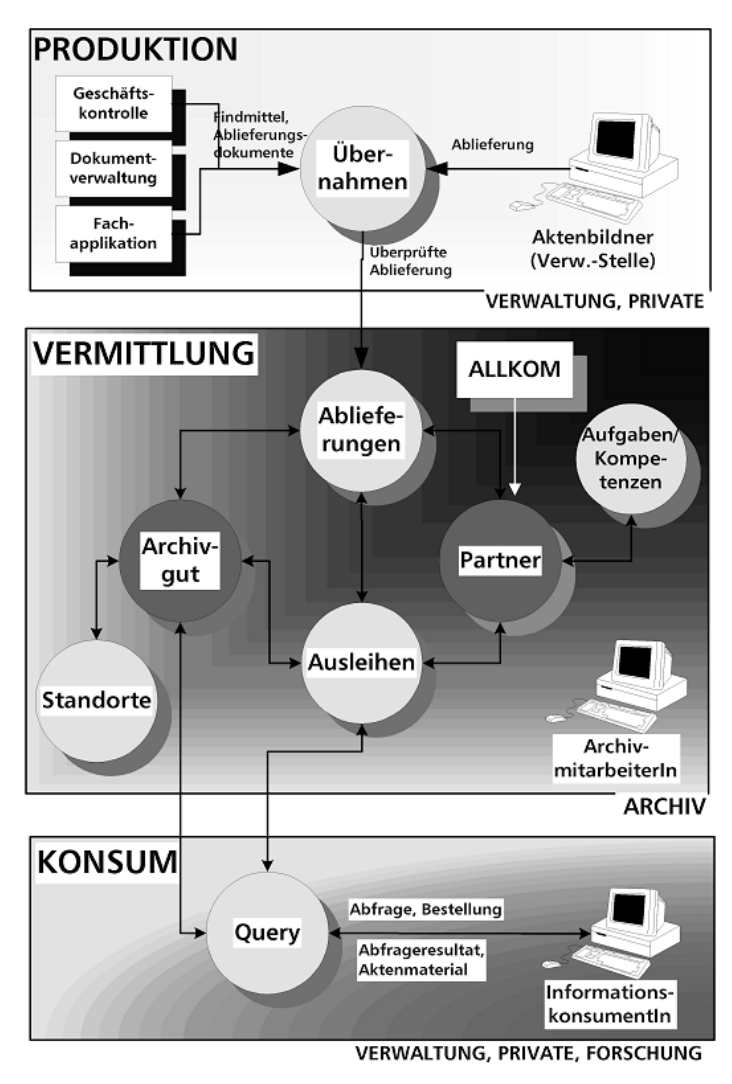

Abb. 3: Das Aufgabenspektrum von PRISMA beginnt bei der Unterlagenproduktion und endet bei ihrer Benützung (scopeArchiv-Systemübersicht).

256 Thomas Schärli

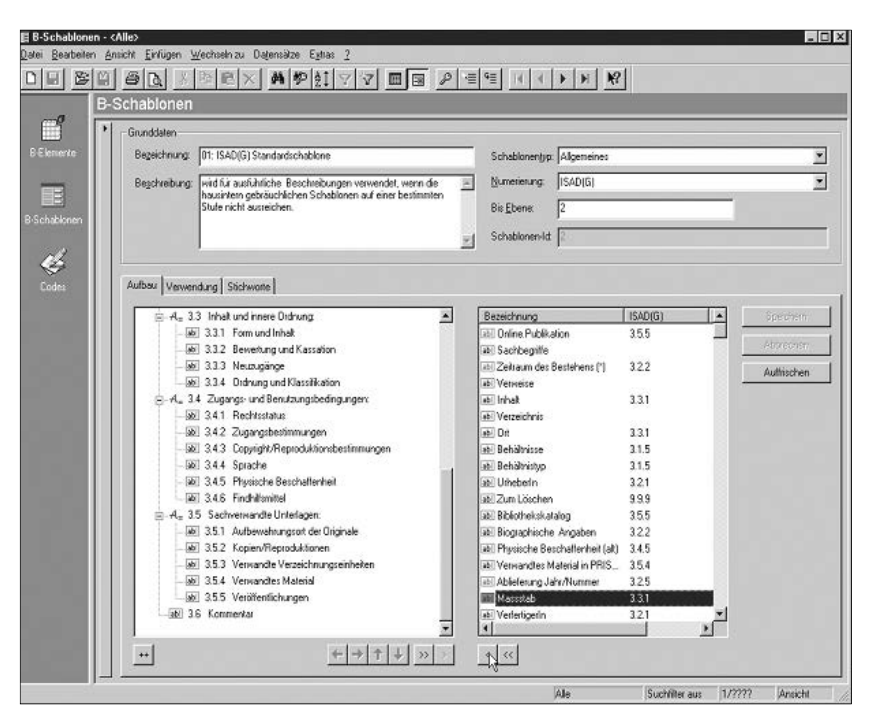

Abb. 4: Dank Beschreibungsschablonen (heute *Formulare* genannt) sind Verzeich nungseinheiten bedürfnisgerecht beschreibbar.

Eine solche Schnittstelle war für PRISMA von früh an vorgesehen: Als zent raler Bestandteil des Moduls Übernahmen (auch *Übernahmeassistent* genannt) wird definiert, in welcher Form Metadaten und Primäraufzeichnungen anzuliefern sind. Dank des beschriebenen Metadata Approach lassen sich heterogene Datenobjekte in PRISMA-Datenelemente transformieren und mittels Formularen zu Verzeichnungseinheiten zusammenstellen.

Auf diese Weise kann sich das Archivsystem den ursprünglichen Gegebenheiten anpassen, ohne deswegen in der Präsentationsschicht an Konsistenz und Übersichtlichkeit zu verlieren. Der Datentransfer erfolgt mittels XML-Schemata. Die Beschreibungssprache XML ist in den letzten Jahren zu einem Datenaustausch- und Präsentations-Standard geworden. In PRISMA wurde sie von Anfang an berücksichtigt.

Bevor Daten an PRISMA geliefert werden können, müssen sie allerdings in den Ursprungssystemen identifiziert und einer schnittstellenkompatiblen Transferdatei übergeben werden. Der dafür erforderliche Analyse- und Programmieraufwand kann erheblich sein, besonders wenn er in einer Vielzahl von Systemen individuell durchgeführt werden muss. Auch in diesen Bereich sind Standardisierungen möglich. Drei strategische Varianten stehen für das StABS dafür im Vordergrund:

- Gegen 90 % der heute produzierten, digital verfügbaren Unterlagen, liegen in Datei- oder Dokumentform vor. Kontextbezogene und andere Metadaten gibt es in unterschiedlicher Qualität. Musterformulare für Dokumente, Dossiers und übergeordnete Ordnungssysteme können angeboten werden. Mittels eines dezentralen Erfassungsassistenten sollen heterogen abgelegte Unterlagen (auf Papier oder in digitaler Form) an ihrem Ursprung (wenn auch in der Regel erst nachträglich) archivkompatibel verzeichnet und dem StABS übergeben werden können (Pfeil C). Die elektronischen Dateien selbst sind in einem Langzeitarchiv zu speichern. Ein solches wird im Rahmen des Anschlussprojekts BEDA (*Basler elektronisches Dokumentenarchiv*) geplant. Die Strategie des StABS geht dahin, dass BEDA als Teil einer verwaltungsweit eingeführten Dokumentenablage betrieben werden kann. Via archivierte Metadaten wird somit von PRISMA aus auf BEDA-Dateien des zentralen DMS zugegriffen werden können (Pfeil 3).5
- Im Bereich der datenbankmäßig strukturierten Unterlagen verfügt der Kanton über eine Datenlogistikstrategie, die den Datenaustausch mithilfe eines zentralen Datenmarkts regelt und ein gemeinsames Datawarehouse für historisierte Daten aus heterogenen Fachapplikationen anstrebt. An diesem Datawarehouse wird sich auch das StABS beteiligen. Für alle betroffenen Daten sind die Normen der Datenschutz- und Archivgesetzgebung einheitlich abbildbar. Ein Teil der vorhandenen Metadaten wird via Datenmarkt (Pfeil B) an PRISMA übergeben. Falls sich eine Dienststelle nicht am Datenmarkt beteiligt, bleibt immer noch die Grundvariante (Pfeil A) mit einer direkten Datenübergabe.<sup>6</sup>
- Der akuteste Handlungsbedarf besteht jedoch im Bereich der elektronisch unterstützten Schriftgutverwaltung (wo die historisch getrennt ausgebildeten Welten der Datenbanken und Bürosysteme bzw. Officeplattformen vereinigt werden müssen). Nur Dokumente (Dateien), die auf verlässliche Weise durch Kontext-Informationen angereichert sind, ermöglichen nachvollzieh-

 <sup>5</sup> Dies ist zur Zeit noch nicht der Fall. Im Kanton Basel-Stadt bestehen nebeneinander mehrere verschiedene Middleware-Plattformen mit DMS-Funktionalitäten. Ein gesamtkantonales Projekt, in dem das StABS vertreten ist, plant jedoch auf 2003 eine

Vereinheitlichung dieses Infrastruktur-Bereichs.<br>6 Der Datenmarkt befindet sich im Aufbau. In einer ersten Phase werden sämtliche zentral gepflegten Personen-, Gebäude- und Grundstückdaten damit verwaltet sowie umfangreiche Applikationen der Einwohnerkontrolle, der Steuerverwaltung, des Bauinspektorats, der Motorfahrzeugkontrolle, des Grundbuch- und Vermessungsamtes, der Industriellen Werke, der Gebäudeversicherung, das Handelsregisters usw. daran angeschlossen. Der dafür zu leistende Aufwand ist sehr hoch, so dass es vermutlich noch einige Jahre dauern dürfte, bevor auch das Datenlager aufgebaut werden kann. Die archivische Relevanz von Datawarehouses kann an dieser Stelle nicht erörtert werden. Ein Beitrag zu diesem Thema wird als Anhang der Strategiestudie Thomas *Schärli*: Gesamtschweizerische Strategie... (vgl. Anm. 1) vorbereitet und wird von der Homepage des VSA heruntergeladen werden können.

258 Thomas Schärli

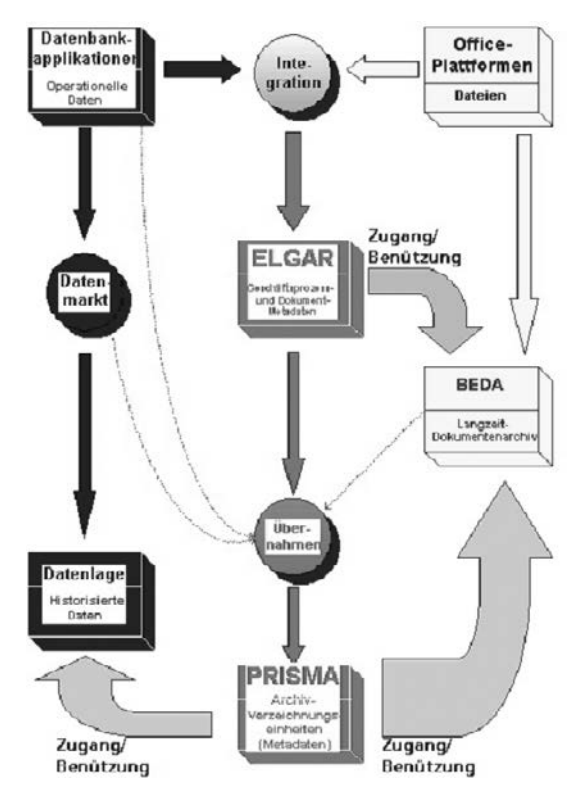

Abb. 5: Es besteht die Absicht, PRISMA zum integralen Bestandteil einer gesamtkantonalen Architektur von Systemen und Informationsflüssen zu machen.

bare Geschäftsvorgänge. Diese wiederum sind eine zentrale Voraussetzung dafür, dass historisches Wissen aufgebaut werden kann.7

Zahlreiche Systemanbieter drängen seit längerem unter verschiedenen Begriffen wie *Document Management*, *Knowledge Management*, *Content Management*, *Business Process Integration* oder *Enterprise Systems Integration* in einen rasch expandierenden Markt. Workflow- oder Groupware-Technologien beschleunigen einen fundamentalen Wandel von Arbeitsgewohnheiten im Bürobereich. Etablierte Schriftgutverwaltungspraktiken können dadurch obsolet werden, mit gravierenden Folgen für die Archive, die auf eine hinreichende Qualität der ihnen angebotenen Unterlagen angewiesen sind.

 <sup>7</sup> Auf die Thematik elektronischer Akten (*electronic records*) kann hier nicht detaillierter eingegangen werden. Es sei stellvertretend für die umfangreiche Literatur auf die entsprechende Seite des Australischen Nationalarchivs (*http://www.naa.gov.au/ recordkeeping/er/summary.html*) hingewiesen.

Internationale und nationale Standards für Records Management oder Recordkeeping gibt es erst seit kurzem, und es braucht zusätzliche Anstrengungen, um diese in der Praxis durchzusetzen. Der Kanton Basel-Stadt kennt nur rudimentäre Vorschriften für die Geschäftsführung; das Registrieren von Unterlagen ist minimal geregelt.

Mit dem Projekt ELGAR versucht das StABS hier eine Bresche zu schlagen. ELGAR bedeutet *Elektronische Geschäfts- und Aktenregistrierung*. Angestrebt wird einerseits ein produkteunabhängiger verwaltungsweiter Standard; andererseits soll anhand einer praktisch eingesetzten Lösung gezeigt werden, wie ein solcher Standard im Verwaltungsalltag umgesetzt werden kann. Nicht eine top-down durchgeführte Produktstrategie steht im Mittelpunkt, sondern ein bottom-up approach, der sich von *best practices* einen Schneeballeffekt erhofft.8

Diese strategische Ausrichtung beruht auf Lehren, die das StABS aus vorangegangenen Projekten zur Einführung von Geschäftskontrollsystemen gezogen hatte.<sup>9</sup>

# Records Lifecycle Management

Dank ELGAR hofft das StABS dem Ziel einer integrierten intellektuellen Kontrolle über die gesamte Lebenszeit von Unterlagen einige entscheidende Schritte näher zu kommen. Das für ELGAR entwickelte Produkt stammt von derselben Firma wie PRISMA. Letztlich handelt es sich um zusätzliche Geschäftsobjekte bzw. Module, die identische Programmkomponenten wie PRISMA benützen, aber auf den operationellen Geschäftsalltag ausgerichtet sind. Die Vorteile dieser Lösung sind aus Archivsicht von großer Tragweite:

- Die archiveigene Aktenführung wird mittels moderater System-Erweiterungen erleichtert. Das Archiv kann sich als Anwender von *best practices* profilieren.
- Übernahmeprozesse können zusätzlich vereinfacht und standardisiert werden.
- Die Qualität der angebotenen Unterlagen wird verbessert. Dadurch werden auch Bewertungs- und Aussonderungsprozesse effektiver ausführbar.
- ELGAR lässt sich zu einer verwaltungsweiten geschäftsprozessbezogenen Wissensdrehscheibe ausbauen.
- Erweiterungen, die für ELGAR entwickelt wurden, kommen auch künftigen PRISMA-Versionen zugute (und umgekehrt).

 <sup>8</sup> Über das Projekt ELGAR vgl. Thomas *Schärli*: Das Projekt ELGAR zur elektronischen Unterstützung von Geschäfts- und Aktenregistrierungsprozessen im Kanton Basel-Stadt (5. Tagung des Arbeitskreises Archivierung von Unterlagen aus digitalen

<sup>&</sup>lt;sup>9</sup> Vgl. Thomas Schärli: Das Projekt GEKOBAS, Evidenzsicherung in einem unternehmensweiten vorgangsorientierten Dokumentenablagesystem. In: ARBIDO 11 (1996) Nr. 5 S. 20 ff.

Wie die Erfahrung zeigt, ist das Einführen von Systemen dieses Typus mit besonders hohen Schwierigkeiten verbunden, da sie in der Regel das gesamte Personal einer Dienststelle betreffen und davon abhängig sind, dass organisatorische Ziele sorgfältig und konsequent umgesetzt werden. Wird nur eines dieser Kriterien missachtet, kann das ganze Vorhaben scheitern. Der sicherste Weg zum Erfolg einer eingesetzten Software führt somit über kompetente und zufriedene Anwender und Anwenderinnen. Erst im kontinuierlichen engen Kontakt zwischen Technikern und Fachleuten kann ein Produkt ausreifen. Es gilt, gemeinsam ein präzises Wissen über administrative Geschäftsprozesse – einschließlich des Wissens, das in deren Rahmen beschafft, erweitert, genutzt, verteilt und verfügbar gehalten werden muss – zu erarbeiten und adäquate technische Lösungen umzusetzen.

Für Archivfachleute bedeutet diese Aufgabe eine neue Herausforderung. Das dabei erworbene Wissen erweist sich aber als großer Vorteil, sobald verfeinerte Methoden der vorarchivischen Schriftgutanalyse und Bewertung entwickelt und technisch umgesetzt werden sollen.

Vor diesem Hintergrund hat das eingesetzte Werkzeug seine Leistungsgrenzen noch lange nicht erreicht. Es soll Hand in Hand mit wechselnden Bedürfnissen oder neuen Erkenntnissen ausreifen können. Vieles spricht dafür, dass archivische Prozesse im elektronischen Kontext näher an die operationellen Systeme heranrücken werden. Die Funktionalitäten des Übernahmemoduls lassen sich grundsätzlich auch für Datentransfers aus Fachapplikationen nach ELGAR verwenden.

Mit anderen Worten: Mit PRISMA und ELGAR verfügt der Kanton Basel-Stadt über zwei wichtige Werkzeuge im Baukasten, den eine *lernende Organisation* benötigt, um ihre Wissensbasis und deren Nutzung stetig fortzuentwickeln.

# Präsentation von Archivdaten im Internet

Was für den vorarchivischen Bereich gesagt wurde, gilt sinngemäß auch auf der Benutzerseite: Wiederholt wurde in den letzten Jahren darauf hingewiesen, wie wenig die Archive über ihre Kunden wüssten und wie wichtig es wäre, Forschungsprojekte zu diesem Thema durchzuführen. Im Rahmen von PRISMA wurde ein anderer Weg beschritten: Mit einer einfachen Erstversion eines internetfähigen Query-Moduls sollten zunächst praktische Erfahrungen gesammelt werden. Dieses Modul steht im StABS seit Ende 1999 bereit, konnte aber bisher wegen Restriktionen des Basler Verwaltungsnetzwerks nicht öffentlich aufgeschaltet werden. Eine zweite Version mit den verarbeiteten bisherigen Feedbacks wurde inzwischen fertig gestellt; die dritte ist für 2003 geplant.

Bereits die erste Version unterstützt vier alternative Suchstrategien (Vorwärtssuche in der Baumstruktur, Schnellsuche, Schlagwortsuche oder Freitextrecherche). In der Detailsicht stehen Navigationsfunktionen zur Verfü-

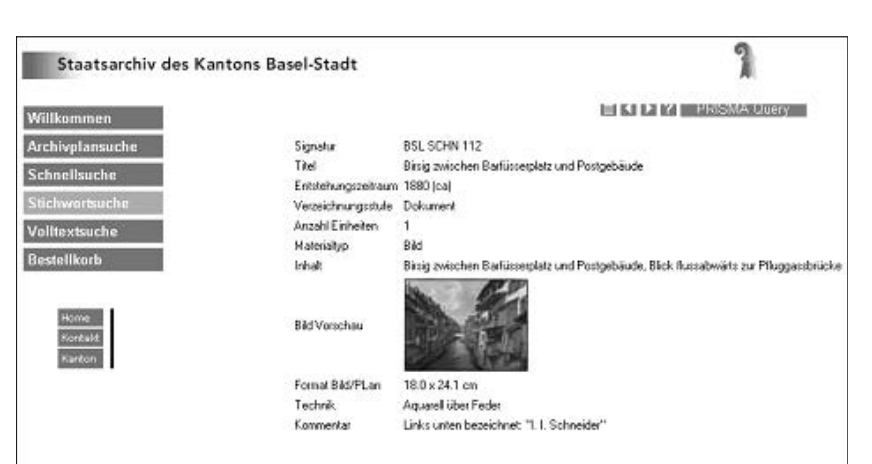

Abb. 6: Die erste internetfähige Query-Version unterstützt vier verschiedene Suchstrategien.

... Namensammlungen<br>...... Sammlung Schneider Gross-Basel Steinenguartier

In Bestellkorb legen Im Archivplan lokalisieren

Archivplan-Kontext Bildersammlung

Behältnisse

Keine

gung, der jeweilige Ausschnitt aus der Archivtektonik wird angezeigt, ebenso die Anzahl physischer Behältnisse, und es ist möglich, direkt an die zutreffende Position in der Archivtektonik (Baumstruktur) hinüberzuwechseln. Ferner können spezifische Anzeigeformulare vordefiniert werden, wobei sich die Anzeige fakultativer Felder ohne Inhalt unterdrücken lässt.

Dank der weiter vorne beschriebenen Multi-Tier-Architecture braucht für zusätzliche Erweiterungen nur das Query-Modul angepasst zu werden. Auch Bilder sind integrierbar. Zu diesem Zweck wurde ein Dienstprogramm entwickelt, das angelieferte Basisbilder in drei verschiedene JPEG-Formate konvertieren und den passenden Verzeichnungseinheiten zuordnen kann. Angezeigt werden Vorschaubilder (so genannte *Thumbnails*) in Listen und Detailanzeigen sowie Ansichtsbilder, die sich per Klick auf das Vorschaubild öffnen lassen. Druckbilder können bestellt werden.

# Integration bestehender Findmittel

Sodann erlaubt ein Findmittel-Assistent den Import bereits vorhandener Verzeichnisse unterschiedlicher Beschaffenheit. Bei Papiervorlagen durchläuft der gesamte Prozess fünf Stufen:

262 Thomas Schärli

| 2) FindmittelAssistent - B:\Findmittel Assistent\Daten\PD-REG4.sh                                                                                                    |                                                                                                    |                      |                                                                                                    | $=10$                              |
|----------------------------------------------------------------------------------------------------|----------------------------------------------------------------------------------------------------|----------------------|----------------------------------------------------------------------------------------------------|------------------------------------|
| Datei Ansicht Daten Extras                                                                                                    |                                                                                                    |                      |                                                                                                    |                                    |
| <b>In cas w Co.</b> + + <b>ph</b> Setenbrete<br>n                                                                                                    |                                                                                                    | $-557778$            |                                                                                                    |                                    |
| E-102 01<br>Karoleijournale (Aussiahl)<br><b>Q2</b> 02<br>B.<br>Repporte von Angehörigen des Polis<br>202.01<br>Repporte von Angehörigen des l<br>20202<br>Rapporte von Angehörgen des I<br><b>CE 02.03</b><br>Rapparte von Angehörigen des I<br><b>Call</b> 03<br>Beschlungstabelen<br><b>Rat</b> ios<br>Beforderungen<br>204.01<br>Beforderungen<br>@ 04.02<br>Beforderungen<br>高等的高度<br>Rekautenschulen<br>Personalakten (Auswahl: Buchstabe)<br>Tagesbefehle, Dienstvorschriften, Ru<br>lleed<br><b>IleetI</b><br><b>Heart</b><br>田 曜11<br>Kinowwoen | Datei                                                                                                    | Signatur             | Titel                                                                                                    | Zeitaum                            |
|                                                                                                    | pd rep4_001.td                                                                                               | DT.                  | Kanzleiournale (Auswahl)                                                                                                    |                                    |
|                                                                                                    | pd-rep4 DO1.61                                                                                               | 01.01                | Journal (31.3.1950 - 4.10.1950)                                                                                                    | 1950                               |
|                                                                                                    | pd-rep4_001.tl                                                                                               | 01.02                | Jounal (17.12.1955 - 19.8.1956)                                                                                                    | 1955-1956                          |
|                                                                                                    | pd-reg4 001.6                                                                                                | 01.03                | Journal (15.3.1962 - 18.10.1962)                                                                                                    | 1962                               |
|                                                                                                    | pd-reg4_001.til                                                                                              | 02                   | Rapporte von Angehörigen des Polizeikorps: Schreiben an das Polizeinspektorat:<br>Aktennotizen lAuswahl von Jahrgängen)                                           |                                    |
|                                                                                                    | pd-rep4 001.68                                                                                               | 02.01                | Rapporte von Angehörigen des Polizeikorps; Schreiben an das Polizeinspektorat;<br>Akternotizen. IMI Registerl - mit Abschleppsapporten betreffend Motorfahrzeuge  | 1950                               |
|                                                                                                    | pd-rep4_001.tl                                                                                               | 02.02                | Rapporte von Angehörigen des Polizeikosps; Schreiben an das Polizeinspektorat;<br>Aktennotizen. IMit Registerl - mit Abschleppsapporten betreffend Motorfahrzeuge | 1955                               |
|                                                                                                    | pd-rep4_001.til<br>1 x f                                                                                     | 02.03                | Rapporte von Angehörigen des Polizeikosps: Schreiben an das Polizeinspektorat:                                                                                    | 1962                               |
|                                                                                                    | STAATBARCHIV DES KANTONS BASEL-STADT<br>Bordereau der Aktenablieferung im Jahr _____ sant<br>Anchiesignature |                      |                                                                                                    |                                    |
|                                                                                                    |                                                                                                    | PE-PE3               | Department: FOLL/EIDEPARTERENT                                                                                                    |                                    |
|                                                                                                    |                                                                                                    |                      | Ableilung:<br>FOLLAKITKSPEKTCRAT , seit 1975 FOLIZEIKOMMANDO                                                                                                    |                                    |
|                                                                                                    |                                                                                                    | <b>ANSEKSE GRAIN</b> | $\{1,2,3,4\}$ . In the $2$<br>Boesichmung (Inhels der Aktes)                                                                                                    | Zeitraan, Banarinager<br>Konstitut |
|                                                                                                    |                                                                                                    | O3                   | Ennticljournale (Auswahl)                                                                                                    |                                    |
|                                                                                                    |                                                                                                    | 0.01                 | Journa (31.3.1950 4.10.1950)                                                                                                    | 2250                               |
|                                                                                                    |                                                                                                    | 01.10                | Journal (1, 69,1955 = 19,8,1956)                                                                                                    | 1955 1956                          |
|                                                                                                    |                                                                                                    | 51.03                | Jeurnal (15.3.1962 - (8.10.1968)                                                                                                    | 1962                               |
|                                                                                                    |                                                                                                    | $\pm 2$              | Sapports can Angebürigen des Polizeikorps;                                                                                                    |                                    |
|                                                                                                    |                                                                                                    |                      | Scott-Sen an das Polismiinspektorat;                                                                                                    |                                    |

Abb. 7: Mittels eines Findmittel-Assistenten lassen sich bereits vorhandene Verzeichnisse in das System integrieren.

- 1. Die Dokumente werden eingescannt. Das Ergebnis dieses Arbeitsschritts bildet eine Bilddatei im TIFF-Format.
- 2. Aus der Bilddatei wird mittels eines OCR-Programms eine Textdatei erzeugt.
- 3. Die Textdatei wird in eine Datenbankstruktur überführt.
- 4. Sowohl die Bilddatei als auch die Datenbankfelder und (Abbildung 7 links) die hierarchische Struktur der künftigen Verzeichnungseinheiten werden im Findmittel-Assistenten nebeneinander angezeigt; die Datenbank-Einträge (Abbildung 7 oben rechts) lassen sich bei Bedarf korrigieren.
- 5. Nach abgeschlossener Qualitätskontrolle werden die Daten in das System PRISMA überführt.

Mit diesem Verfahren wurden in einem Pilotversuch rund 30 000 neue Verzeichnungseinheiten aus Papier-Findmitteln sowie über 50 000 Verzeichnungseinheiten aus einer Access-Datenbank übernommen.

# Stand der Entwicklung

Zur Zeit ist das PRISMA-Produkt scopeArchiv in Version 3.5 lieferbar. Die 1999 fertig gestellte erste Version umfasste rund 80 % des geplanten Funktionsumfangs. Version 2 wurde ein Jahr später im Staatsarchiv Thurgau sowie Anfang 2001 in der Schweizerischen Nationalbank und als Pilot im schweizerischen Bundesarchiv installiert. Version 3 enthält mehrere Zusatzmodule, die zum Teil im Auftrag des Bundesarchivs sowie des Eidgenössischen Archivs für

Denkmalpflege erstellt wurden, und ist in vier Sprachen erhältlich. Version 4 dürfte Anfang 2003 verfügbar sein.

Diese Versionen sind somit nicht mehr im ausschließlichen Auftrag des StABS entstanden. Die Trägerschaft hat sich inzwischen vergrößert. Im Frühjahr 2001 wurde eine scopeArchiv User Group gegründet. Diese diskutiert seither regelmäßig die Ausbaustrategie des scopeArchiv-Standards und unterstützt deren Umsetzung durch gemeinsam beschlossene Mitgliederbeiträge. Dadurch wird die konstruktive Partnerschaft von Fachleuten und Technikern fortgesetzt. Für die beteiligten Archive ist die User Group ein Organ, in dem sie ihre Anliegen wirksam vertreten, aber auch methodische Fragen diskutieren können. Aus der Sicht des StABS bedeutet sie das Ende einer Pionierphase im Bereich der Archivinformatik. Die Zukunft gehört der interarchivischen Kooperationen.

Vergleichbares gilt für den vorarchivischen Bereich: Auf der Grundlage der vom StABS geleisteten Vorarbeiten wurde in den kantonalen Politikplan 2002–2005 ein Projekt *Geschäftsprozess- und Wissensmanagement* aufgenommen. In dessen Rahmen soll ELGAR auf einer breiteren Basis zu stehen kommen. Als Beispiel einer *Learning Community* steht eine scopeDossier-Erfahrungsgruppe vor ihrer Gründung. Seit der Realisierung dieses Produkts haben sich nebst dem StABS sieben weitere kantonale Dienststellen unabhängig voneinander für dessen Anschaffung entschieden. Der nächste Schritt besteht nun darin, den Einsatz des Systems wirkungsvoll im Büroalltag zu verankern, so dass die gesamte Verwaltung aus konkreten Beispielen (*best practices*) ler-

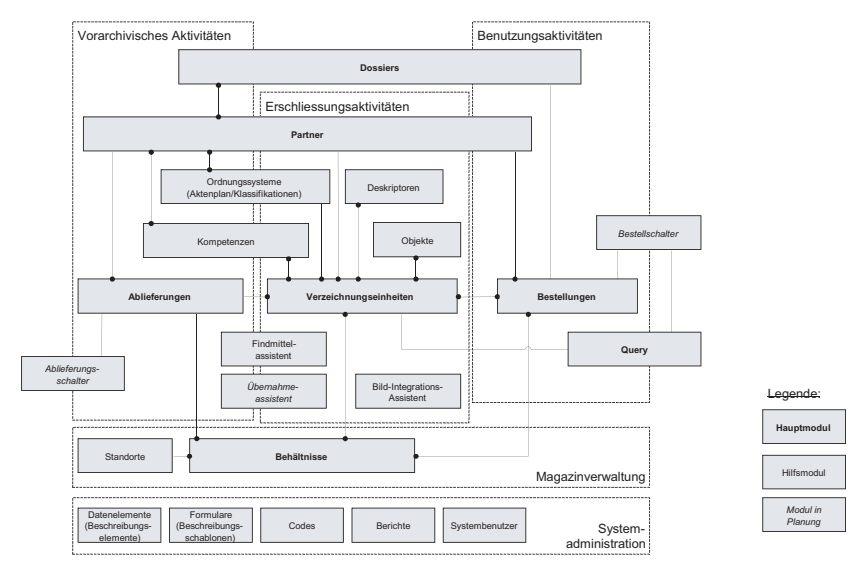

Abb. 8: Der scopeArchiv-Standard wird inzwischen durch eine scopeArchiv User Group festgelegt (Modul-Übersicht, Stand März 2002).

nen kann. An diesem Vorhaben hat das StABS Anteil, ohne die Federführung übernehmen zu müssen.

# Archivieren im Kontext von e-Government

So sehr die geteilte Sorge für das weitere Gedeihen der Software scopeArchiv das StABS entlastet: die Zeit, sich zurückzulehnen, ist deswegen noch lange nicht gekommen. Ein Kreditbegehren mit dem Titel *Zweite Informatisierungsetappe des StABS* wurde 2001 erarbeitet. Es steht unter dem Motto *Vom Aufbau der Instrumentarien zur Kundenorientierung*. Auf der Basis der vorhandenen Werkzeuge sollen sowohl die Interaktionen mit den Unterlagenproduzenten als auch mit den Benützerinnen und Benützern von Archivgut intensiviert und attraktiver gestaltet werden.

Abb. 9 zeigt stark vereinfacht die Ziele dieses Vorhabens: Im Vordergrund steht die systemgestützte Ausgestaltung archivischer Geschäftsprozesse. Da-

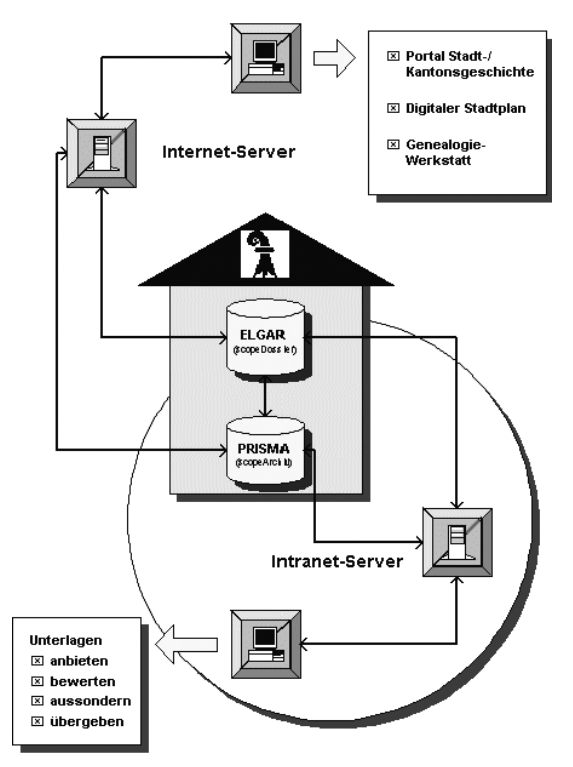

Abb. 9: In einer zweiten Informatisierungsetappe sollen die Kontakte des StABS mit Verwaltung und Öffentlichkeit durch Erweiterungen von PRISMA und EL-GAR unterstützt werden.

für dienen (im vorarchivischen Bereich) das Intranet und (gegenüber der öffentlichen Kundschaft) das Internet als Präsentationsschnittstelle. Im Hintergrund können Workflow-Tools zur Beschleunigung gewisser Abläufe eingesetzt werden. Der technische Lösungsansatz hängt davon ab, ob dafür in nächster Zeit ein verwaltungsweiter Produktstandard festgelegt oder sogar zentral bereitgestellt werden kann.

Das Beherrschen von Geschäftsprozessen spielt auch eine zentrale Rolle bei der Einführung von e-Government (oder e-Administration). In diesem Zusammenhang können Archive eine maßgebliche Rolle übernehmen. Vom unscheinbaren Randsiedler rücken sie plötzlich zu *Strategic Players* auf und wachsen in eine Rolle hinein, die von Margaret Hedstrom, David Bearman und anderen schon in den frühen 1990 er Jahren beschrieben wurde. Ob sie darauf hinreichend mental vorbereitet sind, dürfte sich schon bald herausstellen. Zweifellos sind, zumindest in der Schweiz, die Weiterbildungs-Aktivitäten, kombiniert mit dem praktischen Einsatz zeitgerechter technologischer Hilfsmittel, zu verstärken. Die für PRISMA und ELGAR realisierten Werkzeuge könnten mithelfen, den notwendigen Wandel vorausschauend und möglichst sozialverträglich zu unterstützen.

# Die Autorinnen und Autoren

#### *Volker Conradt*

Bibliotheksservice-Zentrum Baden-Württemberg (BSZ), Universität Konstanz

Fritz-Arnold-Straße 4 a, 78457 Konstanz, volker.conradt@bsz-bw.de

#### *Roland Dreyer*

Fachjournalist für angewandte Forschung und Medizintechnik, Art & Science Fachpressebüro Seyfferstraße 107, 70193 Stuttgart, dreyer@ContentManagement.de

### *Dr. Thomas Fricke*

Landesarchivdirektion Baden-Württemberg Eugenstraße 7, 70182 Stuttgart, fricke@lad-bw.de

### *Dr. Thomas Fritz*

Landesarchivdirektion Baden-Württemberg Eugenstraße 7, 70182 Stuttgart, fritz@lad-bw.de

*Monika Hagedorn-Saupe* Institut für Museumskunde In der Halde 1, 14195 Berlin, m.hagedorn@smb.spk-berlin.de

*Frank von Hagel* Staatsbibliothek zu Berlin – Preußischer Kulturbesitz Potsdamer Straße 33, 10785 Berlin, frank.von.hagel@sbb.spk-berlin.de

*Dr. Norbert Hofmann* Staatsarchiv Ludwigsburg Arsenalplatz 3, 71638 Ludwigsburg, hofmann@stal.lad-bw.de

*Dr. Christian Keitel* Staatsarchiv Ludwigsburg Arsenalplatz 3, 71638 Ludwigsburg, keitel@stal.lad-bw.de

*Frieder Kuhn*

Landesarchivdirektion Baden-Württemberg, Institut für Erhaltung von Archiv- und Bibliotheksgut Schillerplatz 11, 71638 Ludwigsburg, kuhn@LB.lad-bw.de

*Dr. Gerald Maier*

Landesarchivdirektion Baden-Württemberg Eugenstraße 7, 70182 Stuttgart, maier@lad-bw.de
*Christof Mainberger*

Bibliotheksservice-Zentrum Baden-Württemberg (BSZ), Universität Konstanz Fritz-Arnold-Straße 4 a, 78457 Konstanz, christof.mainberger@konstanz.bsz-bw.de

*PD Dr. Angelika Menne-Haritz* Bundesarchiv Finckensteinallee 63, 12205 Berlin, koblenz@barch.bund.de

*Dr. Eberhard Pietzsch*

Stadt- und Universitätsbibliothek Frankfurt am Main Bockenheimer Landstraße 134–138, 60325 Frankfurt am Main, pietzsch@stub.uni-frankfurt.de

*Dr. Peter Rückert*

Hauptstaatsarchiv Stuttgart Konrad-Adenauer-Straße 4, 70173 Stuttgart, rueckert@s.lad-bw.de

*Thomas Schärli*

Statistisches Amt Basel-Stadt, Programmstelle für Geschäftsprozess- und Wissensmanagement Webergasse 34, 4005 Basel, Schweiz, thomas.schaerli@bs.ch

*PD Dr. Jörn Sieglerschmidt*

Landesmuseum für Technik und Arbeit in Mannheim Museumsstraße 1, 68165 Mannheim, SieglerschmidtJ@lta-mannheim.de

*Prof. Dr. Hartmut Weber*

Bundesarchiv

Potsdamer Straße 1, 56075 Koblenz, praesident@barch.bund.de

*Tilo Wütherich*

Landesarchivdirektion Baden-Württemberg Eugenstraße 7, 70182 Stuttgart, wue@lad-bw.de